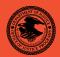

| Office of Justice Programs<br>National Institute of Justice          |        |
|----------------------------------------------------------------------|--------|
|                                                                      | NIJ    |
| Special                                                              | REPORT |
|                                                                      |        |
| Test Results for Software Write Block Tools:<br>PDBLOCK Version 2.10 |        |

**Office of Justice Programs** • Partnerships for Safer Communities • *www.ojp.usdoj.gov* 

### U.S. Department of Justice Office of Justice Programs

810 Seventh Street N.W. Washington, DC 20531

Alberto R. Gonzales Attorney General

Tracy A. Henke Acting Assistant Attorney General

Sarah V. Hart Director, National Institute of Justice

This and other publications and products of the National Institute of Justice can be found at:

National Institute of Justice www.ojp.usdoj.gov/nij

Office of Justice Programs Partnerships for Safer Communities www.ojp.usdoj.gov

| NIJ     |                                                                      |
|---------|----------------------------------------------------------------------|
|         |                                                                      |
| JUNE 05 |                                                                      |
|         | Test Results for Software Write Block<br>Tools: PDBLOCK Version 2.10 |
|         |                                                                      |
|         |                                                                      |
|         |                                                                      |
|         |                                                                      |
|         |                                                                      |
|         |                                                                      |
|         |                                                                      |
|         |                                                                      |
|         | NCJ 209833                                                           |

## NIJ

### Sarah V. Hart

Director

This report was prepared for the National Institute of Justice, U.S. Department of Justice, by the Office of Law Enforcement Standards of the National Institute of Standards and Technology under Interagency Agreement 2003–IJ–R–029.

The National Institute of Justice is a component of the Office of Justice Programs, which also includes the Bureau of Justice Assistance, the Bureau of Justice Statistics, the Office of Juvenile Justice and Delinquency Prevention, and the Office for Victims of Crime.

# Test Results for Software Write Block Tools: PDBLOCK Version 2.10

June 2005

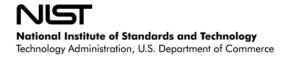

### Contents

| Introd                          | luction                                                                                            |
|---------------------------------|----------------------------------------------------------------------------------------------------|
| Test R                          | Results for Software Write Block Tools4                                                            |
| 1.0                             | Results Summary by Requirements4                                                                   |
| 2.0                             | Anomalies                                                                                          |
| 3.0                             | Observation                                                                                        |
| 4.0                             | Test Case Selection                                                                                |
| 5.0<br>5.1<br>5.2               | Test Results by Assertion.                                                                         |
| 6.0<br>6.1<br>6.2<br>6.3<br>6.4 | Testing Environment.10Test Computers10Hard Disk Drives11Support Software14Run Protocol Selection14 |
| 7.0<br>7.1<br>7.2               | Interpretation of Test Results15Test Assertion Verification15Test Results Summary Key19            |
| 8.0                             | Test Results Summaries                                                                             |

### Introduction

The Computer Forensics Tool Testing (CFTT) program is a joint project of the National Institute of Justice, which is the research, development, and evaluation agency of the U.S. Department of Justice (DOJ), and the National Institute of Standards and Technology's (NIST's) Office of Law Enforcement Standards and Information Technology Laboratory. CFTT is supported by other organizations, including the Federal Bureau of Investigation (DOJ), the Cyber Crime Center (U.S. Department of Defense), the Internal Revenue Service Criminal Investigation's Electronic Crimes Program (U.S. Department of the Treasury), and U.S. Immigration and Customs Enforcement and the U.S. Secret Service (U.S. Department of Homeland Security). CFTT's objective is to provide measurable assurance to practitioners, researchers, and other applicable users that the tools used in computer forensics investigations provide accurate results. Accomplishing this requires the development of specifications and test methods for computer forensics tools and subsequent testing of specific tools against those specifications.

Test results provide the information necessary for developers to improve tools, users to make informed choices, and the legal community and others to understand the tools' capabilities. The approach for testing computer forensic tools is based on well-recognized methodologies for conformance and quality testing. The specifications and test methods are posted on the <u>CFTT</u> <u>Web site (http://www.cftt.nist.gov)</u> for both comment and review by the computer forensics community.

This document reports the results from testing PDBLOCK Version 2.10 against <u>Software Write</u> <u>Block Tool Specification & Test Plan Version 3.0</u>, available on CFTT's Web site (<u>http://www.cftt.nist.gov/documents/SWB-STP-V3\_1a.pdf</u>). This specification identifies the following top-level tool requirements:

- The tool shall not allow a protected drive to be changed.
- The tool shall not prevent obtaining any information from or about any drive.
- The tool shall not prevent any operations to a drive that is not protected.

### **Test Results for Software Write Block Tools**

| Tool Tested:               | PDBLOCK VERSION 2.10 © 1999–2003<br>DIGITAL INTELLIGENCE, INC.                                                               |
|----------------------------|----------------------------------------------------------------------------------------------------|
| Executable Identification: | Name: pdblock.exe<br>Size: 16,742 bytes<br>SHA1 <sup>1</sup> : 12c055ef9565781e822a2462a61b5d5b19660711                      |
| Operating System:          | MS–DOS <sup>®</sup> (Windows <sup>®</sup> 98 DOS) <sup>2</sup> Version 4.10.2222                                             |
| Supplier:                  | Digital Intelligence, Inc.<br>1325 Pearl Street<br>Waukesha, WI 53186<br>262–524–9363<br>http://www.digitalintelligence.com/ |

### **1.0 Results Summary by Requirements**

#### The tool shall not allow a protected drive to be changed.

For all test cases run, the tool always blocked all write commands sent to a protected drive. For some test cases run, the tool did not block all commands that could change protected drives.

#### The tool shall not prevent obtaining any information from or about any drive.

For all test cases run, the tool always allowed commands to obtain information from any protected drives.

#### The tool shall not prevent any operations to a drive that is not protected.

For all test cases run, the tool always allowed any command to access any unprotected drives. For some test cases run with five drives, the fifth drive was protected even though it was not designated as protected.

<sup>&</sup>lt;sup>1</sup> The Secure Hash Algorithm (SHA1), developed by NIST and the National Security Agency for use with the Digital Signature Standard, is specified in *Secure Hash Standard* (FIPS Publication 180) (National Institute of Standards and Technology, May 1993).

<sup>&</sup>lt;sup>2</sup> MS–DOS and Windows are registered trademarks of Microsoft Corporation.

### 2.0 Anomalies

The tool blocked all commands from the write category sent to a protected drive. However, the tool did not block some commands from the miscellaneous category that are either undefined (invalid) or outmoded and not routinely used by current software. These commands in current BIOS implementations do not write to a hard drive, but in the future they could be defined such that they would change the contents or accessibility of a protected drive. In the test specification, these commands are therefore included in categories that should be blocked.

The tool only blocked three commands in the miscellaneous category (command codes 0x1A, 0x22, and 0xED). Command code 0xED is always blocked with a return code of *fail* (0x0100) regardless of the protection status of the drive or the */fail* command line option.

Test cases: SWB-05, SWB-06, SWB-17, and SWB-18.

### 3.0 Observation

The documentation available for PDBLOCK Version 2.10 seems to imply that it only supports four hard disks. Because the number of drives supported is not perfectly clear, some tests were conducted with five hard drives. Behavior of the software on the fifth disk for computers with five drives was not always as expected.

If the user specified drive 4 as protected, PDBLOCK 2.10 issued the message **Error**: **Invalid Drive List Specified:** and exited, prematurely ending the test. This relates to the SWB-RO-03 requirement from *Software Write Block Tool Specification & Test Plan Version 3.0*: The user shall be able to specify each of the covered drives as either protected or unprotected.

There are no test cases included in this test report that demonstrate this behavior.

If the fifth drive was not included in the subset of drives specified for protection, PDBLOCK Version 2.10 still seemed to protect the fifth drive. This relates to assertion "SWB–AO–07 If a subset of all covered drives is specified for protection, then no commands from any category shall be blocked for drives not in the selected subset," from *Software Write Block Tool Specification & Test Plan Version 3.0*.

Test cases: SWB-15, SWB-16, SWB-17, and SWB-18.

### 4.0 Test Case Selection

The test cases were selected from *Software Write Block Tool Specification & Test Plan Version 3.0.* All 40 test cases listed in the specification were applied to PDBLOCK Version 2.10.

### 5.0 Test Results by Assertion

This section presents the test results grouped by assertion. The assertions were taken from *Software Write Block Tool Specification & Test Plan Version 3.0.* 

### 5.1 Mandatory Assertions

### SWB-AM-01. If a drive is protected and a command from the write category is issued for the protected drive, then the tool shall block the command.

Each command in the write category was sent to all protected drives. PDBLOCK Version 2.10 blocked every command from the write category sent to a protected drive.

Test cases: SWB–01 and SWB–02.

### SWB-AM-02. If a drive is protected and a command from the configuration category is issued for the protected drive, then the tool shall block the command.

Each command in the configuration category was sent to all protected drives. PDBLOCK Version 2.10 blocked every command from the configuration category sent to a protected drive.

Test cases: SWB–03 and SWB–04.

### SWB-AM-03. If a drive is protected and a command from the miscellaneous category is issued for the protected drive, then the tool shall block the command.

Each command in the miscellaneous category was sent to all protected drives. PDBLOCK Version 2.10 only blocked three of the commands from the miscellaneous category sent to a protected drive. Command codes 0x1A, 0x22, and 0xED were blocked; all other command codes were allowed.

<u>Table 5–1</u> contains an extract of the relevant information from the SWB–06 test case log file. Command code 0xED is always blocked with a return code of *fail* (0x0100) regardless of the setting of the */fail* command line option.

6 of 88

Table 5–1 Extract from Test Case SWB–06 Test Log

|     |        | _           | _               |      |     |       | -         |
|-----|--------|-------------|-----------------|------|-----|-------|-----------|
|     | Case   | Cmd Dr      | <i>r</i> Action | Stat | Cry | Count | Cmd Name  |
| 3   | SWB-06 | <19> 8      | ) Allowed       | 0000 | Off | 1     | Undefined |
| 4   | SWB-06 | <1A> 8      | ) Blocked       | 0000 | Off | 0     | Undefined |
| 5   | SWB-06 | <1B> 8      | ) Allowed       | 0000 | Off | 1     | Undefined |
|     |        |             |                 |      |     |       |           |
| 11  | SWB-06 | <21> 8      | ) Allowed       | 0000 | Off | 1     | Undefined |
| 12  | SWB-06 | <22> 8      | ) Blocked       | 0000 | Off | 0     | Undefined |
| 13  | SWB-06 | <23> 8      | ) Allowed       | 0000 | Off | 1     | Undefined |
|     |        |             |                 |      |     |       |           |
| 208 | SWB-06 | <ec> 8</ec> | ) Allowed       | 0000 | Off | 1     | Undefined |
| 209 | SWB-06 | <ed> 8</ed> | ) Blocked       | 0100 | On  | 0     | Undefined |
| 210 | SWB-06 | <ee> 8</ee> | ) Allowed       | 0000 | Off | 1     | Undefined |

Test cases: SWB-05 and SWB-06.

### SWB-AM-04. If a drive is protected and a command from the read category is issued for the protected drive, then the tool shall not block the command.

Each command in the read category was sent to all protected drives. PDBLOCK Version 2.10 never blocked any command from the read category sent to a protected drive.

### SWB-AM-05. If a drive is protected and a command from the control category is issued for the protected drive, then the tool shall not block the command.

Each command in the control category was sent to all protected drives. PDBLOCK Version 2.10 never blocked any commands from the control category sent to a protected drive.

## SWB-AM-06. If a drive is protected and a command from the information category is issued for the protected drive, then the tool shall not block the command.

Each command in the information category was sent to all protected drives. PDBLOCK Version 2.10 never blocked any command from the information category sent to a protected drive.

## SWB-AM-07. If the tool is executed, then the tool shall issue a message indicating that the tool is active.

PDBLOCK Version 2.10 always issued the message **PDBlock Version 2.10** to indicate that the tool was active.

### SWB-AM-08. If the tool is executed, then the tool shall issue a message indicating all drives accessible by the covered interfaces.

When executed with the */list* command line option, PDBLOCK Version 2.10 always issued the message **Physical Drives on this System:** followed by a table of drive attributes to identify the accessible drives.

## SWB-AM-09. If the tool is executed, then the tool shall issue a message indicating the protection status of each drive attached to a covered interface.

PDBLOCK Version 2.10 always issued the message **Drives Protected:** [list] to indicate the protection status of each drive; "[list]" identifies the protected drives.

### SWB-AM-10. If the tool is configured to return *success* on blocked commands and the tool blocks a command, then the return code shall indicate successful command execution.

When PDBLOCK Version 2.10 was configured to return *success* on blocked commands, except for command code 0xED, all blocked commands returned *success*. Command 0xED is always blocked and the return code is always 0x0100 (*fail*). See <u>Table 5–1</u>, a log file extract from test case SWB–06, and note that line 209 (result for the 0xED command) returns 0x0100.

Test cases: SWB-06, SWB-18, and SWB-40.

# SWB-AM-11. If the tool is configured to return *fail* on blocked commands and the tool blocks a command, then the return code shall indicate unsuccessful command execution.

When PDBLOCK Version 2.10 was configured to return *fail* on blocked commands, all blocked commands returned *fail*.

### 5.2 Optional Assertions

## SWB-AO-01. If a subset of all covered drives is specified for protection, then commands from the write category shall be blocked for drives in the selected subset.

When a subset of covered drives was selected and each command in the write category was sent to all protected drives, PDBLOCK Version 2.10 blocked every command from the write category sent to a protected drive.

## SWB-AO-02. If a subset of all covered drives is specified for protection, then commands from the configuration category shall be blocked for drives in the selected subset.

When a subset of covered drives was selected and each command in the configuration category was sent to all protected drives, PDBLOCK Version 2.10 blocked every command from the configuration category sent to a protected drive.

8 of 88

Test cases: SWB–15 and SWB–16.

## SWB-AO-03. If a subset of all covered drives is specified for protection, then commands from the miscellaneous category shall be blocked for drives in the selected subset.

When a subset of covered drives was selected and each command in the miscellaneous category was sent to all protected drives, PDBLOCK Version 2.10 only blocked three of the commands from the miscellaneous category sent to a protected drive. Command codes 0x1A, 0x22, and 0xED were blocked; all other command codes were allowed.

Test cases: SWB–17 and SWB–18.

### SWB-AO-04. If a subset of all covered drives is specified for protection, then commands from the read category shall not be blocked for drives in the selected subset.

When a subset of covered drives was selected and each command in the read category was sent to all protected drives, PDBLOCK Version 2.10 never blocked any command from the read category sent to a protected drive.

## SWB-AO-05. If a subset of all covered drives is specified for protection, then commands from the control category shall not be blocked for drives in the selected subset.

When a subset of covered drives was selected and each command in the control category was sent to all protected drives, PDBLOCK Version 2.10 never blocked any command from the control category sent to a protected drive.

## SWB-AO-06. If a subset of all covered drives is specified for protection, then commands from the information category shall not be blocked for drives in the selected subset.

When a subset of covered drives was selected and each command in the information category was sent to all protected drives, PDBLOCK Version 2.10 never blocked any command from the information category sent to a protected drive.

## SWB-AO-07. If a subset of all covered drives is specified for protection, then no commands from any category shall be blocked for drives not in the selected subset.

When a subset of covered drives was selected and each command in every category was sent to all unprotected drives of computers with fewer than five drives, PDBLOCK Version 2.10 never blocked any command sent to an unprotected drive, except for command code 0xED. When a computer had five drives and a subset of all covered disks was specified for protection, PDBLOCK 2.10 treated the fifth drive as protected even though it was not specified for protection. Command code 0xED was always blocked whether the drive was protected or not.

Test cases: SWB-15, SWB-16, SWB-17, and SWB-18.

### SWB-AO-08. If the tool is active during the operating system boot and shutdown processes, then no changes are made to any protected drives.

The system was booted with the test harness and PDBLOCK Version 2.10 started from the AUTOEXEC.BAT file. Each command in the write category was sent to every protected drive to show that the tool was active. Finally, the system was shutdown. A SHA1 hash value was then computed and compared with a SHA1 hash value computed before the test for each drive used in the test to ensure that nothing was written to the disks after the harness was no longer active. The SHA1 hash values computed after the test were the same as the values computed before the test, indicating that no changes to the drives occurred during the test.

### SWB-AO-09. If the tool is active and the tool is then deactivated, then no commands to any drive shall be blocked.

With one exception, when the tool was activated and then deactivated and commands in all categories were sent to each protected drive, PDBLOCK Version 2.10 never blocked any commands sent. The exception is command code 0xED. This command code is always blocked.

Test cases: SWB-39 and SWB-40.

### SWB-AO-10. If the tool blocks a command, then the tool shall issue either an audio or a visual signal.

PDBLOCK Version 2.10 always indicated a blocked command with an audible signal.

### 6.0 Testing Environment

The tests were run in the NIST CFTT lab. This section describes the hardware (test computers and hard drives) available for testing. Not all components were used in testing. The following host computers were used for execution of test cases: Joe, Max, McMillan, and Freddy. Eight hard drives (eight different models and three different brands) were used for the tests (Table 6– $\underline{3}$ ).

### 6.1 Test Computers

Three host computers—Joe, Max, and Freddy—have the following hardware components in common:

#### Table 6–1 Extended BIOS Host Computer Hardware Components

| Intel D865GBF Motherboard                     |
|-----------------------------------------------|
| BIOS: Intel/AMI BF86510A.86A.0053.P13         |
| Intel Dual Pentium 4 3.4hz                    |
| 3072M Memory                                  |
| Adaptec 29160 SCSI Adapter card Ultra 160     |
| Sony DVD RW DRU–530A                          |
| IOGEAR GIC1394 3–Port Firewire PCI card       |
| Apacer USB 2.0 Embedded Card Reader           |
| Two slots for removable IDE hard disk drives  |
| Two slots for removable SCSI hard disk drives |
| Two slots for removable SATA hard disk drives |
|                                               |

The computer McMillan has the following hardware components:

#### Table 6-2 Alternate Extended BIOS Host Computer Hardware Components

Intel D845WNL Motherboard BIOS: HV84510A.86A.0022.P05 Intel Pentium IV 2.0Ghz 512672k Memory Adaptec 29160 SCSI Adapter card Tekram DC–390U3W SCSI Adapter card Plextor CR–RW PX–W124TS Rev: 1.06 LG 52X CD–ROM Floppy drive Three slots for removable IDE hard disk drives Two slots for removable SCSI hard disk drive

### 6.2 Hard Disk Drives

The hard disk drives that were used are listed in <u>Table 6–3</u>. These hard drives were mounted in removable storage modules. Any combination of up to two (three for McMillan) IDE hard drives and two SCSI hard drives were installed in Joe, Max, McMillan, or Freddy as required for a test. The IDE disks used had jumpers set for *cable select*. The SCSI ID for the SCSI disks was set to either 0 or 1 as required by the test case.

The **Label** column is an external identification for the hard drive. The **Model** column is the model identification string obtained from the drive. The **Interface** column identifies the type of interface used to connect the drive to the computer. The **Usable Sectors** column documents the size of the drive in sectors. The **GB** column gives the size of the drive in gigabytes.

| Label Model       |                          | Interface | Usable Sectors | GB    |
|-------------------|--------------------------|-----------|----------------|-------|
| 1F                | QUANTUM_ATLAS10K3_18_SCA | SCSI      | 35916547       | 18.38 |
| 2B                | QUANTUM QM39100TD-SCA    | SCSI      | 17783248       | 9.10  |
| 64                | WDCWD64AA                | IDE       | 12594960       | 6.44  |
| 6F Maxtor 6Y060L0 |                          | IDE       | 120103200      | 61.49 |
| 8A                | WDC WD200EB-00CSF0       | IDE       | 39102336       | 20.02 |
| 90                | WDC WD300BB-00CAA0       | IDE       | 58633344       | 30.02 |

#### Table 6–3 Hard Drives Used in Testing

| Label | Model                    | Interface | Usable Sectors | GB    |
|-------|--------------------------|-----------|----------------|-------|
| E3    | QUANTUM_ATLAS10K2-TY092J | SCSI      | 17938985       | 9.18  |
| E4    | QUANTUM_ATLAS10K2-TY092J | SCSI      | 17938985       | 9.18  |
| F5    | IBM-DTLA-307020          | IDE       | 40188960       | 20.57 |
| Fб    | IBM-DTLA-307020          | IDE       | 40188960       | 20.57 |

The drives were set up in a variety of ways with the common partition types (FAT16, FAT32, FAT32X, NTFS, and Linux ext2) represented. The setup of each drive is documented in <u>Table 6–4</u>. The **Drive Label** column is an external identification for the hard drive. The **Partition Table** column describes the partition table for the drive. Under **Partition Table**, the **N** subcolumn is a sequence number. The unlabeled subcolumn identifies a primary partition (P), primary extended partition (X), secondary partition within an extended partition (S), or extended partition within an extended partition (x). The **Start LBA** subcolumn is the starting logical block address (LBA) of the partition. The **Length** subcolumn is the length of the partition in sectors. The **boot** subcolumn indicates the boot partition. The **Partition type** subcolumn contains the two-digit hexadecimal partition type code and the name of the partition type for common partition types.

| Drive Label | Partition Table                        |  |  |
|-------------|----------------------------------------|--|--|
| 1F          | N Start LBA Length boot Partition type |  |  |
|             | 1 P 00000063 001236942 Boot 0B Fat32   |  |  |
|             | 2 X 001429785 033865020 0F extended    |  |  |
|             | 3 S 00000063 000208782 83 Linux        |  |  |
|             | 4 x 000208845 000144585 05 extended    |  |  |
|             | 5 S 00000063 000144522 OB Fat32        |  |  |
|             | 6 x 000771120 000192780 05 extended    |  |  |
|             | 7 S 00000063 000192717 16 other        |  |  |
|             | 8 S 00000000 00000000 00 empty entry   |  |  |
|             | 9 P 035294805 000064260 83 Linux       |  |  |
| 2B          | No partition table                     |  |  |
| 64          | No partition table                     |  |  |
| 6F          | No partition table                     |  |  |
| 8A          | No partition table                     |  |  |
| 90          | No partition table                     |  |  |
| E3          | N Start LBA Length boot Partition type |  |  |
|             | 1 P 00000063 071681967 OC Fat32X       |  |  |
|             | 2 P 00000000 00000000 00 empty entry   |  |  |
|             | 3 P 00000000 00000000 00 empty entry   |  |  |
|             | 4 P 00000000 00000000 00 empty entry   |  |  |
| E4          | N Start LBA Length boot Partition type |  |  |
|             | 1 P 00000063 006152832 Boot 0B Fat32   |  |  |
|             | 2 X 008193150 009735390 0F extended    |  |  |
|             | 3 S 00000000 00000000 00 empty entry   |  |  |
|             | 4 x 002056320 001237005 05 extended    |  |  |
|             | 5 S 00000063 001236942 07 NTFS         |  |  |
|             | 6 x 005349645 001638630 05 extended    |  |  |
|             | 7 S 00000063 001638567 17 other        |  |  |
|             | 8 x 008498385 001237005 05 extended    |  |  |
|             | 9 S 00000063 001236942 1B other        |  |  |
| F5          | N Start LBA Length boot Partition type |  |  |
|             | 1 P 00000063 001236942 Boot 06 Fat16   |  |  |
|             | 2 X 002249100 007181055 05 extended    |  |  |

 Table 6–4 Drive Partition Setup

| Drive Label | Partition Table                        |  |  |
|-------------|----------------------------------------|--|--|
|             | 3 S 00000063 000208782 83 Linux        |  |  |
|             | 4 x 000208845 000144585 05 extended    |  |  |
|             | 5 S 00000063 000144522 06 Fat16        |  |  |
|             | 6 x 004450005 000192780 05 extended    |  |  |
|             | 7 S 00000063 000192717 16 other        |  |  |
|             | 8 S 00000000 00000000 00 empty entry   |  |  |
|             | 9 P 009430155 006152895 83 Linux       |  |  |
| F6          | N Start LBA Length boot Partition type |  |  |
|             | 1 P 00000063 006152832 Boot 0B Fat32   |  |  |
|             | 2 X 008193150 031985415 0F extended    |  |  |
|             | 3 S 00000000 00000000 00 empty entry   |  |  |
|             | 4 x 002056320 001237005 05 extended    |  |  |
|             | 5 S 00000063 001236942 07 NTFS         |  |  |
|             | 6 x 005349645 001638630 05 extended    |  |  |
|             | 7 S 00000063 001638567 17 other        |  |  |
|             | 8 x 030748410 001237005 05 extended    |  |  |
|             | 9 S 00000063 001236942 1B other        |  |  |

After the drives were created and before testing began, a SHA1 hash value was computed for the entire drive (Table 6–5, top rows). After testing was finished, a SHA1 hash value was computed again (Table 6–5, bottom rows). The lack of change in the SHA1 hash values indicates that no changes were made to the drives during testing.

#### Table 6–5 Drive SHA1 Values, Before and After Testing

| Drive<br>Label | Time   | SHA1 Hash Value                          |
|----------------|--------|------------------------------------------|
| 1F             | Before | 7DB8B538BC38907FC22B1CA79996D97F77421418 |
|                | After  | 7DB8B538BC38907FC22B1CA79996D97F77421418 |
| 2B             | Before | 2A7810E851B7392C3D4836A5DFFB5E73E8295C6F |
|                | After  | 2A7810E851B7392C3D4836A5DFFB5E73E8295C6F |
| 64             | Before | 8F52C49579C70407FE6D0EDCBE3FD7C42972823A |
|                | After  | 8F52C49579C70407FE6D0EDCBE3FD7C42972823A |
| бF             | Before | 7C2F5F4FB0D04E5F1B51D0888753A1B125A503EA |
|                | After  | 7C2F5F4FB0D04E5F1B51D0888753A1B125A503EA |
| 8A             | Before | 891444D852E0C48C4713952B3BDAD89E03C205FD |
|                | After  | 891444D852E0C48C4713952B3BDAD89E03C205FD |
| 90             | Before | 08B4905B4D012401656248C39C904F6072476293 |
|                | After  | 08B4905B4D012401656248C39C904F6072476293 |
| E3             | Before | 0F9DACDA6C63D197C048782003D324108CEC7AB0 |
|                | After  | 0F9DACDA6C63D197C048782003D324108CEC7AB0 |
| E4             | Before | 25BF8AF6B2D3E0BD1909C96E368DB27F51C49CBF |
|                | After  | 25BF8AF6B2D3E0BD1909C96E368DB27F51C49CBF |
| F5             | Before | 83A0002816BBF089F8BE33C41C92C3B5A0F42A54 |
|                | After  | 83A0002816BBF089F8BE33C41C92C3B5A0F42A54 |
| F6             | Before | 8034683D5D55BA51409AC7B5CB0845CA2CF6B235 |
|                | After  | 8034683D5D55BA51409AC7B5CB0845CA2CF6B235 |

### 6.3 Support Software

Software Write Block Test Harness (SWBT) Release 1.0 was developed to support the testing of interrupt 0x13-based software write block tools. The program DISKWIPE from the FS–TST Release 1.0 package was used in the drive setup procedure. Both FS–TST Release 1.0 and SWBT Release 1.0 can be obtained from <u>CFTT's Web site (http://www.cftt.nist.gov)</u>. The support software has components to monitor interrupt 0x13 activity (TALLY13.COM) and to issue each of the 256 possible interrupt 0x13 commands (TEST–HDL.EXE). The TEST–HDL program was written in ANSI C and compiled with the Borland C++ compiler Version 4.5. The TALLY13 program was written in assembler language and compiled with Borland Turbo Assembler Version 5.0.

The programs listed in <u>Table 6-6</u> are required for testing.

| Program  | Description                                                                 |
|----------|-----------------------------------------------------------------------------|
| SWB Tool | The software write block tool to be tested.                                 |
| TALLY13  | The interrupt 0x13 monitor program. When active, it blocks all interrupt    |
|          | 0x13 command functions and counts the number of times each function is      |
|          | requested for each drive. It also provides an interface for retrieving the  |
|          | count of the number of times each command function was requested for        |
|          | each drive.                                                                 |
| TEST-HDL | The test harness issues (requests) all interrupt 0x13 command functions for |
|          | a specified command category, queries the monitor program to determine if   |
|          | the function was blocked or allowed, and logs the results to a file.        |
| T–OFF    | Deactivate TALLY13.                                                         |
| SIG-LOG  | Log operator's observations of an audible or visual signal indicating       |
|          | blocked commands.                                                           |

#### Table 6–6 Software Required for Testing

### 6.4 Run Protocol Selection

Most test cases followed the same test procedures; four, however, required a different run protocol. The details of the run protocols can be found in *Software Write Block Tool Specification & Test Plan Version 3.0.* Three protocols were used to test PDBLOCK Version 2.10: **typical**, **boot**, and **uninstall**.

The **typical** protocol was used for test cases 01–36, the **boot** protocol was used for test cases 37 and 38, and the **uninstall** protocol was used for cases 39 and 40.

### 7.0 Interpretation of Test Results

The main item of interest for interpreting the test results is determining the tool's conformance to the test assertions. This section lists each test assertion and identifies the information in the log files relevant to conformance. Conformance of each assertion tested by a given test case is evaluated by examining the Commands Executed and Log File Highlights boxes of the test report summary. The Log File Highlights box contains extracts from each of the log files generated for a test case.

### 7.1 Test Assertion Verification

This section describes where to find the information needed to verify each test assertion in the test case report.

## SWB-AM-01. If a drive is protected and a command from the write category is issued for the protected drive, then the tool shall block the command.

The protected drives are identified on the PDBLOCK command line in the Commands Executed box. The Test Harness Log section of the Log File Highlights box lists each command sent to each drive. If the action column contains *Blocked* for each command sent to a protected drive, the test case conforms to the assertion.

## SWB-AM-02. If a drive is protected and a command from the configuration category is issued for the protected drive, then the tool shall block the command.

The protected drives are identified on the PDBLOCK command line in the Commands Executed box. The Test Harness Log section of the Log File Highlights box lists each command sent to each drive. If the action column contains *Blocked* for each command sent to a protected drive, the test case conforms to the assertion.

## SWB-AM-03. If a drive is protected and a command from the miscellaneous category is issued for the protected drive, then the tool shall block the command.

The protected drives are identified on the PDBLOCK command line in the Commands Executed box. The Test Harness Log section of the Log File Highlights box lists each command sent to each drive. If the action column contains *Blocked* for each command sent to a protected drive, the test case conforms to the assertion.

## SWB-AM-04. If a drive is protected and a command from the read category is issued for the protected drive, then the tool shall not block the command.

The protected drives are identified on the PDBLOCK command line in the Commands Executed box. The Test Harness Log section of the Log File Highlights box lists each command sent to

each drive. If the action column contains *Allowed* for each command sent to a protected drive, the test case conforms to the assertion.

### SWB-AM-05. If a drive is protected and a command from the control category is issued for the protected drive, then the tool shall not block the command.

The protected drives are identified on the PDBLOCK command line in the Commands Executed box. The Test Harness Log section of the Log File Highlights box lists each command sent to each drive. If the action column contains *Allowed* for each command sent to a protected drive, the test case conforms to the assertion.

### SWB-AM-06. If a drive is protected and a command from the information category is issued for the protected drive, then the tool shall not block the command.

The protected drives are identified on the PDBLOCK command line in the Commands Executed box. The Test Harness Log section of the Log File Highlights box lists each command sent to each drive. If the action column contains *Allowed* for each command sent to a protected drive, the test case conforms to the assertion.

### SWB-AM-07. If the tool is executed, then the tool shall issue a message indicating that the tool is active.

If the Install PDBLOCK Log indicates that the tool is active, then the test case conforms to the test assertion.

### SWB-AM-08. If the tool is executed, then the tool shall issue a message indicating all drives accessible by the covered interfaces.

The Hard Drives Used box lists the hard drives. If the Install PDBLOCK Log section of the Log File Highlights box has an entry for each of the drives and no other entries, the test case conforms to the assertion.

## SWB-AM-09. If the tool is executed, then the tool shall issue a message indicating the protection status of each drive attached to a covered interface.

If drive **N** is listed on the PDBLOCK command line and the Install PDBLOCK log reports drive **N** as protected, the test case conforms to the assertion. The string **all** may also be used to indicate all drives are protected.

## SWB-AM-10. If the tool is configured to return *success* on blocked commands and the tool blocks a command, then the return code shall indicate successful command execution.

PDBLOCK Version 2.10 was configured to return *success* on blocked commands by default unless the */fail* flag was used on the PDBLOCK command line. The return value of blocked commands is *success* if in the Test Harness Log the value of the Stat column is *0000* and the value of the Cry column is *off*.

# SWB-AM-11. If the tool is configured to return *fail* on blocked commands and the tool blocks a command, then the return code shall indicate unsuccessful command execution.

PDBLOCK Version 2.10 was configured to return *fail* on blocked commands if the */fail* flag was used on the PDBLOCK command line. The return value of blocked commands is *fail* if in the Test Harness Log the value of the Stat column is either 0100 or 0300 and the value of the Cry column is *on*.

## SWB-AO-01. If a subset of all covered drives is specified for protection, then commands from the write category shall be blocked for drives in the selected subset.

The protected drives are identified on the PDBLOCK command line in the Commands Executed box. The Test Harness Log lists each command sent to each drive. If the action column contains *Blocked* for each command sent to a protected drive, the test case conforms to the assertion.

## SWB-AO-02. If a subset of all covered drives is specified for protection, then commands from the configuration category shall be blocked for drives in the selected subset.

The protected drives are identified on the PDBLOCK command line in the Commands Executed box. The Test Harness Log lists each command sent to each drive. If the action column contains *Blocked* for each command sent to a protected drive, the test case conforms to the assertion.

### SWB-AO-03. If a subset of all covered drives is specified for protection, then commands from the miscellaneous category shall be blocked for drives in the selected subset.

The protected drives are identified on the PDBLOCK command line in the Commands Executed box. The Test Harness Log lists each command sent to each drive. If the action column contains *Blocked* for each command sent to a protected drive, the test case conforms to the assertion.

## SWB-AO-04. If a subset of all covered drives is specified for protection, then commands from the read category shall not be blocked for drives in the selected subset.

The protected drives are identified on the PDBLOCK command line in the Commands Executed box. The Test Harness Log lists each command sent to each drive. If the action column contains *Allowed* for each command sent to a protected drive, the test case conforms to the assertion.

## SWB-AO-05. If a subset of all covered drives is specified for protection, then commands from the control category shall not be blocked for drives in the selected subset.

The protected drives are identified on the PDBLOCK command line in the Commands Executed box. The Test Harness Log lists each command sent to each drive. If the action column contains *Allowed* for each command sent to a protected drive, the test case conforms to the assertion.

### SWB-AO-06. If a subset of all covered drives is specified for protection, then commands from the information category shall not be blocked for drives in the selected subset.

The protected drives are identified on the PDBLOCK command line in the Commands Executed box. The Test Harness Log lists each command sent to each drive. If the action column contains *Allowed* for each command sent to a protected drive, the test case conforms to the assertion.

## SWB-AO-07. If a subset of all covered drives is specified for protection, then no commands from any category shall be blocked for drives not in the selected subset.

The protected drives are identified on the PDBLOCK command line in the Commands Executed box; the unprotected drives are not identified. The Test Harness Log lists each command sent to each drive. If the action column contains *Allowed* for each command sent to an unprotected drive, the test case conforms to the assertion.

## SWB-AO-08. If the tool is active during the operating system boot and shutdown processes, then no changes are made to any protected drives.

The protected drives are identified on the PDBLOCK command line in the Commands Executed box. The Test Harness Log lists each command sent to each drive. If the action column contains *Blocked* for each command sent to a protected drive, the test case conforms to the assertion.

## SWB-AO-09. If the tool is active and the tool is then deactivated, then no commands to any drive shall be blocked.

This assertion requires a special test protocol. First, the tool is activated and some write commands are sent and blocked. Then, the tool is deactivated and each command is sent. There are two log files for the tool and two log files for the test harness. The tool is allowed to refuse to deactivate. The tool refuses to deactivate if it has been configured to return *success* for blocked commands because deactivation might allow a buffered write to take place. If the tool is in compliance with the assertion and deactivates successfully, then all commands are allowed to all drives. If the tool does not deactivate, then no change occurs to the protection status of the drives.

A warning message appears in the second instance of the Test Harness Log File. This is normal for test cases SWB–39 and SWB–40. The warning message notes that write commands were allowed to unprotected drives while the tool was active during the first part of the test (before the tool was deactivated).

## SWB-AO-10. If the tool blocks a command, then the tool shall issue either an audio or a visual signal.

The signal log in the Log File Highlights box records the test operator's observations of either an audible or visual signal by the tool being tested to indicate a blocked command. If any commands are blocked, a value of *y* indicates that a signal was observed and that the tool conforms to the assertion.

### 7.2 Test Results Summary Key

A summary of the actual test results is presented in this report (see 8.0 Test Results Summaries). The following table presents a description of each section of the test report summary.

| Heading             | Description                                                                                                    |  |
|---------------------|----------------------------------------------------------------------------------------------------|--|
| First Line          | Test case ID and the name and version of the software tested.                                                                                                    |  |
| Case Summary        | Test case summary from Software Write Block Tool                                                                                                    |  |
|                     | Specification & Test Plan Version 3.0.                                                                                                    |  |
| Assertions Tested   | Assertions tested by the test case from <i>Software Write Block</i><br><i>Tool Specification &amp; Test Plan Version 3.0.</i>                                                                                                    |  |
| Tester Name         | Name or initials of the person executing the test procedure.                                                                                                    |  |
| Test Date           | Time and date that the test was started.                                                                                                    |  |
| Test PC             | Name of the computer used to execute the tool.                                                                                                    |  |
| Test Software       | Name and version of the test software.                                                                                                    |  |
| Hard Drives Used    | Description of the hard drives used in the test.                                                                                                    |  |
| Commands Executed   | Documentation of each command executed during the test.                                                                                                    |  |
|                     | The protected drives are identified on the PDBLOCK command line. PDBLOCK Version 2.10 identifies the drives starting at 0.                                                                                                    |  |
| Log File Highlights | Selected entries from the test case log files. Four log files<br>may appear. The log file created for TALLY13 is labeled<br><i>Monitor Execution</i> . The log files created for PDBLOCK<br>Version 2.10 are labeled <i>Install PDBLOCK Log</i> . The log file<br>created by TEST–HDL is labeled <i>Test Harness Log</i> . The log<br>file created by SIG–LOG is labeled <i>Signal Log</i> . |  |
|                     | For test cases SWB–39 and SWB–40, there are two separate logs for PDBLOCK Version 2.10 and also for TEST–HDL because these cases require execution of PDBLOCK twice.                                                                                                    |  |
|                     | The monitor execution log file records the program version<br>and the date that the TALLY13 program was executed.                                                                                                    |  |
|                     | The PDBLOCK log files are obtained by output redirection<br>of the execution of PDBLOCK Version 2.10. The log files<br>contain the version of PDBLOCK used, the number of drives<br>identified, and the protection status of each drive.                                                                                                    |  |
|                     | The test harness log is the record of commands sent to<br>PDBLOCK Version 2.10 and the action taken by PDBLOCK<br>to either block or allow each command sent. The format of<br>the file is as follows:                                                                                                    |  |

| Heading  | Description                                                                                                    |  |
|----------|----------------------------------------------------------------------------------------------------|--|
|          | 1. Command line. The command line used to execute                                                                  |  |
|          | TEST–HDL. This line begins with the string CMD.                                                                    |  |
|          | 2. Case number.                                                                                                    |  |
|          | 3. Command set. The category of interrupt 0x13 functions                                                           |  |
|          | tested by this case.                                                                                               |  |
|          | 4. Date.                                                                                                    |  |
|          | 5. Version. Version information about TEST–HDL and                                                                 |  |
|          | components. The creation date, creation time, and                                                                  |  |
|          | version of each source code component are listed. The                                                              |  |
|          | compile time and date for the executable program are                                                               |  |
|          | listed.                                                                                                    |  |
|          | <ul><li>6. Operator. The operator running the test.</li><li>7. Host. The host computer running the test.</li></ul> |  |
|          | 8. Drives. The number of drives and the external drive label                                                       |  |
|          | for each drive.                                                                                                    |  |
|          |                                                                                                    |  |
|          | Items 9 and 10 are repeated for each installed drive.                                                              |  |
|          | 9. List of commands sent. Each line of the list has nine                                                           |  |
|          | columns: sequence number, test case number, command                                                                |  |
|          | code in hex (Cmd), drive number in hex (Drv), action                                                               |  |
|          | taken by PDBLOCK Version 2.10 (either <i>Blocked</i> or                                                            |  |
|          | Allowed), return status (0000 means success, 0300 or                                                               |  |
|          | 0100 means fail), carry flag value (labeled Cry with                                                               |  |
|          | values of either on indicating failure status or off                                                               |  |
|          | indicating success status), count of the number of times                                                           |  |
|          | the command was allowed by PDBLOCK Version 2.10,                                                                   |  |
|          | and the command name (or undefined for commands in                                                                 |  |
|          | the miscellaneous category).                                                                                       |  |
|          | 10. Summary of commands for the drive. The message                                                                 |  |
|          | indicates the number of commands blocked out of the                                                                |  |
|          | number of commands sent.                                                                                           |  |
|          | 11. The last item is a summary of all the commands sent to                                                         |  |
|          | all drives: the number of commands sent, the number blocked, and the number allowed (not blocked).                 |  |
|          | blocked, and the number anowed (not blocked).                                                                      |  |
|          | The signal log records the test operator's observations of                                                         |  |
|          | either an audible or visual signal by the tool being tested to                                                     |  |
|          | indicate a blocked command. A value of <i>y</i> indicates that the                                                 |  |
|          | operator observed a signal. A value of <i>n</i> indicates that no                                                  |  |
| D L      | signal was observed.                                                                                               |  |
| Results  | Expected and actual results for each assertion tested.                                                             |  |
| Analysis | Whether or not the expected results were achieved.                                                                 |  |

### 8.0 Test Results Summaries

| Case SWB-01 PDBlo     | ock Version 2.10                                                                                                    |
|-----------------------|----------------------------------------------------------------------------------------------------|
| Case summary:         | SWB-01 Install all drives, configure return code to failure, protect                                                                                                    |
|                       | all drives, execute write commands.                                                                                                    |
| Assertions<br>Tested: | SWB-AM-01. If a drive is protected and a command from the write<br>category is issued for the protected drive then the tool shall<br>block the command.                                                                    |
|                       | SWB-AM-07. If the tool is executed then the tool shall issue a message indicating that the tool is active.                                                                                                    |
|                       | SWB-AM-08. If the tool is executed then the tool shall issue a message<br>indicating all drives accessible by the covered interfaces.SWB-AM-09. If the tool is executed then the tool shall issue a message                |
|                       | indicating the protection status of each drive attached to a covered interface.                                                                                                    |
|                       | SWB-AM-11. If the tool is configured to return fail on blocked commands<br>and the tool blocks a command then the return code shall indicate<br>unsuccessful command execution.                                            |
|                       | SWB-AO-10. If the tool blocks a command then the tool shall issue<br>either an audio or a visual signal.                                                                                                    |
| Tester Name:          | PEB                                                                                                    |
| Test Date:            | Mon Aug 16 14:55:48 2004                                                                                                    |
| Test PC:              | Max                                                                                                    |
| Test Software:        | SWBT 1.0                                                                                                    |
| Hard Drives           | Drive 80, label 6F is a Maxtor 6Y060L0 with 120103200 sectors                                                                                                    |
| Used:                 | Drive 81, label F5 is an IBM-DTLA-307020 with 40188960 sectors<br>Drive 82, label E3 is a QUANTUM ATLAS10K2-TY092J with 17938985 sectors<br>Drive 83, label E4 is a QUANTUM ATLAS10K2-TY092J with 17938985 sectors         |
| Commands              | Boot Test PC to (DOS 7.1) Windows 98 [Version 4.10.2222]                                                                                                    |
| executed:             | A:\tally13                                                                                                    |
|                       | A:\pdblock 0123 /fail                                                                                                    |
|                       | A:\test-hdl SWB-01 Max PEB w 6F F5 E3 E4                                                                                                    |
|                       | A:\sig-log SWB-01 Max PEB                                                                                                    |
|                       | Shutdown Test PC                                                                                                    |
| Log File              | ***** Monitor Execution *****                                                                                                    |
| Highlights:           | Monitor BIOS interrupt 13h (disk service)                                                                                                    |
|                       | tally13 compiled on 07/29/03 at 07:33:17                                                                                                    |
|                       | @(#) Version 1.1 Created 07/29/03 at 07:28:05                                                                                                    |
|                       | Now (08/16/04 at 14:55:26) Going TSR                                                                                                    |
|                       | ***** Install PDB Log *****                                                                                                    |
|                       | PDBlock Version 2.10: (P)hysical (D)isk Write (BLOCK)er                                                                                                    |
|                       | Drives Protected: ALL                                                                                                    |
|                       | Return Code: FAILURE                                                                                                    |
|                       | Bell: ON                                                                                                    |
|                       | Message: ON                                                                                                    |
|                       | Drive   Mode   Length Size (Mb)                                                                                                    |
|                       | 0   LBA   120103200 58644<br>  CHS   16434495 8024                                                                                                    |
|                       | 1   LBA   40188960 19623                                                                                                    |
|                       | CHS   16434495 8024                                                                                                    |
|                       | 2   LBA   17938985 8759                                                                                                    |
|                       | CHS   16434495 8024                                                                                                    |
|                       | 3   LBA   17938985 8759                                                                                                    |
|                       | CHS 16434495 8024                                                                                                    |
|                       | ***** Test Harness Log *****                                                                                                    |
|                       | CMD: A:\TEST-HDL.EXE SWB-01 Max PEB w 6F F5 E3 E4                                                                                                    |
|                       | Case: SWB-01                                                                                                    |
|                       | Command set: Write                                                                                                    |
|                       | Date: Mon Aug 16 14:55:48 2004                                                                                                    |
|                       | <pre>Version: @(#) test-hdl.cpp Version 1.1 Created 08/23/03 at 10:13:51     @(#) wb-defs.h Version 1.2 Created 08/31/03 at 08:18:19     Compiled on Aug 31 2003 at 08:10:54     Compiled on Aug 31 2003 at 08:10:54</pre> |
|                       | Operator: PEB                                                                                                    |
|                       | Host: Max                                                                                                    |
|                       | Number of drives 4, Drives: 6F F5 E3 E4                                                                                                    |
|                       | Case Cmd Drv Action Stat Cry Count Cmd Name                                                                                                    |

|          | ock Version 2                                                                                                    | .10                                                                                                    |                                                                                                    |
|----------|----------------------------------------------------------------------------------------------------|----------------------------------------------------------------------------------------------------|----------------------------------------------------------------------------------------------------|
|          |                                                                                                    |                                                                                                    | WriteSectors                                                                                                    |
|          | 1 SWB-01                                                                                                    | <0B> 80 Blocked 0300 On 0                                                                                                    | WriteLong                                                                                                    |
|          | 2 SWB-01                                                                                                    | <43> 80 Blocked 0300 On 0                                                                                                    | ExtWrite                                                                                                    |
|          |                                                                                                    | SWB-01 category w on drive 80                                                                                                    |                                                                                                    |
|          |                                                                                                    | <03> 81 Blocked 0300 On 0                                                                                                    |                                                                                                    |
|          | 1 SWB-01                                                                                                    | <0B> 81 Blocked 0300 On 0                                                                                                    | WriteLong                                                                                                    |
|          | 2 SWB-01                                                                                                    | <43> 81 Blocked 0300 On 0                                                                                                    | ExtWrite                                                                                                    |
|          |                                                                                                    | SWB-01 category w on drive 81                                                                                                    |                                                                                                    |
|          | 0 SWB-01                                                                                                    | <03> 82 Blocked 0300 On 0                                                                                                    | WriteSectors                                                                                                    |
|          | I SWB-01                                                                                                    | <pre>&lt;0B&gt; 82 Blocked 0300 On 0 &lt;43&gt; 82 Blocked 0300 On 0</pre>                                                                                                    | WriteLong                                                                                                    |
|          |                                                                                                    | SWB-01 category w on drive 82                                                                                                    |                                                                                                    |
|          |                                                                                                    | <pre>&lt;03&gt; 83 Blocked 0300 On 0</pre>                                                                                                    |                                                                                                    |
|          | 1 SWB-01                                                                                                    | <0B> 83 Blocked 0300 On 0                                                                                                    | WriteLong                                                                                                    |
|          | 2 SWB-01                                                                                                    | <43> 83 Blocked 0300 On 0                                                                                                    | ExtWrite                                                                                                    |
|          |                                                                                                    | SWB-01 category w on drive 83                                                                                                    |                                                                                                    |
|          |                                                                                                    | sent, 12 blocked, 0 not block                                                                                                    |                                                                                                    |
|          |                                                                                                    |                                                                                                    |                                                                                                    |
|          | SIGNAL: y                                                                                                    | l Log *****                                                                                                    |                                                                                                    |
| Results: |                                                                                                    | - 5                                                                                                    | Actual Results                                                                                                    |
| Results: | SIGNAL: y                                                                                                    | - 5                                                                                                    |                                                                                                    |
| Results: | SIGNAL: y Assertion                                                                                                    | Expected Results                                                                                                    |                                                                                                    |
| Results: | SIGNAL: y<br>Assertion<br>AM-01                                                                                                    | Expected Results<br>All cmds to drive 80 blocked<br>All cmds to drive 81 blocked<br>All cmds to drive 82 blocked                                                                                                    | All cmds to drive 80 blocked<br>All cmds to drive 81 blocked<br>All cmds to drive 82 blocked                                                                                                    |
| Results: | SIGNAL: y<br>Assertion<br>AM-01<br>AM-01                                                                                                    | Expected Results<br>All cmds to drive 80 blocked<br>All cmds to drive 81 blocked                                                                                                    | All cmds to drive 80 blocked<br>All cmds to drive 81 blocked                                                                                                    |
| Results: | SIGNAL: Y<br>Assertion<br>AM-01<br>AM-01<br>AM-01                                                                                                    | Expected Results<br>All cmds to drive 80 blocked<br>All cmds to drive 81 blocked<br>All cmds to drive 82 blocked<br>All cmds to drive 83 blocked<br>Tool active message                                                                                                    | All cmds to drive 80 blocked<br>All cmds to drive 81 blocked<br>All cmds to drive 82 blocked<br>All cmds to drive 83 blocked<br>Tool active message                                                                                                    |
| Results: | SIGNAL: y<br>Assertion<br>AM-01<br>AM-01<br>AM-01<br>AM-01<br>AM-01                                                                                                    | Expected Results<br>All cmds to drive 80 blocked<br>All cmds to drive 81 blocked<br>All cmds to drive 82 blocked<br>All cmds to drive 83 blocked                                                                                                    | All cmds to drive 80 blocked<br>All cmds to drive 81 blocked<br>All cmds to drive 82 blocked<br>All cmds to drive 83 blocked                                                                                                    |
| Results: | SIGNAL: y           Assertion           AM-01           AM-01           AM-01           AM-01           AM-01           AM-03           AM-04           AM-09                                                                                                    | Expected Results<br>All cmds to drive 80 blocked<br>All cmds to drive 81 blocked<br>All cmds to drive 82 blocked<br>All cmds to drive 83 blocked<br>Tool active message                                                                                                    | All cmds to drive 80 blocked<br>All cmds to drive 81 blocked<br>All cmds to drive 82 blocked<br>All cmds to drive 83 blocked<br>Tool active message                                                                                                    |
| Results: | SIGNAL: y           Assertion           AM-01           AM-01           AM-01           AM-01           AM-01           AM-01           AM-01           AM-03           AM-04                                                                                                    | Expected Results<br>All cmds to drive 80 blocked<br>All cmds to drive 81 blocked<br>All cmds to drive 82 blocked<br>All cmds to drive 83 blocked<br>Tool active message<br>4 drives identified                                                                                                    | All cmds to drive 80 blocked<br>All cmds to drive 81 blocked<br>All cmds to drive 82 blocked<br>All cmds to drive 83 blocked<br>Tool active message<br>4 drives identified                                                                                                    |
| Results: | SIGNAL: y           Assertion           AM-01           AM-01           AM-01           AM-01           AM-01           AM-03           AM-04           AM-09                                                                                                    | Expected Results<br>All cmds to drive 80 blocked<br>All cmds to drive 81 blocked<br>All cmds to drive 82 blocked<br>All cmds to drive 83 blocked<br>Tool active message<br>4 drives identified<br>Drive 80 is protected                                                                                                    | All cmds to drive 80 blocked<br>All cmds to drive 81 blocked<br>All cmds to drive 82 blocked<br>All cmds to drive 83 blocked<br>Tool active message<br>4 drives identified<br>Drive 80 is protected                                                                                                    |
| Results: | SIGNAL: y           Assertion           AM-01           AM-01           AM-01           AM-01           AM-01           AM-01           AM-09           AM-09           AM-09           AM-09                                                                                                    | Expected Results<br>All cmds to drive 80 blocked<br>All cmds to drive 81 blocked<br>All cmds to drive 82 blocked<br>All cmds to drive 83 blocked<br>Tool active message<br>4 drives identified<br>Drive 80 is protected<br>Drive 81 is protected<br>Drive 82 is protected<br>Drive 83 is protected                            | All cmds to drive 80 blocked<br>All cmds to drive 81 blocked<br>All cmds to drive 82 blocked<br>All cmds to drive 83 blocked<br>Tool active message<br>4 drives identified<br>Drive 80 is protected<br>Drive 81 is protected<br>Drive 82 is protected<br>Drive 83 is protected                            |
| Results: | SIGNAL: y           Assertion           AM-01           AM-01           AM-01           AM-01           AM-01           AM-01           AM-09           AM-09           AM-09           AM-09           AM-09           AM-09           AM-09           AM-09                                                                                                    | Expected Results<br>All cmds to drive 80 blocked<br>All cmds to drive 81 blocked<br>All cmds to drive 82 blocked<br>All cmds to drive 83 blocked<br>Tool active message<br>4 drives identified<br>Drive 80 is protected<br>Drive 81 is protected<br>Drive 82 is protected<br>Drive 83 is protected<br>12 Commands return fail | All cmds to drive 80 blocked<br>All cmds to drive 81 blocked<br>All cmds to drive 82 blocked<br>All cmds to drive 83 blocked<br>Tool active message<br>4 drives identified<br>Drive 80 is protected<br>Drive 81 is protected<br>Drive 82 is protected<br>Drive 83 is protected<br>12 Commands return fail |
| Results: | SIGNAL: y           Assertion           AM-01           AM-01           AM-01           AM-01           AM-01           AM-09           AM-09           AM-09           AM-09           AM-09           AM-09           AM-09           AM-09           AM-09           AM-09           AM-09           AM-09           AM-09           AM-09           AM-09           AM-09           AM-01 | Expected Results<br>All cmds to drive 80 blocked<br>All cmds to drive 81 blocked<br>All cmds to drive 82 blocked<br>All cmds to drive 83 blocked<br>Tool active message<br>4 drives identified<br>Drive 80 is protected<br>Drive 81 is protected<br>Drive 82 is protected<br>Drive 83 is protected                            | All cmds to drive 80 blocked<br>All cmds to drive 81 blocked<br>All cmds to drive 82 blocked<br>All cmds to drive 83 blocked<br>Tool active message<br>4 drives identified<br>Drive 80 is protected<br>Drive 81 is protected<br>Drive 82 is protected<br>Drive 83 is protected                            |

#### Case SWB-02 PDBlock Version 2.10

|                | ock Version 2.10                                                       |
|----------------|------------------------------------------------------------------------|
| Case summary:  | SWB-02 Install two drives, configure return code to success, protect   |
|                | all drives, execute write commands.                                    |
| Assertions     | SWB-AM-01. If a drive is protected and a command from the write        |
| Tested:        | category is issued for the protected drive then the tool shall         |
|                | block the command.                                                     |
|                | SWB-AM-07. If the tool is executed then the tool shall issue a message |
|                | indicating that the tool is active.                                    |
|                | SWB-AM-08. If the tool is executed then the tool shall issue a message |
|                | indicating all drives accessible by the covered interfaces.            |
|                | SWB-AM-09. If the tool is executed then the tool shall issue a message |
|                | indicating the protection status of each drive attached to a           |
|                | covered interface.                                                     |
|                | SWB-AM-10. If the tool is configured to return success on blocked      |
|                | commands and the tool blocks a command then the return code shall      |
|                | indicate successful command execution.                                 |
|                | SWB-AO-10. If the tool blocks a command then the tool shall issue      |
|                | either an audio or a visual signal.                                    |
| Tester Name:   | PEB                                                                    |
| Test Date:     | Fri Aug 06 15:28:44 2004                                               |
| Test PC:       | Max                                                                    |
| Test Software: | SWBT 1.0                                                               |
| Hard Drives    | Drive 80, label 64 is a WDC WD64AA with 12594960 sectors               |
| Used:          | Drive 81, label 2B is a Quantum QM39100TD-SCA Drive with 17783249      |
|                | sectors                                                                |
| Commands       | Boot Test PC to (DOS 7.1) Windows 98 [Version 4.10.2222]               |
| executed:      | A:\tally13                                                             |
|                | A:\pdblock 01                                                          |
|                | A:\test-hdl SWB-02 Max PEB w 64 2B                                     |
|                | A:\sig-log SWB-02 Max PEB                                              |
|                | Shutdown Test PC                                                       |
| Log File       | ***** Monitor Execution *****                                          |

٦

| Case SWB-02 PDBl | ock Version 2                                                                                                    | .10                                                                                                    |                                                                                                    |
|------------------|----------------------------------------------------------------------------------------------------|----------------------------------------------------------------------------------------------------|----------------------------------------------------------------------------------------------------|
| Highlights:      |                                                                                                    | S interrupt 13h (disk service)                                                                                                    |                                                                                                    |
|                  | tally13 com                                                                                                    | mpiled on 07/29/03 at 07:33:17                                                                                                    |                                                                                                    |
|                  | @(#) Version                                                                                                    | n 1.1 Created 07/29/03 at 07:28                                                                                                    | 3:05                                                                                                    |
|                  | Now (08/06/                                                                                                    | 04 at 15:28:15) Going TS                                                                                                    | SR                                                                                                    |
|                  |                                                                                                    | ll PDB Log *****                                                                                                    |                                                                                                    |
|                  |                                                                                                    | sion 2.10: (P)hysical (D)isk Wi                                                                                                    | rite (BLOCK)er                                                                                                    |
|                  | Drives Prot                                                                                                    |                                                                                                    |                                                                                                    |
|                  | Return Code                                                                                                    |                                                                                                    |                                                                                                    |
|                  | Bell:                                                                                                    | ON                                                                                                    |                                                                                                    |
|                  | Message:                                                                                                    | ON                                                                                                    |                                                                                                    |
|                  | Drive Mod                                                                                                    | -                                                                                                    |                                                                                                    |
|                  | 0 LB                                                                                                    | 1                                                                                                    |                                                                                                    |
|                  | CH                                                                                                    |                                                                                                    |                                                                                                    |
|                  | 1   LB                                                                                                    |                                                                                                    |                                                                                                    |
|                  |                                                                                                    | S   16434495 8024                                                                                                    |                                                                                                    |
|                  |                                                                                                    | Harness Log *****                                                                                                    |                                                                                                    |
|                  |                                                                                                    | I-HDL.EXE SWB-02 Max PEB w 64 2                                                                                                    | 2B                                                                                                    |
|                  | Case: SWB-0                                                                                                    |                                                                                                    |                                                                                                    |
|                  | Command set                                                                                                    |                                                                                                    |                                                                                                    |
|                  | Date. Fri A                                                                                                    | ug 06 15:28:44 2004                                                                                                    |                                                                                                    |
|                  | Comp<br>Operator: PI<br>Host: Max<br>Number of d:<br>Case<br>0 SWB-02<br>2 SWB-02<br>Results for<br>0 SWB-02<br>1 SWB-02<br>2 SWB-02<br>2 SWB-02<br>2 SWB-02<br>Results for<br>Summary: 6 s | rives 2, Drives: 64 2B<br>Cmd Drv Action Stat Cry Count<br><03> 80 Blocked 0000 Off 0<br><0B> 80 Blocked 0000 Off 0<br><43> 80 Blocked 0000 Off 0<br>SWB-02 category w on drive 80<br><03> 81 Blocked 0000 Off 0<br><43> 81 Blocked 0000 Off 0<br><43> 81 Blocked 0000 Off 0<br>SWB-02 category w on drive 81<br>sent, 6 blocked, 0 not blocked | 4<br>Cmd Name<br>WriteSectors<br>WriteLong<br>ExtWrite<br>All commands blocked (3 of 3)<br>WriteSectors<br>WriteLong<br>ExtWrite<br>All commands blocked (3 of 3) |
| - 1.             | SIGNAL: y                                                                                                    |                                                                                                    |                                                                                                    |
| Results:         | Assertion                                                                                                    | -                                                                                                    | Actual Results                                                                                                    |
|                  | AM-01                                                                                                    | All cmds to drive 80 blocked                                                                                                    | All cmds to drive 80 blocked                                                                                                    |
|                  | AM-01                                                                                                    | All cmds to drive 81 blocked                                                                                                    | All cmds to drive 81 blocked                                                                                                    |
|                  | AM-07                                                                                                    | Tool active message                                                                                                    | Tool active message                                                                                                    |
|                  | AM-08                                                                                                    | 2 drives identified                                                                                                    | 2 drives identified                                                                                                    |
|                  | AM-09                                                                                                    | Drive 80 is protected                                                                                                    | Drive 80 is protected                                                                                                    |
|                  |                                                                                                    |                                                                                                    |                                                                                                    |
|                  | AM-09                                                                                                    | Drive 81 is protected                                                                                                    | Drive 81 is protected                                                                                                    |
|                  | AM-10                                                                                                    | 6 Commands return success                                                                                                    | 6 Commands return success                                                                                                    |
| Analysis:        | AM-10<br>AO-10                                                                                                    |                                                                                                    |                                                                                                    |

| Case SWB-03 PDBlc | lock Version 2.10                                                       |  |  |
|-------------------|-------------------------------------------------------------------------|--|--|
| Case summary:     | SWB-03 Install one drive, configure return code to failure, protect all |  |  |
|                   | drives, execute configuration commands.                                 |  |  |
| Assertions        | SWB-AM-02. If a drive is protected and a command from the configuration |  |  |
| Tested:           | category is issued for the protected drive then the tool shall          |  |  |
|                   | block the command.                                                      |  |  |
|                   | SWB-AM-07. If the tool is executed then the tool shall issue a message  |  |  |
|                   | indicating that the tool is active.                                     |  |  |
|                   | SWB-AM-08. If the tool is executed then the tool shall issue a message  |  |  |
|                   | indicating all drives accessible by the covered interfaces.             |  |  |
|                   | SWB-AM-09. If the tool is executed then the tool shall issue a message  |  |  |
|                   | indicating the protection status of each drive attached to a            |  |  |
|                   | covered interface.                                                      |  |  |
|                   | SWB-AM-11. If the tool is configured to return fail on blocked commands |  |  |
|                   | and the tool blocks a command then the return code shall indicate       |  |  |
|                   | unsuccessful command execution.                                         |  |  |

| Case SWB-03 PDB1      | ock Version 2                                                                                                    | .10                                                                                                    |                                                                                                    |
|-----------------------|----------------------------------------------------------------------------------------------------|----------------------------------------------------------------------------------------------------|----------------------------------------------------------------------------------------------------|
|                       |                                                                                                    | If the tool blocks a command t<br>an audio or a visual signal.                                                                                                    | hen the tool shall issue                                                                                                    |
| Tester Name:          | PEB                                                                                                    |                                                                                                    |                                                                                                    |
| Test Date:            | Tue Aug 10                                                                                                    | 14:33:35 2004                                                                                                    |                                                                                                    |
| Test PC:              | McMillan                                                                                                    |                                                                                                    |                                                                                                    |
| Test Software:        | SWBT 1.0                                                                                                    |                                                                                                    |                                                                                                    |
| Hard Drives<br>Used:  | Drive 80, 1                                                                                                    | abel 6F is a Maxtor 6Y060L0 wi                                                                                                    | th 120103200 sectors                                                                                                    |
| Commands<br>executed: | Boot Test P<br>A:\tally13                                                                                                    | C to (DOS 7.1) Windows 98 [Ver                                                                                                    | sion 4.10.2222]                                                                                                    |
|                       | A:\pdblock<br>A:\test-hdl                                                                                                    | 0 /fail<br>SWB-03 McMillan PEB x 6F                                                                                                    |                                                                                                    |
|                       |                                                                                                    | SWB-03 McMillan PEB                                                                                                    |                                                                                                    |
| Log File              |                                                                                                    | or Execution *****                                                                                                    |                                                                                                    |
| Highlights:           | Monitor BIO<br>tally13 co<br>@(#) Versio                                                                                                    | S interrupt 13h (disk service)<br>mpiled on 07/29/03 at 07:33:17<br>n 1.1 Created 07/29/03 at 07:2                                                                                                    | 8:05                                                                                                    |
|                       | ***** Insta                                                                                                    | 04 at 14:33:06) Going T<br>11 PDB Log *****<br>sion 2.10: (P)hysical (D)isk W                                                                                                    |                                                                                                    |
|                       | Drives Prot                                                                                                    |                                                                                                    | LICC (DHOCK/CI                                                                                                    |
|                       | Return Code                                                                                                    |                                                                                                    |                                                                                                    |
|                       | Bell:                                                                                                    | ON                                                                                                    |                                                                                                    |
|                       | Message:                                                                                                    | ON                                                                                                    |                                                                                                    |
|                       | Drive   Mod                                                                                                    |                                                                                                    |                                                                                                    |
|                       | 0 LB                                                                                                    | A 120103200 58644                                                                                                    |                                                                                                    |
|                       | CHS   16434495 8024                                                                                                    |                                                                                                    |                                                                                                    |
|                       | ***** Test Harness Log *****                                                                                                    |                                                                                                    |                                                                                                    |
|                       | CMD: A:\TEST-HDL.EXE SWB-03 McMillan PEB x 6F                                                                                                    |                                                                                                    |                                                                                                    |
|                       | Case: SWB-03                                                                                                    |                                                                                                    |                                                                                                    |
|                       | Command set                                                                                                    | : Configure                                                                                                    |                                                                                                    |
|                       | Date: Tue A                                                                                                    | ug 10 14:33:35 2004                                                                                                    |                                                                                                    |
|                       | @(#)<br>Comy<br>Operator: P<br>Host: McMil<br>Number of d<br>Case<br>0 SWB-03<br>1 SWB-03<br>2 SWB-03<br>3 SWB-03<br>4 SWB-03<br>5 SWB-03<br>6 SWB-03<br>7 SWB-03<br>8 SWB-03<br>Results for | lan<br>rives 1, Drives: 6F<br>Cmd Drv Action Stat Cry Count<br><05> 80 Blocked 0300 On 0<br><06> 80 Blocked 0300 On 0<br><07> 80 Blocked 0300 On 0<br><09> 80 Blocked 0300 On 0<br><0E> 80 Blocked 0300 On 0<br><12> 80 Blocked 0300 On 0<br><13> 80 Blocked 0300 On 0 | Cmd Name<br>FormatTrack<br>FormatBadSectors<br>FormatCyl<br>InitDriveParms<br>DiagnosticESDI<br>DiagnosticESDI<br>DiagnosticCTL<br>All commands blocked (9 of 9) |
|                       | ***** Signa<br>SIGNAL: y                                                                                                    | l Log *****                                                                                                    |                                                                                                    |
| Results:              | Assertion                                                                                                    | Expected Results                                                                                                    | Actual Results                                                                                                    |
|                       | AM-02                                                                                                    | All cmds to drive 80 blocked                                                                                                    | All cmds to drive 80 blocked                                                                                                    |
|                       | AM-07                                                                                                    | Tool active message                                                                                                    | Tool active message                                                                                                    |
|                       | AM-08                                                                                                    | 1 drives identified                                                                                                    | 1 drives identified                                                                                                    |
|                       | AM-09                                                                                                    | Drive 80 is protected                                                                                                    | Drive 80 is protected                                                                                                    |
|                       | AM-11                                                                                                    | 9 Commands return fail                                                                                                    | 9 Commands return fail                                                                                                    |
|                       | AO-10                                                                                                    | Signal observed                                                                                                    | Signal observed                                                                                                    |
|                       |                                                                                                    |                                                                                                    |                                                                                                    |

| Case SWB-04 PDBlock Version 2.10 |                                                                      |  |
|----------------------------------|----------------------------------------------------------------------|--|
| Case summary:                    | SWB-04 Install all drives, configure return code to success, protect |  |
|                                  | all drives, execute configuration commands.                          |  |

| Case SWB-04 PDBlo      | ock Version 2.10                                                                                                    |  |  |
|------------------------|----------------------------------------------------------------------------------------------------|--|--|
| Assertions             | SWB-AM-02. If a drive is protected and a command from the configuration                                                                                                    |  |  |
| Tested:                | category is issued for the protected drive then the tool shall                                                                                                    |  |  |
|                        | block the command.<br>SWB-AM-07. If the tool is executed then the tool shall issue a message                                                                                                    |  |  |
|                        | indicating that the tool is active.                                                                                                    |  |  |
|                        | SWB-AM-08. If the tool is executed then the tool shall issue a message                                                                                                    |  |  |
|                        | indicating all drives accessible by the covered interfaces.                                                                                                    |  |  |
|                        | SWB-AM-09. If the tool is executed then the tool shall issue a message                                                                                                    |  |  |
|                        | indicating the protection status of each drive attached to a                                                                                                    |  |  |
|                        | covered interface.<br>SWB-AM-10. If the tool is configured to return success on blocked                                                                                                    |  |  |
|                        | commands and the tool blocks a command then the return code shall                                                                                                    |  |  |
|                        | indicate successful command execution.                                                                                                    |  |  |
|                        | SWB-AO-10. If the tool blocks a command then the tool shall issue                                                                                                    |  |  |
|                        | either an audio or a visual signal.                                                                                                    |  |  |
| Tester Name:           | PEB                                                                                                    |  |  |
| Test Date:<br>Test PC: | Tue Aug 17 12:14:28 2004<br>Max                                                                                                    |  |  |
| Test Software:         | SWBT 1.0                                                                                                    |  |  |
| Hard Drives            | Drive 80, label F5 is an IBM-DTLA-307020 with 40188960 sectors                                                                                                    |  |  |
| Used:                  | Drive 81, label F6 is an IBM-DTLA-307020 with 40188960 sectors                                                                                                    |  |  |
|                        | Drive 82, label E3 is a QUANTUM ATLAS10K2-TY092J with 17938985 sectors                                                                                                    |  |  |
|                        | Drive 83, label E4 is a QUANTUM ATLAS10K2-TY092J with 17938985 sectors                                                                                                    |  |  |
| Commands               | Boot Test PC to (DOS 7.1) Windows 98 [Version 4.10.2222]                                                                                                    |  |  |
| executed:              | A:\tally13<br>A:\pdblock 0123                                                                                                    |  |  |
|                        | A:\pdDiock 0123<br>A:\test-hdl SWB-04 Max PEB x F5 F6 E3 E4                                                                                                    |  |  |
|                        | A:\sig-log SWB-04 Max PEB                                                                                                    |  |  |
|                        | Shutdown Test PC                                                                                                    |  |  |
| Log File               | ***** Monitor Execution *****                                                                                                    |  |  |
| Highlights:            | Monitor BIOS interrupt 13h (disk service)<br>tally13 compiled on 07/29/03 at 07:33:17                                                                                                    |  |  |
|                        | @(#) Version 1.1 Created 07/29/03 at 07:28:05                                                                                                    |  |  |
|                        | Now (08/17/04 at 12:14:07) Going TSR                                                                                                    |  |  |
|                        | ***** Install PDB Log *****                                                                                                    |  |  |
|                        | PDBlock Version 2.10: (P)hysical (D)isk Write (BLOCK)er                                                                                                    |  |  |
|                        | Drives Protected: ALL<br>Return Code: SUCCESS                                                                                                    |  |  |
|                        | Bell: ON                                                                                                    |  |  |
|                        | Message: ON                                                                                                    |  |  |
|                        | Drive   Mode   Length Size (Mb)                                                                                                    |  |  |
|                        | 0   LBA   40188960 19623                                                                                                    |  |  |
|                        | CHS   16434495 8024<br>1   LBA   40188960 19623                                                                                                    |  |  |
|                        | CHS   16434495 8024                                                                                                    |  |  |
|                        | 2   LBA   17938985 8759                                                                                                    |  |  |
|                        | CHS 16434495 8024                                                                                                    |  |  |
|                        | 3   LBA   17938985 8759                                                                                                    |  |  |
|                        | CHS   16434495 8024                                                                                                    |  |  |
|                        | ***** Test Harness Log *****<br>CMD: A:\TEST-HDL.EXE SWB-04 Max PEB x F5 F6 E3 E4                                                                                                    |  |  |
|                        | CMD: A:\TEST-HDL.EXE SWB-04 Max PEB X F5 F6 E3 E4<br>Case: SWB-04                                                                                                    |  |  |
|                        | Command set: Configure                                                                                                    |  |  |
|                        | Date: Tue Aug 17 12:14:28 2004                                                                                                    |  |  |
|                        |                                                                                                    |  |  |
|                        | Version: @(#) test-hdl.cpp Version 1.1 Created 08/23/03 at 10:13:51                                                                                                    |  |  |
|                        | @(#) wb-defs.h Version 1.2 Created 08/31/03 at 08:18:19<br>Compiled on Aug 31 2003 at 08:10:54                                                                                                    |  |  |
|                        | Operator: PEB                                                                                                    |  |  |
|                        | Host: Max                                                                                                    |  |  |
|                        |                                                                                                    |  |  |
|                        | Number of drives 4, Drives: F5 F6 E3 E4                                                                                                    |  |  |
|                        | Case Cmd Drv Action Stat Cry Count Cmd Name                                                                                                    |  |  |
|                        | Case Cmd Drv Action Stat Cry Count Cmd Name<br>0 SWB-04 <05> 80 Blocked 0000 Off 0 FormatTrack                                                                                                    |  |  |
|                        | Case Cmd Drv Action Stat Cry Count Cmd Name<br>0 SWB-04 <05> 80 Blocked 0000 Off 0 FormatTrack<br>1 SWB-04 <06> 80 Blocked 0000 Off 0 FormatBadSectors                                                                      |  |  |
|                        | Case Cmd Drv Action Stat Cry Count Cmd Name<br>0 SWB-04 <05> 80 Blocked 0000 Off 0 FormatTrack<br>1 SWB-04 <06> 80 Blocked 0000 Off 0 FormatBadSectors<br>2 SWB-04 <07> 80 Blocked 0000 Off 0 FormatCyl                     |  |  |
|                        | CaseCmd Drv ActionStat Cry Count Cmd Name0SWB-04 <05> 80Blocked 0000 Off0FormatTrack1SWB-04 <06> 80Blocked 0000 Off0FormatBadSectors2SWB-04 <07> 80Blocked 0000 Off0FormatCyl3SWB-04 <09> 80Blocked 0000 Off0InitDriveParms |  |  |
|                        | Case Cmd Drv Action Stat Cry Count Cmd Name<br>0 SWB-04 <05> 80 Blocked 0000 Off 0 FormatTrack<br>1 SWB-04 <06> 80 Blocked 0000 Off 0 FormatBadSectors<br>2 SWB-04 <07> 80 Blocked 0000 Off 0 FormatCyl                     |  |  |

| Case SWB-04 | PDBlock Version 2                                                                                                    | .10                                                                                                    |                                                                                                    |
|-------------|----------------------------------------------------------------------------------------------------|----------------------------------------------------------------------------------------------------|----------------------------------------------------------------------------------------------------|
|             |                                                                                                    | <13> 80 Blocked 0000 Off 0                                                                                                    | DiagnosticDrive                                                                                                    |
|             | 8 SWB-04                                                                                                    | <14> 80 Blocked 0000 Off 0                                                                                                    | DiagnosticCTL                                                                                                    |
|             |                                                                                                    | SWB-04 category x on drive 80                                                                                                    | All commands blocked (9 of 9)                                                                                                    |
|             |                                                                                                    | <05> 81 Blocked 0000 Off 0                                                                                                    | FormatTrack                                                                                                    |
|             |                                                                                                    | <06> 81 Blocked 0000 Off 0                                                                                                    | FormatBadSectors                                                                                                    |
|             |                                                                                                    | <07> 81 Blocked 0000 Off 0                                                                                                    | FormatCyl                                                                                                    |
|             |                                                                                                    | <09> 81 Blocked 0000 Off 0                                                                                                    | InitDriveParms                                                                                                    |
|             |                                                                                                    | <0E> 81 Blocked 0000 Off 0                                                                                                    | DiagnosticESDI                                                                                                    |
|             |                                                                                                    | <0F> 81 Blocked 0000 Off 0                                                                                                    | DiagnosticESDI                                                                                                    |
|             |                                                                                                    | <12> 81 Blocked 0000 Off 0                                                                                                    | DiagnosticRAM                                                                                                    |
|             |                                                                                                    | <13> 81 Blocked 0000 Off 0                                                                                                    | DiagnosticDrive                                                                                                    |
|             |                                                                                                    | <14> 81 Blocked 0000 Off 0                                                                                                    | DiagnosticCTL                                                                                                    |
|             |                                                                                                    | SWB-04 category x on drive 81                                                                                                    |                                                                                                    |
|             |                                                                                                    | <05> 82 Blocked 0000 Off 0                                                                                                    | FormatTrack                                                                                                    |
|             |                                                                                                    | <06> 82 Blocked 0000 Off 0                                                                                                    | FormatBadSectors                                                                                                    |
|             |                                                                                                    | <07> 82 Blocked 0000 Off 0<br><09> 82 Blocked 0000 Off 0                                                                                                    | FormatCyl                                                                                                    |
|             |                                                                                                    | <09> 82 Blocked 0000 Off 0<br><0E> 82 Blocked 0000 Off 0                                                                                                    | InitDriveParms                                                                                                    |
|             |                                                                                                    | <pre>&lt;0E&gt; 82 Blocked 0000 011 0 &lt;0F&gt; 82 Blocked 0000 0ff 0</pre>                                                                                                    | DiagnosticESDI<br>DiagnosticESDI                                                                                                    |
|             |                                                                                                    | <12> 82 Blocked 0000 Off 0                                                                                                    | DiagnosticRAM                                                                                                    |
|             |                                                                                                    | <13> 82 Blocked 0000 Off 0                                                                                                    | DiagnosticDrive                                                                                                    |
|             |                                                                                                    | <14> 82 Blocked 0000 Off 0                                                                                                    | DiagnosticCTL                                                                                                    |
|             |                                                                                                    | SWB-04 category x on drive 82                                                                                                    | -                                                                                                    |
|             |                                                                                                    | <pre>&lt;05&gt; 83 Blocked 0000 Off 0</pre>                                                                                                    | FormatTrack                                                                                                    |
|             |                                                                                                    | <06> 83 Blocked 0000 Off 0                                                                                                    | FormatBadSectors                                                                                                    |
|             |                                                                                                    | <07> 83 Blocked 0000 Off 0                                                                                                    |                                                                                                    |
|             |                                                                                                    | <09> 83 Blocked 0000 Off 0                                                                                                    | InitDriveParms                                                                                                    |
|             |                                                                                                    | <0E> 83 Blocked 0000 Off 0                                                                                                    | DiagnosticESDI                                                                                                    |
|             |                                                                                                    | <pre>&lt;0F&gt; 83 Blocked 0000 Off 0</pre>                                                                                                    |                                                                                                    |
|             |                                                                                                    | <12> 83 Blocked 0000 Off 0                                                                                                    | -                                                                                                    |
|             | 7 SWB-04                                                                                                    | <13> 83 Blocked 0000 Off 0                                                                                                    | -                                                                                                    |
|             | 8 SWB-04                                                                                                    | <14> 83 Blocked 0000 Off 0                                                                                                    | DiagnosticCTL                                                                                                    |
|             |                                                                                                    | SWB-04 category x on drive 83                                                                                                    | All commands blocked (9 of 9)                                                                                                    |
|             |                                                                                                    | sent, 36 blocked, 0 not blocke                                                                                                    |                                                                                                    |
|             | ***** Signa<br>SIGNAL: y                                                                                                    | l Log *****                                                                                                    |                                                                                                    |
| esults:     | Assertion                                                                                                    | Expected Results                                                                                                    | Actual Results                                                                                                    |
|             | AM-02                                                                                                    | All cmds to drive 80 blocked                                                                                                    | All cmds to drive 80 blocked                                                                                                    |
|             |                                                                                                    | All cmds to drive 81 blocked                                                                                                    | All cmds to drive 81 blocked                                                                                                    |
|             | AM-02                                                                                                    |                                                                                                    |                                                                                                    |
|             | AM-02<br>AM-02                                                                                                    | All cmds to drive 82 blocked                                                                                                    | All cmds to drive 82 blocked                                                                                                    |
|             |                                                                                                    | All cmds to drive 82 blocked<br>All cmds to drive 83 blocked                                                                                                    |                                                                                                    |
|             | AM-02<br>AM-02                                                                                                    | All cmds to drive 83 blocked                                                                                                    | All cmds to drive 83 blocked                                                                                                    |
|             | AM-02<br>AM-02<br>AM-07                                                                                                    | All cmds to drive 83 blocked<br>Tool active message                                                                                                    | All cmds to drive 83 blocked<br>Tool active message                                                                                                    |
|             | AM-02<br>AM-02<br>AM-07<br>AM-08                                                                                                    | All cmds to drive 83 blocked<br>Tool active message<br>4 drives identified                                                                                                    | All cmds to drive 83 blocked<br>Tool active message<br>4 drives identified                                                                                                    |
|             | AM-02<br>AM-02<br>AM-07<br>AM-08<br>AM-09                                                                                                    | All cmds to drive 83 blocked<br>Tool active message<br>4 drives identified<br>Drive 80 is protected                                                                                                    | All cmds to drive 83 blocked<br>Tool active message<br>4 drives identified<br>Drive 80 is protected                                                                                                    |
|             | AM-02<br>AM-02<br>AM-07<br>AM-08<br>AM-09<br>AM-09                                                                                                    | All cmds to drive 83 blocked<br>Tool active message<br>4 drives identified<br>Drive 80 is protected<br>Drive 81 is protected                                                                                 | All cmds to drive 83 blocked<br>Tool active message<br>4 drives identified<br>Drive 80 is protected<br>Drive 81 is protected                                                                                 |
|             | AM-02<br>AM-02<br>AM-07<br>AM-08<br>AM-09<br>AM-09<br>AM-09                                                                                                    | All cmds to drive 83 blocked<br>Tool active message<br>4 drives identified<br>Drive 80 is protected<br>Drive 81 is protected<br>Drive 82 is protected                                                        | All cmds to drive 83 blocked<br>Tool active message<br>4 drives identified<br>Drive 80 is protected<br>Drive 81 is protected<br>Drive 82 is protected                                                        |
|             | AM-02<br>AM-02<br>AM-07<br>AM-08<br>AM-09<br>AM-09<br>AM-09<br>AM-09                                                                                                   | All cmds to drive 83 blocked<br>Tool active message<br>4 drives identified<br>Drive 80 is protected<br>Drive 81 is protected<br>Drive 82 is protected<br>Drive 83 is protected                               | All cmds to drive 83 blocked<br>Tool active message<br>4 drives identified<br>Drive 80 is protected<br>Drive 81 is protected<br>Drive 82 is protected<br>Drive 83 is protected                               |
|             | AM-02<br>AM-02<br>AM-07<br>AM-08<br>AM-09<br>AM-09<br>AM-09<br>AM-09<br>AM-09<br>AM-10                                                                                 | All cmds to drive 83 blocked<br>Tool active message<br>4 drives identified<br>Drive 80 is protected<br>Drive 81 is protected<br>Drive 82 is protected<br>Drive 83 is protected<br>36 Commands return success | All cmds to drive 83 blocked<br>Tool active message<br>4 drives identified<br>Drive 80 is protected<br>Drive 81 is protected<br>Drive 82 is protected<br>Drive 83 is protected<br>36 Commands return success |
| nalysis:    | AM-02           AM-02           AM-07           AM-08           AM-09           AM-09           AM-09           AM-09           AM-09           AM-09           AM-010 | All cmds to drive 83 blocked<br>Tool active message<br>4 drives identified<br>Drive 80 is protected<br>Drive 81 is protected<br>Drive 82 is protected<br>Drive 83 is protected                               | 4 drives identified<br>Drive 80 is protected<br>Drive 81 is protected<br>Drive 82 is protected<br>Drive 83 is protected                                                                                      |

| Case SWB-05 PDBlo | ock Version 2.10                                                        |  |  |
|-------------------|-------------------------------------------------------------------------|--|--|
| Case summary:     | SWB-05 Install two drives, configure return code to failure, protect    |  |  |
|                   | all drives, execute miscellaneous commands.                             |  |  |
| Assertions        | SWB-AM-03. If a drive is protected and a command from the miscellaneous |  |  |
| Tested:           | category is issued for the protected drive then the tool shall          |  |  |
|                   | block the command.                                                      |  |  |
|                   | SWB-AM-07. If the tool is executed then the tool shall issue a message  |  |  |
|                   | indicating that the tool is active.                                     |  |  |
|                   | SWB-AM-08. If the tool is executed then the tool shall issue a message  |  |  |
|                   | indicating all drives accessible by the covered interfaces.             |  |  |
|                   | SWB-AM-09. If the tool is executed then the tool shall issue a message  |  |  |
|                   | indicating the protection status of each drive attached to a            |  |  |
|                   | covered interface.                                                      |  |  |
|                   | SWB-AM-11. If the tool is configured to return fail on blocked commands |  |  |
|                   | and the tool blocks a command then the return code shall indicate       |  |  |

| Case SWB-05 PDBlo       | ock Version 2.10                                                                                                    |
|-------------------------|----------------------------------------------------------------------------------------------------|
|                         | unsuccessful command execution.                                                                                                    |
|                         | SWB-AO-10. If the tool blocks a command then the tool shall issue                                                                                                    |
| Tester Name:            | either an audio or a visual signal.<br>PEB                                                                                                    |
| Test Date:              | Fri Aug 06 15:42:00 2004                                                                                                    |
| Test PC:                | Max                                                                                                    |
| Test Software:          | SWBT 1.0                                                                                                    |
| Hard Drives             | Drive 80, label 64 is a WDC WD64AA with 12594960 sectors                                                                                                    |
| Used:                   | Drive 81, label 2B is a Quantum QM39100TD-SCA Drive with 17783249 sectors                                                                                                    |
| Commands                | Boot Test PC to (DOS 7.1) Windows 98 [Version 4.10.2222]                                                                                                    |
| executed:               | A:\tally13                                                                                                    |
|                         | A:\pdblock 01 /fail                                                                                                    |
|                         | A:\test-hdl SWB-05 Max PEB m 64 2B                                                                                                    |
|                         | A:\sig-log SWB-05 Max PEB                                                                                                    |
| T                       | Shutdown Test PC                                                                                                    |
| Log File<br>Highlights: | ***** Monitor Execution *****<br>Monitor BIOS interrupt 13h (disk service)                                                                                                    |
| nightights.             | tally13 compiled on 07/29/03 at 07:33:17                                                                                                    |
|                         | @(#) Version 1.1 Created 07/29/03 at 07:28:05                                                                                                    |
|                         | Now (08/06/04 at 15:41:30) Going TSR                                                                                                    |
|                         | ***** Install PDB Log *****                                                                                                    |
|                         | PDBlock Version 2.10: (P)hysical (D)isk Write (BLOCK)er                                                                                                    |
|                         | Drives Protected: 0,1                                                                                                    |
|                         | Return Code: FAILURE                                                                                                    |
|                         | Bell: ON                                                                                                    |
|                         | Message: ON                                                                                                    |
|                         | Drive Mode Length Size (Mb)                                                                                                    |
|                         | 0   LBA   12594960 6149<br>  CHS   12578895 6142                                                                                                    |
|                         | CHS         12578895         6142           1         LBA         17783249         8683                                                                                                    |
|                         | CHS   16434495 8024                                                                                                    |
|                         | ***** Test Harness Log *****                                                                                                    |
|                         | CMD: A:\TEST-HDL.EXE SWB-05 Max PEB m 64 2B                                                                                                    |
|                         | Case: SWB-05                                                                                                    |
|                         | Command set: Misc                                                                                                    |
|                         | Date: Fri Aug 06 15:42:00 2004                                                                                                    |
|                         | <pre>Version: @(#) test-hdl.cpp Version 1.1 Created 08/23/03 at 10:13:51<br/>@(#) wb-defs.h Version 1.2 Created 08/31/03 at 08:18:19<br/>Compiled on Aug 31 2003 at 08:10:54<br/>Operator: PEB</pre> |
|                         | Host: Max                                                                                                    |
|                         | Number of drives 2, Drives: 64 2B<br>Case Cmd Drv Action Stat Cry Count Cmd Name<br>O SWB-05 <16> 80 Allowed 0000 Off 1 Undefined                                                                    |
|                         |                                                                                                    |
|                         | misc commands 17-FD results omitted<br>see log files for full results                                                                                                    |
|                         |                                                                                                    |
|                         |                                                                                                    |
|                         | 226 SWB-05 <fe> 80 Allowed 0000 Off 1 Undefined<br/>227 SWB-05 <ff> 80 Allowed 0000 Off 1 Undefined<br/>Results for SWB-05 category m on drive 80 Not all commands blocked (3<br/>of 228)</ff></fe>  |
|                         | 0 SWB-05 <16> 81 Allowed 0000 Off 1 Undefined                                                                                                    |
|                         | misc commands 17-FD results omitted                                                                                                    |
|                         | see log files for full results                                                                                                    |
|                         |                                                                                                    |
|                         | 226 SWB-05 <fe> 81 Allowed 0000 Off         1 Undefined           227 SWB-05 <ff> 81 Allowed 0000 Off         1 Undefined</ff></fe>                                                                  |

| Case SWB-05 PDBl | ock Version 2                                              | .10                             |                                          |
|------------------|------------------------------------------------------------|---------------------------------|------------------------------------------|
|                  | of 228)<br>Summary: 45<br>***** Signa                      | 6 sent, 6 blocked, 450 not bl   | 31 Not all commands blocked (3<br>Locked |
| Results:         | SIGNAL: y<br>Assertion                                     | Expected Results                | Actual Results                           |
|                  | AM-03                                                      | All cmds to drive 80<br>blocked | Not all cmds to drive 80<br>blocked      |
|                  | AM-03                                                      | All cmds to drive 81<br>blocked | Not all cmds to drive 81<br>blocked      |
|                  | AM-07                                                      | Tool active message             | Tool active message                      |
|                  | AM-08                                                      | 2 drives identified             | 2 drives identified                      |
|                  | AM-09                                                      | Drive 80 is protected           | Drive 80 is protected                    |
|                  | AM-09                                                      | Drive 81 is protected           | Drive 81 is protected                    |
|                  | AM-11                                                      | 6 Commands return fail          | 6 Commands return fail                   |
|                  | AO-10                                                      | Signal observed                 | Signal observed                          |
| Analysis:        | SWB-05 Expected results not achieved for assertions: AM-03 |                                 |                                          |

| Case SWB-06 PDBlock Version 2.10 |                                                                         |  |  |
|----------------------------------|-------------------------------------------------------------------------|--|--|
| Case summary:                    | SWB-06 Install one drive, configure return code to success, protect all |  |  |
|                                  | drives, execute miscellaneous commands.                                 |  |  |
| Assertions                       | SWB-AM-03. If a drive is protected and a command from the miscellaneous |  |  |
| Tested:                          | category is issued for the protected drive then the tool shall          |  |  |
|                                  | block the command.                                                      |  |  |
|                                  | SWB-AM-07. If the tool is executed then the tool shall issue a message  |  |  |
|                                  | indicating that the tool is active.                                     |  |  |
|                                  | SWB-AM-08. If the tool is executed then the tool shall issue a message  |  |  |
|                                  | indicating all drives accessible by the covered interfaces.             |  |  |
|                                  | SWB-AM-09. If the tool is executed then the tool shall issue a message  |  |  |
|                                  | indicating the protection status of each drive attached to a            |  |  |
|                                  | covered interface.                                                      |  |  |
|                                  | SWB-AM-10. If the tool is configured to return success on blocked       |  |  |
|                                  | commands and the tool blocks a command then the return code shall       |  |  |
|                                  | indicate successful command execution.                                  |  |  |
|                                  | SWB-AO-10. If the tool blocks a command then the tool shall issue       |  |  |
|                                  | either an audio or a visual signal.                                     |  |  |
| Tester Name:                     | PEB                                                                     |  |  |
| Test Date:                       | Fri Aug 06 16:01:01 2004                                                |  |  |
| Test PC:                         | McMillan                                                                |  |  |
| Test Software:                   | SWBT 1.0                                                                |  |  |
| Hard Drives                      | Drive 80, label 6F is a Maxtor 6Y060L0 with 120103200 sectors           |  |  |
| Used:                            |                                                                         |  |  |
| Commands                         | Boot Test PC to (DOS 7.1) Windows 98 [Version 4.10.2222]                |  |  |
| executed:                        | A:\tally13                                                              |  |  |
|                                  | A:\pdblock 0                                                            |  |  |
|                                  | A:\test-hdl SWB-06 McMillan PEB m 6F                                    |  |  |
|                                  | A:\sig-log SWB-06 McMillan PEB                                          |  |  |
|                                  | Shutdown Test PC                                                        |  |  |
| Log File                         | ***** Monitor Execution *****                                           |  |  |
| Highlights:                      | Monitor BIOS interrupt 13h (disk service)                               |  |  |
|                                  | tally13 compiled on 07/29/03 at 07:33:17                                |  |  |
|                                  | @(#) Version 1.1 Created 07/29/03 at 07:28:05                           |  |  |
|                                  | Now (08/06/04 at 16:00:32) Going TSR                                    |  |  |
|                                  | ***** Install PDB Log ****                                              |  |  |
|                                  | PDBlock Version 2.10: (P)hysical (D)isk Write (BLOCK)er                 |  |  |
|                                  | Drives Protected: 0                                                     |  |  |
|                                  | Return Code: SUCCESS                                                    |  |  |
|                                  | Bell: ON<br>Message: ON                                                 |  |  |
|                                  |                                                                         |  |  |
|                                  | Drive   Mode   Length Size (Mb)<br>0   LBA   120103200 58644            |  |  |
|                                  | 0   LBA   120103200 58644<br>  CHS   16434495 8024                      |  |  |
|                                  | CHS   10434495 8024<br> ***** Test Harness Log *****                    |  |  |
|                                  | CMD: A:\TEST-HDL.EXE SWB-06 McMillan PEB m 6F                           |  |  |
|                                  | CASE: SWB-06                                                            |  |  |
|                                  | Command set: Misc                                                       |  |  |
|                                  |                                                                         |  |  |

| Case SWB-06 PDBlock Version 2.10 |                                                                                                    |                               |                                               |
|----------------------------------|----------------------------------------------------------------------------------------------------|-------------------------------|-----------------------------------------------|
|                                  | Date: Fri Aug 06 16:01:01 2004                                                                                                    |                               |                                               |
|                                  | @(#)<br>Comp<br>Operator: P<br>Host: McMil<br>Number of d:<br>Case (                                                                                                    |                               | ed 08/31/03 at 08:18:19<br>:54<br>nt Cmd Name |
|                                  |                                                                                                    |                               |                                               |
|                                  | mi                                                                                                    | sc commands 17-FD results omi | tted                                          |
|                                  | GA                                                                                                    | e log files for full results  |                                               |
|                                  |                                                                                                    |                               |                                               |
|                                  |                                                                                                    |                               |                                               |
|                                  | 226 SWB-06 <fe> 80 Allowed 0000 Off 1 Undefined<br/>227 SWB-06 <ff> 80 Allowed 0000 Off 1 Undefined<br/>Results for SWB-06 category m on drive 80 Not all commands blocked (3<br/>of 228)<br/>Summary: 228 sent, 3 blocked, 225 not blocked</ff></fe> |                               |                                               |
|                                  |                                                                                                    |                               |                                               |
|                                  | ***** Signal Log *****<br>SIGNAL: y                                                                                                    |                               |                                               |
| Results:                         | Assertion                                                                                                    | Expected Results              | Actual Results                                |
|                                  | AM-03                                                                                                    | All cmds to drive 80          | Not all cmds to drive 80                      |
|                                  |                                                                                                    | blocked                       | blocked                                       |
|                                  | AM-07                                                                                                    | Tool active message           | Tool active message                           |
|                                  | AM-08                                                                                                    | 1 drives identified           | 1 drives identified                           |
|                                  | AM-09                                                                                                    | Drive 80 is protected         | Drive 80 is protected                         |
|                                  | AM-10                                                                                                    | 3 Commands return success     | 2 Commands return success                     |
|                                  | AO-10                                                                                                    | Signal observed               | Signal observed                               |
| Analysis:                        | SWB-06 Expe                                                                                                    | cted results not achieved for | assertions: AM-03 AM-10                       |

| Case SWB-07 PDBl | ock Version 2.10                                                                                                    |  |  |
|------------------|----------------------------------------------------------------------------------------------------|--|--|
| Case summary:    | SWB-07 Install all drives, configure return code to failure, protect                                                                                                    |  |  |
|                  | all drives, execute read commands.                                                                                                    |  |  |
| Assertions       | SWB-AM-04. If a drive is protected and a command from the read category                                                                                                    |  |  |
| Tested:          | is issued for the protected drive then the tool shall not block the command.                                                                                                    |  |  |
|                  | SWB-AM-07. If the tool is executed then the tool shall issue a message indicating that the tool is active.                                                                      |  |  |
|                  | SWB-AM-08. If the tool is executed then the tool shall issue a message indicating all drives accessible by the covered interfaces.                                              |  |  |
|                  | SWB-AM-09. If the tool is executed then the tool shall issue a message<br>indicating the protection status of each drive attached to a<br>covered interface.                    |  |  |
|                  | SWB-AM-11. If the tool is configured to return fail on blocked commands<br>and the tool blocks a command then the return code shall indicate<br>unsuccessful command execution. |  |  |
|                  | SWB-AO-10. If the tool blocks a command then the tool shall issue<br>either an audio or a visual signal.                                                                        |  |  |
| Tester Name:     | PEB                                                                                                    |  |  |
| Test Date:       | Mon Aug 16 15:03:34 2004                                                                                                    |  |  |
| Test PC:         | Max                                                                                                    |  |  |
| Test Software:   | SWBT 1.0                                                                                                    |  |  |
| Hard Drives      | Drive 80, label 6F is a Maxtor 6Y060L0 with 120103200 sectors                                                                                                    |  |  |
| Used:            | Drive 81, label F5 is an IBM-DTLA-307020 with 40188960 sectors                                                                                                    |  |  |
|                  | Drive 82, label E3 is a QUANTUM ATLAS10K2-TY092J with 17938985 sectors                                                                                                    |  |  |
|                  | Drive 83, label E4 is a QUANTUM ATLAS10K2-TY092J with 17938985 sectors                                                                                                    |  |  |
| Commands         | Boot Test PC to (DOS 7.1) Windows 98 [Version 4.10.2222]                                                                                                    |  |  |
| executed:        | A:\tally13                                                                                                    |  |  |
|                  | A:\pdblock 0123 /fail                                                                                                    |  |  |
|                  | A:\test-hdl SWB-07 Max PEB r 6F F5 E3 E4                                                                                                    |  |  |
|                  | A:\sig-log SWB-07 Max PEB                                                                                                    |  |  |

|             | Slock Version 2<br>Shutdown Te                                                         |                                                                                                    |                                                                                                    |
|-------------|----------------------------------------------------------------------------------------|----------------------------------------------------------------------------------------------------|----------------------------------------------------------------------------------------------------|
|             |                                                                                        |                                                                                                    |                                                                                                    |
| Log File    | ***** Monitor Execution *****                                                          |                                                                                                    |                                                                                                    |
| Aighlights: |                                                                                        | S interrupt 13h (disk service)                                                                                                    |                                                                                                    |
|             | tally13 co                                                                             | mpiled on 07/29/03 at 07:33:15                                                                                                    | 7                                                                                                    |
|             | @(#) Version 1.1 Created 07/29/03 at 07:28:05                                          |                                                                                                    |                                                                                                    |
|             | Now (08/16/04 at 15:03:13) Going TSR                                                   |                                                                                                    |                                                                                                    |
|             |                                                                                        |                                                                                                    |                                                                                                    |
|             | ***** Install PDB Log *****<br>PDBlock Version 2.10: (P)hysical (D)isk Write (BLOCK)er |                                                                                                    |                                                                                                    |
|             |                                                                                        |                                                                                                    | Write (BLOCK)er                                                                                                    |
|             | Drives Prot                                                                            |                                                                                                    |                                                                                                    |
|             | Return Code                                                                            | : FAILURE                                                                                                    |                                                                                                    |
|             | Bell:                                                                                  | ON                                                                                                    |                                                                                                    |
|             | Message:                                                                               | ON                                                                                                    |                                                                                                    |
|             | Drive   Mod                                                                            |                                                                                                    |                                                                                                    |
|             |                                                                                        |                                                                                                    |                                                                                                    |
|             |                                                                                        | A 120103200 58644                                                                                                    |                                                                                                    |
|             | CH                                                                                     | S   16434495 8024                                                                                                    |                                                                                                    |
|             | 1   LB                                                                                 | A 40188960 19623                                                                                                    |                                                                                                    |
|             | СН                                                                                     | S 16434495 8024                                                                                                    |                                                                                                    |
|             |                                                                                        | A 17938985 8759                                                                                                    |                                                                                                    |
|             |                                                                                        |                                                                                                    |                                                                                                    |
|             |                                                                                        | S 16434495 8024                                                                                                    |                                                                                                    |
|             | 3   LB                                                                                 | A 17938985 8759                                                                                                    |                                                                                                    |
|             | CH                                                                                     | S   16434495 8024                                                                                                    |                                                                                                    |
|             | ***** Test                                                                             | Harness Log ****                                                                                                    |                                                                                                    |
|             |                                                                                        | T-HDL.EXE SWB-07 Max PEB r 6F                                                                                                    | F5 E3 E4                                                                                                    |
|             | Case: SWB-0                                                                            |                                                                                                    |                                                                                                    |
|             |                                                                                        |                                                                                                    |                                                                                                    |
|             | Command set                                                                            |                                                                                                    |                                                                                                    |
|             | Date: Mon A                                                                            | ug 16 15:03:34 2004                                                                                                    |                                                                                                    |
|             |                                                                                        |                                                                                                    |                                                                                                    |
|             | Version: @(                                                                            | #) test-hdl.cpp Version 1.1 Cm                                                                                                    | reated 08/23/03 at 10:13:51                                                                                                    |
|             |                                                                                        | wb-defs.h Version 1.2 Create                                                                                                    |                                                                                                    |
|             |                                                                                        | piled on Aug 31 2003 at 08:10:                                                                                                    |                                                                                                    |
|             | -                                                                                      | -                                                                                                    | 54                                                                                                    |
|             | Operator: P                                                                            | EB                                                                                                    |                                                                                                    |
|             | Host: Max                                                                              |                                                                                                    |                                                                                                    |
|             | Number of d                                                                            | rives 4, Drives: 6F F5 E3 E4                                                                                                    |                                                                                                    |
|             |                                                                                        |                                                                                                    | - Cmd Name                                                                                                    |
|             | Case Cmd Drv Action Stat Cry Count Cmd Name                                            |                                                                                                    |                                                                                                    |
|             | 0 SWB-07 <02> 80 Allowed 0000 Off 1 ReadSectors                                        |                                                                                                    |                                                                                                    |
|             |                                                                                        | <oa> 80 Allowed 0000 Off</oa>                                                                                                    | -                                                                                                    |
|             | 2 SWB-07                                                                               | <42> 80 Allowed 0000 Off                                                                                                    | l ExtRead                                                                                                    |
|             | Results for                                                                            | SWB-07 category r on drive 80                                                                                                    | ) No commands blocked (0 of 3)                                                                                                    |
|             |                                                                                        |                                                                                                    | l ReadSectors                                                                                                    |
|             |                                                                                        |                                                                                                    |                                                                                                    |
|             |                                                                                        |                                                                                                    | l ReadLong                                                                                                    |
|             | 2 SWB-07                                                                               | <42> 81 Allowed 0000 Off 1                                                                                                    | l ExtRead                                                                                                    |
|             | Results for                                                                            | SWB-07 category r on drive 81                                                                                                    | l No commands blocked (0 of 3)                                                                                                    |
|             | 0 SWB-07                                                                               | <02> 82 Allowed 0000 Off                                                                                                    | l ReadSectors                                                                                                    |
|             |                                                                                        |                                                                                                    | l ReadLong                                                                                                    |
|             |                                                                                        |                                                                                                    | -                                                                                                    |
|             |                                                                                        |                                                                                                    | l ExtRead                                                                                                    |
|             | Results for                                                                            | SWB-07 category r on drive 82                                                                                                    | 2 No commands blocked (0 of 3)                                                                                                    |
|             | 0 SWB-07                                                                               | <02> 83 Allowed 0000 Off 1                                                                                                    | l ReadSectors                                                                                                    |
|             |                                                                                        |                                                                                                    | l ReadLong                                                                                                    |
|             |                                                                                        | <42> 83 Allowed 0000 Off                                                                                                    | 3                                                                                                    |
|             |                                                                                        |                                                                                                    |                                                                                                    |
|             |                                                                                        |                                                                                                    | 3 No commands blocked (0 of 3)                                                                                                    |
|             | Summary: 12                                                                            | sent, 0 blocked, 12 not block                                                                                                    | red                                                                                                    |
|             |                                                                                        |                                                                                                    |                                                                                                    |
|             |                                                                                        |                                                                                                    |                                                                                                    |
|             | ***** Signa                                                                            | ] I.og ****                                                                                                    |                                                                                                    |
|             | SIGNAL: n                                                                              |                                                                                                    |                                                                                                    |
|             |                                                                                        |                                                                                                    |                                                                                                    |
| esults:     | Assertion                                                                              | Expected Results                                                                                                    | Actual Results                                                                                                    |
|             | AM-04                                                                                  | No cmds to drive 80 blocked                                                                                                    | No cmds to drive 80 blocked                                                                                                    |
|             | AM-04                                                                                  | No cmds to drive 81 blocked                                                                                                    | No cmds to drive 81 blocked                                                                                                    |
|             |                                                                                        |                                                                                                    |                                                                                                    |
|             | AM-04                                                                                  | No cmds to drive 82 blocked                                                                                                    | No cmds to drive 82 blocked                                                                                                    |
|             | 741-1 0 1                                                                              | No cmds to drive 83 blocked                                                                                                    | No cmds to drive 83 blocked                                                                                                    |
|             | AM-04                                                                                  | 10 cliab co arrive ob brochea                                                                                                    |                                                                                                    |
|             | AM-04                                                                                  |                                                                                                    |                                                                                                    |
|             | AM-04<br>AM-07                                                                         | Tool active message                                                                                                    | Tool active message                                                                                                    |
|             | AM-04                                                                                  |                                                                                                    |                                                                                                    |
|             | AM-04<br>AM-07                                                                         | Tool active message                                                                                                    | Tool active message                                                                                                    |
|             | AM-04<br>AM-07<br>AM-08<br>AM-09                                                       | Tool active message<br>4 drives identified<br>Drive 80 is protected                                                                            | Tool active message<br>4 drives identified<br>Drive 80 is protected                                                                            |
|             | AM-04<br>AM-07<br>AM-08<br>AM-09<br>AM-09                                              | Tool active message<br>4 drives identified<br>Drive 80 is protected<br>Drive 81 is protected                                                   | Tool active message<br>4 drives identified<br>Drive 80 is protected<br>Drive 81 is protected                                                   |
|             | AM-04<br>AM-07<br>AM-08<br>AM-09<br>AM-09<br>AM-09                                     | Tool active message<br>4 drives identified<br>Drive 80 is protected<br>Drive 81 is protected<br>Drive 82 is protected                          | Tool active message<br>4 drives identified<br>Drive 80 is protected<br>Drive 81 is protected<br>Drive 82 is protected                          |
|             | AM-04<br>AM-07<br>AM-08<br>AM-09<br>AM-09                                              | Tool active message<br>4 drives identified<br>Drive 80 is protected<br>Drive 81 is protected                                                   | Tool active message<br>4 drives identified<br>Drive 80 is protected<br>Drive 81 is protected                                                   |
|             | AM-04<br>AM-07<br>AM-08<br>AM-09<br>AM-09<br>AM-09<br>AM-09<br>AM-09                   | Tool active message<br>4 drives identified<br>Drive 80 is protected<br>Drive 81 is protected<br>Drive 82 is protected<br>Drive 83 is protected | Tool active message<br>4 drives identified<br>Drive 80 is protected<br>Drive 81 is protected<br>Drive 82 is protected<br>Drive 83 is protected |
|             | AM-04<br>AM-07<br>AM-08<br>AM-09<br>AM-09<br>AM-09                                     | Tool active message<br>4 drives identified<br>Drive 80 is protected<br>Drive 81 is protected<br>Drive 82 is protected                          | Tool active message<br>4 drives identified<br>Drive 80 is protected<br>Drive 81 is protected<br>Drive 82 is protected                          |

| Case SWB-08 PDB       | lock Version 2.10                                                                                                    |
|-----------------------|----------------------------------------------------------------------------------------------------|
| Case summary:         | SWB-08 Install two drives, configure return code to success, protect all drives, execute read commands.                                        |
| Assertions<br>Tested: | SWB-AM-04. If a drive is protected and a command from the read category<br>is issued for the protected drive then the tool shall not block the |
|                       | command.<br>SWB-AM-07. If the tool is executed then the tool shall issue a message<br>indicating that the tool is active.                      |
|                       | SWB-AM-08. If the tool is executed then the tool shall issue a message indicating all drives accessible by the covered interfaces.             |
|                       | SWB-AM-09. If the tool is executed then the tool shall issue a message indicating the protection status of each drive attached to a            |
|                       | covered interface.<br>SWB-AM-10. If the tool is configured to return success on blocked                                                        |
|                       | commands and the tool blocks a command then the return code shall indicate successful command execution.                                       |
|                       | SWB-AO-10. If the tool blocks a command then the tool shall issue<br>either an audio or a visual signal.                                       |
| Tester Name:          | PEB                                                                                                    |
| Test Date:            | Fri Aug 06 15:51:51 2004                                                                                                    |
| Test PC:              | Max                                                                                                    |
| Test Software:        | SWBT 1.0                                                                                                    |
| Hard Drives           | Drive 80, label 64 is a WDC WD64AA with 12594960 sectors                                                                                       |
| Used:                 | Drive 81, label 2B is a Quantum QM39100TD-SCA Drive with 17783249 sectors                                                                      |
| Commands              | Boot Test PC to (DOS 7.1) Windows 98 [Version 4.10.2222]                                                                                       |
| executed:             | A:\tally13                                                                                                    |
|                       | A:\pdblock 01                                                                                                    |
|                       | A:\test-hdl SWB-08 Max PEB r 64 2B                                                                                                    |
|                       | A:\sig-log SWB-08 Max PEB                                                                                                    |
|                       | Shutdown Test PC                                                                                                    |
| Log File              | ***** Monitor Execution *****                                                                                                    |
| Highlights:           | Monitor BIOS interrupt 13h (disk service)                                                                                                    |
|                       | tally13 compiled on 07/29/03 at 07:33:17                                                                                                    |
|                       | @(#) Version 1.1 Created 07/29/03 at 07:28:05                                                                                                  |
|                       | Now (08/06/04 at 15:51:21) Going TSR                                                                                                    |
|                       | ***** Install PDB Log ****                                                                                                    |
|                       | PDBlock Version 2.10: (P)hysical (D)isk Write (BLOCK)er                                                                                        |
|                       | Drives Protected: 0,1                                                                                                    |
|                       | Return Code: SUCCESS                                                                                                    |
|                       |                                                                                                    |
|                       | Bell: ON                                                                                                    |
|                       | Message: ON                                                                                                    |
|                       | Drive   Mode   Length Size (Mb)                                                                                                    |
|                       | 0 LBA 12594960 6149                                                                                                    |
|                       | CHS 12578895 6142                                                                                                    |
|                       | 1   LBA   17783249 8683                                                                                                    |
|                       | CHS 16434495 8024                                                                                                    |
|                       | ***** Test Harness Log *****                                                                                                    |
|                       | CMD: A:\TEST-HDL.EXE SWB-08 Max PEB r 64 2B                                                                                                    |
|                       | Case: SWB-08                                                                                                    |
|                       | Command set: Read                                                                                                    |
|                       | Date: Fri Aug 06 15:51:51 2004                                                                                                    |
|                       | Version: @(#) test-hdl.cpp Version 1.1 Created 08/23/03 at 10:13:51<br>@(#) wb-defs.h Version 1.2 Created 08/31/03 at 08:18:19                 |
|                       | Compiled on Aug 31 2003 at 08:10:54                                                                                                    |
|                       | Operator: PEB                                                                                                    |
|                       | Host: Max                                                                                                    |
|                       |                                                                                                    |
|                       | Number of drives 2, Drives: 64 2B                                                                                                    |
|                       | Case Cmd Drv Action Stat Cry Count Cmd Name<br>0 SWB-08 <02> 80 Allowed 0000 Off 1 ReadSectors                                                 |
|                       |                                                                                                    |
|                       | 1 SWB-08 <0A> 80 Allowed 0000 Off 1 ReadLong                                                                                                   |
|                       | 2 SWB-08 <42> 80 Allowed 0000 Off 1 ExtRead                                                                                                    |
|                       | Results for SWB-08 category r on drive 80 No commands blocked (0 of 3)                                                                         |
|                       | 0 SWB-08 <02> 81 Allowed 0000 Off 1 ReadSectors                                                                                                |
|                       | 1 SWB-08 <0A> 81 Allowed 0000 Off 1 ReadLong                                                                                                   |
|                       | 2 SWB-08 <42> 81 Allowed 0000 Off 1 ExtRead                                                                                                    |
|                       |                                                                                                    |
|                       | Results for SWB-08 category r on drive 81 No commands blocked (0 of 3)<br>Summary: 6 sent, 0 blocked, 6 not blocked                            |

| Case SWB-08 PDBlock Version 2.10 |                                  |                             |                             |
|----------------------------------|----------------------------------|-----------------------------|-----------------------------|
|                                  |                                  |                             |                             |
|                                  |                                  |                             |                             |
|                                  | ***** Signal Log *****           |                             |                             |
|                                  | SIGNAL: n                        |                             |                             |
| Results:                         | Assertion                        | Expected Results            | Actual Results              |
|                                  | AM-04                            | No cmds to drive 80 blocked | No cmds to drive 80 blocked |
|                                  | AM-04                            | No cmds to drive 81 blocked | No cmds to drive 81 blocked |
|                                  | AM-07                            | Tool active message         | Tool active message         |
|                                  | AM-08                            | 2 drives identified         | 2 drives identified         |
|                                  | AM-09                            | Drive 80 is protected       | Drive 80 is protected       |
|                                  | AM-09                            | Drive 81 is protected       | Drive 81 is protected       |
|                                  | AM-10                            | 0 Commands return success   | 0 Commands return success   |
|                                  | AO-10                            | No signal observed          | No signal observed          |
| Analysis:                        | SWB-08 Expected results achieved |                             |                             |

| Case SWB-09 PDBlo                                                                 | ock Version 2.10                                                                                  |  |  |
|-----------------------------------------------------------------------------------|---------------------------------------------------------------------------------------------------|--|--|
| Case summary: SWB-09 Install one drive, configure return code to failure, protect |                                                                                                   |  |  |
|                                                                                   | drives, execute information commands.                                                             |  |  |
| Assertions                                                                        | SWB-AM-06. If a drive is protected and a command from the information                             |  |  |
| Tested:                                                                           | category is issued for the protected drive then the tool shall not                                |  |  |
|                                                                                   | block the command.                                                                                |  |  |
|                                                                                   | SWB-AM-07. If the tool is executed then the tool shall issue a message                            |  |  |
|                                                                                   | indicating that the tool is active.                                                               |  |  |
|                                                                                   | SWB-AM-08. If the tool is executed then the tool shall issue a message                            |  |  |
|                                                                                   | indicating all drives accessible by the covered interfaces.                                       |  |  |
|                                                                                   | SWB-AM-09. If the tool is executed then the tool shall issue a message                            |  |  |
|                                                                                   | indicating the protection status of each drive attached to a covered interface.                   |  |  |
|                                                                                   | SWB-AM-11. If the tool is configured to return fail on blocked commands                           |  |  |
|                                                                                   | and the tool blocks a command then the return code shall indicate unsuccessful command execution. |  |  |
|                                                                                   | SWB-AO-10. If the tool blocks a command then the tool shall issue                                 |  |  |
|                                                                                   | either an audio or a visual signal.                                                               |  |  |
| Tester Name:                                                                      | PEB                                                                                               |  |  |
| Test Date:                                                                        | Fri Aug 06 16:26:36 2004                                                                          |  |  |
| Test PC:                                                                          | McMillan                                                                                          |  |  |
| Test Software:                                                                    | SWBT 1.0                                                                                          |  |  |
| Hard Drives                                                                       | Drive 80, label 6F is a Maxtor 6Y060L0 with 120103200 sectors                                     |  |  |
| Used:                                                                             |                                                                                                   |  |  |
| Commands                                                                          | Boot Test PC to (DOS 7.1) Windows 98 [Version 4.10.2222]                                          |  |  |
| executed:                                                                         | A:\tally13                                                                                        |  |  |
|                                                                                   | A:\pdblock 0 /fail                                                                                |  |  |
|                                                                                   | A:\test-hdl SWB-09 McMillan PEB i 6F                                                              |  |  |
|                                                                                   | A:\sig-log SWB-09 McMillan PEB                                                                    |  |  |
|                                                                                   | Shutdown Test PC                                                                                  |  |  |
| Log File                                                                          | ***** Monitor Execution *****                                                                     |  |  |
| Highlights:                                                                       | Monitor BIOS interrupt 13h (disk service)                                                         |  |  |
|                                                                                   | tally13 compiled on 07/29/03 at 07:33:17                                                          |  |  |
|                                                                                   | @(#) Version 1.1 Created 07/29/03 at 07:28:05                                                     |  |  |
|                                                                                   | Now (08/06/04 at 16:26:07) Going TSR                                                              |  |  |
|                                                                                   | ***** Install PDB Log *****                                                                       |  |  |
|                                                                                   | PDBlock Version 2.10: (P)hysical (D)isk Write (BLOCK)er                                           |  |  |
|                                                                                   | Drives Protected: 0                                                                               |  |  |
|                                                                                   | Return Code: FAILURE<br>Bell: ON                                                                  |  |  |
|                                                                                   |                                                                                                   |  |  |
|                                                                                   | Message: ON<br>Drive   Mode   Length Size (Mb)                                                    |  |  |
|                                                                                   | 0   LBA   120103200 58644                                                                         |  |  |
|                                                                                   | CHS   16434495 8024                                                                               |  |  |
|                                                                                   | ***** Test Harness Log *****                                                                      |  |  |
|                                                                                   | CMD: A:\TEST-HDL.EXE SWB-09 McMillan PEB i 6F                                                     |  |  |
|                                                                                   | Case: SWB-09                                                                                      |  |  |
|                                                                                   | Command set: Information                                                                          |  |  |
|                                                                                   | Date: Fri Aug 06 16:26:36 2004                                                                    |  |  |
|                                                                                   | Version: @(#) test-hdl.cpp Version 1.1 Created 08/23/03 at 10:13:51                               |  |  |
|                                                                                   | @(#) wb-defs.h Version 1.2 Created 08/31/03 at 08:18:19                                           |  |  |
|                                                                                   | Compiled on Aug 31 2003 at 08:10:54                                                               |  |  |

| Case SWB-09 PDBlo | ock Version 2                                                                                                    | .10                                                                                                    |                                                                                                    |
|-------------------|----------------------------------------------------------------------------------------------------|----------------------------------------------------------------------------------------------------|----------------------------------------------------------------------------------------------------|
| Case Swb-09 PDB10 | Operator: P<br>Host: McMil<br>Number of d:<br>Case<br>0 SWB-09<br>1 SWB-09<br>2 SWB-09<br>3 SWB-09<br>4 SWB-09<br>5 SWB-09<br>5 SWB-09<br>7 SWB-09<br>7 SWB-09<br>Results for | EB<br>lan<br>rives 1, Drives: 6F<br>Cmd Drv Action Stat Cry Count<br><01> 80 Allowed 0000 Off<br><04> 80 Allowed 0000 Off<br><10> 80 Allowed 0000 Off<br><15> 80 Allowed 0000 Off<br><41> 80 Allowed 0000 Off<br><41> 80 Allowed 0000 Off<br><41> 80 Allowed 0000 Off<br><41> 80 Allowed 0000 Off<br><41> 80 Allowed 0000 Off | L GetLastStatus<br>VerifySectors<br>ReadDriveParms<br>TestDriveReady<br>ReadDriveType<br>CheckForExtensions<br>VerifySectors<br>GetDriveParms<br>No commands blocked (0 of 8) |
|                   | ***** Signa<br>SIGNAL: n                                                                                                    | l Log *****                                                                                                    |                                                                                                    |
| Results:          | Assertion                                                                                                    | Expected Results                                                                                                    | Actual Results                                                                                                    |
|                   | AM-06                                                                                                    | No cmds to drive 80 blocked                                                                                                    | No cmds to drive 80 blocked                                                                                                    |
|                   | AM-07                                                                                                    | Tool active message                                                                                                    | Tool active message                                                                                                    |
|                   | AM-08                                                                                                    | 1 drives identified                                                                                                    | 1 drives identified                                                                                                    |
|                   | AM-09                                                                                                    | Drive 80 is protected                                                                                                    | Drive 80 is protected                                                                                                    |
|                   | AM-11                                                                                                    | 0 Commands return fail                                                                                                    | 0 Commands return fail                                                                                                    |
|                   | AO-10                                                                                                    | No signal observed                                                                                                    | No signal observed                                                                                                    |
| Analysis:         | SWB-09 Expe                                                                                                    | cted results achieved                                                                                                    |                                                                                                    |

| Case SWB-10 PDBlc | ock Version 2.10                                                       |
|-------------------|------------------------------------------------------------------------|
| Case summary:     | SWB-10 Install all drives, configure return code to success, protect   |
|                   | all drives, execute information commands.                              |
| Assertions        | SWB-AM-06. If a drive is protected and a command from the information  |
| Tested:           | category is issued for the protected drive then the tool shall not     |
|                   | block the command.                                                     |
|                   | SWB-AM-07. If the tool is executed then the tool shall issue a message |
|                   | indicating that the tool is active.                                    |
|                   | SWB-AM-08. If the tool is executed then the tool shall issue a message |
|                   | indicating all drives accessible by the covered interfaces.            |
|                   | SWB-AM-09. If the tool is executed then the tool shall issue a message |
|                   | indicating the protection status of each drive attached to a           |
|                   | covered interface.                                                     |
|                   | SWB-AM-10. If the tool is configured to return success on blocked      |
|                   | commands and the tool blocks a command then the return code shall      |
|                   | indicate successful command execution.                                 |
|                   | SWB-AO-10. If the tool blocks a command then the tool shall issue      |
|                   | either an audio or a visual signal.                                    |
| Tester Name:      | PEB                                                                    |
| Test Date:        | Mon Aug 16 15:08:06 2004                                               |
| Test PC:          | Max                                                                    |
| Test Software:    | SWBT 1.0                                                               |
| Hard Drives       | Drive 80, label 6F is a Maxtor 6Y060L0 with 120103200 sectors          |
| Used:             | Drive 81, label F5 is an IBM-DTLA-307020 with 40188960 sectors         |
|                   | Drive 82, label E3 is a QUANTUM ATLAS10K2-TY092J with 17938985 sectors |
|                   | Drive 83, label E4 is a QUANTUM ATLAS10K2-TY092J with 17938985 sectors |
| Commands          | Boot Test PC to (DOS 7.1) Windows 98 [Version 4.10.2222]               |
| executed:         | A:\tally13                                                             |
|                   | A:\pdblock 0123                                                        |
|                   | A:\test-hdl SWB-10 Max PEB i 6F F5 E3 E4                               |
|                   | A:\sig-log SWB-10 Max PEB                                              |
|                   | Shutdown Test PC                                                       |
| Log File          | ***** Monitor Execution ****                                           |
| Highlights:       | Monitor BIOS interrupt 13h (disk service)                              |
|                   | tally13 compiled on 07/29/03 at 07:33:17                               |
|                   | @(#) Version 1.1 Created 07/29/03 at 07:28:05                          |
|                   | Now (08/16/04 at 15:07:44) Going TSR                                   |
|                   | ***** Install PDB Log *****                                            |
|                   | PDBlock Version 2.10: (P)hysical (D)isk Write (BLOCK)er                |
|                   | Drives Protected: ALL                                                  |
|                   | Return Code: SUCCESS                                                   |

| Case SWB-10 PDBlo | ock Version 2.10                                                                                            |
|-------------------|----------------------------------------------------------------------------------------------------|
|                   | Bell: ON                                                                                                    |
|                   | Message: ON                                                                                                 |
|                   | Drive   Mode   Length Size (Mb)                                                                             |
|                   | 0   LBA   120103200 58644                                                                                   |
|                   | CHS   16434495 8024                                                                                         |
|                   | 1   LBA   40188960 19623                                                                                    |
|                   | CHS 16434495 8024                                                                                           |
|                   | 2   LBA   17938985 8759                                                                                     |
|                   | CHS   16434495 8024                                                                                         |
|                   | 3   LBA   17938985 8759                                                                                     |
|                   | CHS 16434495 8024                                                                                           |
|                   | **** Test Harness Log *****                                                                                 |
|                   | CMD: A:\TEST-HDL.EXE SWB-10 Max PEB i 6F F5 E3 E4                                                           |
|                   | Case: SWB-10                                                                                                |
|                   | Command set: Information                                                                                    |
|                   | Date: Mon Aug 16 15:08:06 2004                                                                              |
|                   |                                                                                                    |
|                   | Version: @(#) test-hdl.cpp Version 1.1 Created 08/23/03 at 10:13:51                                         |
|                   | @(#) wb-defs.h Version 1.2 Created 08/31/03 at 08:18:19                                                     |
|                   | Compiled on Aug 31 2003 at 08:10:54                                                                         |
|                   | Operator: PEB                                                                                               |
|                   | Host: Max                                                                                                   |
|                   | Number of drives 4, Drives: 6F F5 E3 E4                                                                     |
|                   | Case Cmd Drv Action Stat Cry Count Cmd Name                                                                 |
|                   | 0 SWB-10 <01> 80 Allowed 0000 Off 1 GetLastStatus                                                           |
|                   | 1 SWB-10 <04> 80 Allowed 0000 Off 1 VerifySectors                                                           |
|                   | 2 SWB-10 <08> 80 Allowed 0000 Off 1 ReadDriveParms                                                          |
|                   | 3 SWB-10 <10> 80 Allowed 0000 Off 1 TestDriveReady                                                          |
|                   | 4 SWB-10 <15> 80 Allowed 0000 Off 1 ReadDriveType                                                           |
|                   | 5 SWB-10 <41> 80 Allowed 0000 Off 1 CheckForExtensions                                                      |
|                   | 6 SWB-10 <44> 80 Allowed 0000 Off 1 VerifySectors                                                           |
|                   | 7 SWB-10 <48> 80 Allowed 0000 Off 1 GetDriveParms                                                           |
|                   | Results for SWB-10 category i on drive 80 No commands blocked (0 of 8)                                      |
|                   | 0 SWB-10 <01> 81 Allowed 0000 Off 1 GetLastStatus                                                           |
|                   | 1 SWB-10 <04> 81 Allowed 0000 Off 1 VerifySectors                                                           |
|                   | 2 SWB-10 <08> 81 Allowed 0000 Off 1 ReadDriveParms<br>3 SWB-10 <10> 81 Allowed 0000 Off 1 TestDriveReady    |
|                   | -                                                                                                    |
|                   | 4 SWB-10 <15> 81 Allowed 0000 Off 1 ReadDriveType<br>5 SWB-10 <41> 81 Allowed 0000 Off 1 CheckForExtensions |
|                   | 6 SWB-10 <44> 81 Allowed 0000 Off 1 VerifySectors                                                           |
|                   | 7 SWB-10 <48> 81 Allowed 0000 Off 1 GetDriveParms                                                           |
|                   | Results for SWB-10 category i on drive 81 No commands blocked (0 of 8)                                      |
|                   | 0 SWB-10 <01> 82 Allowed 0000 Off 1 GetLastStatus                                                           |
|                   | 1 SWB-10 <04> 82 Allowed 0000 Off 1 VerifySectors                                                           |
|                   | 2 SWB-10 <08> 82 Allowed 0000 Off 1 ReadDriveParms                                                          |
|                   | 3 SWB-10 <10> 82 Allowed 0000 Off 1 TestDriveReady                                                          |
|                   | 4 SWB-10 <15> 82 Allowed 0000 Off 1 ReadDriveReady                                                          |
|                   | 5 SWB-10 <41> 82 Allowed 0000 Off 1 CheckForExtensions                                                      |
|                   | 6 SWB-10 <44> 82 Allowed 0000 Off 1 VerifySectors                                                           |
|                   | 7 SWB-10 <48> 82 Allowed 0000 Off 1 GetDriveParms                                                           |
|                   | Results for SWB-10 category i on drive 82 No commands blocked (0 of 8)                                      |
|                   | 0 SWB-10 <01> 83 Allowed 0000 Off 1 GetLastStatus                                                           |
|                   | 1 SWB-10 <04> 83 Allowed 0000 Off 1 VerifySectors                                                           |
|                   | 2 SWB-10 <08> 83 Allowed 0000 Off 1 ReadDriveParms                                                          |
|                   | 3 SWB-10 <10> 83 Allowed 0000 Off 1 TestDriveReady                                                          |
|                   | 4 SWB-10 <15> 83 Allowed 0000 Off 1 ReadDriveType                                                           |
|                   | 5 SWB-10 <41> 83 Allowed 0000 Off 1 CheckForExtensions                                                      |
|                   | 6 SWB-10 <44> 83 Allowed 0000 Off 1 VerifySectors                                                           |
|                   | 7 SWB-10 <48> 83 Allowed 0000 Off 1 GetDriveParms                                                           |
|                   | Results for SWB-10 category i on drive 83 No commands blocked (0 of 8)                                      |
|                   | Summary: 32 sent, 0 blocked, 32 not blocked                                                                 |
|                   | · · · · · · · · · · · · · · · · · · ·                                                                       |
|                   |                                                                                                    |
|                   | ***** Signal Log *****                                                                                      |
|                   | SIGNAL: n                                                                                                   |
|                   |                                                                                                    |
| Regulta:          | Assertion Expected Results Actual Possilta                                                                  |
| Results:          | Assertion Expected Results Actual Results                                                                   |
| Results:          | AM-06 No cmds to drive 80 blocked No cmds to drive 80 blocked                                               |
| Results:          |                                                                                                    |

| Case SWB-10 PDBlock Version 2.10 |                                  |                             |                             |
|----------------------------------|----------------------------------|-----------------------------|-----------------------------|
|                                  | AM-06                            | No cmds to drive 83 blocked | No cmds to drive 83 blocked |
|                                  | AM-07                            | Tool active message         | Tool active message         |
|                                  | AM-08                            | 4 drives identified         | 4 drives identified         |
|                                  | AM-09                            | Drive 80 is protected       | Drive 80 is protected       |
|                                  | AM-09                            | Drive 81 is protected       | Drive 81 is protected       |
|                                  | AM-09                            | Drive 82 is protected       | Drive 82 is protected       |
|                                  | AM-09                            | Drive 83 is protected       | Drive 83 is protected       |
|                                  | AM-10                            | 0 Commands return success   | 0 Commands return success   |
|                                  | AO-10                            | No signal observed          | No signal observed          |
| Analysis:                        | SWB-10 Expected results achieved |                             |                             |

| Case SWB-11 PDB1      | ock Version 2.10                                                                                                    |
|-----------------------|----------------------------------------------------------------------------------------------------|
| Case summary:         | SWB-11 Install two drives, configure return code to failure, protect                                                                                                    |
|                       | all drives, execute control commands.                                                                                                    |
| Assertions<br>Tested: | SWB-AM-05. If a drive is protected and a command from the control category is issued for the protected drive then the tool shall not block the command.                                                                                                    |
|                       | SWB-AM-07. If the tool is executed then the tool shall issue a message                                                                                                    |
|                       | indicating that the tool is active.                                                                                                    |
|                       | SWB-AM-08. If the tool is executed then the tool shall issue a message<br>indicating all drives accessible by the covered interfaces.<br>SWB-AM-09. If the tool is executed then the tool shall issue a message<br>indicating the protection status of each drive attached to a |
|                       | covered interface.<br>SWB-AM-11. If the tool is configured to return fail on blocked commands                                                                                                    |
|                       | and the tool blocks a command then the return code shall indicate<br>unsuccessful command execution.<br>SWB-AO-10. If the tool blocks a command then the tool shall issue                                                                                                    |
|                       | either an audio or a visual signal.                                                                                                    |
| Tester Name:          | PEB                                                                                                    |
| Test Date:            | Fri Aug 06 16:04:53 2004                                                                                                    |
| Test PC:              | Max                                                                                                    |
| Test Software:        | SWBT 1.0                                                                                                    |
| Hard Drives           | Drive 80, label 64 is a WDC WD64AA with 12594960 sectors                                                                                                    |
| Used:                 | Drive 81, label 2B is a Quantum QM39100TD-SCA Drive with 17783249 sectors                                                                                                    |
| Commands              | Boot Test PC to (DOS 7.1) Windows 98 [Version 4.10.2222]                                                                                                    |
| executed:             | A:\tally13                                                                                                    |
|                       | A:\pdblock 01 /fail                                                                                                    |
|                       | A:\test-hdl SWB-11 Max PEB c 64 2B                                                                                                    |
|                       | A:\sig-log SWB-11 Max PEB                                                                                                    |
| T                     | Shutdown Test PC                                                                                                    |
| Log File              | ***** Monitor Execution *****                                                                                                    |
| Highlights:           | Monitor BIOS interrupt 13h (disk service)<br>tally13 compiled on 07/29/03 at 07:33:17                                                                                                    |
|                       | @(#) Version 1.1 Created 07/29/03 at 07:28:05                                                                                                    |
|                       | Now (08/06/04 at 16:04:23) Going TSR                                                                                                    |
|                       | ***** Install PDB Log *****                                                                                                    |
|                       | PDBlock Version 2.10: (P)hysical (D)isk Write (BLOCK)er                                                                                                    |
|                       | Drives Protected: 0,1                                                                                                    |
|                       | Return Code: FAILURE<br>Bell: ON                                                                                                    |
|                       | Message: ON                                                                                                    |
|                       | Drive   Mode   Length Size (Mb)                                                                                                    |
|                       | 0   LBA   12594960 6149                                                                                                    |
|                       | CHS   12578895 6142                                                                                                    |
|                       | 1   LBA   17783249 8683                                                                                                    |
|                       | CHS 16434495 8024                                                                                                    |
|                       | ***** Test Harness Log *****                                                                                                    |
|                       | CMD: A:\TEST-HDL.EXE SWB-11 Max PEB c 64 2B                                                                                                    |
|                       | Case: SWB-11                                                                                                    |
|                       | Command set: Control                                                                                                    |
|                       | Date: Fri Aug 06 16:04:53 2004                                                                                                    |
|                       | <pre>Version: @(#) test-hdl.cpp Version 1.1 Created 08/23/03 at 10:13:51<br/>@(#) wb-defs.h Version 1.2 Created 08/31/03 at 08:18:19<br/>Compiled on Aug 31 2003 at 08:10:54</pre>                                                                                              |
|                       | Operator: PEB                                                                                                    |

| Case SWB-11 PDBlo | ock Version 2 | .10                           |                                |
|-------------------|---------------|-------------------------------|--------------------------------|
|                   | Host: Max     |                               |                                |
|                   | Number of d   | rives 2, Drives: 64 2B        |                                |
|                   | Case          | Cmd Drv Action Stat Cry Count | Cmd Name                       |
|                   |               |                               | Reset                          |
|                   |               | <oc> 80 Allowed 0000 Off</oc> |                                |
|                   |               | <0D> 80 Allowed 0000 Off      |                                |
|                   |               | <11> 80 Allowed 0000 Off      |                                |
|                   |               |                               | ExtendedSeek                   |
|                   |               | 3 1                           | ) No commands blocked (0 of 5) |
|                   |               |                               | Reset                          |
|                   |               | <oc> 81 Allowed 0000 Off</oc> |                                |
|                   | 2 SWB-11      | <od> 81 Allowed 0000 Off</od> | AltReset                       |
|                   |               | <11> 81 Allowed 0000 Off      |                                |
|                   |               | <47> 81 Allowed 0000 Off      |                                |
|                   |               |                               | No commands blocked (0 of 5)   |
|                   | Summary: 10   | sent, 0 blocked, 10 not block | ced                            |
|                   |               |                               |                                |
|                   | ***** Signa   | ] I.aa ****                   |                                |
|                   | SIGNAL: n     | 1 109                         |                                |
| Results:          | Assertion     | Expected Results              | Actual Results                 |
|                   | AM-05         | No cmds to drive 80 blocked   | No cmds to drive 80 blocked    |
|                   | AM-05         | No cmds to drive 81 blocked   | No cmds to drive 81 blocked    |
|                   | AM-07         | Tool active message           | Tool active message            |
|                   | AM-08         | 2 drives identified           | 2 drives identified            |
|                   | AM-09         | Drive 80 is protected         | Drive 80 is protected          |
|                   | AM-09         | Drive 81 is protected         | Drive 81 is protected          |
|                   | AM-11         | 0 Commands return fail        | 0 Commands return fail         |
|                   | AO-10         | No signal observed            | No signal observed             |
| Analysis:         | SWB-11 Expe   | cted results achieved         |                                |

| Coco cummona:        | CMD 10 Install one drive configure return code to success success all                                                                                                    |  |  |
|----------------------|----------------------------------------------------------------------------------------------------|--|--|
| Case summary:        | SWB-12 Install one drive, configure return code to success, protect all                                                                                                    |  |  |
|                      | drives, execute control commands.                                                                                                    |  |  |
| Assertions           | SWB-AM-05. If a drive is protected and a command from the control                                                                                                    |  |  |
| Tested:              | category is issued for the protected drive then the tool shall not block the command.                                                                                                    |  |  |
|                      | SWB-AM-07. If the tool is executed then the tool shall issue a message indicating that the tool is active.                                                                                                    |  |  |
|                      | SWB-AM-08. If the tool is executed then the tool shall issue a message                                                                                                    |  |  |
|                      | <pre>indicating all drives accessible by the covered interfaces.<br/>SWB-AM-09. If the tool is executed then the tool shall issue a message<br/>indicating the protection status of each drive attached to a<br/>covered interface.</pre> |  |  |
|                      | SWB-AM-10. If the tool is configured to return success on blocked<br>commands and the tool blocks a command then the return code shall<br>indicate successful command execution.                                                          |  |  |
|                      | SWB-AO-10. If the tool blocks a command then the tool shall issue<br>either an audio or a visual signal.                                                                                                    |  |  |
|                      | 5                                                                                                    |  |  |
| Tester Name:         | PEB                                                                                                    |  |  |
| Test Date:           | Fri Aug 06 16:11:39 2004                                                                                                    |  |  |
| Test PC:             | McMillan                                                                                                    |  |  |
| Test Software:       | SWBT 1.0                                                                                                    |  |  |
| Hard Drives<br>Used: | Drive 80, label 6F is a Maxtor 6Y060L0 with 120103200 sectors                                                                                                    |  |  |
| Commands             | Boot Test PC to (DOS 7.1) Windows 98 [Version 4.10.2222]                                                                                                    |  |  |
| executed:            | A:\tally13                                                                                                    |  |  |
|                      | A:\pdblock 0                                                                                                    |  |  |
|                      | A:\test-hdl SWB-12 McMillan PEB c 6F                                                                                                    |  |  |
|                      | A:\sig-log SWB-12 McMillan PEB                                                                                                    |  |  |
|                      | Shutdown Test PC                                                                                                    |  |  |
| Log File             | ***** Monitor Execution *****                                                                                                    |  |  |
| Highlights:          | Monitor BIOS interrupt 13h (disk service)                                                                                                    |  |  |
|                      | tally13 compiled on 07/29/03 at 07:33:17                                                                                                    |  |  |
|                      | @(#) Version 1.1 Created 07/29/03 at 07:28:05                                                                                                    |  |  |
|                      | Now (08/06/04 at 16:11:09) Going TSR                                                                                                    |  |  |
|                      | ***** Install PDB Log *****                                                                                                    |  |  |
|                      |                                                                                                    |  |  |

| Case SWB-12 PDBlo | ock Version 2.10                                                                                                    |                               |                             |
|-------------------|----------------------------------------------------------------------------------------------------|-------------------------------|-----------------------------|
|                   | Drives Protected: 0                                                                                                    |                               |                             |
|                   | Return Code                                                                                                    | SUCCESS                       |                             |
|                   | Bell: ON                                                                                                    |                               |                             |
|                   | Message:                                                                                                    | ON                            |                             |
|                   | Drive   Mode                                                                                                    | e   Length Size (Mb)          |                             |
|                   | 0   LB                                                                                                    | A   120103200 58644           |                             |
|                   |                                                                                                    | 5   16434495 8024             |                             |
|                   |                                                                                                    | Harness Log *****             |                             |
|                   |                                                                                                    | I-HDL.EXE SWB-12 McMillan PEB | C 6F                        |
|                   | Case: SWB-1                                                                                                    | -                             |                             |
|                   | Command set                                                                                                    |                               |                             |
|                   | Date: Fri A                                                                                                    | ug 06 16:11:39 2004           |                             |
|                   | <pre>Version: @(#) test-hdl.cpp Version 1.1 Created 08/23/03 at 10:13:51<br/>@(#) wb-defs.h Version 1.2 Created 08/31/03 at 08:18:19<br/>Compiled on Aug 31 2003 at 08:10:54<br/>Operator: PEB<br/>Host: McMillan<br/>Number of drives 1, Drives: 6F<br/>Case Cmd Drv Action Stat Cry Count Cmd Name<br/>0 SWB-12 &lt;00&gt; 80 Allowed 0000 Off 1 Reset<br/>1 SWB-12 &lt;0C&gt; 80 Allowed 0000 Off 1 SeekDrive<br/>2 SWB-12 &lt;0D&gt; 80 Allowed 0000 Off 1 AltReset<br/>3 SWB-12 &lt;1D&gt; 80 Allowed 0000 Off 1 Recalibrate<br/>4 SWB-12 &lt;47&gt; 80 Allowed 0000 Off 1 ExtendedSeek<br/>Results for SWB-12 category c on drive 80 No commands blocked (0 of 5)<br/>Summary: 5 sent, 0 blocked, 5 not blocked</pre> |                               |                             |
|                   | ***** Signa                                                                                                    | l Log *****                   |                             |
|                   | SIGNAL: n                                                                                                    |                               |                             |
| Results:          | Assertion                                                                                                    | Expected Results              | Actual Results              |
|                   | AM-05                                                                                                    | No cmds to drive 80 blocked   | No cmds to drive 80 blocked |
|                   | AM-07                                                                                                    | Tool active message           | Tool active message         |
|                   | AM-08                                                                                                    | 1 drives identified           | 1 drives identified         |
|                   | AM-09                                                                                                    | Drive 80 is protected         | Drive 80 is protected       |
|                   | AM-10                                                                                                    | 0 Commands return success     | 0 Commands return success   |
|                   | AO-10                                                                                                    | No signal observed            | No signal observed          |
| Analysis:         | SWB-12 Expe                                                                                                    | cted results achieved         |                             |

| Case summary:        | SWB-13 Install all drives, configure return code to failure, protect                                                                                                    |  |  |
|----------------------|----------------------------------------------------------------------------------------------------|--|--|
| case summary.        | with pattern odd, execute write commands.                                                                                                    |  |  |
| Assertions           | SWB-AM-07. If the tool is executed then the tool shall issue a message                                                                                                    |  |  |
| Tested:              | indicating that the tool is active.                                                                                                    |  |  |
|                      | <ul><li>SWB-AM-08. If the tool is executed then the tool shall issue a message indicating all drives accessible by the covered interfaces.</li><li>SWB-AM-09. If the tool is executed then the tool shall issue a message indicating the protection status of each drive attached to a</li></ul>                   |  |  |
|                      | covered interface.                                                                                                    |  |  |
|                      | SWB-AM-11. If the tool is configured to return fail on blocked commands<br>and the tool blocks a command then the return code shall indicate<br>unsuccessful command execution.                                                                                                    |  |  |
|                      | SWB-AO-01. If a subset of all covered drives is specified for<br>protection, then commands from the write category shall be blocked<br>for drives in the selected subset.                                                                                                    |  |  |
|                      | <ul> <li>SWB-A0-07. If a subset of all covered drives is specified for<br/>protection, then no commands from any category shall be blocked fo<br/>drives not in the selected subset.</li> <li>SWB-A0-10. If the tool blocks a command then the tool shall issue<br/>either an audio or a visual signal.</li> </ul> |  |  |
| Tester Name:         | PEB                                                                                                    |  |  |
| Test Date:           | Mon Aug 16 15:11:42 2004                                                                                                    |  |  |
| Test PC:             | Max                                                                                                    |  |  |
| Test Software:       | SWBT 1.0                                                                                                    |  |  |
| Hard Drives<br>Used: | Drive 80, label 6F is a Maxtor 6Y060L0 with 120103200 sectors<br>Drive 81, label F5 is an IBM-DTLA-307020 with 40188960 sectors<br>Drive 82, label E3 is a OUANTUM ATLAS10K2-TY092J with 17938985 sectors                                                                                                    |  |  |

| Case SWB-13 PDB] | lock Version 2.10                                                                                                    |  |  |
|------------------|----------------------------------------------------------------------------------------------------|--|--|
|                  | Drive 83, label E4 is a QUANTUM ATLAS10K2-TY092J with 17938985 sectors                                                                                                    |  |  |
| Commands         | Boot Test PC to (DOS 7.1) Windows 98 [Version 4.10.2222]                                                                                                    |  |  |
| executed:        | A:\tally13                                                                                                    |  |  |
|                  | A:\pdblock 13 /fail                                                                                                    |  |  |
|                  | A:\test-hdl SWB-13 Max PEB w 6F F5 E3 E4                                                                                                    |  |  |
|                  | A:\sig-log SWB-13 Max PEB                                                                                                    |  |  |
|                  | Shutdown Test PC                                                                                                    |  |  |
| Log File         | ***** Monitor Execution *****                                                                                                    |  |  |
| Highlights:      | Monitor BIOS interrupt 13h (disk service)                                                                                                    |  |  |
|                  | tally13 compiled on 07/29/03 at 07:33:17                                                                                                    |  |  |
|                  | @(#) Version 1.1 Created 07/29/03 at 07:28:05                                                                                                    |  |  |
|                  | Now (08/16/04 at 15:11:21) Going TSR                                                                                                    |  |  |
|                  | ***** Install PDB Log *****                                                                                                    |  |  |
|                  | PDBlock Version 2.10: (P)hysical (D)isk Write (BLOCK)er                                                                                                    |  |  |
|                  | Drives Protected: 1,3                                                                                                    |  |  |
|                  | Return Code: FAILURE                                                                                                    |  |  |
|                  | Bell: ON                                                                                                    |  |  |
|                  | Message: ON                                                                                                    |  |  |
|                  | Drive   Mode   Length Size (Mb)                                                                                                    |  |  |
|                  | 0   LBA   120103200 58644                                                                                                    |  |  |
|                  | CHS   16434495 8024                                                                                                    |  |  |
|                  | 1   LBA   40188960 19623                                                                                                    |  |  |
|                  | CHS   16434495 8024                                                                                                    |  |  |
|                  | 2   LBA   17938985 8759<br>  CHS   16434495 8024                                                                                                    |  |  |
|                  |                                                                                                    |  |  |
|                  | 3   LBA   17938985 8759<br>  CHS   16434495 8024                                                                                                    |  |  |
|                  | ***** Test Harness Log *****                                                                                                    |  |  |
|                  | CMD: A:\TEST-HDL.EXE SWB-13 Max PEB w 6F F5 E3 E4                                                                                                    |  |  |
|                  | CMD: A:\TEST-HDL.EXE SWB-13 MAX PEB W 6F F5 E3 E4<br>Case: SWB-13                                                                                                    |  |  |
|                  | Command set: Write                                                                                                    |  |  |
|                  | Date: Mon Aug 16 15:11:42 2004                                                                                                    |  |  |
|                  |                                                                                                    |  |  |
|                  | Compiled on Aug 31 2003 at 08:10:54<br>Operator: PEB<br>Host: Max<br>Number of drives 4, Drives: 6F F5 E3 E4<br>Case Cmd Drv Action Stat Cry Count Cmd Name<br>0 SWB-13 <03> 80 Allowed 0000 Off 1 WriteSectors<br>1 SWB-13 <08> 80 Allowed 0000 Off 1 ExtWrite<br>Results for SWB-13 category w on drive 80 No commands blocked (0 of 3)<br>0 SWB-13 <03> 81 Blocked 0300 On 0 WriteSectors<br>1 SWB-13 <08> 81 Blocked 0300 On 0 WriteLong<br>2 SWB-13 <08> 81 Blocked 0300 On 0 ExtWrite<br>Results for SWB-13 category w on drive 81 All commands blocked (3 of 3)<br>0 SWB-13 <03> 82 Allowed 0000 Off 1 WriteSectors<br>1 SWB-13 <08> 82 Allowed 0000 Off 1 WriteSectors<br>1 SWB-13 <08> 82 Allowed 0000 Off 1 WriteLong<br>2 SWB-13 <43> 82 Allowed 0000 Off 1 ExtWrite<br>Results for SWB-13 category w on drive 82 No commands blocked (0 of 3)<br>0 SWB-13 <03> 83 Blocked 0300 On 0 WriteSectors<br>1 SWB-13 <08> 83 Blocked 0300 On 0 WriteSectors<br>1 SWB-13 <08> 83 Blocked 0300 On 0 WriteSectors<br>2 SWB-13 <43> 83 Blocked 0300 On 0 WriteSectors<br>1 SWB-13 <08> 83 Blocked 0300 On 0 WriteSectors<br>2 SWB-13 <08> 83 Blocked 0300 On 0 WriteSectors<br>1 SWB-13 <08> 83 Blocked 0300 On 0 WriteSectors<br>1 SWB-13 <08> 83 Blocked 0300 On 0 SectWrite<br>Results for SWB-13 category w on drive 83 All commands blocked (3 of 3)<br>Summary: 12 sent, 6 blocked, 6 not blocked |  |  |
|                  |                                                                                                    |  |  |
| Results:         | ***** Signal Log *****<br>SIGNAL: y<br>Assertion Expected Results Actual Results                                                                                                    |  |  |
| Results:         | SIGNAL: y       Assertion     Expected Results     Actual Results                                                                                                    |  |  |
| Results:         | SIGNAL: y       Assertion     Expected Results     Actual Results                                                                                                    |  |  |
| Results:         | SIGNAL: y     Actual Results       Assertion     Expected Results       AM-07     Tool active message       AM-08     4 drives identified                                                                                                    |  |  |
| Results:         | SIGNAL: y       Assertion       Expected Results       Actual Results         AM-07       Tool active message       Tool active message         AM-08       4 drives identified       4 drives identified         AM-09       Drive 80 is unprotected       Drive 80 is unprotected                                                                                                    |  |  |
| Results:         | SIGNAL: y       Actual Results         Assertion       Expected Results       Actual Results         AM-07       Tool active message       Tool active message         AM-08       4 drives identified       4 drives identified         AM-09       Drive 80 is unprotected       Drive 80 is unprotected         AM-09       Drive 81 is protected       Drive 81 is protected                                                                                                    |  |  |
| Results:         | SIGNAL: y       Actual Results         Assertion       Expected Results       Actual Results         AM-07       Tool active message       Tool active message         AM-08       4 drives identified       4 drives identified         AM-09       Drive 80 is unprotected       Drive 80 is unprotected         AM-09       Drive 81 is protected       Drive 81 is protected                                                                                                    |  |  |

| Case SWB-13 PDBlock Version 2.10 |                                  |                              |                              |
|----------------------------------|----------------------------------|------------------------------|------------------------------|
|                                  | AO-01                            | All cmds to drive 81 blocked | All cmds to drive 81 blocked |
|                                  | AO-01                            | All cmds to drive 83 blocked | All cmds to drive 83 blocked |
|                                  | AO-07                            | No cmds to drive 80 blocked  | No cmds to drive 80 blocked  |
|                                  | AO-07                            | No cmds to drive 82 blocked  | No cmds to drive 82 blocked  |
|                                  | AO-10                            | Signal observed              | Signal observed              |
| Analysis:                        | SWB-13 Expected results achieved |                              |                              |

| <pre>vith pattern low, execute write commands.<br/>Assertions SNB-AM-07. If the tool is executed then the tool shall issue a mess<br/>indicating that the tool is executed then the tool shall issue a mess<br/>indicating all drives accessible by the covered interfaces.<br/>SNB-AM-09. If the tool is executed then the tool shall issue a mess<br/>indicating the protection status of each drive attached to a<br/>covered interface.<br/>SNB-AM-10. If the tool is configured to return success on blocked<br/>commands and the tool blocks a command then the return code sha<br/>indicate successful command secution.<br/>SNB-AO-01. If a subset of all covered drives is specified for<br/>protection, then commands from the write category shall be block<br/>drives in the selected subset.<br/>SNB-AO-01. If a subset of all covered drives is specified for<br/>protection, then commands from any category shall be blocked<br/>drives not in the selected subset.<br/>SNB-AO-01. If the tool blocks a command then the tool shall issue<br/>either an audio or a visual signal.<br/>Test Date:<br/>SNB-AO-01. If the tool blocks a command then the tool shall issue<br/>either an audio or a visual signal.<br/>Test Software:<br/>SNB-AO-10. If the tool SND SND SND SND SND SND SND SND SND SND</pre>                                                                                                    | ase SWB-14 PDBlo | ck Version 2.10                                                                                                    |  |  |
|----------------------------------------------------------------------------------------------------|------------------|----------------------------------------------------------------------------------------------------|--|--|
| Assertions       SWR-AM-07. If the tool is executed then the tool shall issue a mess<br>indicating that the tool is active.         SWB-AM-08. If the tool is executed then the tool shall issue a mess<br>indicating the protection status of each drive attached to a<br>covered interface.         SWB-AM-09. If the tool is configured to return success on blocked<br>commands and the tool blocks a command then the return code she<br>indicate successful command execution.         SWB-AM-00. If a subset of all covered drives is specified for<br>protection, then commands from the write category shall be bloc<br>for drives in the selected subset.         SWB-AO-07. If a the sole of all covered drives is specified for<br>protection, then no commands from any category shall be block<br>drives not in the selected subset.         SWB-AO-10. If the tool blocks a command then the tool shall issue<br>either an audio or a visual signal.         Test Date:       Mon Aug 16 15:15:45 2004         Test Date:       Mon Aug 16 15:15:45 2004         Test Software:       SPE 1.0         Trive 81, label F5 is an IEM-DTLA-307020 with 1088960 sectors<br>Drive 82, label E4 is a QUANTUM ATLASIDK2-TY092J with 1793895 sect<br>Drive 81, label F4 is a QUANTUM ATLASIDK2-TY092J with 1793895 sect<br>Drive 83, label E4 is a QUANTUM ATLASIDK2-TY092J with 1793895 sect<br>Drive 83, label E4 is a QUANTUM ATLASIDK2-TY092J with 1793895 sect<br>Drive 81, label F5 is an IEM-DTLA-307020 with 102.222]         Commands       Boot Test PC to (DOS 7.1) Windows 96 [Version 4.10.2222]         A:\test-holl SWB-14 Max PEB<br>Shutdown Test PC       SNB-40 40 (128)         Log File       Monitor Execution *****                                                                                                    | ase summary:     | SWB-14 Install all drives, configure return code to success, protect                                                               |  |  |
| Tested:<br>SWB-AM-08. If the tool is accured then the tool shall issue a mess<br>indicating all drives accessible by the covered interfaces.<br>SWB-AM-08. If the tool is executed then the tool shall issue a mess<br>indicating the protection status of each drive attached to a<br>covered interface.<br>SWB-AM-00. If the tool is configured to return success on blocked<br>commands and the tool blocks a command then the return code she<br>indicate successful command execution.<br>SWB-AO-01. If a subset of all covered drives is specified for<br>protection, then commands from the write category shall be block<br>of drives in the selected subset.<br>SWB-AO-01. If the tool blocks a command then the tool shall issue<br>either an audio or a visual signal.<br>Test Pate:<br>Mon Aug 16 15:15:45 2004<br>Test PC:<br>Max<br>Test Software:<br>SWB-1. O<br>Hard Drives<br>Drive 80. Label 6F is a Maxtor 6706010 with 120103200 sectors<br>Drive 82. Label F3 is an IBM-DTLA-307020 with 40188960 sectors<br>Drive 82. Label E3 is a QUANTUM ATLASIOK2-TY092J with 17938985 sect<br>Drive 82. Label E4 is a QUANTUM ATLASIOK2-TY092J with 17938985 sect<br>Drive 83. Label E4 is a QUANTUM ATLASIOK2-TY092J with 17938985 sect<br>Drive 83. Label E4 is a QUANTUM ATLASIOK2-TY092J with 17938985 sect<br>Drive 83. Label E4 is a QUANTUM ATLASIOK2-TY092J with 17938985 sect<br>Drive 83. Label E4 is a QUANTUM ATLASIOK2-TY092J with 17938985 sect<br>Drive 83. Label E4 is a QUANTUM ATLASIOK2-TY092J with 17938985 sect<br>Drive 83. Label E4 is a QUANTUM ATLASIOK2-TY092J with 17938985 sect<br>Drive 83. Label E4 is a QUANTUM ATLASIOK2-TY092J with 17938985 sect<br>Drive 83. Label E4 is a QUANTUM ATLASIOK2-TY092J with 17938985 sect<br>Drive 83. Label E4 is a QUANTUM ATLASIOK2-TY092J with 17938985 sect<br>Drive 83. Label E4 is a QUANTUM ATLASIOK2-TY092J with 17938985 sect<br>Drive 83. Label E4 is a QUANTUM ATLASIOK2-TY092J with 17938985 sect<br>Now (08/16/04 at 15:15:124) Golng TSR<br>***** Install SWB-14 Max PEB w 6F F5 E3 E4<br>A:\sighlock Version 2.10: (Physical (D)isk Write (BLOCK)er<br>Drives Protected: 0,1<br>Return Code: SUCCESS<br>Bell:                                                                                                    |                  | with pattern low, execute write commands.                                                                                          |  |  |
| indicating the protection status of each drive attached to a<br>covered interface.SWB-AM-10. If the tool is configured to return success on blocked<br>commands and the tool blocks a command then the return code she<br>indicate successful command secution.SWB-AD-01. If a subset of all covered drives is specified for<br>protection, then no commands from any category shall be blocked<br>drives in the selected subset.SWB-AD-01. If a subset of all covered drives is specified for<br>protection, then no commands from any category shall be blocked<br>drives not in the selected subset.SWB-AD-0. If the tool blocks a command then the tool shall issue<br>either an audio or a visual signal.Test Pate:Mon Aug 16 15:15:45 2004Test D2:MaxTest D2:MaxTest D2:MaxTest Software:SWBT 1.0Drive 80, label 6F is a Maxtor 6Y060L0 with 120103200 sectors<br>Drive 82, label E3 is a QUANTUM ATLASIOK2-TY092J with 17938985 sect<br>Drive 82, label E3 is a QUANTUM ATLASIOK2-TY092J with 17938985 sect<br>Drive 83, label E4 is a QUANTUM ATLASIOK2-TY092J with 17938985 sect<br>Drive 83, label E4 is a QUANTUM ATLASIOK2-TY092J with 17938985 sect<br>A:\gdblock 01<br>A:\tstring-IA Max PEB<br>Shutdown Test PCLog File***** Monitor Execution *****<br>Highlights:Highlights:Monitor BIOS interrupt 13h (disk service)<br>tally13 compiled on 07/29/03 at 07:28:05<br>Now (08/16/04 at 15:15:24) Going TSR<br>*****<br>PDBlock Version 2.10: (P)hysical (D)isk Write (BLOCK)er<br>Drives Protected: 0.1<br>Return Code:SUCCESS<br>Bell:ON<br>Drives Protected: 0.1<br>Return Code:Max 114 DB Log *****<br>PDBlock Version 2.10: (P)hysical (D)isk Write (BLOCK)er<br>Drives Protected: 0.1<br>Return Code:                                                                                                    |                  | SWB-AM-08. If the tool is executed then the tool shall issue a message indicating all drives accessible by the covered interfaces. |  |  |
| commands and the tool blocks a command then the return code sha<br>indicate successful command execution.SWB-AO-01. If a subset of all covered drives is specified for<br>protection, then commands from the write category shall be block<br>for drives in the selected subset.SWB-AO-07. If a subset of all covered drives is specified for<br>protection, then no commands from any category shall be blocked<br>drives not in the selected subset.SWB-AO-10. If the tool blocks a command then the tool shall issue<br>either an audio or a visual signal.Test Date:Mon Aug 16 15:15:45 2004Test Date:Mon Aug 16 15:15:45 2004Test Date:Mon Aug 16 15:15:45 2004Test Date:Mon Aug 16 15:15:45 2004Test Date:Drive 80, label 6F is a Maxtor 6Y060L0 with 120103200 sectors<br>Drive 81, label F5 is an IEM-DTLA-307020 with 40188960 sectors<br>Drive 83, label E4 is a QUANTUM ATLAS10K2-TY092J with 17938985 sectCommandsBoot Test PC to (DOS 7.1) Windows 98 [Version 4.10.2222]<br>A:\tallyl3<br>A:\tallyl3<                                                                                                    |                  | indicating the protection status of each drive attached to a covered interface.                                                    |  |  |
| for drives in the selected subset.SWB-AO-07. If a subset of all covered drives is specified for<br>protection, then no commands from any category shall be blocked<br>drives not in the selected subset.SWB-AO-10. If the tool blocks a command then the tool shall issue<br>either an audio or a visual signal.Test Date:Mon Aug 16 15:15:45 2004Test Date:Mon Aug 16 15:15:45 2004Test Software:SWBT 1.0Hard DrivesDrive 80, label 6F is a Maxtor 6Y060L0 with 120103200 sectors<br>Drive 81, label F5 is an IEM-DTLA-307020 with 40188960 sectors<br>Drive 82, label E3 is a QUANTUM ATLASIOK2-TY092J with 17938985 sect<br>Drive 83, label E4 is a QUANTUM ATLASIOK2-TY092J with 17938985 sectCommandsBoot Test PC to (DOS 7.1) Windows 98 [Version 4.10.2222]<br>A:\pdblock 01<br>A:\taly13<br>A:\taly13<br>A:\taly13<br>A:\taly13<br>A:\taly13<br>Compiled on 07/29/03 at 07:33:17<br>(#(!) Version 1.1 Created 07/29/03 at 07:33:17<br>(#(!) Version 1.10 created 07/29/03 at 07:28:05<br>Now (08/16/04 at 15:15:24) Going TSR<br>***** Install PDB Log *****<br>PDBlock Version 2.10: (P)hysical (D)isk Write (BLOCK)er<br>Drives Protected 0,1<br>Return Code:<br>SUCCESS<br>Bell:0N<br>Message:ON<br>Message:<br>ON<br>Drive I Mode Length Size (Mb)<br>0   LBA   120103200 58644<br>  CHS   16434495 80241<br>CHS   16434495 80241<br>CHS   16434495 80242<br>CHS   16434495 80243<br>  LBA   17938985 8759<br>  CHS   16434495 8024                                                                                                    |                  | commands and the tool blocks a command then the return code shall indicate successful command execution.                           |  |  |
| protection, then no commands from any category shall be blocked<br>drives not in the selected subset.<br>SWB-AO-10. If the tool blocks a command then the tool shall issue<br>either an audio or a visual signal.<br>Test Pate: Mon Aug 16 15:15:45 2004<br>Test PC: Max<br>Test Software: SWBT 1.0<br>Hard Drives 0, label 6F is a Maxtor 6Y060L0 with 120103200 sectors<br>Drive 80, label F5 is an IBM-DTLA-307020 with 1038965 sectors<br>Drive 81, label F5 is an IBM-DTLA-307020 with 1038965 sectors<br>Drive 82, label E3 is a QUANTUM ATLASIOK2-TY092J with 17938965 sect<br>Commands Boot Test PC to (DOS 7.1) Windows 98 [Version 4.10.2222]<br>A:\taly13<br>A:\taly13<br>A:\taly13<br>A:\taly14<br>A:\taly13<br>A:\taly14<br>Monitor BIOS interrupt 13h (disk service)<br>Highlights: Monitor BIOS interrupt 13h (disk service)<br>taly73 compiled on 07/29/03 at 07:33:17<br>(#() Version 1.1 Created 07/29/03 at 07:33:17<br>(#() Version 1.2.100 (D) (D) (BLOCK)er<br>Drives Protected: 0,1<br>Return Code: SUCCESS<br>Bell: ON<br>Message: ON<br>Message: O |                  |                                                                                                    |  |  |
| SWB-A0-10. If the tool blocks a command then the tool shall issue<br>either an audio or a visual signal.Test Date:Test Date:Mon Aug 16 15:15:45 2004Test Software:SWBT 1.0Hard DrivesDrive 80, label 6F is a Maxtor 6Y060L0 with 120103200 sectorsUsed:Drive 81, label F5 is an IBM-DTLA-307020 with 40188960 sectorsDrive 82, label E3 is a QUANTUM ATLAS10K2-TY092J with 17938985 sectCommandsBoot Test PC to (DOS 7.1) Windows 98 [Version 4.10.2222]executed:A:\tally13A:\tally13A:\tally14 Max PEB w 6F F5 E3 E4A:\sigi-log SWB-14 Max PEBShutdown Test PCLog File****** Monitor Execution *****Highlights:Monitor EIOS interrupt 13h (disk service)<br>tally13 compiled on 07/29/03 at 07:33:17<br>@(#) Version 1.1 Created 07/29/03 at 07:28:05<br>Now (08/16/04 at 15:15:24) Going TSR<br>***** Install PDB Log *****<br>PDBlock Version 2.10: (Physical (D)isk Write (BLOCK)er<br>Drives Protected: 0,1<br>Return Code:SUCCESS<br>Bell:DI'veModeLength Size (Mb)OLBA120103200DriveModeLength Size (Mb)OLBA120103200OS6241LBA40188960164344958024                                                                                                    |                  | protection, then no commands from any category shall be blocked for                                                                |  |  |
| Test Date:         Mon Aug 16 15:15:45 2004           Test PC:         Max           Test Software:         SWBT 1.0           Hard Drives         Drive 80, label 6F is a Maxtor 6Y060L0 with 120103200 sectors<br>Drive 81, label F5 is an IBM-DTLA-307020 with 40188960 sectors<br>Drive 82, label E3 is a QUANTUM ATLAS10K2-TY092J with 17938985 sect<br>Drive 83, label E4 is a QUANTUM ATLAS10K2-TY092J with 17938985 sect<br>A:\tally13           Commands         Boot Test PC to (DOS 7.1) Windows 98 [Version 4.10.2222]           A:\tally13         A:\test-hdl SWB-14 Max PEB w 6F F5 E3 E4<br>A:\sig-log SWB-14 Max PEB           Shutdown Test PC         ****** Monitor Execution *****           Monitor BIOS interrupt 13h (disk service)<br>tally13 compiled on 07/29/03 at 07:33:17           0(#) Version 1.1 Created 07/29/03 at 07:28:05           Now (08/16/04 at 15:15:24) Going TSR           ****** Install PDB Log *****           PDBLock Version 2.10: (P)hysical (D)isk Write (BLOCK)er           Drives Protected: 0,1           Return Code:         SUCCESS           Bell:         ON           Message:         ON           Drive [Mode]         Length Size (Mb)           0         LBA         1018200           2         LBA         17938985         8759           (CHS]         16434495         8024           2         LBA         17938                                                                                                    |                  | SWB-AO-10. If the tool blocks a command then the tool shall issue                                                                  |  |  |
| Test PC:         Max           Test Software:         SWBT 1.0           Hard Drives         Drive 80, label 6F is a Maxtor 6Y060L0 with 120103200 sectors           Used:         Drive 81, label F5 is an IBM-DTLA-307020 with 40188960 sectors           Drive 82, label E3 is a QUANTUM ATLAS10K2-TY092J with 17938985 sect           Drove 83, label E4 is a QUANTUM ATLAS10K2-TY092J with 17938985 sect           Commands           executed:           A:\tally13           A:\tally13           A:\gbBlock 01           A:\tally13           A:\sig-log SWB-14 Max PEB           Shutdown Test PC           Log File           Highlights:           Monitor BIOS interrupt 13h (disk service)           tally13 compiled on 07/29/03 at 07:38:05           Now (08/16/04 at 15:15:24) Going TSR           ***** Install PDB Log *****           PDBlock Version 2.10: (P)hysical (D)isk Write (BLOCK)er           Drives Protected: 0,1           Return Code:         SUCCESS           Bell:         ON           Message:         ON           Drive         Mode           Length Size (Mb)         0           Drive Side (A34495         8024           1         LBA         10208965                                                                                                    | ester Name:      |                                                                                                    |  |  |
| Test Software:SWET 1.0Hard DrivesDrive 80, label 6F is a Maxtor 6Y060L0 with 120103200 sectorsUsed:Drive 81, label F5 is an IBM-DTLA-307020 with 40188960 sectorsDrive 82, label E3 is a QUANTUM ATLASI0K2-TY092J with 17938985 sectCommandsBoot Test PC to (DOS 7.1) Windows 98 [Version 4.10.2222]A:\test-hdl SWB-14 Max PEB w 6F F5 E3 E4A:\sig-log SWB-14 Max PEB w 6F F5 E3 E4A:\sig-log SWB-14 Max PEBShutdown Test PCLog FileHighlights:Monitor BIOS interrupt 13h (disk service)tally13 compiled on 07/29/03 at 07:33:17@(#) Version 1.1 Created 07/29/03 at 07:28:05Now (08/16/04 at 15:15:24) Going TSR*****PDBlock Version 2.10: (P)hysical (D)isk Write (BLOCK)erDrives Protected: 0,1Return Code:SUCCESSBell:ONMessage:ONDrive Mode  Length Size (Mb)0LBA 1201032000LBA 1201032001LBA 401889601LBA 179389852LBA 179389853LBA 179389854St59CHS 1643449580243LBA 179389853LBA 179389853LBA 179389853LBA 179389853LBA 179389853LBA 179389853LBA 179389853LBA 179389853LBA 179389853LBA 179389853LBA 179389853LBA 179389853LBA 1793898                                                                                                    | est Date:        | Mon Aug 16 15:15:45 2004                                                                                                    |  |  |
| Hard DrivesDrive 80, label 6F is a Maxtor 6Y060L0 with 120103200 sectorsUsed:Drive 81, label F5 is an IEM-DTLA-307020 with 40188960 sectorsDrive 82, label E3 is a QUANTUM ATLAS10K2-TY092J with 17938985 sectCommandsexecuted:A:\tallyl3A:\tallyl3A:\tallyl3A:\sig-log SWB-14 Max PEB w 6F F5 E3 E4A:\sig-log SWB-14 Max PEBShutdown Test PCLog FileHighlights:Monitor BIOS interrupt 13h (disk service)tallyl3compiled on 07/29/03 at 07:33:17@(#) Version 1.1 Created 07/29/03 at 07:28:05Now (08/16/04 at 15:15:24) Going TSR***** Install PDB Log *****PDBlock Version 2.10: (P)hysical (D)isk Write (BLOCK)erDrives Protected: 0,1Return Code:SUCCESSBell:ONMessage:ONDrive Mode   Length Size (Mb)0LBA   1201032001LBA   401889601LBA   179389852LBA   179389853LBA   179389853LBA   179389854Sto24                                                                                                    | est PC:          | Max                                                                                                    |  |  |
| Used:<br>Drive 81, label F5 is an IBM-DTLA-307020 with 40188960 sectors<br>Drive 82, label E3 is a QUANTUM ATLAS10K2-TY092J with 17938985 sect<br>Drive 83, label E4 is a QUANTUM ATLAS10K2-TY092J with 17938985 sect<br>Boot Test PC to (DOS 7.1) Windows 98 [Version 4.10.2222]<br>A:\tallyl3<br>A:\pdblock 01<br>A:\test-hdl SWB-14 Max PEB w 6F F5 E3 E4<br>A:\sig-log SWB-14 Max PEB<br>Shutdown Test PC<br>Log File<br>Highlights:<br>Monitor BIOS interrupt 13h (disk service)<br>tallyl3 compiled on 07/29/03 at 07:33:17<br>@(#) Version 1.1 Created 07/29/03 at 07:28:05<br>Now (08/16/04 at 15:15:24) Going TSR<br>***** Install PDB Log *****<br>PDBlock Version 2.10: (P)hysical (D)isk Write (BLOCK)er<br>Drives Protected: 0,1<br>Return Code: SUCCESS<br>Bell: ON<br>Message: ON<br>Drive Mode   Length Size (Mb)<br>0   LBA   120103200 58644<br>  CHS   16434495 8024<br>1   LBA   40188960 19623<br>  CHS   16434495 8024<br>2   LBA   17938985 8759<br>  CHS   16434495 8024<br>3   LBA   17938985 8759<br>  CHS   16434495 8024<br>3   LBA   17938985 8759<br>  CHS   16434495 8024<br>  CHS   16434495 8024<br>  CHS   1                                                                                                    | est Software:    | SWBT 1.0                                                                                                    |  |  |
| Drive 82, label E3 is a QUANTUM ATLAS10K2-TY092J with 17938985 sect           Drive 83, label E4 is a QUANTUM ATLAS10K2-TY092J with 17938985 sect           Commands           Boot Test PC to (DOS 7.1) Windows 98 [Version 4.10.2222]           A:\tally13           A:\pdblock 01           A:\sig-log SWB-14 Max PEB w 6F F5 E3 E4           A:\sig-log SWB-14 Max PEB           Shutdown Test PC           Log File           Highlights:           Monitor BIOS interrupt 13h (disk service)           tally13 compiled on 07/29/03 at 07:33:17           @(#) Version 1.1 Created 07/29/03 at 07:28:05           Now (08/16/04 at 15:15:24) Going TSR           ***** Install PDB Log *****           PDBlock Version 2.10: (P)hysical (D)isk Write (BLOCK)er           Drives Protected: 0,1           Return Code:         SUCCESS           Bell:         ON           Message:         ON           Drive Mode         Length Size (Mb)           0         LBA         120103200           1         LBA 40188960         19623           2         LBA         17938985           2         LBA         17938985           3         LBA         17938985           2         LBA         17938985 <td></td> <td></td>                                                                                                    |                  |                                                                                                    |  |  |
| Drive 83, label E4 is a QUANTUM ATLAS10K2-TY092J with 17938985 sectCommands<br>executed:Boot Test PC to (DOS 7.1) Windows 98 [Version 4.10.2222]<br>A:\tally13<br>A:\pdblock 01<br>A:\test-hdl SWB-14 Max PEB w 6F F5 E3 E4<br>A:\sig-log SWB-14 Max PEB<br>Shutdown Test PCLog File***** Monitor Execution *****<br>Monitor BIOS interrupt 13h (disk service)<br>tally13 compiled on 07/29/03 at 07:33:17<br>@(#) Version 1.1 Created 07/29/03 at 07:28:05<br>Now (08/16/04 at 15:15:24) Going TSR<br>*****<br>PDBlock Version 2.10: (P)hysical (D)isk Write (BLOCK)er<br>Drives Protected: 0,1<br>Return Code: SUCCESS<br>Bell: ON<br>Message: ON<br>Drive Mode Length Size (Mb)<br>0 LBA 120103200 58644<br>1 LBA 40188960 19623<br>CHS 16434495 80241LBA17938985 8759<br>CHS 16434495 80242LBA17938985 8759<br>CHS 16434495 80243LBA17938985 8759<br>CHS 16434495 80243LBA17938985 8759<br>CHS 16434495 8024                                                                                                    | sed:             | ,                                                                                                    |  |  |
| Commands<br>executed:         Boot Test PC to (DOS 7.1) Windows 98 [Version 4.10.2222]           A:\tally13         A:\tally13           A:\pdblock 01         A:\sig-log SWB-14 Max PEB w 6F F5 E3 E4           A:\sig-log SWB-14 Max PEB         Shutdown Test PC           Log File         ***** Monitor Execution *****           Monitor BIOS interrupt 13h (disk service)         tally13 compiled on 07/29/03 at 07:33:17           @(#) Version 1.1 Created 07/29/03 at 07:28:05         Now (08/16/04 at 15:15:24) Going TSR           ***** Install PDB Log *****         PDBlock Version 2.10: (P)hysical (D)isk Write (BLOCK)er           Drives Protected: 0,1         Return Code:         SUCCESS           Bell:         ON           Message:         ON           Drive         Mode         Length Size (Mb)           0         LBA         120103200         58644           1         LBA         40188960         19623           2         LBA         17938985         8759           3         LBA         17938985         8759           2         LBA         17938985         8759           3         LBA         17938985         8759           3         LBA         17938985         8759           3                                                                                                    |                  |                                                                                                    |  |  |
| executed:<br>A:\tallyl3<br>A:\pdblock 01<br>A:\test-hdl SWB-14 Max PEB w 6F F5 E3 E4<br>A:\sig-log SWB-14 Max PEB<br>Shutdown Test PC<br>Log File<br>Highlights:<br>Monitor BIOS interrupt 13h (disk service)<br>tallyl3 compiled on 07/29/03 at 07:33:17<br>@(#) Version 1.1 Created 07/29/03 at 07:28:05<br>Now (08/16/04 at 15:15:24) Going TSR<br>***** Install PDB Log *****<br>PDBlock Version 2.10: (P)hysical (D)isk Write (BLOCK)er<br>Drives Protected: 0,1<br>Return Code: SUCCESS<br>Bel1: ON<br>Message: ON<br>Drive Mode Length Size (Mb)<br>0 LBA 120103200 58644<br>1 LBA 40188960 19623<br>CHS 16434495 8024<br>1 LBA 17938985 8759<br>CHS 16434495 8024<br>3 LBA 17938985 8759<br>CHS 16434495 8024                                                                                                    |                  |                                                                                                    |  |  |
| A:\pdblock 01<br>A:\test-hdl SWB-14 Max PEB w 6F F5 E3 E4<br>A:\sig-log SWB-14 Max PEB<br>Shutdown Test PC<br>Log File ***** Monitor Execution *****<br>Highlights: Monitor BIOS interrupt 13h (disk service)<br>tally13 compiled on 07/29/03 at 07:33:17<br>@(#) Version 1.1 Created 07/29/03 at 07:28:05<br>Now (08/16/04 at 15:15:24) Going TSR<br>***** Install PDB Log *****<br>PDBlock Version 2.10: (P)hysical (D)isk Write (BLOCK)er<br>Drives Protected: 0,1<br>Return Code: SUCCESS<br>Bell: ON<br>Message: ON<br>Drive Mode Length Size (Mb)<br>0 LBA 120103200 58644<br>CHS 16434495 8024<br>1 LBA 40188960 19623<br>CHS 16434495 8024<br>2 LBA 17938985 8759<br>CHS 16434495 8024<br>3 LBA 17938985 8759<br>CHS 16434495 8024                                                                                                    |                  |                                                                                                    |  |  |
| A:\test-hdl SWB-14 Max PEB w 6F F5 E3 E4<br>A:\sig-log SWB-14 Max PEB<br>Shutdown Test PC<br>Log File<br>Highlights:<br>Monitor BIOS interrupt 13h (disk service)<br>tally13 compiled on 07/29/03 at 07:33:17<br>@(#) Version 1.1 Created 07/29/03 at 07:28:05<br>Now (08/16/04 at 15:15:24) Going TSR<br>***** Install PDB Log *****<br>PDBlock Version 2.10: (P)hysical (D)isk Write (BLOCK)er<br>Drives Protected: 0,1<br>Return Code: SUCCESS<br>Bell: ON<br>Message: ON<br>Drive Mode Length Size (Mb)<br>0 LBA 120103200 58644<br>CHS 16434495 8024<br>1 LBA 40188960 19623<br>CHS 16434495 8024<br>2 LBA 17938985 8759<br>CHS 16434495 8024<br>3 LBA 17938985 8759<br>CHS 16434495 8024                                                                                                    | cecuted:         |                                                                                                    |  |  |
| A:\sig-log SWB-14 Max PEB<br>Shutdown Test PC         Log File       ***** Monitor Execution *****<br>Monitor BIOS interrupt 13h (disk service)<br>tally13 compiled on 07/29/03 at 07:33:17<br>@(#) Version 1.1 Created 07/29/03 at 07:28:05<br>Now (08/16/04 at 15:15:24) Going TSR<br>***** Install PDB Log *****<br>PDBlock Version 2.10: (P)hysical (D)isk Write (BLOCK)er<br>Drives Protected: 0,1<br>Return Code: SUCCESS<br>Bell: ON<br>Message: ON<br>Drive Mode Length Size (Mb)<br>0 LBA 120103200 58644<br>CHS 16434495 8024         1 LBA 40188960 19623<br>CHS 16434495 8024         2 LBA 17938985 8759<br>CHS 16434495 8024         3 LBA 17938985 8759<br>CHS 16434495 8024                                                                                                    |                  |                                                                                                    |  |  |
| Shutdown Test PC           Log File         ***** Monitor Execution *****           Highlights:         Monitor BIOS interrupt 13h (disk service)           tally13 compiled on 07/29/03 at 07:33:17         @(#) Version 1.1 Created 07/29/03 at 07:28:05           Now (08/16/04 at 15:15:24) Going TSR           ***** Install PDB Log *****           PDBlock Version 2.10: (P)hysical (D)isk Write (BLOCK)er           Drives Protected: 0,1           Return Code:         SUCCESS           Bell:         ON           Drive   Mode   Length Size (Mb)           0         LBA   120103200           Drive   Mode   Length Size (Mb)           0         LBA   120103200           CHS   16434495         8024           1         LBA   40188960           1         LBA   17938985           0         CHS   16434495           2         LBA   17938985           3         LBA   17938985           3         LBA   17938985           0         CHS   16434495           8024         3                                                                                                    |                  |                                                                                                    |  |  |
| Log File<br>Highlights:<br>Monitor BIOS interrupt 13h (disk service)<br>tally13 compiled on 07/29/03 at 07:33:17<br>@(#) Version 1.1 Created 07/29/03 at 07:28:05<br>Now (08/16/04 at 15:15:24) Going TSR<br>***** Install PDB Log *****<br>PDBlock Version 2.10: (P)hysical (D)isk Write (BLOCK)er<br>Drives Protected: 0,1<br>Return Code: SUCCESS<br>Bell: ON<br>Message: ON<br>Drive   Mode   Length Size (Mb)<br>0   LBA   120103200 58644<br>  CHS   16434495 8024<br>1   LBA   40188960 19623<br>  CHS   16434495 8024<br>2   LBA   17938985 8759<br>  CHS   16434495 8024<br>3   LBA   17938985 8759<br>  CHS   16434495 8024<br>3   LBA   17938985 8759<br>  CHS   16434495 8024                                                                                                    |                  |                                                                                                    |  |  |
| Highlights:       Monitor BIOS interrupt 13h (disk service)         tally13 compiled on 07/29/03 at 07:33:17         @(#) Version 1.1 Created 07/29/03 at 07:28:05         Now (08/16/04 at 15:15:24) Going TSR         ****** Install PDB Log *****         PDBlock Version 2.10: (P)hysical (D)isk Write (BLOCK)er         Drives Protected: 0,1         Return Code:       SUCCESS         Bell:       ON         Message:       ON         Drive       Mode         LEAA       120103200         58644       CHS         CHS       16434495         8024       1         LBA       17938985         8759       CHS         CHS       16434495         8024       3         LBA       17938985         8759       CHS         CHS       16434495                                                                                                    | og File          |                                                                                                    |  |  |
| <pre>tally13 compiled on 07/29/03 at 07:33:17 @(#) Version 1.1 Created 07/29/03 at 07:28:05 Now (08/16/04 at 15:15:24) Going TSR ***** Install PDB Log ***** PDBlock Version 2.10: (P)hysical (D)isk Write (BLOCK)er Drives Protected: 0,1 Return Code: SUCCESS Bell: ON Message: ON Drive   Mode   Length Size (Mb) 0   LBA   120103200 58644   CHS   16434495 8024 1   LBA   40188960 19623   CHS   16434495 8024 2   LBA   17938985 8759   CHS   16434495 8024 3   LBA   17938985 8759   CHS   16434495 8024</pre>                                                                                                    | -                |                                                                                                    |  |  |
| <pre>@(#) Version 1.1 Created 07/29/03 at 07:28:05 Now (08/16/04 at 15:15:24) Going TSR ***** Install PDB Log ***** PDBlock Version 2.10: (P)hysical (D)isk Write (BLOCK)er Drives Protected: 0,1 Return Code: SUCCESS Bell: ON Message: ON Drive   Mode   Length Size (Mb) 0   LBA   120103200 58644   CHS   16434495 8024 1   LBA   40188960 19623   CHS   16434495 8024 2   LBA   17938985 8759   CHS   16434495 8024 3   LBA   17938985 8759   CHS   16434495 8024</pre>                                                                                                    |                  |                                                                                                    |  |  |
| <pre>***** Install PDB Log ***** PDBlock Version 2.10: (P)hysical (D)isk Write (BLOCK)er Drives Protected: 0,1 Return Code: SUCCESS Bell: ON Message: ON Drive   Mode   Length Size (Mb) 0   LBA   120103200 58644   CHS   16434495 8024 1   LBA   40188960 19623   CHS   16434495 8024 2   LBA   17938985 8759   CHS   16434495 8024 3   LBA   17938985 8759   CHS   16434495 8024 3   LBA   17938985 8759   CHS   16434495 8024 </pre>                                                                                                    |                  |                                                                                                    |  |  |
| PDBlock Version 2.10: (P)hysical (D)isk Write (BLOCK)er         Drives Protected: 0,1         Return Code:       SUCCESS         Bell:       ON         Message:       ON         Drive       Mode         LEAA       120103200         CHS       16434495         8024         1       LBA         1       LBA         1       LBA         1       16434495         8024         2       LBA         16434495       8024         2       LBA         17938985       8759         CHS       16434495         3       LBA         17938985       8759         CHS       16434495         8024       3         LBA       17938985         8024       3         LBA       17938985         8024       3                                                                                                    |                  | Now (08/16/04 at 15:15:24) Going TSR                                                                                               |  |  |
| Drives Protected: 0,1<br>Return Code: SUCCESS<br>Bell: ON<br>Message: ON<br>Drive   Mode   Length Size (Mb)<br>0   LBA   120103200 58644<br>  CHS   16434495 8024<br>1   LBA   40188960 19623<br>  CHS   16434495 8024<br>2   LBA   17938985 8759<br>  CHS   16434495 8024<br>3   LBA   17938985 8759<br>  CHS   16434495 8024<br>3   LBA   17938985 8759<br>  CHS   16434495 8024<br>3   LBA   17938985 8759<br>  CHS   16434495 8024                                                                                                    |                  | ***** Install PDB Log *****                                                                                                    |  |  |
| Return Code:       SUCCESS         Bell:       ON         Message:       ON         Drive       Mode       Length       Size (Mb)         0       LBA       120103200       58644         CHS       16434495       8024         1       LBA       40188960       19623         2       LBA       17938985       8759         CHS       16434495       8024         3       LBA       17938985       8759         CHS       16434495       8024         3       LBA       17938985       8759         CHS       16434495       8024         3       LBA       17938985       8759         CHS       16434495       8024                                                                                                    |                  | PDBlock Version 2.10: (P)hysical (D)isk Write (BLOCK)er                                                                            |  |  |
| Bell: ON<br>Message: ON<br>Drive Mode Length Size (Mb)<br>0 LBA 120103200 58644<br>CHS 16434495 8024<br>1 LBA 40188960 19623<br>CHS 16434495 8024<br>2 LBA 17938985 8759<br>CHS 16434495 8024<br>3 LBA 17938985 8759<br>CHS 16434495 8024                                                                                                    |                  |                                                                                                    |  |  |
| Message:       ON         Drive       Mode       Length       Size (Mb)         0       LBA       120103200       58644         0       CHS       16434495       8024         1       LBA       40188960       19623         0       CHS       16434495       8024         1       LBA       40188960       19623         0       CHS       16434495       8024         2       LBA       17938985       8759         0       CHS       16434495       8024         3       LBA       17938985       8759         0       CHS       16434495       8024                                                                                                    |                  |                                                                                                    |  |  |
| Drive       Mode       Length       Size       (Mb)         0       LBA       120103200       58644         CHS       16434495       8024         1       LBA       40188960       19623         CHS       16434495       8024         2       LBA       17938985       8759         CHS       16434495       8024         3       LBA       17938985       8759         CHS       16434495       8024         3       LBA       17938985       8759         CHS       16434495       8024                                                                                                    |                  |                                                                                                    |  |  |
| 0   LBA   120103200 58644<br>CHS   16434495 8024<br>1   LBA   40188960 19623<br>CHS   16434495 8024<br>2   LBA   17938985 8759<br>CHS   16434495 8024<br>3   LBA   17938985 8759<br>CHS   16434495 8024                                                                                                    |                  |                                                                                                    |  |  |
| CHS       16434495       8024         1       LBA       40188960       19623         CHS       16434495       8024         2       LBA       17938985       8759         CHS       16434495       8024         3       LBA       17938985       8759         CHS       16434495       8024         3       LBA       17938985       8759         CHS       16434495       8024                                                                                                    |                  |                                                                                                    |  |  |
| 1       LBA       40188960       19623         CHS       16434495       8024         2       LBA       17938985       8759         CHS       16434495       8024         3       LBA       17938985       8759         CHS       16434495       8024         3       LBA       17938985       8759         CHS       16434495       8024                                                                                                    |                  |                                                                                                    |  |  |
| CHS       16434495       8024         2       LBA       17938985       8759         CHS       16434495       8024         3       LBA       17938985       8759         CHS       16434495       8024         3       LBA       17938985       8759         CHS       16434495       8024                                                                                                    |                  |                                                                                                    |  |  |
| 2       LBA       17938985       8759         CHS       16434495       8024         3       LBA       17938985       8759         CHS       16434495       8024                                                                                                    |                  |                                                                                                    |  |  |
| CHS         16434495         8024           3         LBA         17938985         8759           CHS         16434495         8024                                                                                                    |                  |                                                                                                    |  |  |
| CHS 16434495 8024                                                                                                    |                  |                                                                                                    |  |  |
|                                                                                                    |                  | 3   LBA   17938985 8759                                                                                                    |  |  |
| ***** Test Harpess Los ****                                                                                                    |                  |                                                                                                    |  |  |
| 3                                                                                                    |                  | ***** Test Harness Log *****                                                                                                    |  |  |
| CMD: A:\TEST-HDL.EXE SWB-14 Max PEB w 6F F5 E3 E4                                                                                                    |                  |                                                                                                    |  |  |
| Case: SWB-14                                                                                                    |                  |                                                                                                    |  |  |
| Command set: Write                                                                                                    |                  |                                                                                                    |  |  |
| Date: Mon Aug 16 15:15:45 2004                                                                                                    |                  | Date: Mon Aug 16 15:15:45 2004                                                                                                    |  |  |

| Case SWB-14 PD | Block Version 2                                                                                                    | .10                                                                                                    |                                                                                                    |
|----------------|----------------------------------------------------------------------------------------------------|----------------------------------------------------------------------------------------------------|----------------------------------------------------------------------------------------------------|
| Case SW5-14 PD | Version: @(:<br>@(#)<br>Comp<br>Operator: PI<br>Host: Max<br>Number of d:<br>Case 0<br>0 SWB-14<br>2 SWB-14<br>Results for<br>0 SWB-14                                                | <pre>#) test-hdl.cpp Version 1.1 Created<br/>wb-defs.h Version 1.2 Created<br/>piled on Aug 31 2003 at 08:10:5<br/>EB<br/>rives 4, Drives: 6F F5 E3 E4<br/>Cmd Drv Action Stat Cry Count<br/>&lt;03&gt; 80 Blocked 0000 Off 0<br/>&lt;0B&gt; 80 Blocked 0000 Off 0<br/>\$WB-14 category w on drive 80<br/>&lt;03&gt; 81 Blocked 0000 Off 0</pre> | 08/31/03 at 08:18:19<br>4<br>Cmd Name<br>WriteSectors<br>WriteLong<br>ExtWrite<br>All commands blocked (3 of 3)<br>WriteSectors                                                                                                    |
|                | 2 SWB-14<br>Results for<br>0 SWB-14<br>2 SWB-14<br>Results for<br>0 SWB-14<br>1 SWB-14<br>2 SWB-14<br>2 SWB-14<br>Results for<br>Summary: 12                                          | <pre>&lt;43&gt; 82 Allowed 0000 Off 1 SWB-14 category w on drive 82 &lt;03&gt; 83 Allowed 0000 Off 1 &lt;0B&gt; 83 Allowed 0000 Off 1 &lt;43&gt; 83 Allowed 0000 Off 1 SWB-14 category w on drive 83 sent, 6 blocked, 6 not blocked</pre>                                                                                                    | ExtWrite<br>All commands blocked (3 of 3)<br>WriteSectors<br>WriteLong<br>ExtWrite<br>No commands blocked (0 of 3)<br>WriteSectors<br>WriteLong<br>ExtWrite<br>No commands blocked (0 of 3)                                                                                                    |
| Results:       | SIGNAL: y Assertion                                                                                                    | Expected Results                                                                                                    | Actual Results                                                                                                    |
|                | AM-07           AM-08           AM-09           AM-09           AM-09           AM-09           AM-01           AO-01           AO-01           AO-07           AO-07           AO-10 | Tool active message<br>4 drives identified<br>Drive 80 is protected<br>Drive 81 is protected<br>Drive 82 is unprotected<br>Drive 83 is unprotected<br>6 Commands return success<br>All cmds to drive 80 blocked<br>All cmds to drive 81 blocked<br>No cmds to drive 82 blocked<br>No cmds to drive 83 blocked<br>Signal observed                 | Tool active message<br>4 drives identified<br>Drive 80 is protected<br>Drive 81 is protected<br>Drive 82 is unprotected<br>Drive 83 is unprotected<br>6 Commands return success<br>All cmds to drive 80 blocked<br>All cmds to drive 81 blocked<br>No cmds to drive 83 blocked<br>No cmds to drive 83 blocked<br>Signal observed |
| Analysis:      |                                                                                                    | cted results achieved                                                                                                    |                                                                                                    |
| -              | 1                                                                                                    |                                                                                                    |                                                                                                    |

| Case | SWB-15 | PDBlock | Version | 2.10 |
|------|--------|---------|---------|------|

| Case SWB-15 PDB1 | OCK Version 2.10                                                                                                 |
|------------------|----------------------------------------------------------------------------------------------------|
| Case summary:    | SWB-15 Install all drives, configure return code to failure, protect                                             |
|                  | with pattern first, execute configuration commands.                                                              |
| Assertions       | SWB-AM-07. If the tool is executed then the tool shall issue a message                                           |
| Tested:          | indicating that the tool is active.                                                                              |
|                  | SWB-AM-08. If the tool is executed then the tool shall issue a message                                           |
|                  | indicating all drives accessible by the covered interfaces.                                                      |
|                  | SWB-AM-09. If the tool is executed then the tool shall issue a message                                           |
|                  | indicating the protection status of each drive attached to a covered interface.                                  |
|                  | SWB-AM-11. If the tool is configured to return fail on blocked commands                                          |
|                  | and the tool blocks a command then the return code shall indicate                                                |
|                  | unsuccessful command execution.                                                                                  |
|                  | SWB-AO-02. If a subset of all covered drives is specified for                                                    |
|                  | protection, then commands from the configuration category shall be<br>blocked for drives in the selected subset. |
|                  | SWB-AO-07. If a subset of all covered drives is specified for                                                    |
|                  | protection, then no commands from any category shall be blocked for                                              |
|                  | drives not in the selected subset.                                                                               |
|                  | SWB-AO-10. If the tool blocks a command then the tool shall issue                                                |
|                  | either an audio or a visual signal.                                                                              |
| Tester Name:     | PEB                                                                                                    |
| Test Date:       | Tue Aug 17 09:53:56 2004                                                                                         |
| Test PC:         | McMillan                                                                                                    |
| Test Software:   | SWBT 1.0                                                                                                    |

| Hard Drives | Block Version 2.10<br>Drive 80, label 6F is a Maxtor 6Y060L0 with 120103200 sectors                                                                                                    |  |  |
|-------------|----------------------------------------------------------------------------------------------------|--|--|
| Used:       | Drive 81, label F5 is an IBM-DTLA-307020 with 40188960 sectors                                                                                                    |  |  |
| obea        | Drive 82, label F6 is an IBM-DTLA-307020 with 40188960 sectors                                                                                                    |  |  |
|             | Drive 83, label E3 is a QUANTUM ATLAS10K2-TY092J with 17938985 sectors                                                                                                    |  |  |
|             | Drive 84, label E4 is a QUANTUM ATLAS10K2-TY092J with 17938985 sectors                                                                                                    |  |  |
| Commands    | Boot Test PC to (DOS 7.1) Windows 98 [Version 4.10.2222]                                                                                                    |  |  |
| executed:   | A:\tally13                                                                                                    |  |  |
|             | A:\pdblock 0 /fail                                                                                                    |  |  |
|             | A:\test-hdl SWB-15 McMillan PEB x 6F F5 F6 E3 E4                                                                                                    |  |  |
|             | A:\sig-log SWB-15 McMillan PEB                                                                                                    |  |  |
|             | Shutdown Test PC                                                                                                    |  |  |
| Log File    | ***** Monitor Execution ****                                                                                                    |  |  |
| Aighlights: | Monitor BIOS interrupt 13h (disk service)                                                                                                    |  |  |
|             | tally13 compiled on 07/29/03 at 07:33:17<br>@(#) Version 1.1 Created 07/29/03 at 07:28:05                                                                                                    |  |  |
|             | Now (08/17/04 at 09:53:34) Going TSR                                                                                                    |  |  |
|             | ***** Install PDB Log *****                                                                                                    |  |  |
|             | PDBlock Version 2.10: (P)hysical (D)isk Write (BLOCK)er                                                                                                    |  |  |
|             | Drives Protected: 0                                                                                                    |  |  |
|             | Return Code: FAILURE                                                                                                    |  |  |
|             | Bell: ON                                                                                                    |  |  |
|             | Message: ON                                                                                                    |  |  |
|             | Drive   Mode   Length Size (Mb)                                                                                                    |  |  |
|             | 0   LBA   120103200 58644                                                                                                    |  |  |
|             | CHS   16434495 8024<br>  1   LBA   40188960 19623                                                                                                    |  |  |
|             | 1   LBA   40188960 19623<br>  CHS   16434495 8024                                                                                                    |  |  |
|             | 2   LBA   40188960 19623                                                                                                    |  |  |
|             | CHS   16434495 8024                                                                                                    |  |  |
|             | 3   LBA   17938985 8759                                                                                                    |  |  |
|             | CHS 16434495 8024                                                                                                    |  |  |
|             | 4   LBA   17938985 8759                                                                                                    |  |  |
|             | CHS   16434495 8024                                                                                                    |  |  |
|             | ***** Test Harness Log *****                                                                                                    |  |  |
|             | CMD: A:\TEST-HDL.EXE SWB-15 McMillan PEB x 6F F5 F6 E3 E4                                                                                                    |  |  |
|             | Case: SWB-15                                                                                                    |  |  |
|             | Command set: Configure                                                                                                    |  |  |
|             | Date: Tue Aug 17 09:53:56 2004                                                                                                    |  |  |
|             | Version: @(#) test-hdl.cpp Version 1.1 Created 08/23/03 at 10:13:51                                                                                                    |  |  |
|             | @(#) wb-defs.h Version 1.2 Created 08/31/03 at 08:18:19                                                                                                    |  |  |
|             | Compiled on Aug 31 2003 at 08:10:54                                                                                                    |  |  |
|             | Operator: PEB                                                                                                    |  |  |
|             | Host: McMillan                                                                                                    |  |  |
|             | Number of drives 5, Drives: 6F F5 F6 E3 E4                                                                                                    |  |  |
|             | Case Cmd Drv Action Stat Cry Count Cmd Name                                                                                                    |  |  |
|             | 0 SWB-15 <05> 80 Blocked 0300 On 0 FormatTrack                                                                                                    |  |  |
|             | 1 SWB-15 <06> 80 Blocked 0300 On 0 FormatBadSectors                                                                                                    |  |  |
|             | 2 SWB-15 <07> 80 Blocked 0300 On 0 FormatCyl                                                                                                    |  |  |
|             | 3 SWB-15 <09> 80 Blocked 0300 On 0 InitDriveParms<br>4 SWB-15 <0E> 80 Blocked 0300 On 0 DiagnosticESDI                                                                                                    |  |  |
|             | 5 SWB-15 <0E> 80 Blocked 0300 On 0 DiagnosticeSDI<br>5 SWB-15 <0F> 80 Blocked 0300 On 0 DiagnosticeSDI                                                                                                    |  |  |
|             | 6 SWB-15 <12> 80 Blocked 0300 On 0 DiagnosticRAM                                                                                                    |  |  |
|             | 7 SWB-15 <13> 80 Blocked 0300 On 0 DiagnosticDrive                                                                                                    |  |  |
|             | 8 SWB-15 <14> 80 Blocked 0300 On 0 DiagnosticCTL                                                                                                    |  |  |
|             | Results for SWB-15 category x on drive 80 All commands blocked (9 of 9)                                                                                                    |  |  |
|             | 0 SWB-15 <05> 81 Allowed 0000 Off 1 FormatTrack                                                                                                    |  |  |
|             | 1 SWB-15 <06> 81 Allowed 0000 Off 1 FormatBadSectors                                                                                                    |  |  |
|             | 2 SWB-15 <07> 81 Allowed 0000 Off 1 FormatCyl                                                                                                    |  |  |
|             | 3 SWB-15 <09> 81 Allowed 0000 Off 1 InitDriveParms                                                                                                    |  |  |
|             | 4 SWB-15 <oe> 81 Allowed 0000 Off 1 DiagnosticESDI</oe>                                                                                                    |  |  |
|             |                                                                                                    |  |  |
|             | 5 SWB-15 <of> 81 Allowed 0000 Off 1 DiagnosticESDI</of>                                                                                                    |  |  |
|             | 6 SWB-15 <12> 81 Allowed 0000 Off 1 DiagnosticRAM                                                                                                    |  |  |
|             | 6 SWB-15 <12> 81 Allowed 0000 Off 1 DiagnosticRAM<br>7 SWB-15 <13> 81 Allowed 0000 Off 1 DiagnosticDrive                                                                                                    |  |  |
|             | 6 SWB-15 <12> 81 Allowed 0000 Off       1 DiagnosticRAM         7 SWB-15 <13> 81 Allowed 0000 Off       1 DiagnosticDrive         8 SWB-15 <14> 81 Allowed 0000 Off       1 DiagnosticCTL                                                                                                  |  |  |
|             | 6 SWB-15 <12> 81 Allowed 0000 Off 1 DiagnosticRAM<br>7 SWB-15 <13> 81 Allowed 0000 Off 1 DiagnosticDrive<br>8 SWB-15 <14> 81 Allowed 0000 Off 1 DiagnosticCTL<br>Results for SWB-15 category x on drive 81 No commands blocked (0 of 9)                                                    |  |  |
|             | 6 SWB-15 <12> 81 Allowed 0000 Off 1 DiagnosticRAM<br>7 SWB-15 <13> 81 Allowed 0000 Off 1 DiagnosticDrive<br>8 SWB-15 <14> 81 Allowed 0000 Off 1 DiagnosticCTL<br>Results for SWB-15 category x on drive 81 No commands blocked (0 of 9)<br>0 SWB-15 <05> 82 Allowed 0000 Off 1 FormatTrack |  |  |
|             | 6 SWB-15 <12> 81 Allowed 0000 Off 1 DiagnosticRAM<br>7 SWB-15 <13> 81 Allowed 0000 Off 1 DiagnosticDrive<br>8 SWB-15 <14> 81 Allowed 0000 Off 1 DiagnosticCTL<br>Results for SWB-15 category x on drive 81 No commands blocked (0 of 9)                                                    |  |  |

|          | ck Version 2                                                                                                    | .10                                                                                                    |                                                                                                    |
|----------|----------------------------------------------------------------------------------------------------|----------------------------------------------------------------------------------------------------|----------------------------------------------------------------------------------------------------|
|          | 4 SWB-15 ·                                                                                                    | <0E> 82 Allowed 0000 Off 1                                                                                                    | DiagnosticESDI                                                                                                    |
|          | 5 SWB-15 ·                                                                                                    | <of> 82 Allowed 0000 Off 1</of>                                                                                                    | DiagnosticESDI                                                                                                    |
|          |                                                                                                    | <12> 82 Allowed 0000 Off 1                                                                                                    | DiagnosticRAM                                                                                                    |
|          |                                                                                                    | <13> 82 Allowed 0000 Off 1                                                                                                    | DiagnosticDrive                                                                                                    |
|          |                                                                                                    | <14> 82 Allowed 0000 Off 1                                                                                                    | DiagnosticCTL                                                                                                    |
|          |                                                                                                    | SWB-15 category x on drive 82                                                                                                    |                                                                                                    |
|          |                                                                                                    | <05> 83 Allowed 0000 Off 1                                                                                                    |                                                                                                    |
|          |                                                                                                    | <06> 83 Allowed 0000 Off 1                                                                                                    |                                                                                                    |
|          |                                                                                                    | <07> 83 Allowed 0000 Off 1                                                                                                    |                                                                                                    |
|          |                                                                                                    | <09> 83 Allowed 0000 Off 1                                                                                                    |                                                                                                    |
|          |                                                                                                    | <oe> 83 Allowed 0000 Off 1</oe>                                                                                                    | Diagnobolobbl                                                                                                    |
|          |                                                                                                    | <of> 83 Allowed 0000 Off 1</of>                                                                                                    |                                                                                                    |
|          |                                                                                                    | <12> 83 Allowed 0000 Off 1                                                                                                    |                                                                                                    |
|          |                                                                                                    | <13> 83 Allowed 0000 Off 1                                                                                                    |                                                                                                    |
|          |                                                                                                    | <14> 83 Allowed 0000 Off 1                                                                                                    | DiagnosticCTL                                                                                                    |
|          |                                                                                                    | SWB-15 category x on drive 83                                                                                                    |                                                                                                    |
|          |                                                                                                    | <05> 84 Blocked 0300 On 0<br><06> 84 Blocked 0300 On 0                                                                                                    |                                                                                                    |
|          |                                                                                                    | <07> 84 Blocked 0300 On 0                                                                                                    |                                                                                                    |
|          |                                                                                                    | <07> 84 Blocked 0300 On 0                                                                                                    | -                                                                                                    |
|          |                                                                                                    | <0>> 84 Blocked 0300 On 0                                                                                                    |                                                                                                    |
|          |                                                                                                    | <pre>&lt;0E&gt; 01 Blocked 0300 On 0</pre>                                                                                                    |                                                                                                    |
|          |                                                                                                    | <12> 84 Blocked 0300 On 0                                                                                                    | 5                                                                                                    |
|          |                                                                                                    | <13> 84 Blocked 0300 On 0                                                                                                    | 3                                                                                                    |
|          |                                                                                                    |                                                                                                    | 3                                                                                                    |
|          | 0 2MB-T2 .                                                                                                    | <14> 84 BLOCKED U3UU UN U                                                                                                    | DiagnosticCTL                                                                                                    |
|          |                                                                                                    | <14> 84 Blocked 0300 On 0<br>SWB-15 category x on drive 84                                                                                                    | DiagnosticCTL<br>All commands blocked (9 of 9)                                                                                                    |
|          | Results for                                                                                                    |                                                                                                    | All commands blocked (9 of 9)                                                                                                    |
|          | Results for                                                                                                    | SWB-15 category x on drive $84$                                                                                                    | All commands blocked (9 of 9)                                                                                                    |
|          | Results for<br>Summary: 45                                                                                                    | SWB-15 category x on drive 84<br>sent, 18 blocked, 27 not block                                                                                                    | All commands blocked (9 of 9)                                                                                                    |
|          | Results for<br>Summary: 45<br>***** Signal                                                                                                    | SWB-15 category x on drive 84<br>sent, 18 blocked, 27 not block                                                                                                    | All commands blocked (9 of 9)                                                                                                    |
|          | Results for<br>Summary: 45<br>***** Signal<br>SIGNAL: Y                                                                                                    | SWB-15 category x on drive 84<br>sent, 18 blocked, 27 not block<br>l Log *****                                                                                                    | All commands blocked (9 of 9)<br>Red                                                                                                    |
| Results: | Results for<br>Summary: 45<br>***** Signa<br>SIGNAL: y<br>Assertion                                                                                                    | SWB-15 category x on drive 84<br>sent, 18 blocked, 27 not block<br>l Log *****<br>Expected Results                                                                                                    | All commands blocked (9 of 9)<br>ed<br>Actual Results                                                                                                    |
|          | Results for<br>Summary: 45<br>***** Signal<br>SIGNAL: y<br>Assertion<br>AM-07                                                                                                    | <pre>SWB-15 category x on drive 84 sent, 18 blocked, 27 not block l Log ***** Expected Results Tool active message</pre>                                                                                                    | All commands blocked (9 of 9)<br>d<br>Actual Results<br>Tool active message                                                                                                    |
|          | Results for<br>Summary: 45<br>***** Signal<br>SIGNAL: y<br>Assertion<br>AM-07<br>AM-08                                                                                                    | <pre>SWB-15 category x on drive 84 sent, 18 blocked, 27 not block l Log ***** Expected Results Tool active message 5 drives identified</pre>                                                                                                    | All commands blocked (9 of 9)<br>d Actual Results Tool active message 5 drives identified                                                                                                    |
|          | Results for<br>Summary: 45<br>***** Signal<br>SIGNAL: y<br>Assertion<br>AM-07<br>AM-08<br>AM-09                                                                                                    | <pre>SWB-15 category x on drive 84 sent, 18 blocked, 27 not block l Log ***** Expected Results Tool active message 5 drives identified Drive 80 is protected</pre>                                                                                                    | All commands blocked (9 of 9)<br>and Actual Results<br>Tool active message<br>5 drives identified<br>Drive 80 is protected                                                                                                    |
|          | Results for<br>Summary: 45<br>***** Signal<br>SIGNAL: y<br>Assertion<br>AM-07<br>AM-08<br>AM-09<br>AM-09                                                                                                    | <pre>SWB-15 category x on drive 84 sent, 18 blocked, 27 not block l Log ***** Expected Results Tool active message 5 drives identified Drive 80 is protected Drive 81 is unprotected</pre>                                                                                                    | All commands blocked (9 of 9)<br>and Actual Results<br>Tool active message<br>5 drives identified<br>Drive 80 is protected<br>Drive 81 is unprotected                                                                                                    |
|          | Results for<br>Summary: 45<br>***** Signal<br>SIGNAL: y<br>Assertion<br>AM-07<br>AM-08<br>AM-09<br>AM-09<br>AM-09<br>AM-09                                                                                                    | <pre>SWB-15 category x on drive 84 sent, 18 blocked, 27 not block l Log ***** Expected Results Tool active message 5 drives identified Drive 80 is protected Drive 81 is unprotected Drive 82 is unprotected</pre>                                                                                                    | All commands blocked (9 of 9)<br>and Actual Results Tool active message 5 drives identified Drive 80 is protected Drive 81 is unprotected Drive 82 is unprotected                                                                                                    |
|          | Results for<br>Summary: 45<br>***** Signa<br>SIGNAL: y<br>Assertion<br>AM-07<br>AM-08<br>AM-09<br>AM-09<br>AM-09<br>AM-09<br>AM-09                                                                                                    | <pre>SWB-15 category x on drive 84 sent, 18 blocked, 27 not block l Log ***** Expected Results Tool active message 5 drives identified Drive 80 is protected Drive 81 is unprotected Drive 82 is unprotected Drive 83 is unprotected</pre>                                                                                                    | All commands blocked (9 of 9)<br>and Actual Results Tool active message 5 drives identified Drive 80 is protected Drive 81 is unprotected Drive 82 is unprotected Drive 83 is unprotected                                                                                                    |
|          | Results for<br>Summary: 45<br>***** Signal<br>SIGNAL: y<br>Assertion<br>AM-07<br>AM-08<br>AM-09<br>AM-09<br>AM-09<br>AM-09<br>AM-09<br>AM-09<br>AM-09                                                                                  | <pre>SWB-15 category x on drive 84 sent, 18 blocked, 27 not block l Log ***** Expected Results Tool active message 5 drives identified Drive 80 is protected Drive 81 is unprotected Drive 82 is unprotected Drive 83 is unprotected Drive 84 is unprotected</pre>                                                                                                    | All commands blocked (9 of 9)<br>and Actual Results Tool active message 5 drives identified Drive 80 is protected Drive 81 is unprotected Drive 82 is unprotected Drive 83 is unprotected Drive 84 is unprotected                                                                                                    |
|          | Results for<br>Summary: 45<br>***** Signal<br>SIGNAL: y<br>Assertion<br>AM-07<br>AM-08<br>AM-09<br>AM-09<br>AM-09<br>AM-09<br>AM-09<br>AM-09<br>AM-09<br>AM-09<br>AM-09<br>AM-09                                                       | <pre>SWB-15 category x on drive 84 sent, 18 blocked, 27 not block l Log ***** Expected Results Tool active message 5 drives identified Drive 80 is protected Drive 81 is unprotected Drive 82 is unprotected Drive 83 is unprotected Drive 84 is unprotected 18 Commands return fail</pre>                                                                                          | All commands blocked (9 of 9)<br>and Actual Results Tool active message 5 drives identified Drive 80 is protected Drive 81 is unprotected Drive 82 is unprotected Drive 83 is unprotected Drive 84 is unprotected 18 Commands return fail                                                                                                    |
|          | Results for<br>Summary: 45<br>***** Signal<br>SIGNAL: y<br>Assertion<br>AM-07<br>AM-08<br>AM-09<br>AM-09<br>AM-09<br>AM-09<br>AM-09<br>AM-09<br>AM-09<br>AM-09<br>AM-09<br>AM-09<br>AM-09<br>AM-09                                     | <pre>SWB-15 category x on drive 84 sent, 18 blocked, 27 not block l Log ***** Expected Results Tool active message 5 drives identified Drive 80 is protected Drive 81 is unprotected Drive 83 is unprotected Drive 84 is unprotected 18 Commands return fail All cmds to drive 80 blocked</pre>                                                                                     | All commands blocked (9 of 9)<br>and Actual Results Tool active message 5 drives identified Drive 80 is protected Drive 81 is unprotected Drive 82 is unprotected Drive 83 is unprotected Drive 84 is unprotected 18 Commands return fail All cmds to drive 80 blocked                                                                                                    |
|          | Results for<br>Summary: 45<br>***** Signal<br>SIGNAL: y<br>Am-07<br>AM-07<br>AM-08<br>AM-09<br>AM-09<br>AM-09<br>AM-09<br>AM-09<br>AM-09<br>AM-09<br>AM-09<br>AM-09<br>AM-09<br>AM-09<br>AM-09<br>AM-09<br>AM-09<br>AM-09<br>AM-07     | <pre>SWB-15 category x on drive 84 sent, 18 blocked, 27 not block l Log ***** Expected Results Tool active message 5 drives identified Drive 80 is protected Drive 81 is unprotected Drive 83 is unprotected Drive 84 is unprotected 18 Commands return fail All cmds to drive 80 blocked No cmds to drive 81 blocked</pre>                                                         | All commands blocked (9 of 9)<br>and Actual Results Tool active message 5 drives identified Drive 80 is protected Drive 81 is unprotected Drive 83 is unprotected Drive 84 is unprotected 18 Commands return fail All cmds to drive 80 blocked No cmds to drive 81 blocked                                                                                                    |
|          | Results for<br>Summary: 45<br>***** Signal<br>SIGNAL: y<br>Assertion<br>AM-07<br>AM-08<br>AM-09<br>AM-09<br>AM-09<br>AM-09<br>AM-09<br>AM-09<br>AM-09<br>AM-09<br>AM-09<br>AM-09<br>AM-09<br>AM-09<br>AM-07<br>AO-07<br>AO-07          | <pre>SWB-15 category x on drive 84 sent, 18 blocked, 27 not block l Log ***** Expected Results Tool active message 5 drives identified Drive 80 is protected Drive 81 is unprotected Drive 83 is unprotected Drive 84 is unprotected 18 Commands return fail All cmds to drive 80 blocked No cmds to drive 82 blocked</pre>                                                         | All commands blocked (9 of 9)<br>and Actual Results Tool active message 5 drives identified Drive 80 is protected Drive 81 is unprotected Drive 83 is unprotected Drive 84 is unprotected 18 Commands return fail All cmds to drive 80 blocked No cmds to drive 81 blocked No cmds to drive 82 blocked                                                                                                    |
|          | Results for<br>Summary: 45<br>***** Signal<br>SIGNAL: y<br>Assertion<br>AM-07<br>AM-08<br>AM-09<br>AM-09<br>AM-09<br>AM-09<br>AM-09<br>AM-09<br>AM-09<br>AM-09<br>AM-01<br>AM-02<br>AO-07<br>AO-07<br>AO-07                            | <pre>SWB-15 category x on drive 84 sent, 18 blocked, 27 not block l Log ***** Expected Results Tool active message 5 drives identified Drive 80 is protected Drive 81 is unprotected Drive 83 is unprotected Drive 84 is unprotected 18 Commands return fail All cmds to drive 80 blocked No cmds to drive 82 blocked No cmds to drive 83 blocked</pre>                             | All commands blocked (9 of 9)<br>and Actual Results Tool active message 5 drives identified Drive 80 is protected Drive 81 is unprotected Drive 82 is unprotected Drive 83 is unprotected 18 Commands return fail All cmds to drive 80 blocked No cmds to drive 81 blocked No cmds to drive 83 blocked No cmds to drive 83 blocked                                                                                   |
|          | Results for<br>Summary: 45<br>***** Signal<br>SIGNAL: y<br>Assertion<br>AM-07<br>AM-08<br>AM-09<br>AM-09<br>AM-09<br>AM-09<br>AM-09<br>AM-09<br>AM-09<br>AM-09<br>AM-09<br>AM-01<br>AM-09<br>AM-07<br>AO-07<br>AO-07<br>AO-07          | <pre>SWB-15 category x on drive 84 sent, 18 blocked, 27 not block l Log ***** Expected Results Tool active message 5 drives identified Drive 80 is protected Drive 81 is unprotected Drive 83 is unprotected Drive 84 is unprotected 18 Commands return fail All cmds to drive 80 blocked No cmds to drive 82 blocked No cmds to drive 83 blocked No cmds to drive 84 blocked</pre> | All commands blocked (9 of 9)<br>and Actual Results Tool active message 5 drives identified Drive 80 is protected Drive 81 is unprotected Drive 82 is unprotected Drive 83 is unprotected Drive 84 is unprotected 18 Commands return fail All cmds to drive 80 blocked No cmds to drive 81 blocked No cmds to drive 83 blocked All cmds to drive 84 blocked                                                          |
|          | Results for<br>Summary: 45<br>***** Signal<br>SIGNAL: y<br>Assertion<br>AM-07<br>AM-08<br>AM-09<br>AM-09<br>AM-09<br>AM-09<br>AM-09<br>AM-09<br>AM-09<br>AM-09<br>AM-09<br>AM-09<br>AM-01<br>AO-07<br>AO-07<br>AO-07<br>AO-07<br>AO-07 | <pre>SWB-15 category x on drive 84 sent, 18 blocked, 27 not block l Log ***** Expected Results Tool active message 5 drives identified Drive 80 is protected Drive 81 is unprotected Drive 83 is unprotected Drive 84 is unprotected 18 Commands return fail All cmds to drive 80 blocked No cmds to drive 82 blocked No cmds to drive 83 blocked</pre>                             | All commands blocked (9 of 9)<br>ad<br>Actual Results<br>Tool active message<br>5 drives identified<br>Drive 80 is protected<br>Drive 81 is unprotected<br>Drive 82 is unprotected<br>Drive 83 is unprotected<br>Drive 84 is unprotected<br>18 Commands return fail<br>All cmds to drive 80 blocked<br>No cmds to drive 81 blocked<br>No cmds to drive 83 blocked<br>All cmds to drive 84 blocked<br>Signal observed |

| Case SWB-16 PDBlo | ock Version 2.10                                                       |  |  |
|-------------------|------------------------------------------------------------------------|--|--|
| Case summary:     | SWB-16 Install all drives, configure return code to success, protect   |  |  |
|                   | with pattern mid, execute configuration commands.                      |  |  |
| Assertions        | SWB-AM-07. If the tool is executed then the tool shall issue a message |  |  |
| Tested:           | indicating that the tool is active.                                    |  |  |
|                   | SWB-AM-08. If the tool is executed then the tool shall issue a message |  |  |
|                   | indicating all drives accessible by the covered interfaces.            |  |  |
|                   | SWB-AM-09. If the tool is executed then the tool shall issue a message |  |  |
|                   | indicating the protection status of each drive attached to a           |  |  |
|                   | covered interface.                                                     |  |  |
|                   | SWB-AM-10. If the tool is configured to return success on blocked      |  |  |
|                   | commands and the tool blocks a command then the return code shall      |  |  |
|                   | indicate successful command execution.                                 |  |  |
|                   | SWB-AO-02. If a subset of all covered drives is specified for          |  |  |
|                   | protection, then commands from the configuration category shall be     |  |  |
|                   | blocked for drives in the selected subset.                             |  |  |
|                   | SWB-AO-07. If a subset of all covered drives is specified for          |  |  |
|                   | protection, then no commands from any category shall be blocked for    |  |  |
|                   | drives not in the selected subset.                                     |  |  |
| 1                 | SWB-AO-10. If the tool blocks a command then the tool shall issue      |  |  |

| Case SWB-16 PDB1     | ock Version 2.10                                                                                                    |  |  |
|----------------------|----------------------------------------------------------------------------------------------------|--|--|
|                      | either an audio or a visual signal.                                                                                              |  |  |
| Tester Name:         | PEB                                                                                                    |  |  |
| Test Date:           | Tue Aug 17 09:58:50 2004                                                                                                    |  |  |
| Test PC:             | McMillan                                                                                                    |  |  |
| Test Software:       | SWBT 1.0                                                                                                    |  |  |
| Hard Drives<br>Used: | Drive 80, label 6F is a Maxtor 6Y060L0 with 120103200 sectors                                                                    |  |  |
| Useu.                | Drive 81, label F5 is an IBM-DTLA-307020 with 40188960 sectors<br>Drive 82, label F6 is an IBM-DTLA-307020 with 40188960 sectors |  |  |
|                      | Drive 83, label E3 is a QUANTUM ATLAS10K2-TY092J with 17938985 sectors                                                           |  |  |
|                      | Drive 84, label E4 is a QUANTUM ATLAS10K2-TY092J with 17938985 sectors                                                           |  |  |
| Commands             | Boot Test PC to (DOS 7.1) Windows 98 [Version 4.10.2222]                                                                         |  |  |
| executed:            | A:\tally13                                                                                                    |  |  |
|                      | A:\pdblock 2                                                                                                    |  |  |
|                      | A:\test-hdl SWB-16 McMillan PEB x 6F F5 F6 E3 E4                                                                                 |  |  |
|                      | A:\sig-log SWB-16 McMillan PEB<br>Shutdown Test PC                                                                               |  |  |
| Log File             | ***** Monitor Execution *****                                                                                                    |  |  |
| Highlights:          | Monitor BIOS interrupt 13h (disk service)                                                                                        |  |  |
|                      | tally13 compiled on 07/29/03 at 07:33:17                                                                                         |  |  |
|                      | @(#) Version 1.1 Created 07/29/03 at 07:28:05                                                                                    |  |  |
|                      | Now (08/17/04 at 09:58:27) Going TSR                                                                                             |  |  |
|                      | ***** Install PDB Log *****                                                                                                    |  |  |
|                      | PDBlock Version 2.10: (P)hysical (D)isk Write (BLOCK)er                                                                          |  |  |
|                      | Drives Protected: 2<br>Return Code: SUCCESS                                                                                      |  |  |
|                      | Bell: ON                                                                                                    |  |  |
|                      | Message: ON                                                                                                    |  |  |
|                      | Drive   Mode   Length Size (Mb)                                                                                                  |  |  |
|                      | 0   LBA   120103200 58644                                                                                                    |  |  |
|                      | CHS 16434495 8024                                                                                                    |  |  |
|                      | 1   LBA   40188960 19623                                                                                                    |  |  |
|                      | CHS   16434495 8024<br>2   LBA   40188960 19623                                                                                  |  |  |
|                      | CHS   16434495 8024                                                                                                    |  |  |
|                      | 3   LBA   17938985 8759                                                                                                    |  |  |
|                      | CHS 16434495 8024                                                                                                    |  |  |
|                      | 4   LBA   17938985 8759                                                                                                    |  |  |
|                      | CHS   16434495 8024                                                                                                    |  |  |
|                      | ***** Test Harness Log *****                                                                                                    |  |  |
|                      | CMD: A:\TEST-HDL.EXE SWB-16 McMillan PEB x 6F F5 F6 E3 E4<br>Case: SWB-16                                                        |  |  |
|                      | Command set: Configure                                                                                                    |  |  |
|                      | Date: Tue Aug 17 09:58:50 2004                                                                                                   |  |  |
|                      |                                                                                                    |  |  |
|                      | Version: @(#) test-hdl.cpp Version 1.1 Created 08/23/03 at 10:13:51                                                              |  |  |
|                      | @(#) wb-defs.h Version 1.2 Created 08/31/03 at 08:18:19                                                                          |  |  |
|                      | Compiled on Aug 31 2003 at 08:10:54                                                                                              |  |  |
|                      | Operator: PEB<br>Host: McMillan                                                                                                  |  |  |
|                      | Number of drives 5, Drives: 6F F5 F6 E3 E4                                                                                       |  |  |
|                      | Case Cmd Drv Action Stat Cry Count Cmd Name                                                                                      |  |  |
|                      | 0 SWB-16 <05> 80 Allowed 0000 Off 1 FormatTrack                                                                                  |  |  |
|                      | 1 SWB-16 <06> 80 Allowed 0000 Off 1 FormatBadSectors                                                                             |  |  |
|                      | 2 SWB-16 <07> 80 Allowed 0000 Off 1 FormatCyl                                                                                    |  |  |
|                      | 3 SWB-16 <09> 80 Allowed 0000 Off 1 InitDriveParms                                                                               |  |  |
|                      | 4 SWB-16 <0E> 80 Allowed 0000 Off 1 DiagnosticESDI                                                                               |  |  |
|                      | 5 SWB-16 <0F> 80 Allowed 0000 Off 1 DiagnosticESDI<br>6 SWB-16 <12> 80 Allowed 0000 Off 1 DiagnosticRAM                          |  |  |
|                      | 7 SWB-16 <13> 80 Allowed 0000 Off 1 DiagnosticDrive                                                                              |  |  |
|                      | 8 SWB-16 <14> 80 Allowed 0000 Off 1 DiagnosticCTL                                                                                |  |  |
|                      | Results for SWB-16 category x on drive 80 No commands blocked (0 of 9)                                                           |  |  |
|                      | 0 SWB-16 <05> 81 Allowed 0000 Off 1 FormatTrack                                                                                  |  |  |
|                      | 1 SWB-16 <06> 81 Allowed 0000 Off 1 FormatBadSectors                                                                             |  |  |
|                      | 2 SWB-16 <07> 81 Allowed 0000 Off 1 FormatCyl                                                                                    |  |  |
|                      | 3 SWB-16 <09> 81 Allowed 0000 Off 1 InitDriveParms                                                                               |  |  |
|                      | 4 SWB-16 <0E> 81 Allowed 0000 Off 1 DiagnosticESDI                                                                               |  |  |
|                      | 5 SWB-16 <0F> 81 Allowed 0000 Off 1 DiagnosticESDI<br>6 SWB-16 <12> 81 Allowed 0000 Off 1 DiagnosticRAM                          |  |  |
|                      | 7 SWB-16 <12> 81 Allowed 0000 Off 1 DiagnosticDrive                                                                              |  |  |
|                      |                                                                                                    |  |  |

| Case SWB-16 PDBlock Version 2.1 | .0                                                                      |                               |
|---------------------------------|-------------------------------------------------------------------------|-------------------------------|
| 8 SWB-16 <1                     | 4> 81 Allowed 0000 Off 1                                                | DiagnosticCTL                 |
|                                 | SWB-16 category x on drive 81                                           | No commands blocked (0 of 9)  |
| 0 SWB-16 <0                     | 05> 82 Blocked 0000 Off 0                                               | FormatTrack                   |
|                                 | 06> 82 Blocked 0000 Off 0                                               | FormatBadSectors              |
|                                 | 07> 82 Blocked 0000 Off 0                                               |                               |
|                                 | 09> 82 Blocked 0000 Off 0                                               | InitDriveParms                |
|                                 | DE> 82 Blocked 0000 Off 0                                               | DiagnosticESDI                |
|                                 | DF> 82 Blocked 0000 Off         0                                       | DiagnosticESDI                |
|                                 | .2> 82 Blocked 0000 Off 0                                               | DiagnosticRAM                 |
|                                 | .3> 82 Blocked 0000 Off 0                                               | DiagnosticDrive               |
|                                 | 4> 82 Blocked 0000 Off 0                                                | DiagnosticCTL                 |
|                                 |                                                                         | All commands blocked (9 of 9) |
|                                 | 05> 83 Allowed 0000 Off 1                                               |                               |
|                                 |                                                                         | FormatBadSectors              |
|                                 | 07> 83 Allowed 0000 Off       1         09> 83 Allowed 0000 Off       1 | FormatCyl<br>InitDriveParms   |
|                                 | DE> 83 Allowed 0000 Off 1                                               |                               |
|                                 | DF> 83 Allowed 0000 Off 1                                               | -                             |
|                                 | .2> 83 Allowed 0000 Off 1                                               | -                             |
|                                 | .3> 83 Allowed 0000 Off 1                                               |                               |
|                                 | .4> 83 Allowed 0000 Off 1                                               |                               |
|                                 | WB-16 category x on drive 83                                            |                               |
|                                 | 05> 84 Blocked 0000 Off 0                                               |                               |
|                                 | 06> 84 Blocked 0000 Off 0                                               |                               |
|                                 | 07> 84 Blocked 0000 Off 0                                               |                               |
|                                 | 09> 84 Blocked 0000 Off 0                                               | InitDriveParms                |
|                                 | DE> 84 Blocked 0000 Off 0                                               |                               |
|                                 | )F> 84 Blocked 0000 Off 0                                               | -                             |
|                                 | 2> 84 Blocked 0000 Off 0                                                | -                             |
| 7 SWB-16 <1                     | 3> 84 Blocked 0000 Off 0                                                | DiagnosticDrive               |
| 8 SWB-16 <1                     | 4> 84 Blocked 0000 Off 0                                                | DiagnosticCTL                 |
| Results for S                   | SWB-16 category x on drive 84                                           | All commands blocked (9 of 9) |
|                                 | ent, 18 blocked, 27 not block                                           | red                           |
| ***** Signal<br>SIGNAL: y       | rod a second                                                            |                               |
|                                 | Expected Results                                                        | Actual Results                |
| AM-07 7                         | Tool active message                                                     | Tool active message           |
| AM-08                           | 5 drives identified                                                     | 5 drives identified           |
| AM-09 I                         | Drive 80 is unprotected                                                 | Drive 80 is unprotected       |
| AM-09 I                         | Drive 81 is unprotected                                                 | Drive 81 is unprotected       |
|                                 | Drive 82 is protected                                                   | Drive 82 is protected         |
|                                 | Drive 83 is unprotected                                                 | Drive 83 is unprotected       |
|                                 | Drive 84 is unprotected                                                 | Drive 84 is unprotected       |
|                                 | 18 Commands return success                                              | 18 Commands return success    |
|                                 | All cmds to drive 82 blocked                                            | All cmds to drive 82 blocked  |
|                                 | No cmds to drive 80 blocked                                             | No cmds to drive 80 blocked   |
|                                 | No cmds to drive 81 blocked                                             | No cmds to drive 80 blocked   |
|                                 | No cmds to drive 83 blocked                                             | No cmds to drive 83 blocked   |
|                                 | No cmds to drive 83 blocked                                             | All cmds to drive 84 blocked  |
|                                 | Signal observed                                                         |                               |
|                                 | 5                                                                       | Signal observed               |
| Analysis: SWB-16 Expect         | ed results not achieved for a                                           | ASSELLIONS: AU-U/             |
|                                 |                                                                         |                               |
|                                 |                                                                         |                               |
| Case SWB-17 PDBlock Version 2.1 | .0                                                                      |                               |

| Case SWB-17 PDB10 | ock version 2.10                                                        |  |  |
|-------------------|-------------------------------------------------------------------------|--|--|
| Case summary:     | SWB-17 Install all drives, configure return code to failure, protect    |  |  |
|                   | with pattern random_p, execute miscellaneous commands.                  |  |  |
| Assertions        | SWB-AM-07. If the tool is executed then the tool shall issue a message  |  |  |
| Tested:           | indicating that the tool is active.                                     |  |  |
|                   | SWB-AM-08. If the tool is executed then the tool shall issue a message  |  |  |
|                   | indicating all drives accessible by the covered interfaces.             |  |  |
|                   | SWB-AM-09. If the tool is executed then the tool shall issue a message  |  |  |
|                   | indicating the protection status of each drive attached to a            |  |  |
|                   | covered interface.                                                      |  |  |
|                   | SWB-AM-11. If the tool is configured to return fail on blocked commands |  |  |
|                   | and the tool blocks a command then the return code shall indicate       |  |  |
|                   | unsuccessful command execution.                                         |  |  |
|                   | SWB-AO-03. If a subset of all covered drives is specified for           |  |  |

| Case SWB-17 PDB1 | ock Version 2.10                                                       |  |  |
|------------------|------------------------------------------------------------------------|--|--|
|                  | protection, then commands from the miscellaneous category shall be     |  |  |
|                  | blocked for drives in the selected subset.                             |  |  |
|                  | SWB-AO-07. If a subset of all covered drives is specified for          |  |  |
|                  | protection, then no commands from any category shall be blocked for    |  |  |
|                  | drives not in the selected subset.                                     |  |  |
|                  | SWB-AO-10. If the tool blocks a command then the tool shall issue      |  |  |
|                  | either an audio or a visual signal.                                    |  |  |
| Tester Name:     | PEB                                                                    |  |  |
| Test Date:       | Tue Aug 17 09:03:30 2004                                               |  |  |
| Test PC:         | McMillan                                                               |  |  |
|                  |                                                                        |  |  |
| Test Software:   | SWBT 1.0                                                               |  |  |
| Hard Drives      | Drive 80, label 6F is a Maxtor 6Y060L0 with 120103200 sectors          |  |  |
| Used:            | Drive 81, label F5 is an IBM-DTLA-307020 with 40188960 sectors         |  |  |
|                  | Drive 82, label F6 is an IBM-DTLA-307020 with 40188960 sectors         |  |  |
|                  | Drive 83, label E3 is a QUANTUM ATLAS10K2-TY092J with 17938985 sectors |  |  |
|                  | Drive 84, label E4 is a QUANTUM ATLAS10K2-TY092J with 17938985 sectors |  |  |
| Commands         | Boot Test PC to (DOS 7.1) Windows 98 [Version 4.10.2222]               |  |  |
| executed:        | A:\tally13                                                             |  |  |
| licouodu         | A:\pdblock 1 /fail                                                     |  |  |
|                  | A:\test-hdl SWB-17 McMillan PEB m 6F F5 F6 E3 E4                       |  |  |
|                  | A:\sig-log SWB-17 McMillan PEB                                         |  |  |
|                  |                                                                        |  |  |
|                  | Shutdown Test PC                                                       |  |  |
| Log File         | ***** Monitor Execution *****                                          |  |  |
| Highlights:      | Monitor BIOS interrupt 13h (disk service)                              |  |  |
|                  | tally13 compiled on 07/29/03 at 07:33:17                               |  |  |
|                  | @(#) Version 1.1 Created 07/29/03 at 07:28:05                          |  |  |
|                  | Now $(08/17/04 \text{ at } 09:03:08)$ Going TSR                        |  |  |
|                  | ***** Install PDB Log *****                                            |  |  |
|                  | PDBlock Version 2.10: (P)hysical (D)isk Write (BLOCK)er                |  |  |
|                  | Drives Protected: 1                                                    |  |  |
|                  |                                                                        |  |  |
|                  | Return Code: FAILURE                                                   |  |  |
|                  | Bell: ON                                                               |  |  |
|                  | Message: ON                                                            |  |  |
|                  | Drive   Mode   Length Size (Mb)                                        |  |  |
|                  | 0   LBA   120103200 58644                                              |  |  |
|                  | CHS   16434495 8024                                                    |  |  |
|                  | 1   LBA   40188960 19623                                               |  |  |
|                  | CHS   16434495 8024                                                    |  |  |
|                  | 2   LBA   40188960 19623                                               |  |  |
|                  | CHS   16434495 8024                                                    |  |  |
|                  | 3   LBA   17938985 8759                                                |  |  |
|                  |                                                                        |  |  |
|                  | CHS 16434495 8024                                                      |  |  |
|                  | 4 LBA 17938985 8759                                                    |  |  |
|                  | CHS 16434495 8024                                                      |  |  |
|                  | ***** Test Harness Log *****                                           |  |  |
|                  | CMD: A:\TEST-HDL.EXE SWB-17 McMillan PEB m 6F F5 F6 E3 E4              |  |  |
|                  | Case: SWB-17                                                           |  |  |
|                  | Command set: Misc                                                      |  |  |
|                  | Date: Tue Aug 17 09:03:30 2004                                         |  |  |
|                  |                                                                        |  |  |
|                  | Version: @(#) test-hdl.cpp Version 1.1 Created 08/23/03 at 10:13:51    |  |  |
|                  | @(#) wb-defs.h Version 1.2 Created 08/31/03 at 08:18:19                |  |  |
|                  |                                                                        |  |  |
|                  | Compiled on Aug 31 2003 at 08:10:54                                    |  |  |
|                  | Operator: PEB                                                          |  |  |
|                  | Host: McMillan                                                         |  |  |
|                  | Number of drives 5, Drives: 6F F5 F6 E3 E4                             |  |  |
|                  | Case Cmd Drv Action Stat Cry Count Cmd Name                            |  |  |
|                  | 0 SWB-17 <16> 80 Allowed 0000 Off 1 Undefined                          |  |  |
|                  |                                                                        |  |  |
|                  |                                                                        |  |  |
|                  | misc commands 17-FD results omitted                                    |  |  |
|                  | see log files for full results                                         |  |  |
|                  | See toy tites for full results                                         |  |  |
|                  |                                                                        |  |  |
|                  | 226 SWB-17 <fe> 80 Allowed 0000 Off 1 Undefined</fe>                   |  |  |
|                  |                                                                        |  |  |
|                  | 227 SWB-17 <ff> 80 Allowed 0000 Off 1 Undefined</ff>                   |  |  |

```
Case SWB-17 PDBlock Version 2.10
                  of 228)
                    0 SWB-17 <16> 81 Allowed 0000 Off
                                                         1 Undefined
                           . . .
                          misc commands 17-FD results omitted
                           see log files for full results
                           . . .
                 226 SWB-17 <FE> 81 Allowed 0000 Off 1 Undefined
                  227 SWB-17 <FF> 81 Allowed 0000 Off
                                                        1 Undefined
                  Results for SWB-17 category m on drive 81 Not all commands blocked (3
                  of 228)
                    0 SWB-17 <16> 82 Allowed 0000 Off
                                                        1 Undefined
                          . . .
                           misc commands 17-FD results omitted
                           see log files for full results
                           . . .
                  226 SWB-17 <FE> 82 Allowed 0000 Off
                                                         1 Undefined
                  227 SWB-17 <FF> 82 Allowed 0000 Off
                                                        1 Undefined
                  Results for SWB-17 category m on drive 82 Not all commands blocked (1
                  of 228)
                    0 SWB-17 <16> 83 Allowed 0000 Off
                                                        1 Undefined
                          . . .
                           misc commands 17-FD results omitted
                           see log files for full results
                           . . .
                  226 SWB-17 <FE> 83 Allowed 0000 Off
                                                         1 Undefined
                  227 SWB-17 <FF> 83 Allowed 0000 Off
                                                          1 Undefined
                  Results for SWB-17 category m on drive 83 Not all commands blocked (1
                  of 228)
                   0 SWB-17 <16> 84 Allowed 0000 Off
                                                        1 Undefined
                          misc commands 17-FD results omitted
                           see log files for full results
                           . . .
                                                        1 Undefined
                  226 SWB-17 <FE> 84 Allowed 0000 Off
                  227 SWB-17 <FF> 84 Allowed 0000 Off
                                                         1 Undefined
                  Results for SWB-17 category m on drive 84 Not all commands blocked (3
                  of 228)
                  Summary: 1140 sent, 9 blocked, 1131 not blocked
                  ***** Signal Log *****
                  SIGNAL: y
Results:
                   Assertion
                             Expected Results
                                                           Actual Results
                   AM-07
                                                           Tool active message
                              Tool active message
                              5 drives identified
                                                           5 drives identified
                   AM-08
                   AM-09
                              Drive 80 is unprotected
                                                           Drive 80 is unprotected
                   AM-09
                              Drive 81 is protected
                                                           Drive 81 is protected
                                                           Drive 82 is unprotected
                  AM-09
                              Drive 82 is unprotected
                   AM-09
                              Drive 83 is unprotected
                                                           Drive 83 is unprotected
                                                           Drive 84 is unprotected
                   AM-09
                              Drive 84 is unprotected
                  AM-11
                              9 Commands return fail
                                                           9 Commands return fail
                   AO-03
                              All cmds to drive 81
                                                           Not all cmds to drive 81
                              blocked
                                                           blocked
```

| Case SWB-17 PDBlock Version 2.10 |             |                               |                          |
|----------------------------------|-------------|-------------------------------|--------------------------|
|                                  | AO-07       | No cmds to drive 80           | Not all cmds to drive 80 |
|                                  |             | blocked                       | blocked                  |
|                                  | AO-07       | No cmds to drive 82           | Not all cmds to drive 82 |
|                                  |             | blocked                       | blocked                  |
|                                  | AO-07       | No cmds to drive 83           | Not all cmds to drive 83 |
|                                  |             | blocked                       | blocked                  |
|                                  | AO-07       | No cmds to drive 84           | Not all cmds to drive 84 |
|                                  |             | blocked                       | blocked                  |
|                                  | AO-10       | Signal observed               | Signal observed          |
| Analysis:                        | SWB-17 Expe | cted results not achieved for | assertions: AO-03 AO-07  |

| Case SWB-18 PDBlo |                                                                                                    |  |  |
|-------------------|----------------------------------------------------------------------------------------------------|--|--|
| Case summary:     | SWB-18 Install all drives, configure return code to success, protect                                        |  |  |
|                   | with pattern not_last, execute miscellaneous commands.                                                      |  |  |
| Assertions        | SWB-AM-07. If the tool is executed then the tool shall issue a message                                      |  |  |
| Tested:           | indicating that the tool is active.                                                                         |  |  |
|                   | SWB-AM-08. If the tool is executed then the tool shall issue a message                                      |  |  |
|                   | indicating all drives accessible by the covered interfaces.                                                 |  |  |
|                   | SWB-AM-09. If the tool is executed then the tool shall issue a message                                      |  |  |
|                   | indicating the protection status of each drive attached to a covered interface.                             |  |  |
|                   | SWB-AM-10. If the tool is configured to return success on blocked                                           |  |  |
|                   | commands and the tool blocks a command then the return code shall<br>indicate successful command execution. |  |  |
|                   | SWB-AO-03. If a subset of all covered drives is specified for                                               |  |  |
|                   | protection, then commands from the miscellaneous category shall be                                          |  |  |
|                   | blocked for drives in the selected subset.                                                                  |  |  |
|                   | SWB-AO-07. If a subset of all covered drives is specified for                                               |  |  |
|                   | protection, then no commands from any category shall be blocked for                                         |  |  |
|                   | drives not in the selected subset.                                                                          |  |  |
|                   | SWB-AO-10. If the tool blocks a command then the tool shall issue                                           |  |  |
|                   | either an audio or a visual signal.                                                                         |  |  |
| Tester Name:      | PEB                                                                                                    |  |  |
| Test Date:        | Tue Aug 17 10:10:42 2004                                                                                    |  |  |
| Test PC:          | McMillan                                                                                                    |  |  |
| Test Software:    | SWBT 1.0                                                                                                    |  |  |
| Hard Drives       | Drive 80, label 6F is a Maxtor 6Y060L0 with 120103200 sectors                                               |  |  |
| Used:             | Drive 81, label F5 is an IBM-DTLA-307020 with 40188960 sectors                                              |  |  |
|                   | Drive 82, label F6 is an IBM-DTLA-307020 with 40188960 sectors                                              |  |  |
|                   | Drive 83, label E3 is a QUANTUM ATLAS10K2-TY092J with 17938985 sectors                                      |  |  |
|                   | Drive 84, label E4 is a QUANTUM ATLAS10K2-TY092J with 17938985 sectors                                      |  |  |
| Commands          | Boot Test PC to (DOS 7.1) Windows 98 [Version 4.10.2222]                                                    |  |  |
| executed:         | A:\tally13                                                                                                  |  |  |
|                   | A:\pdblock 0123                                                                                             |  |  |
|                   | A:\test-hdl SWB-18 McMillan PEB m 6F F5 F6 E3 E4                                                            |  |  |
|                   | A:\sig-log SWB-18 McMillan PEB                                                                              |  |  |
|                   | Shutdown Test PC                                                                                            |  |  |
| Log File          | ***** Monitor Execution ****                                                                                |  |  |
| Highlights:       | Monitor BIOS interrupt 13h (disk service)                                                                   |  |  |
|                   | tally13 compiled on 07/29/03 at 07:33:17                                                                    |  |  |
|                   | @(#) Version 1.1 Created 07/29/03 at 07:28:05                                                               |  |  |
|                   | Now (08/17/04 at 10:10:20) Going TSR                                                                        |  |  |
|                   | ***** Install PDB Log *****                                                                                 |  |  |
|                   | PDBlock Version 2.10: (P)hysical (D)isk Write (BLOCK)er                                                     |  |  |
|                   | Drives Protected: ALL                                                                                       |  |  |
|                   | Return Code: SUCCESS                                                                                        |  |  |
|                   | Bell: ON                                                                                                    |  |  |
|                   | Message: ON                                                                                                 |  |  |
|                   | Drive   Mode   Length Size (Mb)                                                                             |  |  |
|                   | 0   LBA   120103200 58644                                                                                   |  |  |
|                   | CHS   16434495 8024<br>1   LBA   40188960 19623                                                             |  |  |
|                   |                                                                                                    |  |  |
|                   |                                                                                                    |  |  |
|                   | 2   LBA   40188960 19623<br>  CHS   16434495 8024                                                           |  |  |
|                   | 3   LBA   17938985 8759                                                                                     |  |  |
|                   | CHS   16434495 8024                                                                                         |  |  |
|                   | 4   LBA   17938985 8759                                                                                     |  |  |
|                   |                                                                                                    |  |  |

```
Case SWB-18 PDBlock Version 2.10
                        CHS | 16434495
                                                  8024
                  ***** Test Harness Log *****
                  CMD: A:\TEST-HDL.EXE SWB-18 McMillan PEB m 6F F5 F6 E3 E4
                  Case: SWB-18
                  Command set: Misc
                  Date: Tue Aug 17 10:10:42 2004
                  Version: @(#) test-hdl.cpp Version 1.1 Created 08/23/03 at 10:13:51
                         @(#) wb-defs.h Version 1.2 Created 08/31/03 at 08:18:19
                         Compiled on Aug 31 2003 at 08:10:54
                  Operator: PEB
                  Host: McMillan
                  Number of drives 5, Drives: 6F F5 F6 E3 E4
                      Case Cmd Drv Action Stat Cry Count Cmd Name
                    0 SWB-18 <16> 80 Allowed 0000 Off
                                                          1 Undefined
                           . . .
                           misc commands 17-FD results omitted
                           see log files for full results
                           . . .
                  226 SWB-18 <FE> 80 Allowed 0000 Off
                                                           1 Undefined
                  227 SWB-18 <FF> 80 Allowed 0000 Off 1 Undefined
                  Results for SWB-18 category m on drive 80 Not all commands blocked (3
                  of 228)
                    0 SWB-18 <16> 81 Allowed 0000 Off
                                                         1 Undefined
                           . . .
                           misc commands 17-FD results omitted
                           see log files for full results
                            . . .
                                                         1 Undefined
                  226 SWB-18 <FE> 81 Allowed 0000 Off
                  227 SWB-18 <FF> 81 Allowed 0000 Off
                                                           1 Undefined
                  Results for SWB-18 category m on drive 81 Not all commands blocked (3
                  of 228)
                    0 SWB-18 <16> 82 Allowed 0000 Off
                                                         1 Undefined
                           misc commands 17-FD results omitted
                           see log files for full results
                           . . .
                                                         1 Undefined
                  226 SWB-18 <FE> 82 Allowed 0000 Off
                  227 SWB-18 <FF> 82 Allowed 0000 Off
                                                          1 Undefined
                  Results for SWB-18 category m on drive 82 Not all commands blocked (3
                  of 228)
                    0 SWB-18 <16> 83 Allowed 0000 Off
                                                         1 Undefined
                           . . .
                           misc commands 17-FD results omitted
                           see log files for full results
                           . . .
                  226 SWB-18 <FE> 83 Allowed 0000 Off 1 Undefined
227 SWB-18 <FF> 83 Allowed 0000 Off 1 Undefined
                  Results for SWB-18 category m on drive 83 Not all commands blocked (3
                  of 228)
                    0 SWB-18 <16> 84 Allowed 0000 Off
                                                          1 Undefined
                           . . .
                           misc commands 17-FD results omitted
```

| Case SWB-18 PDB | lock Version 2                       | .10                                                                                                    |                                               |
|-----------------|--------------------------------------|----------------------------------------------------------------------------------------------------|-----------------------------------------------|
|                 | se                                   | e log files for full results                                                                                                    |                                               |
|                 |                                      |                                                                                                    |                                               |
|                 | 227 SWB-18<br>Results for<br>of 228) | <fe> 84 Allowed 0000 Off<br/><ff> 84 Allowed 0000 Off<br/>SWB-18 category m on drive 8<br/>40 sent, 15 blocked, 1125 not</ff></fe> | 1 Undefined<br>34 Not all commands blocked (3 |
|                 | ***** Signa                          | l Log *****                                                                                                    |                                               |
|                 | SIGNAL: y                            | -                                                                                                    |                                               |
| Results:        | Assertion                            | <b>L C C C C C C C C C C</b>                                                                                                    | Actual Results                                |
|                 | AM-07                                | Tool active message                                                                                                    | Tool active message                           |
|                 | AM-08                                | 5 drives identified                                                                                                    | 5 drives identified                           |
|                 | AM-09                                | Drive 80 is protected                                                                                                    | Drive 80 is protected                         |
|                 | AM-09                                | Drive 81 is protected                                                                                                    | Drive 81 is protected                         |
|                 | AM-09                                | Drive 82 is protected                                                                                                    | Drive 82 is protected                         |
|                 | AM-09                                | Drive 83 is protected                                                                                                    | Drive 83 is protected                         |
|                 | AM-09                                | Drive 84 is unprotected                                                                                                    | Drive 84 is unprotected                       |
|                 | AM-10                                | 15 Commands return success                                                                                                    | 10 Commands return success                    |
|                 | AO-03                                | All cmds to drive 80<br>blocked                                                                                                    | Not all cmds to drive 80 blocked              |
|                 | AO-03                                | All cmds to drive 81<br>blocked                                                                                                    | Not all cmds to drive 81<br>blocked           |
|                 | AO-03                                | All cmds to drive 82<br>blocked                                                                                                    | Not all cmds to drive 82<br>blocked           |
|                 | AO-03                                | All cmds to drive 83<br>blocked                                                                                                    | Not all cmds to drive 83 blocked              |
|                 | AO-07                                | No cmds to drive 84<br>blocked                                                                                                    | Not all cmds to drive 84 blocked              |
|                 | AO-10                                | Signal observed                                                                                                    | Signal observed                               |
| Analysis:       | SWB-18 Expe                          | cted results not achieved for                                                                                                    | assertions: AM-10 AO-03 AO-07                 |

| Case summary:  | SWB-19 Install all drives, configure return code to failure, protect            |  |  |
|----------------|---------------------------------------------------------------------------------|--|--|
|                | with pattern last, execute read commands.                                       |  |  |
| Assertions     | SWB-AM-07. If the tool is executed then the tool shall issue a message          |  |  |
| Tested:        | indicating that the tool is active.                                             |  |  |
|                | SWB-AM-08. If the tool is executed then the tool shall issue a message          |  |  |
|                | indicating all drives accessible by the covered interfaces.                     |  |  |
|                | SWB-AM-09. If the tool is executed then the tool shall issue a message          |  |  |
|                | indicating the protection status of each drive attached to a covered interface. |  |  |
|                | SWB-AM-11. If the tool is configured to return fail on blocked commands         |  |  |
|                | and the tool blocks a command then the return code shall indicate               |  |  |
|                | unsuccessful command execution.                                                 |  |  |
|                | SWB-AO-04. If a subset of all covered drives is specified for                   |  |  |
|                | protection, then commands from the read category shall not be                   |  |  |
|                | blocked for drives in the selected subset.                                      |  |  |
|                | SWB-AO-07. If a subset of all covered drives is specified for                   |  |  |
|                | protection, then no commands from any category shall be blocked for             |  |  |
|                | drives not in the selected subset.                                              |  |  |
|                | SWB-AO-10. If the tool blocks a command then the tool shall issue               |  |  |
|                | either an audio or a visual signal.                                             |  |  |
| Tester Name:   | PEB                                                                             |  |  |
| Test Date:     | Fri Sep 24 14:28:00 2004                                                        |  |  |
| Test PC:       | Joe                                                                             |  |  |
| Test Software: | SWBT 1.0                                                                        |  |  |
| Hard Drives    | Drive 80, label F5 is an IBM-DTLA-307020 with 40188960 sectors                  |  |  |
| Used:          | Drive 81, label F6 is an IBM-DTLA-307020 with 40188960 sectors                  |  |  |
|                | Drive 82, label E3 is a QUANTUM ATLAS10K2-TY092J with 17938985 sectors          |  |  |
| G              | Drive 83, label E4 is a QUANTUM ATLAS10K2-TY092J with 17938985 sectors          |  |  |
| Commands       | Boot Test PC to (DOS 7.1) Windows 98 [Version 4.10.2222]                        |  |  |
| executed:      | A:\tally13<br>A:\pdblock 3 /fail                                                |  |  |
|                | A. \publock 5 / Latt                                                            |  |  |

|             | lock Version 2.10                                                                                                    |                                                                                                    |
|-------------|----------------------------------------------------------------------------------------------------|----------------------------------------------------------------------------------------------------|
|             | A:\test-hdl SWB-19 Joe PEB r F5 F6 E3 E4                                                                                                    |                                                                                                    |
|             | A:\sig-log SWB-19 Joe PEB                                                                                                    |                                                                                                    |
|             | Shutdown Test PC                                                                                                    |                                                                                                    |
| Log File    | ***** Monitor Execution *****                                                                                                    |                                                                                                    |
| Highlights: | Monitor BIOS interrupt 13h (disk service)                                                                                                    |                                                                                                    |
|             | tally13 compiled on 07/29/03 at 07:33:17                                                                                                    |                                                                                                    |
|             | @(#) Version 1.1 Created 07/29/03 at 07:23                                                                                                    | 8:05                                                                                                    |
|             | Now (09/24/04 at 14:27:34) Going T                                                                                                    | SR                                                                                                    |
|             | ***** Install PDB Log *****                                                                                                    |                                                                                                    |
|             | PDBlock Version 2.10: (P)hysical (D)isk W                                                                                                    | rite (BLOCK)er                                                                                                    |
|             | Drives Protected: 3                                                                                                    |                                                                                                    |
|             | Return Code: FAILURE                                                                                                    |                                                                                                    |
|             | Bell: ON                                                                                                    |                                                                                                    |
|             | Message: ON                                                                                                    |                                                                                                    |
|             | Drive Mode Length Size (Mb)                                                                                                    |                                                                                                    |
|             | 0 LBA 40188960 19623                                                                                                    |                                                                                                    |
|             | CHS 16434495 8024                                                                                                    |                                                                                                    |
|             | 1   LBA   40188960 19623                                                                                                    |                                                                                                    |
|             | CHS 16434495 8024                                                                                                    |                                                                                                    |
|             | 2   LBA   17938985 8759                                                                                                    |                                                                                                    |
|             | CHS   16434495 8024                                                                                                    |                                                                                                    |
|             | 3   LBA   17938985 8759                                                                                                    |                                                                                                    |
|             | CHS   16434495 8024<br>  ***** Test Harness Log *****                                                                                                    |                                                                                                    |
|             | -                                                                                                    |                                                                                                    |
|             | CMD: A:\TEST-HDL.EXE SWB-19 Joe PEB r F5 1<br>Case: SWB-19                                                                                                    | FU ES E4                                                                                                    |
|             | Command set: Read                                                                                                    |                                                                                                    |
|             | Date: Fri Sep 24 14:28:00 2004                                                                                                    |                                                                                                    |
|             | Date: FII Sep 24 14:28:00 2004                                                                                                    |                                                                                                    |
|             | Version: @(#) test-hdl.cpp Version 1.1 Cre                                                                                                    | asted 08/23/03 at 10.13.51                                                                                                    |
|             | <pre>@(#) wb-defs.h Version 1.2 Created</pre>                                                                                                    |                                                                                                    |
|             | Compiled on Aug 31 2003 at 08:10:5                                                                                                    |                                                                                                    |
|             | Operator: PEB                                                                                                    | 1                                                                                                    |
|             | Host: Joe                                                                                                    |                                                                                                    |
|             | Number of drives 4, Drives: F5 F6 E3 E4                                                                                                    |                                                                                                    |
|             | Case Cmd Drv Action Stat Cry Count                                                                                                    | Cmd Name                                                                                                    |
|             | 0 SWB-19 <02> 80 Allowed 0000 Off 1                                                                                                    |                                                                                                    |
|             |                                                                                                    | ReadLong                                                                                                    |
|             |                                                                                                    | ExtRead                                                                                                    |
|             | Results for SWB-19 category r on drive 80                                                                                                    |                                                                                                    |
|             | 0 SWB-19 <02> 81 Allowed 0000 Off 1                                                                                                    |                                                                                                    |
|             |                                                                                                    | ReadLong                                                                                                    |
|             |                                                                                                    | ExtRead                                                                                                    |
|             | Results for SWB-19 category r on drive 81                                                                                                    | Extreau                                                                                                    |
|             |                                                                                                    |                                                                                                    |
|             | 0 SWB-19 <02> 82 Allowed 0000 Off 1                                                                                                    |                                                                                                    |
|             |                                                                                                    | No commands blocked (0 of 3)                                                                                                    |
|             | 1 SWB-19 <0A> 82 Allowed 0000 Off 1                                                                                                    | No commands blocked (0 of 3)<br>ReadSectors                                                                                                    |
|             | 1 SWB-19 <0A> 82 Allowed 0000 Off 1                                                                                                    | No commands blocked (0 of 3)<br>ReadSectors<br>ReadLong<br>ExtRead                                                                                                    |
|             | 1 SWB-19 <0A> 82 Allowed 0000 Off 1<br>2 SWB-19 <42> 82 Allowed 0000 Off 1<br>Results for SWB-19 category r on drive 82                                                                                                    | No commands blocked (0 of 3)<br>ReadSectors<br>ReadLong<br>ExtRead                                                                                                    |
|             | 1 SWB-19 <0A> 82 Allowed 0000 Off 1<br>2 SWB-19 <42> 82 Allowed 0000 Off 1<br>Results for SWB-19 category r on drive 82<br>0 SWB-19 <02> 83 Allowed 0000 Off 1                                                                                                    | No commands blocked (0 of 3)<br>ReadSectors<br>ReadLong<br>ExtRead<br>No commands blocked (0 of 3)                                                                                                    |
|             | 1 SWB-19 <0A> 82 Allowed 0000 Off 1<br>2 SWB-19 <42> 82 Allowed 0000 Off 1<br>Results for SWB-19 category r on drive 82<br>0 SWB-19 <02> 83 Allowed 0000 Off 1<br>1 SWB-19 <0A> 83 Allowed 0000 Off 1                                                                                                    | No commands blocked (0 of 3)<br>ReadSectors<br>ReadLong<br>ExtRead<br>No commands blocked (0 of 3)<br>ReadSectors                                                                                                    |
|             | 1 SWB-19 <0A> 82 Allowed 0000 Off 1<br>2 SWB-19 <42> 82 Allowed 0000 Off 1<br>Results for SWB-19 category r on drive 82<br>0 SWB-19 <02> 83 Allowed 0000 Off 1<br>1 SWB-19 <0A> 83 Allowed 0000 Off 1                                                                                                    | No commands blocked (0 of 3)<br>ReadSectors<br>ReadLong<br>ExtRead<br>No commands blocked (0 of 3)<br>ReadSectors<br>ReadLong<br>ExtRead                                                                                                    |
|             | 1 SWB-19 <0A> 82 Allowed 0000 Off 1<br>2 SWB-19 <42> 82 Allowed 0000 Off 1<br>Results for SWB-19 category r on drive 82<br>0 SWB-19 <02> 83 Allowed 0000 Off 1<br>1 SWB-19 <0A> 83 Allowed 0000 Off 1<br>2 SWB-19 <42> 83 Allowed 0000 Off 1                                                                                                    | No commands blocked (0 of 3)<br>ReadSectors<br>ReadLong<br>ExtRead<br>No commands blocked (0 of 3)<br>ReadSectors<br>ReadLong<br>ExtRead<br>No commands blocked (0 of 3)                                                                                                    |
|             | 1 SWB-19 <0A> 82 Allowed 0000 Off 1<br>2 SWB-19 <42> 82 Allowed 0000 Off 1<br>Results for SWB-19 category r on drive 82<br>0 SWB-19 <02> 83 Allowed 0000 Off 1<br>1 SWB-19 <0A> 83 Allowed 0000 Off 1<br>2 SWB-19 <42> 83 Allowed 0000 Off 1<br>Results for SWB-19 category r on drive 83                                                                                                    | No commands blocked (0 of 3)<br>ReadSectors<br>ReadLong<br>ExtRead<br>No commands blocked (0 of 3)<br>ReadSectors<br>ReadLong<br>ExtRead<br>No commands blocked (0 of 3)                                                                                                    |
|             | 1 SWB-19 <0A> 82 Allowed 0000 Off 1<br>2 SWB-19 <42> 82 Allowed 0000 Off 1<br>Results for SWB-19 category r on drive 82<br>0 SWB-19 <02> 83 Allowed 0000 Off 1<br>1 SWB-19 <0A> 83 Allowed 0000 Off 1<br>2 SWB-19 <42> 83 Allowed 0000 Off 1<br>Results for SWB-19 category r on drive 83                                                                                                    | No commands blocked (0 of 3)<br>ReadSectors<br>ReadLong<br>ExtRead<br>No commands blocked (0 of 3)<br>ReadSectors<br>ReadLong<br>ExtRead<br>No commands blocked (0 of 3)                                                                                                    |
|             | 1 SWB-19 <0A> 82 Allowed 0000 Off 1<br>2 SWB-19 <42> 82 Allowed 0000 Off 1<br>Results for SWB-19 category r on drive 82<br>0 SWB-19 <02> 83 Allowed 0000 Off 1<br>1 SWB-19 <0A> 83 Allowed 0000 Off 1<br>2 SWB-19 <42> 83 Allowed 0000 Off 1<br>Results for SWB-19 category r on drive 83                                                                                                    | No commands blocked (0 of 3)<br>ReadSectors<br>ReadLong<br>ExtRead<br>No commands blocked (0 of 3)<br>ReadSectors<br>ReadLong<br>ExtRead<br>No commands blocked (0 of 3)                                                                                                    |
|             | <pre>1 SWB-19 &lt;0A&gt; 82 Allowed 0000 Off 1 2 SWB-19 &lt;42&gt; 82 Allowed 0000 Off 1 Results for SWB-19 category r on drive 82 0 SWB-19 &lt;02&gt; 83 Allowed 0000 Off 1 1 SWB-19 &lt;0A&gt; 83 Allowed 0000 Off 1 2 SWB-19 &lt;42&gt; 83 Allowed 0000 Off 1 Results for SWB-19 category r on drive 83 Summary: 12 sent, 0 blocked, 12 not blocked ***** Signal Log ***** SIGNAL: n</pre>                                                                                                    | No commands blocked (0 of 3)<br>ReadSectors<br>ReadLong<br>ExtRead<br>No commands blocked (0 of 3)<br>ReadSectors<br>ReadLong<br>ExtRead<br>No commands blocked (0 of 3)                                                                                                    |
| Results:    | <pre>1 SWB-19 &lt;0A&gt; 82 Allowed 0000 Off 1 2 SWB-19 &lt;42&gt; 82 Allowed 0000 Off 1 Results for SWB-19 category r on drive 82 0 SWB-19 &lt;02&gt; 83 Allowed 0000 Off 1 1 SWB-19 &lt;0A&gt; 83 Allowed 0000 Off 1 2 SWB-19 &lt;42&gt; 83 Allowed 0000 Off 1 Results for SWB-19 category r on drive 83 Summary: 12 sent, 0 blocked, 12 not blocked ****** Signal Log *****</pre>                                                                                                    | No commands blocked (0 of 3)<br>ReadSectors<br>ReadLong<br>ExtRead<br>No commands blocked (0 of 3)<br>ReadSectors<br>ReadLong<br>ExtRead<br>No commands blocked (0 of 3)<br>ed                                                                                                    |
| Results:    | <pre>1 SWB-19 &lt;0A&gt; 82 Allowed 0000 Off 1 2 SWB-19 &lt;42&gt; 82 Allowed 0000 Off 1 Results for SWB-19 category r on drive 82 0 SWB-19 &lt;02&gt; 83 Allowed 0000 Off 1 1 SWB-19 &lt;0A&gt; 83 Allowed 0000 Off 1 2 SWB-19 &lt;42&gt; 83 Allowed 0000 Off 1 Results for SWB-19 category r on drive 83 Summary: 12 sent, 0 blocked, 12 not blocked ***** Signal Log ***** SIGNAL: n</pre>                                                                                                    | No commands blocked (0 of 3)<br>ReadSectors<br>ReadLong<br>ExtRead<br>No commands blocked (0 of 3)<br>ReadSectors<br>ReadLong<br>ExtRead<br>No commands blocked (0 of 3)<br>ed                                                                                                    |
| Results:    | 1 SWB-19 <0A> 82 Allowed 0000 Off       1         2 SWB-19 <42> 82 Allowed 0000 Off       1         Results for SWB-19 category r on drive 82       0         0 SWB-19 <02> 83 Allowed 0000 Off       1         1 SWB-19 <0A> 83 Allowed 0000 Off       1         2 SWB-19 <42> 83 Allowed 0000 Off       1         2 SWB-19 <42> 83 Allowed 0000 Off       1         Results for SWB-19 category r on drive 83         Summary: 12 sent, 0 blocked, 12 not blocked         ****** Signal Log *****         SIGNAL: n         Assertion       Expected Results                                                                                                    | No commands blocked (0 of 3)<br>ReadSectors<br>ReadLong<br>ExtRead<br>No commands blocked (0 of 3)<br>ReadSectors<br>ReadLong<br>ExtRead<br>No commands blocked (0 of 3)<br>ed                                                                                                    |
| Results:    | 1 SWB-19 <0A> 82 Allowed 0000 off12 SWB-19 <42> 82 Allowed 0000 off1Results for SWB-19 category r on drive 820 SWB-19 <02> 83 Allowed 0000 off1 SWB-19 <0A> 83 Allowed 0000 off12 SWB-19 <42> 83 Allowed 0000 off1Results for SWB-19 category r on drive 83Summary: 12 sent, 0 blocked, 12 not blocked****** Signal Log *****SIGNAL: nAm-07Tool active message                                                                                                    | No commands blocked (0 of 3)<br>ReadSectors<br>ReadLong<br>ExtRead<br>No commands blocked (0 of 3)<br>ReadSectors<br>ReadLong<br>ExtRead<br>No commands blocked (0 of 3)<br>ed<br>Actual Results<br>Tool active message                                                                                                    |
| Results:    | 1 SWB-19 <0A> 82 Allowed 0000 off12 SWB-19 <42> 82 Allowed 0000 off1Results for SWB-19 category r on drive 820 SWB-19 <02> 83 Allowed 0000 off1 SWB-19 <0A> 83 Allowed 0000 off12 SWB-19 <42> 83 Allowed 0000 off1Results for SWB-19 category r on drive 83Summary: 12 sent, 0 blocked, 12 not blocked***** Signal Log *****SIGNAL: nAssertionExpected ResultsAM-07Tool active messageAM-084 drives identified                                                                                                    | No commands blocked (0 of 3)<br>ReadSectors<br>ReadLong<br>ExtRead<br>No commands blocked (0 of 3)<br>ReadSectors<br>ReadLong<br>ExtRead<br>No commands blocked (0 of 3)<br>ed<br>Actual Results<br>Tool active message<br>4 drives identified                                                                                                    |
| Results:    | 1 SWB-19 <0A> 82 Allowed 0000 off12 SWB-19 <42> 82 Allowed 0000 off1Results for SWB-19 category r on drive 820 SWB-19 <02> 83 Allowed 0000 off1 SWB-19 <0A> 83 Allowed 0000 off12 SWB-19 <42> 83 Allowed 0000 off12 SWB-19 <42> 83 Allowed 0000 off1Results for SWB-19 category r on drive 83Summary: 12 sent, 0 blocked, 12 not blocked***** Signal Log *****SIGNAL: nAssertion Expected ResultsAM-07Tool active messageAM-084 drives identifiedAM-09Drive 80 is unprotectedAM-09Drive 81 is unprotected                                                                                                    | No commands blocked (0 of 3)<br>ReadSectors<br>ReadLong<br>ExtRead<br>No commands blocked (0 of 3)<br>ReadSectors<br>ReadLong<br>ExtRead<br>No commands blocked (0 of 3)<br>ed<br>Actual Results<br>Tool active message<br>4 drives identified<br>Drive 80 is unprotected<br>Drive 81 is unprotected                                                                                                    |
| Results:    | 1 SWB-19 <0A> 82 Allowed 0000 off12 SWB-19 <42> 82 Allowed 0000 off1Results for SWB-19 category r on drive 820 SWB-19 <02> 83 Allowed 0000 off1 SWB-19 <0A> 83 Allowed 0000 off12 SWB-19 <42> 83 Allowed 0000 off1Results for SWB-19 category r on drive 83Summary: 12 sent, 0 blocked, 12 not blocked***** Signal Log *****SIGNAL: nAssertionExpected ResultsAM-07Tool active messageAM-084 drives identifiedAM-09Drive 80 is unprotectedAM-09Drive 81 is unprotectedAM-09Drive 82 is unprotected                                                                                                    | No commands blocked (0 of 3)<br>ReadSectors<br>ReadLong<br>ExtRead<br>No commands blocked (0 of 3)<br>ReadSectors<br>ReadLong<br>ExtRead<br>No commands blocked (0 of 3)<br>ed<br>Actual Results<br>Tool active message<br>4 drives identified<br>Drive 80 is unprotected<br>Drive 81 is unprotected<br>Drive 82 is unprotected                                                                                                    |
| Results:    | 1 SWB-19 <0A> 82 Allowed 0000 off12 SWB-19 <42> 82 Allowed 0000 off1Results for SWB-19 category r on drive 820 SWB-19 <02> 83 Allowed 0000 off1 SWB-19 <0A> 83 Allowed 0000 off12 SWB-19 <42> 83 Allowed 0000 off12 SWB-19 <42> 83 Allowed 0000 off1Results for SWB-19 category r on drive 83Summary: 12 sent, 0 blocked, 12 not blocked***** Signal Log *****SIGNAL: nAssertion Expected ResultsAM-07Tool active messageAM-084 drives identifiedAM-09Drive 80 is unprotectedAM-09Drive 81 is unprotectedAM-09Drive 82 is unprotectedAM-09Drive 83 is protected                                                                                                    | No commands blocked (0 of 3)<br>ReadSectors<br>ReadLong<br>ExtRead<br>No commands blocked (0 of 3)<br>ReadSectors<br>ReadLong<br>ExtRead<br>No commands blocked (0 of 3)<br>ed<br>Actual Results<br>Tool active message<br>4 drives identified<br>Drive 80 is unprotected<br>Drive 81 is unprotected<br>Drive 82 is unprotected<br>Drive 83 is protected                                                                                       |
| Results:    | <pre>1 SWB-19 &lt;0A&gt; 82 Allowed 0000 off 1<br/>2 SWB-19 &lt;42&gt; 82 Allowed 0000 off 1<br/>Results for SWB-19 category r on drive 82<br/>0 SWB-19 &lt;02&gt; 83 Allowed 0000 off 1<br/>1 SWB-19 &lt;0A&gt; 83 Allowed 0000 off 1<br/>2 SWB-19 &lt;42&gt; 83 Allowed 0000 off 1<br/>Results for SWB-19 category r on drive 83<br/>Summary: 12 sent, 0 blocked, 12 not blocked<br/>***** Signal Log *****<br/>SIGNAL: n<br/>Assertion Expected Results<br/>AM-07 Tool active message<br/>AM-08 4 drives identified<br/>AM-09 Drive 80 is unprotected<br/>AM-09 Drive 81 is unprotected<br/>AM-09 Drive 82 is unprotected<br/>AM-09 Drive 83 is protected<br/>AM-01 0 Commands return fail</pre>                                                                                                    | No commands blocked (0 of 3)<br>ReadSectors<br>ReadLong<br>ExtRead<br>No commands blocked (0 of 3)<br>ReadSectors<br>ReadLong<br>ExtRead<br>No commands blocked (0 of 3)<br>ed<br>Actual Results<br>Tool active message<br>4 drives identified<br>Drive 80 is unprotected<br>Drive 81 is unprotected<br>Drive 82 is unprotected<br>Drive 83 is protected<br>0 Commands return fail                                                             |
| Results:    | 1 SWB-19 <0A> 82 Allowed 0000 off12 SWB-19 <42> 82 Allowed 0000 off1Results for SWB-19 category r on drive 820 SWB-19 <02> 83 Allowed 0000 off1 SWB-19 <0A> 83 Allowed 0000 off12 SWB-19 <42> 83 Allowed 0000 off1Results for SWB-19 category r on drive 83Summary: 12 sent, 0 blocked, 12 not blocked***** Signal Log *****SIGNAL: nAssertionExpected ResultsAM-07Tool active messageAM-084 drives identifiedAM-09Drive 80 is unprotectedAM-09Drive 81 is unprotectedAM-09Drive 83 is protectedAM-09Drive 83 is protectedAM-09Drive 83 is protectedAM-09Drive 83 is protectedAM-09Drive 83 is protectedAM-09Drive 83 is protectedAM-09Drive 83 is protectedAM-09Drive 83 is protectedAM-09Drive 83 is protectedAM-09Drive 83 is protected                                                                                      | No commands blocked (0 of 3)<br>ReadSectors<br>ReadLong<br>ExtRead<br>No commands blocked (0 of 3)<br>ReadSectors<br>ReadLong<br>ExtRead<br>No commands blocked (0 of 3)<br>ed<br>Actual Results<br>Tool active message<br>4 drives identified<br>Drive 80 is unprotected<br>Drive 81 is unprotected<br>Drive 83 is protected<br>0 Commands return fail<br>No cmds to drive 83 blocked                                                         |
| Results:    | 1 SWB-19 <0A> 82 Allowed 0000 off12 SWB-19 <42> 82 Allowed 0000 off1Results for SWB-19 category r on drive 820 SWB-19 <02> 83 Allowed 0000 off1 SWB-19 <0A> 83 Allowed 0000 off12 SWB-19 <42> 83 Allowed 0000 off1Results for SWB-19 category r on drive 83Summary: 12 sent, 0 blocked, 12 not block***** Signal Log *****SIGNAL: nAssertion Expected ResultsAM-07Tool active messageAM-084 drives identifiedAM-09Drive 80 is unprotectedAM-09Drive 81 is unprotectedAM-09Drive 83 is protectedAM-09Drive 83 is protectedAM-09Drive 83 is protectedAM-09Drive 83 is protectedAM-09Drive 83 is protectedAM-09Drive 83 is protectedAM-09Drive 83 is protectedAM-09Drive 83 is protectedAM-09Drive 83 is protectedAM-09Drive 83 is protectedAM-09Drive 83 is protectedAM-0110 Commands return failAO-07No cmds to drive 80 blocked | No commands blocked (0 of 3)<br>ReadSectors<br>ReadLong<br>ExtRead<br>No commands blocked (0 of 3)<br>ReadSectors<br>ReadLong<br>ExtRead<br>No commands blocked (0 of 3)<br>ed<br>Actual Results<br>Tool active message<br>4 drives identified<br>Drive 80 is unprotected<br>Drive 81 is unprotected<br>Drive 83 is protected<br>Drive 83 is protected<br>0 Commands return fail<br>No cmds to drive 83 blocked<br>No cmds to drive 80 blocked |
| Results:    | 1 SWB-19 <0A> 82 Allowed 0000 off12 SWB-19 <42> 82 Allowed 0000 off1Results for SWB-19 category r on drive 820 SWB-19 <02> 83 Allowed 0000 off1 SWB-19 <0A> 83 Allowed 0000 off12 SWB-19 <42> 83 Allowed 0000 off1Results for SWB-19 category r on drive 83Summary: 12 sent, 0 blocked, 12 not blocked***** Signal Log *****SIGNAL: nAssertionExpected ResultsAM-07Tool active messageAM-084 drives identifiedAM-09Drive 80 is unprotectedAM-09Drive 81 is unprotectedAM-09Drive 83 is protectedAM-09Drive 83 is protectedAM-09Drive 83 is protectedAM-09Drive 83 is protectedAM-09Drive 83 is protectedAM-09Drive 83 is protectedAM-09Drive 83 is protectedAM-09Drive 83 is protectedAM-09Drive 83 is protectedAM-09Drive 83 is protected                                                                                      | No commands blocked (0 of 3)<br>ReadSectors<br>ReadLong<br>ExtRead<br>No commands blocked (0 of 3)<br>ReadSectors<br>ReadLong<br>ExtRead<br>No commands blocked (0 of 3)<br>ed<br>Actual Results<br>Tool active message<br>4 drives identified<br>Drive 80 is unprotected<br>Drive 81 is unprotected<br>Drive 83 is protected<br>0 Commands return fail<br>No cmds to drive 83 blocked                                                         |

| Case SWB-19 PDBlock Version 2.10 |             |                       |                    |  |
|----------------------------------|-------------|-----------------------|--------------------|--|
|                                  | AO-10       | No signal observed    | No signal observed |  |
| Analysis:                        | SWB-19 Expe | cted results achieved |                    |  |

| 0.00.000       | ock Version 2.10                                                                                                    |  |
|----------------|----------------------------------------------------------------------------------------------------|--|
| Case summary:  | SWB-20 Install all drives, configure return code to success, protect with pattern not_mid, execute read commands.                                                                                                    |  |
| Assertions     | SWB-AM-07. If the tool is executed then the tool shall issue a message                                                                                                    |  |
| Tested:        | indicating that the tool is active.                                                                                                    |  |
|                | SWB-AM-08. If the tool is executed then the tool shall issue a message                                                                                                    |  |
|                | indicating all drives accessible by the covered interfaces.                                                                                                    |  |
|                | -                                                                                                    |  |
|                | SWB-AM-09. If the tool is executed then the tool shall issue a message                                                                                                    |  |
|                | indicating the protection status of each drive attached to a                                                                                                    |  |
|                | covered interface.                                                                                                    |  |
|                | SWB-AM-10. If the tool is configured to return success on blocked                                                                                                    |  |
|                | commands and the tool blocks a command then the return code shall                                                                                                    |  |
|                | indicate successful command execution.                                                                                                    |  |
|                | SWB-AO-04. If a subset of all covered drives is specified for                                                                                                    |  |
|                | protection, then commands from the read category shall not be                                                                                                    |  |
|                | blocked for drives in the selected subset.                                                                                                    |  |
|                | SWB-A0-07. If a subset of all covered drives is specified for                                                                                                    |  |
|                | protection, then no commands from any category shall be blocked for                                                                                                    |  |
|                | drives not in the selected subset.                                                                                                    |  |
|                | SWB-AO-10. If the tool blocks a command then the tool shall issue                                                                                                    |  |
|                | either an audio or a visual signal.                                                                                                    |  |
| Tester Name:   | PEB                                                                                                    |  |
| Test Date:     | Fri Sep 24 14:31:28 2004                                                                                                    |  |
| Test PC:       | Joe                                                                                                    |  |
| Test Software: | SWBT 1.0                                                                                                    |  |
| Hard Drives    | Drive 80, label F5 is an IBM-DTLA-307020 with 40188960 sectors                                                                                                    |  |
| Used:          | Drive 81, label F6 is an IBM-DTLA-307020 with 40188960 sectors                                                                                                    |  |
|                | Drive 82, label E3 is a QUANTUM ATLAS10K2-TY092J with 17938985 sectors                                                                                                    |  |
|                | Drive 83, label E4 is a QUANTUM ATLAS10K2-TY092J with 17938985 sectors                                                                                                    |  |
| Commands       | Boot Test PC to (DOS 7.1) Windows 98 [Version 4.10.2222]                                                                                                    |  |
| executed:      | A:\tally13                                                                                                    |  |
|                | A:\pdblock 013                                                                                                    |  |
|                | A:\test-hdl SWB-20 Joe PEB r F5 F6 E3 E4                                                                                                    |  |
|                | A:\sig-log SWB-20 Joe PEB                                                                                                    |  |
|                | Shutdown Test PC                                                                                                    |  |
| Log File       | ***** Monitor Execution *****                                                                                                    |  |
| Highlights:    | Monitor BIOS interrupt 13h (disk service)                                                                                                    |  |
|                | tally13 compiled on 07/29/03 at 07:33:17                                                                                                    |  |
|                | @(#) Version 1.1 Created 07/29/03 at 07:28:05                                                                                                    |  |
|                | Now (09/24/04 at 14:31:01) Going TSR                                                                                                    |  |
|                | ***** Install PDB Log *****                                                                                                    |  |
|                | PDBlock Version 2.10: (P)hysical (D)isk Write (BLOCK)er                                                                                                    |  |
|                | Drives Protected: 0,1,3                                                                                                    |  |
|                | Return Code: SUCCESS                                                                                                    |  |
|                |                                                                                                    |  |
|                |                                                                                                    |  |
|                | Message: ON                                                                                                    |  |
|                | Drive Mode Length Size (Mb)                                                                                                    |  |
|                | 0 LBA 40188960 19623                                                                                                    |  |
|                | CHS 16434495 8024                                                                                                    |  |
|                |                                                                                                    |  |
|                | 1   LBA   40188960 19623                                                                                                    |  |
|                | 1   LBA   40188960 19623<br>  CHS   16434495 8024                                                                                                    |  |
|                | 1   LBA   40188960 19623<br>  CHS   16434495 8024<br>2   LBA   17938985 8759                                                                                                    |  |
|                | 1   LBA   40188960 19623<br>  CHS   16434495 8024                                                                                                    |  |
|                | 1         LBA         40188960         19623           CHS         16434495         8024           2         LBA         17938985         8759                                                                                                    |  |
|                | 1       LBA       40188960       19623         CHS       16434495       8024         2       LBA       17938985       8759         CHS       16434495       8024                                                                                                    |  |
|                | 1       LBA       40188960       19623         CHS       16434495       8024         2       LBA       17938985       8759         CHS       16434495       8024         3       LBA       17938985       8759                                                                                                    |  |
|                | 1       LBA       40188960       19623         CHS       16434495       8024         2       LBA       17938985       8759         CHS       16434495       8024         3       LBA       17938985       8759         CHS       16434495       8024         3       LBA       17938985       8759         CHS       16434495       8024                                                                                                    |  |
|                | 1       LBA       40188960       19623         CHS       16434495       8024         2       LBA       17938985       8759         CHS       16434495       8024         3       LBA       17938985       8759         CHS       16434495       8024         3       LBA       17938985       8759         CHS       16434495       8024         ******       Test Harness Log *****                                                                                           |  |
|                | 1   LBA   40188960 19623<br>  CHS   16434495 8024<br>2   LBA   17938985 8759<br>  CHS   16434495 8024<br>3   LBA   17938985 8759<br>  CHS   16434495 8024<br>***** Test Harness Log *****<br>CMD: A:\TEST-HDL.EXE SWB-20 Joe PEB r F5 F6 E3 E4<br>Case: SWB-20                                                                                                    |  |
|                | 1   LBA   40188960 19623<br>  CHS   16434495 8024<br>2   LBA   17938985 8759<br>  CHS   16434495 8024<br>3   LBA   17938985 8759<br>  CHS   16434495 8024<br>***** Test Harness Log *****<br>CMD: A:\TEST-HDL.EXE SWB-20 Joe PEB r F5 F6 E3 E4                                                                                                    |  |
|                | 1   LBA   40188960 19623<br>  CHS   16434495 8024<br>2   LBA   17938985 8759<br>  CHS   16434495 8024<br>3   LBA   17938985 8759<br>  CHS   16434495 8024<br>***** Test Harness Log *****<br>CMD: A:\TEST-HDL.EXE SWB-20 Joe PEB r F5 F6 E3 E4<br>Case: SWB-20<br>Command set: Read                                                                                                    |  |
|                | <pre>1   LBA   40188960 19623<br/>  CHS   16434495 8024<br/>2   LBA   17938985 8759<br/>  CHS   16434495 8024<br/>3   LBA   17938985 8759<br/>  CHS   16434495 8024<br/>***** Test Harness Log *****<br/>CMD: A:\TEST-HDL.EXE SWB-20 Joe PEB r F5 F6 E3 E4<br/>Case: SWB-20<br/>Command set: Read<br/>Date: Fri Sep 24 14:31:28 2004<br/>Version: @(#) test-hdl.cpp Version 1.1 Created 08/23/03 at 10:13:51</pre>                                                             |  |
|                | <pre>1   LBA   40188960 19623<br/>  CHS   16434495 8024<br/>2   LBA   17938985 8759<br/>  CHS   16434495 8024<br/>3   LBA   17938985 8759<br/>  CHS   16434495 8024<br/>***** Test Harness Log *****<br/>CMD: A:\TEST-HDL.EXE SWB-20 Joe PEB r F5 F6 E3 E4<br/>Case: SWB-20<br/>Command set: Read<br/>Date: Fri Sep 24 14:31:28 2004<br/>Version: @(#) test-hdl.cpp Version 1.1 Created 08/23/03 at 10:13:51<br/>@(#) wb-defs.h Version 1.2 Created 08/31/03 at 08:18:19</pre> |  |
|                | <pre>1   LBA   40188960 19623<br/>  CHS   16434495 8024<br/>2   LBA   17938985 8759<br/>  CHS   16434495 8024<br/>3   LBA   17938985 8759<br/>  CHS   16434495 8024<br/>***** Test Harness Log *****<br/>CMD: A:\TEST-HDL.EXE SWB-20 Joe PEB r F5 F6 E3 E4<br/>Case: SWB-20<br/>Command set: Read<br/>Date: Fri Sep 24 14:31:28 2004<br/>Version: @(#) test-hdl.cpp Version 1.1 Created 08/23/03 at 10:13:51</pre>                                                             |  |

| Case SWB-20 PI | DBIOCK VEISION 2.10                                                                                                    |                                                                                                    |  |  |
|----------------|----------------------------------------------------------------------------------------------------|----------------------------------------------------------------------------------------------------|--|--|
|                | Number of drives 4, Drives: F5 F6 E3 E4                                                                                                    |                                                                                                    |  |  |
|                | Case Cmd Drv Action Stat Cry Cou                                                                                                    |                                                                                                    |  |  |
|                | 0 SWB-20 <02> 80 Allowed 0000 Off                                                                                                    |                                                                                                    |  |  |
|                | 1 SWB-20 <0A> 80 Allowed 0000 Off                                                                                                    |                                                                                                    |  |  |
|                | 2 SWB-20 <42> 80 Allowed 0000 Off                                                                                                    |                                                                                                    |  |  |
|                | Results for SWB-20 category r on drive                                                                                                    |                                                                                                    |  |  |
|                |                                                                                                    | 1 ReadSectors                                                                                                    |  |  |
|                | 1 SWB-20 <0A> 81 Allowed 0000 Off                                                                                                    | 5                                                                                                    |  |  |
|                |                                                                                                    | 1 ExtRead                                                                                                    |  |  |
|                | Results for SWB-20 category r on drive                                                                                                    |                                                                                                    |  |  |
|                | 0 SWB-20 <02> 82 Allowed 0000 Off<br>1 SWB-20 <0A> 82 Allowed 0000 Off                                                                                                    | 1 ReadSectors                                                                                                    |  |  |
|                | 2 SWB-20 <42> 82 Allowed 0000 Off                                                                                                    |                                                                                                    |  |  |
|                | Results for SWB-20 category r on drive                                                                                                    |                                                                                                    |  |  |
|                | 0 SWB-20 <02> 83 Allowed 0000 Off                                                                                                    |                                                                                                    |  |  |
|                | 1 SWB-20 <02> 83 Allowed 0000 Off                                                                                                    | 1 ReadLong                                                                                                    |  |  |
|                | 2 SWB-20 <42> 83 Allowed 0000 Off 1 ExtRead                                                                                                    |                                                                                                    |  |  |
|                | 2 SWB-20 <42> 83 Allowed 0000 Off                                                                                                    | 1 ExtRead                                                                                                    |  |  |
|                | 2 SWB-20 <42> 83 Allowed 0000 Off                                                                                                    | 1 ExtRead                                                                                                    |  |  |
|                | 2 SWB-20 <42> 83 Allowed 0000 Off<br>Results for SWB-20 category r on drive<br>Summary: 12 sent, 0 blocked, 12 not blo                                                                                                    | 1 ExtRead<br>83 No commands blocked (0 of 3)                                                                                                    |  |  |
|                | 2 SWB-20 <42> 83 Allowed 0000 Off<br>Results for SWB-20 category r on drive                                                                                                    | 1 ExtRead<br>83 No commands blocked (0 of 3)                                                                                                    |  |  |
| Results:       | 2 SWB-20 <42> 83 Allowed 0000 Off<br>Results for SWB-20 category r on drive<br>Summary: 12 sent, 0 blocked, 12 not blo<br>***** Signal Log *****                                                                                                    | 1 ExtRead<br>83 No commands blocked (0 of 3)                                                                                                    |  |  |
| Results:       | 2 SWB-20 <42> 83 Allowed 0000 Off<br>Results for SWB-20 category r on drive<br>Summary: 12 sent, 0 blocked, 12 not blo<br>***** Signal Log *****<br>SIGNAL: n                                                                                                    | 1 ExtRead<br>83 No commands blocked (0 of 3)<br>cked                                                                                                    |  |  |
| Results:       | 2 SWB-20 <42> 83 Allowed 0000 Off<br>Results for SWB-20 category r on drive<br>Summary: 12 sent, 0 blocked, 12 not blo<br>***** Signal Log *****<br>SIGNAL: n<br>Assertion Expected Results                                                                                                    | 1 ExtRead<br>83 No commands blocked (0 of 3)<br>oked<br>Actual Results                                                                                                    |  |  |
| Results:       | 2 SWB-20 <42> 83 Allowed 0000 Off<br>Results for SWB-20 category r on drive<br>Summary: 12 sent, 0 blocked, 12 not blo<br>***** Signal Log *****<br>SIGNAL: n<br>Assertion Expected Results<br>AM-07 Tool active message                                                                                                    | 1 ExtRead<br>83 No commands blocked (0 of 3)<br>oked<br>Actual Results<br>Tool active message                                                                                                    |  |  |
| Results:       | 2 SWB-20 <42> 83 Allowed 0000 Off<br>Results for SWB-20 category r on drive<br>Summary: 12 sent, 0 blocked, 12 not blo<br>***** Signal Log *****<br>SIGNAL: n<br>Assertion Expected Results<br>AM-07 Tool active message<br>AM-08 4 drives identified                                                                                                    | <pre>1 ExtRead 83 No commands blocked (0 of 3) cked  Actual Results Tool active message 4 drives identified</pre>                                                                                                    |  |  |
| Results:       | 2 SWB-20 <42> 83 Allowed 0000 Off<br>Results for SWB-20 category r on drive<br>Summary: 12 sent, 0 blocked, 12 not blo<br>***** Signal Log *****<br>SIGNAL: n<br>Assertion Expected Results<br>AM-07 Tool active message<br>AM-08 4 drives identified<br>AM-09 Drive 80 is protected                                                                                                    | <pre>1 ExtRead 83 No commands blocked (0 of 3) cked  Actual Results Tool active message 4 drives identified Drive 80 is protected</pre>                                                                                                    |  |  |
| Results:       | 2 SWB-20 <42> 83 Allowed 0000 Off<br>Results for SWB-20 category r on drive<br>Summary: 12 sent, 0 blocked, 12 not blo<br>***** Signal Log *****<br>SIGNAL: n<br>Assertion Expected Results<br>AM-07 Tool active message<br>AM-08 4 drives identified<br>AM-09 Drive 80 is protected<br>AM-09 Drive 81 is protected                                                                                                    | <pre>1 ExtRead 83 No commands blocked (0 of 3) cked  Actual Results  Tool active message 4 drives identified Drive 80 is protected Drive 81 is protected</pre>                                                                                                    |  |  |
| Results:       | 2 SWB-20 <42> 83 Allowed 0000 Off<br>Results for SWB-20 category r on drive<br>Summary: 12 sent, 0 blocked, 12 not blo<br>***** Signal Log *****<br>SIGNAL: n<br>Assertion Expected Results<br>AM-07 Tool active message<br>AM-08 4 drives identified<br>AM-09 Drive 80 is protected<br>AM-09 Drive 81 is protected<br>AM-09 Drive 82 is unprotected                                                                                                    | <pre>1 ExtRead 83 No commands blocked (0 of 3) cked  Actual Results  Tool active message 4 drives identified Drive 80 is protected Drive 81 is protected Drive 82 is unprotected</pre>                                                                                                    |  |  |
| Results:       | 2 SWB-20 <42> 83 Allowed 0000 Off<br>Results for SWB-20 category r on drive<br>Summary: 12 sent, 0 blocked, 12 not blo<br>***** Signal Log *****<br>SIGNAL: n<br>Assertion Expected Results<br>AM-07 Tool active message<br>AM-08 4 drives identified<br>AM-09 Drive 80 is protected<br>AM-09 Drive 81 is protected<br>AM-09 Drive 82 is unprotected<br>AM-09 Drive 83 is protected                                                                                                    | <pre>1 ExtRead 83 No commands blocked (0 of 3) cked  Actual Results Tool active message 4 drives identified Drive 80 is protected Drive 81 is protected Drive 82 is unprotected Drive 83 is protected 0 Commands return success</pre>                                                                                   |  |  |
| Results:       | 2 SWB-20 <42> 83 Allowed 0000 Off<br>Results for SWB-20 category r on drive<br>Summary: 12 sent, 0 blocked, 12 not blo<br>***** Signal Log *****<br>SIGNAL: n<br>Assertion Expected Results<br>AM-07 Tool active message<br>AM-08 4 drives identified<br>AM-09 Drive 80 is protected<br>AM-09 Drive 81 is protected<br>AM-09 Drive 82 is unprotected<br>AM-09 Drive 83 is protected<br>AM-00 0 Commands return success                                                                                                    | <pre>1 ExtRead 33 No commands blocked (0 of 3) cked  Actual Results  Tool active message 4 drives identified Drive 80 is protected Drive 81 is protected Drive 82 is unprotected Drive 83 is protected 0 Commands return success No cmds to drive 80 blocked</pre>                                                      |  |  |
| Results:       | 2 SWB-20 <42> 83 Allowed 0000 Off<br>Results for SWB-20 category r on drive<br>Summary: 12 sent, 0 blocked, 12 not blo<br>***** Signal Log *****<br>SIGNAL: n<br>Assertion Expected Results<br>AM-07 Tool active message<br>AM-08 4 drives identified<br>AM-09 Drive 80 is protected<br>AM-09 Drive 81 is protected<br>AM-09 Drive 82 is unprotected<br>AM-09 Drive 83 is protected<br>AM-10 0 Commands return success<br>AO-04 No cmds to drive 80 blocked                                                                     | <pre>1 ExtRead 33 No commands blocked (0 of 3) cked  Actual Results  Tool active message 4 drives identified Drive 80 is protected Drive 81 is protected Drive 82 is unprotected Drive 83 is protected 0 Commands return success No cmds to drive 80 blocked No cmds to drive 81 blocked</pre>                          |  |  |
| Results:       | 2 SWB-20 <42> 83 Allowed 0000 Off<br>Results for SWB-20 category r on drive<br>Summary: 12 sent, 0 blocked, 12 not blo<br>***** Signal Log *****<br>SIGNAL: n<br>Assertion Expected Results<br>AM-07 Tool active message<br>AM-08 4 drives identified<br>AM-09 Drive 80 is protected<br>AM-09 Drive 81 is protected<br>AM-09 Drive 81 is protected<br>AM-09 Drive 83 is protected<br>AM-09 Drive 83 is protected<br>AM-10 0 Commands return success<br>AO-04 No cmds to drive 80 blocked                                        | <pre>1 ExtRead 83 No commands blocked (0 of 3) cked  Actual Results Tool active message 4 drives identified Drive 80 is protected Drive 81 is protected Drive 83 is protected Drive 83 is protected 0 Commands return success No cmds to drive 80 blocked No cmds to drive 81 blocked No cmds to drive 83 blocked</pre> |  |  |
| Results:       | 2 SWB-20 <42> 83 Allowed 0000 Off<br>Results for SWB-20 category r on drive<br>Summary: 12 sent, 0 blocked, 12 not blo<br>***** Signal Log *****<br>SIGNAL: n<br>Assertion Expected Results<br>AM-07 Tool active message<br>AM-08 4 drives identified<br>AM-09 Drive 80 is protected<br>AM-09 Drive 81 is protected<br>AM-09 Drive 82 is unprotected<br>AM-09 Drive 83 is protected<br>AM-09 Drive 83 is protected<br>AM-10 0 Commands return success<br>AO-04 No cmds to drive 80 blocked<br>AO-04 No cmds to drive 81 blocked | <pre>1 ExtRead 83 No commands blocked (0 of 3) cked  Actual Results Tool active message 4 drives identified Drive 80 is protected Drive 81 is protected Drive 83 is protected Drive 83 is protected 0 Commands return success No cmds to drive 80 blocked No cmds to drive 81 blocked No cmds to drive 83 blocked</pre> |  |  |

| Case summary:  | SWB-21 Install all drives, configure return code to failure, protect                                                                                                    |  |  |
|----------------|----------------------------------------------------------------------------------------------------|--|--|
| case summary.  | with pattern high, execute information commands.                                                                                                    |  |  |
| Assertions     | SWB-AM-07. If the tool is executed then the tool shall issue a message                                                                                                    |  |  |
| Tested:        | indicating that the tool is active.                                                                                                    |  |  |
| icoccu         | SWB-AM-08. If the tool is executed then the tool shall issue a message                                                                                                    |  |  |
|                | indicating all drives accessible by the covered interfaces.                                                                                                    |  |  |
|                | SWB-AM-09. If the tool is executed then the tool shall issue a message                                                                                                    |  |  |
|                | indicating the protection status of each drive attached to a covered interface.                                                                                                 |  |  |
|                | SWB-AM-11. If the tool is configured to return fail on blocked commands<br>and the tool blocks a command then the return code shall indicate<br>unsuccessful command execution. |  |  |
|                | SWB-AO-06. If a subset of all covered drives is specified for                                                                                                    |  |  |
|                | protection, then commands from the information category shall not<br>be blocked for drives in the selected subset.                                                              |  |  |
|                | SWB-AO-07. If a subset of all covered drives is specified for                                                                                                    |  |  |
|                | protection, then no commands from any category shall be blocked for drives not in the selected subset.                                                                          |  |  |
|                | SWB-AO-10. If the tool blocks a command then the tool shall issue                                                                                                    |  |  |
|                | either an audio or a visual signal.                                                                                                    |  |  |
| Tester Name:   | PEB                                                                                                    |  |  |
| Test Date:     | Fri Sep 24 14:34:48 2004                                                                                                    |  |  |
| Test PC:       | Joe                                                                                                    |  |  |
| Test Software: | SWBT 1.0                                                                                                    |  |  |
| Hard Drives    | Drive 80, label F5 is an IBM-DTLA-307020 with 40188960 sectors                                                                                                    |  |  |
| Used:          | Drive 81, label F6 is an IBM-DTLA-307020 with 40188960 sectors                                                                                                    |  |  |
|                | Drive 82, label E3 is a QUANTUM ATLAS10K2-TY092J with 17938985 sectors                                                                                                    |  |  |
|                | Drive 83, label E4 is a QUANTUM ATLAS10K2-TY092J with 17938985 sectors                                                                                                    |  |  |
| Commands       | Boot Test PC to (DOS 7.1) Windows 98 [Version 4.10.2222]                                                                                                    |  |  |

| executed:   | A:\tally13                                                                                                    |  |  |  |
|-------------|----------------------------------------------------------------------------------------------------|--|--|--|
| chicoladda  | A:\pdblock 23 /fail                                                                                                    |  |  |  |
|             | A:\test-hdl SWB-21 Joe PEB i F5 F6 E3 E4                                                                                                    |  |  |  |
|             | A:\sig-log SWB-21 Joe PEB                                                                                                    |  |  |  |
|             | Shutdown Test PC                                                                                                    |  |  |  |
| log File    | ***** Monitor Execution *****                                                                                                    |  |  |  |
| Highlights: | Monitor BIOS interrupt 13h (disk service)                                                                                                    |  |  |  |
|             | tally13 compiled on 07/29/03 at 07:33:17                                                                                                    |  |  |  |
|             | @(#) Version 1.1 Created 07/29/03 at 07:28:05                                                                                                    |  |  |  |
|             | Now (09/24/04 at 14:34:21) Going TSR                                                                                                    |  |  |  |
|             | ***** Install PDB Log *****<br>PDBlock Version 2.10: (P)hysical (D)isk Write (BLOCK)er                                                                                                    |  |  |  |
|             | Drives Protected: 2,3                                                                                                    |  |  |  |
|             | Return Code: FAILURE                                                                                                    |  |  |  |
|             | Bell: ON                                                                                                    |  |  |  |
|             | Message: ON                                                                                                    |  |  |  |
|             | Drive   Mode   Length Size (Mb)                                                                                                    |  |  |  |
|             | 0   LBA   40188960 19623                                                                                                    |  |  |  |
|             | CHS   16434495 8024                                                                                                    |  |  |  |
|             | 1   LBA   40188960 19623                                                                                                    |  |  |  |
|             | CHS 16434495 8024                                                                                                    |  |  |  |
|             | 2 LBA 17938985 8759                                                                                                    |  |  |  |
|             | CHS   16434495 8024                                                                                                    |  |  |  |
|             | 3   LBA   17938985 8759                                                                                                    |  |  |  |
|             | CHS   16434495 8024<br>  ***** Test Harness Log *****                                                                                                    |  |  |  |
|             | CMD: A:\TEST-HDL.EXE SWB-21 Joe PEB i F5 F6 E3 E4                                                                                                    |  |  |  |
|             | Case: SWB-21                                                                                                    |  |  |  |
|             | Command set: Information                                                                                                    |  |  |  |
|             | Date: Fri Sep 24 14:34:48 2004                                                                                                    |  |  |  |
|             | -                                                                                                    |  |  |  |
|             | Version: @(#) test-hdl.cpp Version 1.1 Created 08/23/03 at 10:13:51                                                                                                    |  |  |  |
|             | @(#) wb-defs.h Version 1.2 Created 08/31/03 at 08:18:19                                                                                                    |  |  |  |
|             | Compiled on Aug 31 2003 at 08:10:54                                                                                                    |  |  |  |
|             | Operator: PEB                                                                                                    |  |  |  |
|             | Host: Joe                                                                                                    |  |  |  |
|             | Number of drives 4, Drives: F5 F6 E3 E4                                                                                                    |  |  |  |
|             | Case Cmd Drv Action Stat Cry Count Cmd Name                                                                                                    |  |  |  |
|             | 0 SWB-21 <01> 80 Allowed 0000 Off 1 GetLastStatus<br>1 SWB-21 <04> 80 Allowed 0000 Off 1 VerifySectors                                                                                                    |  |  |  |
|             | 1 SWB-21 <04> 80 Allowed 0000 Off 1 VerifySectors                                                                                                    |  |  |  |
|             | 2 SWR-21 COS 80 Allowed 0000 Off 1 ReadDriveDarms                                                                                                    |  |  |  |
|             | 2 SWB-21 <08> 80 Allowed 0000 Off 1 ReadDriveParms<br>3 SWB-21 <10> 80 Allowed 0000 Off 1 TestDrivePardy                                                                                                    |  |  |  |
|             | 3 SWB-21 <10> 80 Allowed 0000 Off 1 TestDriveReady                                                                                                    |  |  |  |
|             | 3 SWB-21 <10> 80 Allowed 0000 Off 1 TestDriveReady<br>4 SWB-21 <15> 80 Allowed 0000 Off 1 ReadDriveType                                                                                                    |  |  |  |
|             | 3 SWB-21 <10> 80 Allowed 0000 Off       1 TestDriveReady         4 SWB-21 <15> 80 Allowed 0000 Off       1 ReadDriveType         5 SWB-21 <41> 80 Allowed 0000 Off       1 CheckForExtensions                                                                                                    |  |  |  |
|             | 3 SWB-21 <10> 80 Allowed 0000 Off       1 TestDriveReady         4 SWB-21 <15> 80 Allowed 0000 Off       1 ReadDriveType         5 SWB-21 <41> 80 Allowed 0000 Off       1 CheckForExtensions                                                                                                    |  |  |  |
|             | 3 SWB-21 <10> 80 Allowed 0000 Off       1 TestDriveReady         4 SWB-21 <15> 80 Allowed 0000 Off       1 ReadDriveType         5 SWB-21 <41> 80 Allowed 0000 Off       1 CheckForExtensions         6 SWB-21 <44> 80 Allowed 0000 Off       1 VerifySectors         7 SWB-21 <48> 80 Allowed 0000 Off       1 GetDriveParms                                                                                                    |  |  |  |
|             | 3 SWB-21 <10> 80 Allowed 0000 Off       1 TestDriveReady         4 SWB-21 <15> 80 Allowed 0000 Off       1 ReadDriveType         5 SWB-21 <41> 80 Allowed 0000 Off       1 CheckForExtensions         6 SWB-21 <44> 80 Allowed 0000 Off       1 VerifySectors         7 SWB-21 <48> 80 Allowed 0000 Off       1 GetDriveParms                                                                                                    |  |  |  |
|             | 3 SWB-21 <10> 80 Allowed 0000 Off       1 TestDriveReady         4 SWB-21 <15> 80 Allowed 0000 Off       1 ReadDriveType         5 SWB-21 <41> 80 Allowed 0000 Off       1 CheckForExtensions         6 SWB-21 <44> 80 Allowed 0000 Off       1 VerifySectors         7 SWB-21 <48> 80 Allowed 0000 Off       1 GetDriveParms         Results for SWB-21 category i on drive 80 No commands blocked (0 of 8)       0 SWB-21 <01> 81 Allowed 0000 Off       1 GetLastStatus         1 SWB-21 <04> 81 Allowed 0000 Off       1 VerifySectors                                                                                                    |  |  |  |
|             | 3 SWB-21 <10> 80 Allowed 0000 Off       1 TestDriveReady         4 SWB-21 <15> 80 Allowed 0000 Off       1 ReadDriveType         5 SWB-21 <41> 80 Allowed 0000 Off       1 CheckForExtensions         6 SWB-21 <44> 80 Allowed 0000 Off       1 VerifySectors         7 SWB-21 <48> 80 Allowed 0000 Off       1 GetDriveParms         Results for SWB-21 category i on drive 80 No commands blocked (0 of 8)         0 SWB-21 <04> 81 Allowed 0000 Off       1 GetLastStatus         1 SWB-21 <04> 81 Allowed 0000 Off       1 ReadDriveParms         2 SWB-21 <08> 81 Allowed 0000 Off       1 ReadDriveParms                                                                                                    |  |  |  |
|             | 3 SWB-21 <10> 80 Allowed 0000 Off       1 TestDriveReady         4 SWB-21 <15> 80 Allowed 0000 Off       1 ReadDriveType         5 SWB-21 <41> 80 Allowed 0000 Off       1 CheckForExtensions         6 SWB-21 <44> 80 Allowed 0000 Off       1 VerifySectors         7 SWB-21 <48> 80 Allowed 0000 Off       1 GetDriveParms         Results for SWB-21 category i on drive 80 No commands blocked (0 of 8)         0 SWB-21 <01> 81 Allowed 0000 Off       1 GetLastStatus         1 SWB-21 <04> 81 Allowed 0000 Off       1 VerifySectors         2 SWB-21 <08> 81 Allowed 0000 Off       1 ReadDriveParms         3 SWB-21 <01> 81 Allowed 0000 Off       1 TestDriveReady                                                                                                    |  |  |  |
|             | 3 SWB-21 <10> 80 Allowed 0000 Off       1 TestDriveReady         4 SWB-21 <15> 80 Allowed 0000 Off       1 ReadDriveType         5 SWB-21 <41> 80 Allowed 0000 Off       1 CheckForExtensions         6 SWB-21 <44> 80 Allowed 0000 Off       1 VerifySectors         7 SWB-21 <44> 80 Allowed 0000 Off       1 GetDriveParms         Results for SWB-21 category i on drive 80 No commands blocked (0 of 8)         0 SWB-21 <01> 81 Allowed 0000 Off       1 GetLastStatus         1 SWB-21 <04> 81 Allowed 0000 Off       1 VerifySectors         2 SWB-21 <08> 81 Allowed 0000 Off       1 ReadDriveParms         3 SWB-21 <10> 81 Allowed 0000 Off       1 ReadDriveParms         3 SWB-21 <05> 81 Allowed 0000 Off       1 ReadDriveParms         3 SWB-21 <10> 81 Allowed 0000 Off       1 ReadDriveParms         3 SWB-21 <10> 81 Allowed 0000 Off       1 ReadDriveParms         3 SWB-21 <10> 81 Allowed 0000 Off       1 ReadDriveParms         3 SWB-21 <10> 81 Allowed 0000 Off       1 ReadDriveParms         3 SWB-21 <10> 81 Allowed 0000 Off       1 ReadDriveParms                                                                                                    |  |  |  |
|             | 3 SWB-21 <10> 80 Allowed 0000 Off       1 TestDriveReady         4 SWB-21 <15> 80 Allowed 0000 Off       1 ReadDriveType         5 SWB-21 <41> 80 Allowed 0000 Off       1 CheckForExtensions         6 SWB-21 <44> 80 Allowed 0000 Off       1 VerifySectors         7 SWB-21 <48> 80 Allowed 0000 Off       1 GetDriveParms         Results for SWB-21 category i on drive 80 No commands blocked (0 of 8)         0 SWB-21 <01> 81 Allowed 0000 Off       1 GetLastStatus         1 SWB-21 <04> 81 Allowed 0000 Off       1 VerifySectors         2 SWB-21 <08> 81 Allowed 0000 Off       1 ReadDriveParms         3 SWB-21 <10> 81 Allowed 0000 Off       1 ReadDriveParms         3 SWB-21 <10> 81 Allowed 0000 Off       1 ReadDriveParms         3 SWB-21 <10> 81 Allowed 0000 Off       1 ReadDriveParms         3 SWB-21 <10> 81 Allowed 0000 Off       1 ReadDriveParms         3 SWB-21 <10> 81 Allowed 0000 Off       1 ReadDriveParms         3 SWB-21 <10> 81 Allowed 0000 Off       1 ReadDriveType         5 SWB-21 <41> 81 Allowed 0000 Off       1 CheckForExtensions                                                                                                    |  |  |  |
|             | 3 SWB-21 <10> 80 Allowed 0000 Off       1 TestDriveReady         4 SWB-21 <15> 80 Allowed 0000 Off       1 ReadDriveType         5 SWB-21 <41> 80 Allowed 0000 Off       1 CheckForExtensions         6 SWB-21 <44> 80 Allowed 0000 Off       1 VerifySectors         7 SWB-21 <48> 80 Allowed 0000 Off       1 GetDriveParms         Results for SWB-21 category i on drive 80 No commands blocked (0 of 8)         0 SWB-21 <01> 81 Allowed 0000 Off       1 GetLastStatus         1 SWB-21 <04> 81 Allowed 0000 Off       1 VerifySectors         2 SWB-21 <08> 81 Allowed 0000 Off       1 ReadDriveParms         3 SWB-21 <10> 81 Allowed 0000 Off       1 ReadDriveParms         3 SWB-21 <08> 81 Allowed 0000 Off       1 ReadDriveParms         3 SWB-21 <15> 81 Allowed 0000 Off       1 ReadDriveParms         3 SWB-21 <15> 81 Allowed 0000 Off       1 ReadDriveType         5 SWB-21 <41> 81 Allowed 0000 Off       1 CheckForExtensions         6 SWB-21 <44> 81 Allowed 0000 Off       1 VerifySectors                                                                                                    |  |  |  |
|             | 3 SWB-21 <10> 80 Allowed 0000 Off       1 TestDriveReady         4 SWB-21 <15> 80 Allowed 0000 Off       1 ReadDriveType         5 SWB-21 <41> 80 Allowed 0000 Off       1 CheckForExtensions         6 SWB-21 <44> 80 Allowed 0000 Off       1 VerifySectors         7 SWB-21 <48> 80 Allowed 0000 Off       1 GetDriveParms         Results for SWB-21 category i on drive 80 No commands blocked (0 of 8)         0 SWB-21 <01> 81 Allowed 0000 Off       1 GetLastStatus         1 SWB-21 <04> 81 Allowed 0000 Off       1 ReadDriveParms         3 SWB-21 <04> 81 Allowed 0000 Off       1 ReadDriveParms         3 SWB-21 <04> 81 Allowed 0000 Off       1 ReadDriveParms         3 SWB-21 <05> 81 Allowed 0000 Off       1 ReadDriveParms         3 SWB-21 <15> 81 Allowed 0000 Off       1 ReadDriveParms         3 SWB-21 <15> 81 Allowed 0000 Off       1 ReadDriveType         5 SWB-21 <41> 81 Allowed 0000 Off       1 ReadDriveType         5 SWB-21 <41> 81 Allowed 0000 Off       1 CheckForExtensions         6 SWB-21 <44> 81 Allowed 0000 Off       1 VerifySectors         7 SWB-21 <48> 81 Allowed 0000 Off       1 GetDriveParms                                                                                                    |  |  |  |
|             | 3 SWB-21 <10> 80 Allowed 0000 Off       1 TestDriveReady         4 SWB-21 <15> 80 Allowed 0000 Off       1 ReadDriveType         5 SWB-21 <41> 80 Allowed 0000 Off       1 CheckForExtensions         6 SWB-21 <44> 80 Allowed 0000 Off       1 VerifySectors         7 SWB-21 <48> 80 Allowed 0000 Off       1 GetDriveParms         Results for SWB-21 category i on drive 80 No commands blocked (0 of 8)         0 SWB-21 <01> 81 Allowed 0000 Off       1 GetLastStatus         1 SWB-21 <04> 81 Allowed 0000 Off       1 VerifySectors         2 SWB-21 <08> 81 Allowed 0000 Off       1 ReadDriveParms         3 SWB-21 <1> 81 Allowed 0000 Off       1 ReadDriveParms         3 SWB-21 <1> 81 Allowed 0000 Off       1 ReadDriveParms         3 SWB-21 <1> 81 Allowed 0000 Off       1 ReadDriveParms         3 SWB-21 <1> 81 Allowed 0000 Off       1 ReadDriveParms         3 SWB-21 <41> 81 Allowed 0000 Off       1 CheckForExtensions         6 SWB-21 <41> 81 Allowed 0000 Off       1 VerifySectors         7 SWB-21 <44> 81 Allowed 0000 Off       1 VerifySectors         7 SWB-21 <48> 81 Allowed 0000 Off       1 GetDriveParms         8 Results for SWB-21 category i on drive 81 No commands blocked (0 of 8)                                                                                                    |  |  |  |
|             | 3 SWB-21 <10> 80 Allowed 0000 Off       1 TestDriveReady         4 SWB-21 <15> 80 Allowed 0000 Off       1 ReadDriveType         5 SWB-21 <41> 80 Allowed 0000 Off       1 CheckForExtensions         6 SWB-21 <44> 80 Allowed 0000 Off       1 VerifySectors         7 SWB-21 <48> 80 Allowed 0000 Off       1 GetDriveParms         Results for SWB-21 category i on drive 80 No commands blocked (0 of 8)         0 SWB-21 <01> 81 Allowed 0000 Off       1 GetLastStatus         1 SWB-21 <04> 81 Allowed 0000 Off       1 VerifySectors         2 SWB-21 <08> 81 Allowed 0000 Off       1 ReadDriveParms         3 SWB-21 <04> 81 Allowed 0000 Off       1 ReadDriveParms         3 SWB-21 <04> 81 Allowed 0000 Off       1 ReadDriveParms         3 SWB-21 <1> 81 Allowed 0000 Off       1 ReadDriveParms         3 SWB-21 <1> 81 Allowed 0000 Off       1 ReadDriveType         5 SWB-21 <44> 81 Allowed 0000 Off       1 CheckForExtensions         6 SWB-21 <44> 81 Allowed 0000 Off       1 CheckForExtensions         6 SWB-21 <44> 81 Allowed 0000 Off       1 GetDriveParms         7 SWB-21 <48> 81 Allowed 0000 Off       1 GetDriveParms         8 Results for SWB-21 category i on drive 81 No commands blocked (0 of 8)       0 SWB-21 <01> 82 Allowed 0000 Off         0 SWB-21 <01> 82 Allowed 0000 Off       1 GetLastStatus                                                                                                    |  |  |  |
|             | <pre>3 SWB-21 &lt;10&gt; 80 Allowed 0000 Off 1 TestDriveReady<br/>4 SWB-21 &lt;15&gt; 80 Allowed 0000 Off 1 ReadDriveType<br/>5 SWB-21 &lt;41&gt; 80 Allowed 0000 Off 1 CheckForExtensions<br/>6 SWB-21 &lt;44&gt; 80 Allowed 0000 Off 1 VerifySectors<br/>7 SWB-21 &lt;44&gt; 80 Allowed 0000 Off 1 GetDriveParms<br/>Results for SWB-21 category i on drive 80 No commands blocked (0 of 8)<br/>0 SWB-21 &lt;01&gt; 81 Allowed 0000 Off 1 GetLastStatus<br/>1 SWB-21 &lt;04&gt; 81 Allowed 0000 Off 1 ReadDriveParms<br/>3 SWB-21 &lt;10&gt; 81 Allowed 0000 Off 1 ReadDriveParms<br/>3 SWB-21 &lt;10&gt; 81 Allowed 0000 Off 1 ReadDriveParms<br/>3 SWB-21 &lt;10&gt; 81 Allowed 0000 Off 1 ReadDriveParms<br/>6 SWB-21 &lt;15&gt; 81 Allowed 0000 Off 1 ReadDriveType<br/>5 SWB-21 &lt;15&gt; 81 Allowed 0000 Off 1 CheckForExtensions<br/>6 SWB-21 &lt;44&gt; 81 Allowed 0000 Off 1 VerifySectors<br/>7 SWB-21 &lt;44&gt; 81 Allowed 0000 Off 1 GetDriveParms<br/>8 SWB-21 &lt;44&gt; 81 Allowed 0000 Off 1 GetDriveParms<br/>8 SWB-21 &lt;44&gt; 81 Allowed 0000 Off 1 GetDriveParms<br/>9 SWB-21 &lt;44&gt; 81 Allowed 0000 Off 1 GetDriveParms<br/>8 Results for SWB-21 category i on drive 81 No commands blocked (0 of 8)<br/>0 SWB-21 &lt;0&gt; 82 Allowed 0000 Off 1 GetLastStatus<br/>1 SWB-21 &lt;0&gt; 82 Allowed 0000 Off 1 GetLastStatus</pre>                                                                                                    |  |  |  |
|             | 3 SWB-21 <10> 80 Allowed 0000 Off       1 TestDriveReady         4 SWB-21 <15> 80 Allowed 0000 Off       1 ReadDriveType         5 SWB-21 <41> 80 Allowed 0000 Off       1 CheckForExtensions         6 SWB-21 <44> 80 Allowed 0000 Off       1 VerifySectors         7 SWB-21 <48> 80 Allowed 0000 Off       1 GetDriveParms         Results for SWB-21 category i on drive 80 No commands blocked (0 of 8)         0 SWB-21 <01> 81 Allowed 0000 Off       1 GetLastStatus         1 SWB-21 <04> 81 Allowed 0000 Off       1 ReadDriveParms         2 SWB-21 <08> 81 Allowed 0000 Off       1 ReadDriveParms         3 SWB-21 <10> 81 Allowed 0000 Off       1 ReadDriveParms         3 SWB-21 <08> 81 Allowed 0000 Off       1 ReadDriveParms         3 SWB-21 <10> 81 Allowed 0000 Off       1 ReadDriveParms         3 SWB-21 <10> 81 Allowed 0000 Off       1 ReadDriveType         5 SWB-21 <10> 81 Allowed 0000 Off       1 ReadDriveType         5 SWB-21 <10> 81 Allowed 0000 Off       1 CheckForExtensions         6 SWB-21 <41> 81 Allowed 0000 Off       1 VerifySectors         7 SWB-21 <44> 81 Allowed 0000 Off       1 GetDriveParms         Results for SWB-21 category i on drive 81 No commands blocked (0 of 8)       0 SWB-21 <01> 82 Allowed 0000 Off         0 SWB-21 <04> 82 Allowed 0000 Off       1 GetLastStatus         1 SWB-21 <04> 82 Allowed 0000 Off       1 Verify                                                                                                    |  |  |  |
|             | 3 SWB-21 <10> 80 Allowed 0000 Off       1 TestDriveReady         4 SWB-21 <15> 80 Allowed 0000 Off       1 ReadDriveType         5 SWB-21 <41> 80 Allowed 0000 Off       1 CheckForExtensions         6 SWB-21 <44> 80 Allowed 0000 Off       1 VerifySectors         7 SWB-21 <44> 80 Allowed 0000 Off       1 GetDriveParms         Results for SWB-21 category i on drive 80 No commands blocked (0 of 8)         0 SWB-21 <01> 81 Allowed 0000 Off       1 GetLastStatus         1 SWB-21 <04> 81 Allowed 0000 Off       1 WerifySectors         2 SWB-21 <08> 81 Allowed 0000 Off       1 ReadDriveParms         3 SWB-21 <08> 81 Allowed 0000 Off       1 ReadDriveParms         3 SWB-21 <10> 81 Allowed 0000 Off       1 ReadDriveParms         3 SWB-21 <10> 81 Allowed 0000 Off       1 ReadDriveParms         3 SWB-21 <10> 81 Allowed 0000 Off       1 ReadDriveType         5 SWB-21 <40> 81 Allowed 0000 Off       1 ReadDriveType         5 SWB-21 <10> 81 Allowed 0000 Off       1 CheckForExtensions         6 SWB-21 <41> 81 Allowed 0000 Off       1 VerifySectors         7 SWB-21 <44> 81 Allowed 0000 Off       1 GetDriveParms         Results for SWB-21 category i on drive 81 No commands blocked (0 of 8)       0 SWB-21 <01> 82 Allowed 0000 Off         0 SWB-21 <01> 82 Allowed 0000 Off       1 GetLastStatus         1 SWB-21 <04> 82 Allowed 0000 Off       1 VerifyS                                                                                                    |  |  |  |
|             | 3 SWB-21 <10> 80 Allowed 0000 Off       1 TestDriveReady         4 SWB-21 <15> 80 Allowed 0000 Off       1 ReadDriveType         5 SWB-21 <41> 80 Allowed 0000 Off       1 CheckForExtensions         6 SWB-21 <44> 80 Allowed 0000 Off       1 VerifySectors         7 SWB-21 <48> 80 Allowed 0000 Off       1 GetDriveParms         Results for SWB-21 category i on drive 80 No commands blocked (0 of 8)         0 SWB-21 <01> 81 Allowed 0000 Off       1 GetLastStatus         1 SWB-21 <04> 81 Allowed 0000 Off       1 ReadDriveParms         2 SWB-21 <04> 81 Allowed 0000 Off       1 ReadDriveParms         3 SWB-21 <04> 81 Allowed 0000 Off       1 ReadDriveParms         3 SWB-21 <04> 81 Allowed 0000 Off       1 ReadDriveParms         3 SWB-21 <10> 81 Allowed 0000 Off       1 ReadDriveParms         3 SWB-21 <10> 81 Allowed 0000 Off       1 ReadDriveType         5 SWB-21 <10> 81 Allowed 0000 Off       1 ReadDriveType         5 SWB-21 <10> 81 Allowed 0000 Off       1 CheckForExtensions         6 SWB-21 <10> 81 Allowed 0000 Off       1 CheckForExtensions         6 SWB-21 <44> 81 Allowed 0000 Off       1 GetDriveParms         7 SWB-21 <44> 81 Allowed 0000 Off       1 GetDriveParms         8 Results for SWB-21 category i on drive 81 No commands blocked (0 of 8)       0 SWB-21 <01> 82 Allowed 0000 Off       1 GetLastStatus         1 SWB-21 <04> 82 Al                                                                                                    |  |  |  |
|             | 3 SWB-21 <10> 80 Allowed 0000 Off       1 TestDriveReady         4 SWB-21 <15> 80 Allowed 0000 Off       1 ReadDriveType         5 SWB-21 <41> 80 Allowed 0000 Off       1 CheckForExtensions         6 SWB-21 <44> 80 Allowed 0000 Off       1 VerifySectors         7 SWB-21 <48> 80 Allowed 0000 Off       1 GetDriveParms         Results for SWB-21 category i on drive 80 No commands blocked (0 of 8)         0 SWB-21 <01> 81 Allowed 0000 Off       1 GetLastStatus         1 SWB-21 <04> 81 Allowed 0000 Off       1 ReadDriveParms         2 SWB-21 <04> 81 Allowed 0000 Off       1 ReadDriveParms         3 SWB-21 <04> 81 Allowed 0000 Off       1 ReadDriveParms         3 SWB-21 <04> 81 Allowed 0000 Off       1 ReadDriveParms         3 SWB-21 <10> 81 Allowed 0000 Off       1 ReadDriveParms         3 SWB-21 <10> 81 Allowed 0000 Off       1 ReadDriveParms         3 SWB-21 <10> 81 Allowed 0000 Off       1 CheckForExtensions         6 SWB-21 <10> 81 Allowed 0000 Off       1 CheckForExtensions         6 SWB-21 <44> 81 Allowed 0000 Off       1 GetDriveParms         7 SWB-21 <44> 81 Allowed 0000 Off       1 GetDriveParms         8 Results for SWB-21 category i on drive 81 No commands blocked (0 of 8)       0 SWB-21 <01> 82 Allowed 0000 Off       1 GetLastStatus         1 SWB-21 <04> 82 Allowed 0000 Off       1 GetLastStatus       1 SWB-21 <04> 82 Allowed 0000 Off                                                                                                    |  |  |  |
|             | 3 SWB-21 <10> 80 Allowed 0000 Off       1 TestDriveReady         4 SWB-21 <15> 80 Allowed 0000 Off       1 ReadDriveType         5 SWB-21 <41> 80 Allowed 0000 Off       1 CheckForExtensions         6 SWB-21 <44> 80 Allowed 0000 Off       1 VerifySectors         7 SWB-21 <48> 80 Allowed 0000 Off       1 GetDriveParms         Results for SWB-21 category i on drive 80 No commands blocked (0 of 8)         0 SWB-21 <01> 81 Allowed 0000 Off       1 GetLastStatus         1 SWB-21 <04> 81 Allowed 0000 Off       1 ReadDriveParms         2 SWB-21 <04> 81 Allowed 0000 Off       1 ReadDriveParms         3 SWB-21 <04> 81 Allowed 0000 Off       1 ReadDriveParms         3 SWB-21 <04> 81 Allowed 0000 Off       1 ReadDriveParms         3 SWB-21 <1> 81 Allowed 0000 Off       1 ReadDriveParms         3 SWB-21 <1> 81 Allowed 0000 Off       1 ReadDriveType         5 SWB-21 <44> 81 Allowed 0000 Off       1 CheckForExtensions         6 SWB-21 <44> 81 Allowed 0000 Off       1 VerifySectors         7 SWB-21 <44> 81 Allowed 0000 Off       1 GetDriveParms         Results for SWB-21 category i on drive 81 No commands blocked (0 of 8)       0 SWB-21 <01> 82 Allowed 0000 Off         0 SWB-21 <01> 82 Allowed 0000 Off       1 GetLastStatus         1 SWB-21 <04> 82 Allowed 0000 Off       1 ReadDriveParms         2 SWB-21 <04> 82 Allowed 0000 Off       1 ReadDri                                                                                                    |  |  |  |
|             | 3 SWB-21 <10> 80 Allowed 0000 Off       1 TestDriveReady         4 SWB-21 <15> 80 Allowed 0000 Off       1 ReadDriveType         5 SWB-21 <41> 80 Allowed 0000 Off       1 CheckForExtensions         6 SWB-21 <44> 80 Allowed 0000 Off       1 VerifySectors         7 SWB-21 <48> 80 Allowed 0000 Off       1 GetDriveParms         Results for SWB-21 category i on drive 80 No commands blocked (0 of 8)         0 SWB-21 <01> 81 Allowed 0000 Off       1 GetLastStatus         1 SWB-21 <04> 81 Allowed 0000 Off       1 ReadDriveParms         2 SWB-21 <08> 81 Allowed 0000 Off       1 ReadDriveParms         3 SWB-21 <05> 81 Allowed 0000 Off       1 ReadDriveParms         3 SWB-21 <15> 81 Allowed 0000 Off       1 ReadDriveParms         3 SWB-21 <15> 81 Allowed 0000 Off       1 ReadDriveParms         6 SWB-21 <41> 81 Allowed 0000 Off       1 CheckForExtensions         6 SWB-21 <44> 81 Allowed 0000 Off       1 GetDriveParms         8 SWB-21 <45> 81 Allowed 0000 Off       1 GetDriveParms         8 Results for SWB-21 category i on drive 81 No commands blocked (0 of 8)       0 SWB-21 <01> 82 Allowed 0000 Off         0 SWB-21 <01> 82 Allowed 0000 Off       1 GetLastStatus         1 SWB-21 <04> 82 Allowed 0000 Off       1 GetLastStatus         1 SWB-21 <05                                                                                                    |  |  |  |
|             | 3 SWB-21 <10> 80 Allowed 0000 Off       1 TestDriveReady         4 SWB-21 <15> 80 Allowed 0000 Off       1 ReadDriveType         5 SWB-21 <41> 80 Allowed 0000 Off       1 CheckForExtensions         6 SWB-21 <44> 80 Allowed 0000 Off       1 VerifySectors         7 SWB-21 <48> 80 Allowed 0000 Off       1 GetDriveParms         Results for SWB-21 category i on drive 80 No commands blocked (0 of 8)         0 SWB-21 <04> 81 Allowed 0000 Off       1 GetLastStatus         1 SWB-21 <04> 81 Allowed 0000 Off       1 ReadDriveParms         2 SWB-21 <04> 81 Allowed 0000 Off       1 ReadDriveParms         3 SWB-21 <10> 81 Allowed 0000 Off       1 ReadDriveParms         3 SWB-21 <10> 81 Allowed 0000 Off       1 ReadDriveParms         3 SWB-21 <10> 81 Allowed 0000 Off       1 ReadDriveParms         3 SWB-21 <10> 81 Allowed 0000 Off       1 ReadDriveType         5 SWB-21 <40> 81 Allowed 0000 Off       1 CheckForExtensions         6 SWB-21 <15> 81 Allowed 0000 Off       1 GetDriveParms         7 SWB-21 <44> 81 Allowed 0000 Off       1 GetDriveParms         8 Results for SWB-21 category i on drive 81 No commands blocked (0 of 8)       0 SWB-21 <01> 82 Allowed 0000 Off         0 SWB-21 <01> 82 Allowed 0000 Off       1 GetLastStatus         1 SWB-21 <04> 82 Allowed 0000 Off       1 ReadDriveParms         3 SWB-21 <01> 82 Allowed 0000 Off       1 Rea                                                                                                    |  |  |  |
|             | <pre>3 SWB-21 &lt;10&gt; 80 Allowed 0000 Off 1 TestDriveReady<br/>4 SWB-21 &lt;15&gt; 80 Allowed 0000 Off 1 ReadDriveType<br/>5 SWB-21 &lt;41&gt; 80 Allowed 0000 Off 1 CheckForExtensions<br/>6 SWB-21 &lt;44&gt; 80 Allowed 0000 Off 1 GetDriveParms<br/>7 SWB-21 &lt;44&gt; 80 Allowed 0000 Off 1 GetDriveParms<br/>Results for SWB-21 category i on drive 80 No commands blocked (0 of 8)<br/>0 SWB-21 &lt;01&gt; 81 Allowed 0000 Off 1 GetLastStatus<br/>1 SWB-21 &lt;04&gt; 81 Allowed 0000 Off 1 ReadDriveParms<br/>3 SWB-21 &lt;04&gt; 81 Allowed 0000 Off 1 ReadDriveParms<br/>3 SWB-21 &lt;10&gt; 81 Allowed 0000 Off 1 ReadDriveParms<br/>3 SWB-21 &lt;10&gt; 81 Allowed 0000 Off 1 ReadDriveParms<br/>6 SWB-21 &lt;15&gt; 81 Allowed 0000 Off 1 CheckForExtensions<br/>6 SWB-21 &lt;15&gt; 81 Allowed 0000 Off 1 CheckForExtensions<br/>6 SWB-21 &lt;44&gt; 81 Allowed 0000 Off 1 GetDriveParms<br/>7 SWB-21 &lt;44&gt; 81 Allowed 0000 Off 1 GetDriveParms<br/>8 Allowed 0000 Off 1 GetDriveParms<br/>8 SWB-21 &lt;44&gt; 81 Allowed 0000 Off 1 GetDriveParms<br/>8 SWB-21 &lt;44&gt; 81 Allowed 0000 Off 1 GetDriveParms<br/>8 Cesults for SWB-21 category i on drive 81 No commands blocked (0 of 8)<br/>0 SWB-21 &lt;01&gt; 82 Allowed 0000 Off 1 GetLastStatus<br/>1 SWB-21 &lt;04&gt; 82 Allowed 0000 Off 1 ReadDriveParms<br/>3 SWB-21 &lt;10&gt; 82 Allowed 0000 Off 1 ReadDriveParms<br/>3 SWB-21 &lt;10&gt; 82 Allowed 0000 Off 1 ReadDriveParms<br/>3 SWB-21 &lt;10&gt; 82 Allowed 0000 Off 1 ReadDriveParms<br/>3 SWB-21 &lt;10&gt; 82 Allowed 0000 Off 1 ReadDriveParms<br/>6 SWB-21 &lt;10&gt; 82 Allowed 0000 Off 1 ReadDriveParms<br/>7 SWB-21 &lt;10&gt; 82 Allowed 0000 Off 1 ReadDriveParms<br/>7 SWB-21 &lt;10&gt; 82 Allowed 0000 Off 1 ReadDriveParms<br/>7 SWB-21 &lt;10&gt; 82 Allowed 0000 Off 1 CheckForExtensions<br/>6 SWB-21 &lt;10&gt; 82 Allowed 0000 Off 1 CheckForExtensions<br/>6 SWB-21 &lt;44&gt; 82 Allowed 0000 Off 1 CheckForExtensions<br/>7 SWB-21 &lt;44&gt; 82 Allowed 0000 Off 1 CheckForExtensions<br/>7 SWB-21 &lt;44&gt; 82 Allowed 0000 Off 1 GetDriveParms<br/>7 SWB-21 &lt;44&gt; 82 Allowed 0000 Off 1 GetDriveParms<br/>7 SWB-21 &lt;44&gt; 82 Allowed 0000 Off 1 GetDriveParms<br/>7 SWB-21 &lt;44&gt; 82 Allowed 0000 Off 1 GetDriveParms<br/>7 SWB-21 &lt;44&gt; 82 Allowed 0000 Off 1 GetDriveParms<br/>7 SWB-21 &lt;44&gt; 82 Allowed 0000 Off 1 GetDriveParms<br/>7 SWB-21 &lt;44&gt; 82 Allowed 0000 Off 1 GetDriveParms<br/>7 SWB-21 &lt;44&gt;</pre> |  |  |  |
|             | 3 SWB-21 <10> 80 Allowed 0000 off       1 TestDriveReady         4 SWB-21 <15> 80 Allowed 0000 off       1 ReadDriveType         5 SWB-21 <41> 80 Allowed 0000 off       1 CheckForExtensions         6 SWB-21 <44> 80 Allowed 0000 off       1 VerifySectors         7 SWB-21 <48> 80 Allowed 0000 off       1 GetDriveParms         Results for SWB-21 category i on drive       80 No commands blocked (0 of 8)         0 SWB-21 <01> 81 Allowed 0000 off       1 GetLastStatus         1 SWB-21 <04> 81 Allowed 0000 off       1 WerifySectors         2 SWB-21 <10> 81 Allowed 0000 off       1 ReadDriveParms         3 SWB-21 <10> 81 Allowed 0000 off       1 ReadDriveParms         3 SWB-21 <10> 81 Allowed 0000 off       1 ReadDriveParms         3 SWB-21 <10> 81 Allowed 0000 off       1 CheckForExtensions         6 SWB-21 <41> 81 Allowed 0000 off       1 CheckForExtensions         6 SWB-21 <44> 81 Allowed 0000 off       1 GetDriveParms         Results for SWB-21 category i on drive       81 No commands blocked (0 of 8)         0 SWB-21 <01> 82 Allowed 0000 off       1 GetLastStatus         1 SWB-21 <04> 82 Allowed 0000 off       1 VerifySectors         2 SWB-21 <04> 82 Allowed 0000 off       1 ReadDriveParms         3 SWB-21 <01> 82 Allowed 0000 off       1 ReadDriveParms         3 SWB-21 <01> 82 Allowed 0000 off       1 ReadDriveParms                                                                                                    |  |  |  |
|             | 3 SWB-21 <10> 80 Allowed 0000 Off       1 TestDriveReady         4 SWB-21 <15> 80 Allowed 0000 Off       1 ReadDriveType         5 SWB-21 <41> 80 Allowed 0000 Off       1 CheckForExtensions         6 SWB-21 <44> 80 Allowed 0000 Off       1 VerifySectors         7 SWB-21 <44> 80 Allowed 0000 Off       1 GetDriveParms         Results for SWB-21 category i on drive 80 No commands blocked (0 of 8)         0 SWB-21 <01> 81 Allowed 0000 Off       1 GetLastStatus         1 SWB-21 <04> 81 Allowed 0000 Off       1 ReadDriveParms         3 SWB-21 <04> 81 Allowed 0000 Off       1 ReadDriveParms         3 SWB-21 <05> 81 Allowed 0000 Off       1 ReadDriveParms         3 SWB-21 <10> 81 Allowed 0000 Off       1 ReadDriveParms         3 SWB-21 <10> 81 Allowed 0000 Off       1 ReadDriveParms         3 SWB-21 <44> 81 Allowed 0000 Off       1 CheckForExtensions         6 SWB-21 <44> 81 Allowed 0000 Off       1 GetLastStatus         1 SWB-21 <44> 81 Allowed 0000 Off       1 GetDriveParms         Results for SWB-21 category i on drive 81 No commands blocked (0 of 8)       0 SWB-21 <01> 82 Allowed 0000 Off         0 SWB-21 <01> 82 Allowed 0000 Off       1 ReadDriveParms         3 SWB-21 <01> 82 Allowed 0000 Off       1 ReadDriveParms         3 SWB-21 <10> 82 Allowed 0000 Off       1 ReadDriveParms         3 SWB-21 <10> 82 Allowed 0000 Off       1 Rea                                                                                                    |  |  |  |

| Case SWB-21 PDB |             |                               |                             |
|-----------------|-------------|-------------------------------|-----------------------------|
|                 |             | <41> 83 Allowed 0000 Off      |                             |
|                 |             | <44> 83 Allowed 0000 Off      | -                           |
|                 |             | <48> 83 Allowed 0000 Off      |                             |
|                 |             | SWB-21 category i on drive 83 |                             |
|                 | Summary: 32 | sent, 0 blocked, 32 not block | ced                         |
|                 |             |                               |                             |
|                 | ***** Signa | l Log *****                   |                             |
|                 | SIGNAL: n   |                               |                             |
| Results:        | Assertion   | Expected Results              | Actual Results              |
|                 | AM-07       | Tool active message           | Tool active message         |
|                 | AM-08       | 4 drives identified           | 4 drives identified         |
|                 | AM-09       | Drive 80 is unprotected       | Drive 80 is unprotected     |
|                 | AM-09       | Drive 81 is unprotected       | Drive 81 is unprotected     |
|                 | AM-09       | Drive 82 is protected         | Drive 82 is protected       |
|                 | AM-09       | Drive 83 is protected         | Drive 83 is protected       |
|                 | AM-11       | 0 Commands return fail        | 0 Commands return fail      |
|                 | AO-06       | No cmds to drive 82 blocked   | No cmds to drive 82 blocked |
|                 | AO-06       | No cmds to drive 83 blocked   | No cmds to drive 83 blocked |
|                 | AO-07       | No cmds to drive 80 blocked   | No cmds to drive 80 blocked |
|                 | AO-07       | No cmds to drive 81 blocked   | No cmds to drive 81 blocked |
|                 |             |                               | 27 1 2 2 2                  |
|                 | AO-10       | No signal observed            | No signal observed          |

| Case SWB-22 PDB1 | ock Version 2.10                                                                                                   |
|------------------|----------------------------------------------------------------------------------------------------|
| Case summary:    | SWB-22 Install all drives, configure return code to success, protect                                               |
|                  | with pattern not_first, execute information commands.                                                              |
| Assertions       | SWB-AM-07. If the tool is executed then the tool shall issue a message                                             |
| Tested:          | indicating that the tool is active.                                                                                |
|                  | SWB-AM-08. If the tool is executed then the tool shall issue a message                                             |
|                  | indicating all drives accessible by the covered interfaces.                                                        |
|                  | SWB-AM-09. If the tool is executed then the tool shall issue a message                                             |
|                  | indicating the protection status of each drive attached to a                                                       |
|                  | covered interface.                                                                                                 |
|                  | SWB-AM-10. If the tool is configured to return success on blocked                                                  |
|                  | commands and the tool blocks a command then the return code shall indicate successful command execution.           |
|                  |                                                                                                    |
|                  | SWB-AO-06. If a subset of all covered drives is specified for                                                      |
|                  | protection, then commands from the information category shall not<br>be blocked for drives in the selected subset. |
|                  | SWB-A0-07. If a subset of all covered drives is specified for                                                      |
|                  | protection, then no commands from any category shall be blocked for                                                |
|                  | drives not in the selected subset.                                                                                 |
|                  | SWB-AO-10. If the tool blocks a command then the tool shall issue                                                  |
|                  | either an audio or a visual signal.                                                                                |
| Tester Name:     | PEB                                                                                                    |
| Test Date:       | Fri Sep 24 14:47:19 2004                                                                                           |
| Test PC:         | Joe                                                                                                    |
| Test Software:   | SWBT 1.0                                                                                                    |
| Hard Drives      | Drive 80, label F5 is an IBM-DTLA-307020 with 40188960 sectors                                                     |
| Used:            | Drive 81, label F6 is an IBM-DTLA-307020 with 40188960 sectors                                                     |
|                  | Drive 82, label E3 is a QUANTUM ATLAS10K2-TY092J with 17938985 sectors                                             |
|                  | Drive 83, label E4 is a QUANTUM ATLAS10K2-TY092J with 17938985 sectors                                             |
| Commands         | Boot Test PC to (DOS 7.1) Windows 98 [Version 4.10.2222]                                                           |
| executed:        | A:\tally13                                                                                                    |
|                  | A:\pdblock 123                                                                                                    |
|                  | A:\test-hdl SWB-22 Joe PEB i F5 F6 E3 E4                                                                           |
|                  | A:\sig-log SWB-22 Joe PEB                                                                                          |
|                  | Shutdown Test PC                                                                                                   |
| Log File         | ***** Monitor Execution *****                                                                                      |
| Highlights:      | Monitor BIOS interrupt 13h (disk service)                                                                          |
|                  | tally13 compiled on 07/29/03 at 07:33:17                                                                           |
|                  | @(#) Version 1.1 Created 07/29/03 at 07:28:05                                                                      |
|                  | Now (09/24/04 at 14:46:52) Going TSR                                                                               |
|                  | ***** Install PDB Log *****                                                                                        |
|                  | PDBlock Version 2.10: (P)hysical (D)isk Write (BLOCK)er                                                            |
|                  | Drives Protected: 1,2,3                                                                                            |
|                  | Return Code: SUCCESS                                                                                               |

| Case SWB-22 PDB1 | Lock Version 2.10                                                      |
|------------------|------------------------------------------------------------------------|
|                  | Bell: ON                                                               |
|                  | Message: ON                                                            |
|                  | Drive   Mode   Length Size (Mb)                                        |
|                  | 0   LBA   40188960 19623                                               |
|                  | CHS 16434495 8024                                                      |
|                  | 1   LBA   40188960 19623                                               |
|                  | CHS 16434495 8024                                                      |
|                  | 2   LBA   17938985 8759                                                |
|                  | CHS   16434495 8024                                                    |
|                  | 3   LBA   17938985 8759                                                |
|                  | CHS 16434495 8024                                                      |
|                  | ***** Test Harness Log *****                                           |
|                  | CMD: A:\TEST-HDL.EXE SWB-22 Joe PEB i F5 F6 E3 E4                      |
|                  | Case: SWB-22                                                           |
|                  | Command set: Information                                               |
|                  | Date: Fri Sep 24 14:47:19 2004                                         |
|                  |                                                                        |
|                  | Version: @(#) test-hdl.cpp Version 1.1 Created 08/23/03 at 10:13:51    |
|                  | @(#) wb-defs.h Version 1.2 Created 08/31/03 at 08:18:19                |
|                  | Compiled on Aug 31 2003 at 08:10:54                                    |
|                  | Operator: PEB                                                          |
|                  | Host: Joe                                                              |
|                  | Number of drives 4, Drives: F5 F6 E3 E4                                |
|                  | Case Cmd Drv Action Stat Cry Count Cmd Name                            |
|                  | 0 SWB-22 <01> 80 Allowed 0000 Off 1 GetLastStatus                      |
|                  | 1 SWB-22 <04> 80 Allowed 0000 Off 1 VerifySectors                      |
|                  | 2 SWB-22 <08> 80 Allowed 0000 Off 1 ReadDriveParms                     |
|                  | 3 SWB-22 <10> 80 Allowed 0000 Off 1 TestDriveReady                     |
|                  | 4 SWB-22 <15> 80 Allowed 0000 Off 1 ReadDriveType                      |
|                  | 5 SWB-22 <41> 80 Allowed 0000 Off 1 CheckForExtensions                 |
|                  | 6 SWB-22 <44> 80 Allowed 0000 Off 1 VerifySectors                      |
|                  | 7 SWB-22 <48> 80 Allowed 0000 Off 1 GetDriveParms                      |
|                  | Results for SWB-22 category i on drive 80 No commands blocked (0 of 8) |
|                  | 0 SWB-22 <01> 81 Allowed 0000 Off 1 GetLastStatus                      |
|                  | 1 SWB-22 <04> 81 Allowed 0000 Off 1 VerifySectors                      |
|                  | 2 SWB-22 <08> 81 Allowed 0000 Off 1 ReadDriveParms                     |
|                  | 3 SWB-22 <10> 81 Allowed 0000 Off 1 TestDriveReady                     |
|                  | 4 SWB-22 <15> 81 Allowed 0000 Off 1 ReadDriveType                      |
|                  | 5 SWB-22 <41> 81 Allowed 0000 Off 1 CheckForExtensions                 |
|                  | 6 SWB-22 <44> 81 Allowed 0000 Off 1 VerifySectors                      |
|                  | 7 SWB-22 <48> 81 Allowed 0000 Off 1 GetDriveParms                      |
|                  | Results for SWB-22 category i on drive 81 No commands blocked (0 of 8) |
|                  | 0 SWB-22 <01> 82 Allowed 0000 Off 1 GetLastStatus                      |
|                  | 1 SWB-22 <04> 82 Allowed 0000 Off 1 VerifySectors                      |
|                  | 2 SWB-22 <08> 82 Allowed 0000 Off 1 ReadDriveParms                     |
|                  | 3 SWB-22 <10> 82 Allowed 0000 Off 1 TestDriveReady                     |
|                  | 4 SWB-22 <15> 82 Allowed 0000 Off 1 ReadDriveType                      |
|                  | 5 SWB-22 <41> 82 Allowed 0000 Off 1 CheckForExtensions                 |
|                  | 6 SWB-22 <44> 82 Allowed 0000 Off 1 VerifySectors                      |
|                  | 7 SWB-22 <48> 82 Allowed 0000 Off 1 GetDriveParms                      |
|                  | Results for SWB-22 category i on drive 82 No commands blocked (0 of 8) |
|                  | 0 SWB-22 <01> 83 Allowed 0000 Off 1 GetLastStatus                      |
|                  | 1 SWB-22 <04> 83 Allowed 0000 Off 1 VerifySectors                      |
|                  | 2 SWB-22 <08> 83 Allowed 0000 Off 1 ReadDriveParms                     |
|                  | 3 SWB-22 <10> 83 Allowed 0000 Off 1 TestDriveReady                     |
|                  | 4 SWB-22 <15> 83 Allowed 0000 Off 1 ReadDriveType                      |
|                  | 5 SWB-22 <41> 83 Allowed 0000 Off 1 CheckForExtensions                 |
|                  | 6 SWB-22 <44> 83 Allowed 0000 Off 1 VerifySectors                      |
|                  | 7 SWB-22 <48> 83 Allowed 0000 Off 1 GetDriveParms                      |
|                  | Results for SWB-22 category i on drive 83 No commands blocked (0 of 8) |
|                  | Summary: 32 sent, 0 blocked, 32 not blocked                            |
|                  | Summer - 52 Bene, 6 Drocked, 52 not Drocked                            |
|                  |                                                                        |
|                  | ***** Signal Log *****                                                 |
|                  |                                                                        |
|                  | SIGNAL: n                                                              |
| 1+-·             |                                                                        |
| esults:          | Assertion Expected Results Actual Results                              |
| esults:          | AM-07 Tool active message Tool active message                          |
| esults:          |                                                                        |

| AM-09 | Drive 81 is protected       | Drive 81 is protected       |
|-------|-----------------------------|-----------------------------|
| AM-09 | Drive 82 is protected       | Drive 82 is protected       |
| AM-09 | Drive 83 is protected       | Drive 83 is protected       |
| AM-10 | 0 Commands return success   | 0 Commands return success   |
| AO-06 | No cmds to drive 81 blocked | No cmds to drive 81 blocked |
| AO-06 | No cmds to drive 82 blocked | No cmds to drive 82 blocked |
| A0-06 | No cmds to drive 83 blocked | No cmds to drive 83 blocked |
| AO-07 | No cmds to drive 80 blocked | No cmds to drive 80 blocked |
| AO-10 | No signal observed          | No signal observed          |

| Case SWB-23 PDB1      | ock Version 2.10                                                                                                    |  |  |  |
|-----------------------|----------------------------------------------------------------------------------------------------|--|--|--|
| Case summary:         | SWB-23 Install all drives, configure return code to failure, protect                                                                             |  |  |  |
|                       | with pattern random_u, execute control commands.                                                                                                 |  |  |  |
| Assertions<br>Tested: | SWB-AM-07. If the tool is executed then the tool shall issue a message indicating that the tool is active.                                       |  |  |  |
| icsecu.               | SWB-AM-08. If the tool is executed then the tool shall issue a message                                                                           |  |  |  |
|                       | indicating all drives accessible by the covered interfaces.                                                                                      |  |  |  |
|                       | SWB-AM-09. If the tool is executed then the tool shall issue a message                                                                           |  |  |  |
|                       | indicating the protection status of each drive attached to a covered interface.                                                                  |  |  |  |
|                       | SWB-AM-11. If the tool is configured to return fail on blocked commands                                                                          |  |  |  |
|                       | and the tool blocks a command then the return code shall indicate unsuccessful command execution.                                                |  |  |  |
|                       | SWB-AO-05. If a subset of all covered drives is specified for                                                                                    |  |  |  |
|                       | protection, then commands from the control category shall not be                                                                                 |  |  |  |
|                       | blocked for drives in the selected subset.                                                                                                    |  |  |  |
|                       | SWB-A0-07. If a subset of all covered drives is specified for                                                                                    |  |  |  |
|                       | protection, then no commands from any category shall be blocked for                                                                              |  |  |  |
|                       | drives not in the selected subset.                                                                                                    |  |  |  |
|                       | SWB-AO-10. If the tool blocks a command then the tool shall issue                                                                                |  |  |  |
|                       | either an audio or a visual signal.                                                                                                    |  |  |  |
| Tester Name:          | PEB                                                                                                    |  |  |  |
| Test Date:            | Fri Sep 24 14:51:00 2004                                                                                                    |  |  |  |
| Test PC:              | Joe                                                                                                    |  |  |  |
| Test Software:        | SWBT 1.0                                                                                                    |  |  |  |
| Hard Drives           | Drive 80, label F5 is an IBM-DTLA-307020 with 40188960 sectors                                                                                   |  |  |  |
| Used:                 | Drive 81, label F6 is an IBM-DTLA-307020 with 40188960 sectors                                                                                   |  |  |  |
|                       | Drive 82, label E3 is a QUANTUM ATLAS10K2-TY092J with 17938985 sectors<br>Drive 83, label E4 is a QUANTUM ATLAS10K2-TY092J with 17938985 sectors |  |  |  |
| Commands              | Boot Test PC to (DOS 7.1) Windows 98 [Version 4.10.2222]                                                                                         |  |  |  |
| executed:             | A:\tally13                                                                                                    |  |  |  |
|                       | A:\pdblock 023 /fail                                                                                                    |  |  |  |
|                       | A:\test-hdl SWB-23 Joe PEB c F5 F6 E3 E4                                                                                                    |  |  |  |
|                       | A:\sig-log SWB-23 Joe PEB                                                                                                    |  |  |  |
|                       | Shutdown Test PC                                                                                                    |  |  |  |
| Log File              | ***** Monitor Execution *****                                                                                                    |  |  |  |
| Highlights:           | Monitor BIOS interrupt 13h (disk service)                                                                                                    |  |  |  |
|                       | tally13 compiled on 07/29/03 at 07:33:17                                                                                                    |  |  |  |
|                       | @(#) Version 1.1 Created 07/29/03 at 07:28:05                                                                                                    |  |  |  |
|                       | Now (09/24/04 at 14:50:33) Going TSR<br>***** Install PDB Log *****                                                                              |  |  |  |
|                       | PDBlock Version 2.10: (P)hysical (D)isk Write (BLOCK)er                                                                                          |  |  |  |
|                       | Drives Protected: 0,2,3                                                                                                    |  |  |  |
|                       | Return Code: FAILURE                                                                                                    |  |  |  |
|                       | Bell: ON                                                                                                    |  |  |  |
|                       | Message: ON                                                                                                    |  |  |  |
|                       | Drive   Mode   Length Size (Mb)                                                                                                    |  |  |  |
|                       | 0   LBA   40188960 19623                                                                                                    |  |  |  |
|                       | CHS   16434495 8024                                                                                                    |  |  |  |
|                       | 1   LBA   40188960 19623                                                                                                    |  |  |  |
|                       | CHS 16434495 8024                                                                                                    |  |  |  |
|                       | 2   LBA   17938985 8759                                                                                                    |  |  |  |
|                       | CHS 16434495 8024                                                                                                    |  |  |  |
|                       | 3 LBA 17938985 8759                                                                                                    |  |  |  |
|                       | CHS   16434495 8024                                                                                                    |  |  |  |
|                       | ***** Test Harness Log *****                                                                                                    |  |  |  |
|                       | CMD: A:\TEST-HDL.EXE SWB-23 Joe PEB c F5 F6 E3 E4                                                                                                |  |  |  |

| Case SWB-23 PDB                                      | lock Version 2.10                                                                                                    |                                                                                                    |  |  |
|------------------------------------------------------|----------------------------------------------------------------------------------------------------|----------------------------------------------------------------------------------------------------|--|--|
|                                                      | Case: SWB-23                                                                                                    |                                                                                                    |  |  |
|                                                      | Command set: Control                                                                                                    |                                                                                                    |  |  |
|                                                      | Date: Fri Sep 24 14:51:00 2004                                                                                                    |                                                                                                    |  |  |
|                                                      | _                                                                                                    |                                                                                                    |  |  |
|                                                      |                                                                                                    | Version: @(#) test-hdl.cpp Version 1.1 Created 08/23/03 at 10:13:51<br>@(#) wb-defs.h Version 1.2 Created 08/31/03 at 08:18:19                                                                                                    |  |  |
|                                                      | Compiled on Aug 31 2003 at 08:10:                                                                                                    | 54                                                                                                    |  |  |
|                                                      | Operator: PEB                                                                                                    |                                                                                                    |  |  |
|                                                      | Host: Joe<br>Number of drives 4, Drives: F5 F6 E3 E4<br>Case Cmd Drv Action Stat Cry Count                                                                                                    | - Cmd Name                                                                                                    |  |  |
|                                                      | -                                                                                                    | l Reset                                                                                                    |  |  |
|                                                      |                                                                                                    | l SeekDrive                                                                                                    |  |  |
|                                                      |                                                                                                    | l AltReset                                                                                                    |  |  |
|                                                      | 3 SWB-23 <11> 80 Allowed 0000 Off                                                                                                    | l Recalibrate                                                                                                    |  |  |
|                                                      | 4 SWB-23 <47> 80 Allowed 0000 Off                                                                                                    |                                                                                                    |  |  |
|                                                      | Results for SWB-23 category c on drive 80                                                                                                    |                                                                                                    |  |  |
|                                                      |                                                                                                    | l Reset                                                                                                    |  |  |
|                                                      |                                                                                                    | l SeekDrive                                                                                                    |  |  |
|                                                      |                                                                                                    | l AltReset                                                                                                    |  |  |
|                                                      |                                                                                                    | l Recalibrate                                                                                                    |  |  |
|                                                      |                                                                                                    | l ExtendedSeek                                                                                                    |  |  |
|                                                      | Results for SWB-23 category c on drive 83                                                                                                    |                                                                                                    |  |  |
|                                                      | 0 SWB-23 <00> 82 Allowed 0000 Off                                                                                                    | l Reset                                                                                                    |  |  |
|                                                      | 1 SWB-23 <oc> 82 Allowed 0000 Off</oc>                                                                                                    | l SeekDrive                                                                                                    |  |  |
|                                                      | 2 SWB-23 <0D> 82 Allowed 0000 Off                                                                                                    | l AltReset                                                                                                    |  |  |
|                                                      | 3 SWB-23 <11> 82 Allowed 0000 Off                                                                                                    | l Recalibrate                                                                                                    |  |  |
|                                                      | 4 SWB-23 <47> 82 Allowed 0000 Off                                                                                                    | l ExtendedSeek                                                                                                    |  |  |
|                                                      | Results for SWB-23 category c on drive 82                                                                                                    | 2 No commands blocked (0 of 5)                                                                                                    |  |  |
|                                                      | 0 SWB-23 <00> 83 Allowed 0000 Off                                                                                                    | l Reset                                                                                                    |  |  |
|                                                      |                                                                                                    | l SeekDrive                                                                                                    |  |  |
|                                                      | 2 SWB-23 <0D> 83 Allowed 0000 Off<br>3 SWB-23 <11> 83 Allowed 0000 Off                                                                                                    | l AltReset                                                                                                    |  |  |
|                                                      | 3 SWB-23 <11> 83 Allowed 0000 Off                                                                                                    | l Recalibrate                                                                                                    |  |  |
|                                                      | 4 SWB-23 <47> 83 Allowed 0000 Off                                                                                                    | l FytendedSeek                                                                                                    |  |  |
|                                                      |                                                                                                    | EACCHACADCCK                                                                                                    |  |  |
|                                                      | Results for SWB-23 category c on drive 83                                                                                                    |                                                                                                    |  |  |
|                                                      | Results for SWB-23 category c on drive 8<br>Summary: 20 sent, 0 blocked, 20 not block                                                                                                    | 3 No commands blocked (0 of 5)                                                                                                    |  |  |
|                                                      |                                                                                                    | 3 No commands blocked (0 of 5)                                                                                                    |  |  |
|                                                      | Summary: 20 sent, 0 blocked, 20 not block                                                                                                    | 3 No commands blocked (0 of 5)                                                                                                    |  |  |
|                                                      | Summary: 20 sent, 0 blocked, 20 not block                                                                                                    | 3 No commands blocked (0 of 5)<br>Ked                                                                                                    |  |  |
| Results:                                             | Summary: 20 sent, 0 blocked, 20 not block                                                                                                    | 3 No commands blocked (0 of 5)                                                                                                    |  |  |
| Results:                                             | Summary: 20 sent, 0 blocked, 20 not block<br>***** Signal Log *****<br>SIGNAL: n                                                                                                    | 3 No commands blocked (0 of 5)<br>Ked                                                                                                    |  |  |
| Results:                                             | Summary: 20 sent, 0 blocked, 20 not block<br>***** Signal Log *****<br>SIGNAL: n<br>Assertion Expected Results                                                                                                    | No commands blocked (0 of 5)<br>ced<br>Actual Results                                                                                                    |  |  |
| Results:                                             | Summary: 20 sent, 0 blocked, 20 not block<br>***** Signal Log *****<br>SIGNAL: n<br>Assertion Expected Results<br>AM-07 Tool active message                                                                                                    | 3 No commands blocked (0 of 5)<br>ced<br>Actual Results<br>Tool active message<br>4 drives identified                                                                                                    |  |  |
| Results:                                             | Summary: 20 sent, 0 blocked, 20 not block<br>***** Signal Log *****<br>SIGNAL: n<br>Assertion Expected Results<br>AM-07 Tool active message<br>AM-08 4 drives identified<br>AM-09 Drive 80 is protected                                                                                                    | 3 No commands blocked (0 of 5)<br>ced<br>Actual Results<br>Tool active message                                                                                                    |  |  |
| Results:                                             | Summary: 20 sent, 0 blocked, 20 not block<br>***** Signal Log *****<br>SIGNAL: n<br>Assertion Expected Results<br>AM-07 Tool active message<br>AM-08 4 drives identified<br>AM-09 Drive 80 is protected                                                                                                    | Actual Results<br>Tool active message<br>4 drives identified<br>Drive 80 is protected                                                                                                    |  |  |
| Results:                                             | Summary: 20 sent, 0 blocked, 20 not block<br>***** Signal Log *****<br>SIGNAL: n<br>Assertion Expected Results<br>AM-07 Tool active message<br>AM-08 4 drives identified<br>AM-09 Drive 80 is protected<br>AM-09 Drive 81 is unprotected<br>AM-09 Drive 82 is protected                                                                                                    | Actual Results<br>Tool active message<br>4 drives identified<br>Drive 80 is protected<br>Drive 81 is unprotected<br>Drive 82 is protected                                                                                                    |  |  |
| Results:                                             | Summary: 20 sent, 0 blocked, 20 not block<br>***** Signal Log *****<br>SIGNAL: n<br>Assertion Expected Results<br>AM-07 Tool active message<br>AM-08 4 drives identified<br>AM-09 Drive 80 is protected<br>AM-09 Drive 81 is unprotected<br>AM-09 Drive 82 is protected<br>AM-09 Drive 83 is protected                                                                                                    | Actual Results<br>Tool active message<br>4 drives identified<br>Drive 80 is protected<br>Drive 81 is unprotected<br>Drive 82 is protected<br>Drive 83 is protected                                                                                                    |  |  |
| Results:                                             | Summary: 20 sent, 0 blocked, 20 not block<br>***** Signal Log *****<br>SIGNAL: n<br>Assertion Expected Results<br>AM-07 Tool active message<br>AM-08 4 drives identified<br>AM-09 Drive 80 is protected<br>AM-09 Drive 81 is unprotected<br>AM-09 Drive 82 is protected<br>AM-09 Drive 83 is protected<br>AM-11 0 Commands return fail                                                                                                    | Actual Results<br>Tool active message<br>4 drives identified<br>Drive 80 is protected<br>Drive 81 is unprotected<br>Drive 83 is protected<br>0 Commands return fail                                                                                                    |  |  |
| Results:                                             | Summary: 20 sent, 0 blocked, 20 not block<br>***** Signal Log *****<br>SIGNAL: n<br>Assertion Expected Results<br>AM-07 Tool active message<br>AM-08 4 drives identified<br>AM-09 Drive 80 is protected<br>AM-09 Drive 81 is unprotected<br>AM-09 Drive 82 is protected<br>AM-09 Drive 83 is protected<br>AM-11 0 Commands return fail<br>AO-05 No cmds to drive 80 blocked                                                                                                    | Actual Results<br>Tool active message<br>4 drives identified<br>Drive 80 is protected<br>Drive 81 is unprotected<br>Drive 83 is protected<br>0 Commands return fail<br>No cmds to drive 80 blocked                                                                                                    |  |  |
| Results:                                             | Summary: 20 sent, 0 blocked, 20 not block<br>***** Signal Log *****<br>SIGNAL: n<br>Assertion Expected Results<br>AM-07 Tool active message<br>AM-08 4 drives identified<br>AM-09 Drive 80 is protected<br>AM-09 Drive 81 is unprotected<br>AM-09 Drive 82 is protected<br>AM-09 Drive 83 is protected<br>AM-11 0 Commands return fail<br>AO-05 No cmds to drive 80 blocked<br>AO-05 No cmds to drive 82 blocked                                                                                                    | Actual Results<br>Tool active message<br>4 drives identified<br>Drive 80 is protected<br>Drive 81 is unprotected<br>Drive 83 is protected<br>Drive 83 is protected<br>0 Commands return fail<br>No cmds to drive 80 blocked<br>No cmds to drive 82 blocked                                                                                                    |  |  |
| Results:                                             | Summary: 20 sent, 0 blocked, 20 not block<br>***** Signal Log *****<br>SIGNAL: n<br>Assertion Expected Results<br>AM-07 Tool active message<br>AM-08 4 drives identified<br>AM-09 Drive 80 is protected<br>AM-09 Drive 81 is unprotected<br>AM-09 Drive 82 is protected<br>AM-09 Drive 83 is protected<br>AM-11 0 Commands return fail<br>AO-05 No cmds to drive 80 blocked<br>AO-05 No cmds to drive 83 blocked                                                                                                    | Actual Results<br>Tool active message<br>4 drives identified<br>Drive 80 is protected<br>Drive 81 is unprotected<br>Drive 83 is protected<br>Drive 83 is protected<br>0 Commands return fail<br>No cmds to drive 80 blocked<br>No cmds to drive 83 blocked                                                                                                    |  |  |
| Results:                                             | Summary: 20 sent, 0 blocked, 20 not block<br>***** Signal Log *****<br>SIGNAL: n<br>Assertion Expected Results<br>AM-07 Tool active message<br>AM-08 4 drives identified<br>AM-09 Drive 80 is protected<br>AM-09 Drive 81 is unprotected<br>AM-09 Drive 82 is protected<br>AM-09 Drive 83 is protected<br>AM-11 0 Commands return fail<br>AO-05 No cmds to drive 80 blocked<br>AO-05 No cmds to drive 83 blocked<br>AO-07 No cmds to drive 81 blocked                                                                                                    | Actual Results<br>Tool active message<br>4 drives identified<br>Drive 80 is protected<br>Drive 81 is unprotected<br>Drive 82 is protected<br>Drive 83 is protected<br>0 Commands return fail<br>No cmds to drive 80 blocked<br>No cmds to drive 82 blocked<br>No cmds to drive 83 blocked<br>No cmds to drive 81 blocked                                                                                                    |  |  |
|                                                      | Summary: 20 sent, 0 blocked, 20 not block<br>***** Signal Log *****<br>SIGNAL: n<br>Assertion Expected Results<br>AM-07 Tool active message<br>AM-08 4 drives identified<br>AM-09 Drive 80 is protected<br>AM-09 Drive 81 is unprotected<br>AM-09 Drive 81 is protected<br>AM-09 Drive 83 is protected<br>AM-11 0 Commands return fail<br>AO-05 No cmds to drive 80 blocked<br>AO-05 No cmds to drive 82 blocked<br>AO-05 No cmds to drive 83 blocked<br>AO-07 No cmds to drive 81 blocked<br>AO-10 No signal observed                                                                                                    | Actual Results<br>Tool active message<br>4 drives identified<br>Drive 80 is protected<br>Drive 81 is unprotected<br>Drive 83 is protected<br>Drive 83 is protected<br>0 Commands return fail<br>No cmds to drive 80 blocked<br>No cmds to drive 83 blocked                                                                                                    |  |  |
|                                                      | Summary: 20 sent, 0 blocked, 20 not block<br>***** Signal Log *****<br>SIGNAL: n<br>Assertion Expected Results<br>AM-07 Tool active message<br>AM-08 4 drives identified<br>AM-09 Drive 80 is protected<br>AM-09 Drive 81 is unprotected<br>AM-09 Drive 82 is protected<br>AM-09 Drive 83 is protected<br>AM-11 0 Commands return fail<br>AO-05 No cmds to drive 80 blocked<br>AO-05 No cmds to drive 83 blocked<br>AO-07 No cmds to drive 81 blocked                                                                                                    | Actual Results<br>Tool active message<br>4 drives identified<br>Drive 80 is protected<br>Drive 81 is unprotected<br>Drive 83 is protected<br>Drive 83 is protected<br>0 Commands return fail<br>No cmds to drive 80 blocked<br>No cmds to drive 82 blocked<br>No cmds to drive 83 blocked<br>No cmds to drive 81 blocked                                                                                                    |  |  |
| Analysis:                                            | Summary: 20 sent, 0 blocked, 20 not block<br>***** Signal Log *****<br>SIGNAL: n<br>Assertion Expected Results<br>AM-07 Tool active message<br>AM-08 4 drives identified<br>AM-09 Drive 80 is protected<br>AM-09 Drive 81 is unprotected<br>AM-09 Drive 82 is protected<br>AM-09 Drive 83 is protected<br>AM-11 0 Commands return fail<br>AO-05 No cmds to drive 80 blocked<br>AO-05 No cmds to drive 82 blocked<br>AO-05 No cmds to drive 83 blocked<br>AO-07 No cmds to drive 81 blocked<br>AO-10 No signal observed<br>SWB-23 Expected results achieved                                                                                                    | Actual Results<br>Tool active message<br>4 drives identified<br>Drive 80 is protected<br>Drive 81 is unprotected<br>Drive 83 is protected<br>Drive 83 is protected<br>0 Commands return fail<br>No cmds to drive 80 blocked<br>No cmds to drive 82 blocked<br>No cmds to drive 83 blocked<br>No cmds to drive 81 blocked                                                                                                    |  |  |
| Analysis:<br>Case SWB-24 PDB                         | Summary: 20 sent, 0 blocked, 20 not block<br>***** Signal Log *****<br>SIGNAL: n<br>Assertion Expected Results<br>AM-07 Tool active message<br>AM-08 4 drives identified<br>AM-09 Drive 80 is protected<br>AM-09 Drive 81 is unprotected<br>AM-09 Drive 83 is protected<br>AM-09 Drive 83 is protected<br>AM-11 0 Commands return fail<br>AO-05 No cmds to drive 80 blocked<br>AO-05 No cmds to drive 82 blocked<br>AO-05 No cmds to drive 83 blocked<br>AO-07 No cmds to drive 81 blocked<br>AO-10 No signal observed<br>SWB-23 Expected results achieved                                                                                                    | Actual Results<br>Tool active message<br>4 drives identified<br>Drive 80 is protected<br>Drive 81 is unprotected<br>Drive 83 is protected<br>Drive 83 is protected<br>0 Commands return fail<br>No cmds to drive 80 blocked<br>No cmds to drive 82 blocked<br>No cmds to drive 83 blocked<br>No cmds to drive 81 blocked<br>No signal observed                                                                                                    |  |  |
| Analysis:                                            | Summary: 20 sent, 0 blocked, 20 not block<br>***** Signal Log *****<br>SIGNAL: n<br>Assertion Expected Results<br>AM-07 Tool active message<br>AM-08 4 drives identified<br>AM-09 Drive 80 is protected<br>AM-09 Drive 81 is unprotected<br>AM-09 Drive 83 is protected<br>AM-09 Drive 83 is protected<br>AM-11 0 Commands return fail<br>AO-05 No cmds to drive 80 blocked<br>AO-05 No cmds to drive 82 blocked<br>AO-05 No cmds to drive 83 blocked<br>AO-05 No cmds to drive 81 blocked<br>AO-07 No cmds to drive 81 blocked<br>AO-10 No signal observed<br>SWB-23 Expected results achieved                                                                                                    | Actual Results<br>Tool active message<br>4 drives identified<br>Drive 80 is protected<br>Drive 81 is unprotected<br>Drive 82 is protected<br>Drive 83 is protected<br>0 Commands return fail<br>No cmds to drive 80 blocked<br>No cmds to drive 82 blocked<br>No cmds to drive 83 blocked<br>No cmds to drive 81 blocked<br>No signal observed                                                                                                    |  |  |
| Analysis:<br><b>Case SWB-24 PDB</b><br>Case summary: | Summary: 20 sent, 0 blocked, 20 not block<br>***** Signal Log *****<br>SIGNAL: n<br>Assertion Expected Results<br>AM-07 Tool active message<br>AM-08 4 drives identified<br>AM-09 Drive 80 is protected<br>AM-09 Drive 81 is unprotected<br>AM-09 Drive 82 is protected<br>AM-09 Drive 83 is protected<br>AM-11 0 Commands return fail<br>AO-05 No cmds to drive 80 blocked<br>AO-05 No cmds to drive 82 blocked<br>AO-05 No cmds to drive 83 blocked<br>AO-07 No cmds to drive 81 blocked<br>AO-10 No signal observed<br>SWB-23 Expected results achieved<br>SWB-24 Install all drives, configure return<br>with pattern even, execute control command                                             | Actual Results<br>Tool active message<br>4 drives identified<br>Drive 80 is protected<br>Drive 81 is unprotected<br>Drive 83 is protected<br>Drive 83 is protected<br>0 Commands return fail<br>No cmds to drive 80 blocked<br>No cmds to drive 82 blocked<br>No cmds to drive 83 blocked<br>No cmds to drive 81 blocked<br>No signal observed<br>urn code to success, protect<br>nds.                                                              |  |  |
| Case summary:<br>Assertions                          | Summary: 20 sent, 0 blocked, 20 not block<br>***** Signal Log *****<br>SIGNAL: n<br>Assertion Expected Results<br>AM-07 Tool active message<br>AM-08 4 drives identified<br>AM-09 Drive 80 is protected<br>AM-09 Drive 81 is unprotected<br>AM-09 Drive 82 is protected<br>AM-09 Drive 83 is protected<br>AM-11 0 Commands return fail<br>AO-05 No cmds to drive 80 blocked<br>AO-05 No cmds to drive 82 blocked<br>AO-05 No cmds to drive 83 blocked<br>AO-07 No cmds to drive 81 blocked<br>AO-10 No signal observed<br>SWB-23 Expected results achieved<br>SWB-24 Install all drives, configure return<br>with pattern even, execute control comman<br>SWB-AM-07. If the tool is executed then a | Actual Results<br>Tool active message<br>4 drives identified<br>Drive 80 is protected<br>Drive 81 is unprotected<br>Drive 83 is protected<br>Drive 83 is protected<br>0 Commands return fail<br>No cmds to drive 80 blocked<br>No cmds to drive 82 blocked<br>No cmds to drive 83 blocked<br>No cmds to drive 81 blocked<br>No signal observed<br>urn code to success, protect<br>nds.                                                              |  |  |
| Analysis:<br>Case SWB-24 PDB<br>Case summary:        | Summary: 20 sent, 0 blocked, 20 not block<br>***** Signal Log *****<br>SIGNAL: n<br>Assertion Expected Results<br>AM-07 Tool active message<br>AM-08 4 drives identified<br>AM-09 Drive 80 is protected<br>AM-09 Drive 81 is unprotected<br>AM-09 Drive 82 is protected<br>AM-09 Drive 83 is protected<br>AM-11 0 Commands return fail<br>AO-05 No cmds to drive 80 blocked<br>AO-05 No cmds to drive 82 blocked<br>AO-05 No cmds to drive 83 blocked<br>AO-07 No cmds to drive 81 blocked<br>AO-10 No signal observed<br>SWB-23 Expected results achieved<br>SWB-24 Install all drives, configure return<br>with pattern even, execute control command                                             | Actual Results<br>Tool active message<br>4 drives identified<br>Drive 80 is protected<br>Drive 81 is unprotected<br>Drive 81 is unprotected<br>Drive 82 is protected<br>Drive 83 is protected<br>0 Commands return fail<br>No cmds to drive 80 blocked<br>No cmds to drive 82 blocked<br>No cmds to drive 83 blocked<br>No cmds to drive 81 blocked<br>No signal observed<br>urn code to success, protect<br>nds.<br>the tool shall issue a message |  |  |

| Assertions | SWB-AM-07. II the tool is executed then the tool shall issue a message |
|------------|------------------------------------------------------------------------|
| Tested:    | indicating that the tool is active.                                    |
|            | SWB-AM-08. If the tool is executed then the tool shall issue a message |
|            | indicating all drives accessible by the covered interfaces.            |
|            | SWB-AM-09. If the tool is executed then the tool shall issue a message |
|            | indicating the protection status of each drive attached to a           |
|            | covered interface.                                                     |
|            | SWB-AM-10. If the tool is configured to return success on blocked      |
|            | commands and the tool blocks a command then the return code shall      |
|            | indicate successful command execution.                                 |

| SWI-A0-05. If a subset of all covered drives is specified for<br>protection, then commands from the control category shall not be<br>blocked for drives in the selected subset.           SWI-A0-07. If a subset of all covered drives is specified for<br>protection, then no commands from any category shall be blocked for<br>drives not in the selected subset.           SWP-A0-10. If the tool blocks a command then the tool shall issue<br>entry set of the selected subset.           SWP-A0-10. If the tool blocks a command then the tool shall issue<br>entry set.           Test Date:           Fei Sep 24 14:54:18 2004           Test Software:           Boot Test.           Drive 80, label F5 is an IBM-DTLA-307020 with 40188960 sectors<br>Drive 81, label F6 is an TBM-DTLA-307020 with 40188960 sectors<br>Drive 82, label E3 to a QUANTUM ATLASIOK2-TY092J with 17938985 sectors<br>Drive 83, label F4 is a QUANTUM ATLASIOK2-TY092J with 17938985 sectors           Commands           Boot Test FC to (DS 7.1) Windows 98 (Version 4.10.2222)<br>A:\Lest-hdl SWP-24 Joe FEB           A:\tally13           A:\tally13           A:\tally13           A:\tally13           A:\tally13           A:\tally13           A:\tally13           A:\tally13           A:\tally13           A:\tally13           A:\tally13           A:\tally13           A:\tally13           A:\tally13           Boot Test FC to (DA)(7)(3 at 07:33:                                                                                                    | Case SWB-24 PDBlo | ock Version 2.10                                                    |  |  |  |
|----------------------------------------------------------------------------------------------------|-------------------|---------------------------------------------------------------------|--|--|--|
| blocked for drives in the selected subset.<br>SNB-AO-10. If a subset of all covered drives is specified for<br>protection, then no commands from any category shall be blocked for<br>drives not in the selected subset.<br>SNB-AO-10. If the tool blocks a command then the tool shall issue<br>either an audio or a visual signal.<br>Test Date:<br>Fri Sep 24 14:54:19 2004<br>Test DC:<br>Joe<br>Test Soltward<br>Drives 0. label P5 is an IBM-DTLA-307020 with 40188960 sectors<br>Drive 82. label P5 is an IBM-DTLA-307020 with 40188960 sectors<br>Drive 82. label B3 is a QDATOM ATLASIOR2-TYD927 with 17938985 sectors<br>Drive 82. label B3 is a QDATOM ATLASIOR2-TYD927 with 17938985 sectors<br>Drive 82. label B3 is a QDATOM ATLASIOR2-TYD927 with 17938985 sectors<br>Drive 82. label B4 is a QDATOM ATLASIOR2-TYD927 with 17938985 sectors<br>Drive 82. label B4 is a QDATOM ATLASIOR2-TYD927 with 17938985 sectors<br>Drive 82. label B4 is a QDATOM ATLASIOR2-TYD927 with 17938985 sectors<br>Drive 82. label B4 is a QDATOM ATLASIOR2-TYD927 with 17938985 sectors<br>Drive 82. label B4 is a QDATOM ATLASIOR2-TYD927 with 17938985 sectors<br>Drive 82. label B4 is a QDATOM ATLASIOR2-TYD927 with 17938985 sectors<br>Drive 82. label B4 is a QDATOM ATLASIOR2-TYD927 with 17938985 sectors<br>Drive 82. label B4 is a QDATOM ATLASIOR2-TYD927 with 17938985 sectors<br>Drive 92. label 93. Drive 92. VISTORS<br>Write 105 USS 100 (9729/33 at 07:38:17<br>0 (1) Version 1.1 Created 07/29/33 at 07:38:17<br>0 (1) Version 1.1 Created 07/29/33 at 07:38:17<br>0 (1) Version 1.1 Created 07/29/33 at 07:38:17<br>0 (1) USA 101895 8759<br>1 CORS 1634495 8024<br>1 LBA 17038985 8759<br>1 CORS 1634495 8024<br>1 LBA 17038985 8759<br>1 CORS 1634495 8024<br>1 LBA 17038985 8759<br>1 CORS 1634495 8024<br>1 LBA 17038985 8759<br>1 CORS 1634495 8024<br>1 LBA 17038985 8759<br>1 CORS 1634495 8024<br>2 LBA 17038985 8759<br>1 CORS 1634495 8024<br>2 LBA 17038985 8759<br>1 CORS 1634495 8024<br>2 LBA 17038985 8759<br>1 CORS 1634495<br>0 CORS 12 4 2 H188 10 Allowed 0000 Cff 1 Reset<br>1 SWE-24 4 CORS 0 Allowed 0000 Cff 1 Reset<br>1 SWE-24 4 CORS 0 Allowed 0000 Cff 1 Reset<br>1 SWE-24 4 COR 80 A                                                                                                    |                   |                                                                     |  |  |  |
| SWB-AO-07. If a subset of all covered drives is specified for<br>protection, then no commands from any category shall be blocked for<br>drives not in the selected subset.         SWB-AO-10. If the tool blocks a command then the tool shall issue<br>either an audio or a visual signal.         Test PC:       Joe         Test PC:       Joe         Hard Drives       Drive 80, label P5 is an IBM-DTLA-307020 with 40188960 sectors<br>Drive 81, label F6 is an IBM-DTLA-307020 with 40188960 sectors<br>Drive 82, label 25 is a QUANTUM ATLASION2-TV0927 with 17938985 sectors<br>Drive 82, label 25 is a QUANTUM ATLASION2-TV0927 with 17938985 sectors         Commands       Boot Test PC to (Dos 7.1) Windows 98 [Version 41.0.2222]<br>Aritest-hdl SWB-24 Joe PEB         Sketuted:       Aritelyse         Aritest-hdl SWB-24 Joe PEB c F5 F6 E3 E4<br>Aritest-hdl SWB-24 Joe PEB         Dig File       Monitors DR0 Intervingh 13M (disk service)<br>tallyl3 compiled on 07/24/03 at 07:33:17<br>(#) Version 1.1 (rearted 07/24/03 at 07:38:05<br>Now (09/24/04 at 14:53:151) Going TSR<br>****** Thetal PDE US         Log File       Monitor ED S         Minghights:       Molt Or SUCCESS<br>Hell:         Hell       0         LB       40188960 19623<br>                                                                                                    |                   | protection, then commands from the control category shall not be    |  |  |  |
| protection, then no commands from any category shall be blocked for<br>drives not in the selected subset.SWS-AD-10. If the tool blocks a command then the tool shall issue<br>edither an audio or a visual signal.Test Date:PFBTest Date:PFBTest Date:New Second Second                                                                                                    |                   |                                                                     |  |  |  |
| drives not in the selected subset.         SBB-Arol. If the tool blocks a command then the tool shall issue either an audio or a visual signal.         Test Pate:         Test Pate:         Job         Test PC:         Job         Test PC:         Job         Test PC:         Job         Test PC:         Job         Test PC:         Job         Test PC:         Job Prive 80, label P5 is an IBM-DTLA-307020 with 40188960 sectors         Drive 82, label 18 is a QUANTUM ATLASIOK2-TV0920 with 17938985 sectors         Commands         Root Test PC to (Dos 7.1) Windows 98 K Version 4.10.2222]         A:\tallyl3         A:\tallyl3         A:\tallyl3         A:\tallyl3         A:\tallyl3         A:\tallyl3         Smildown Test PC         Log File         ***** Monitor Execution *****         DFDive 00         Model 00 (9/24/04 at 14*53:52) Going TSR         ****** DFDBlock Version 2.10: (P)hysical (D)isk Write (BLOCK)er         Drive 10 (16:434495         Bell         Model Length Size (Mb)         0       LAB 401888960 19623         1       LAB 401                                                                                                    |                   | -                                                                   |  |  |  |
| either an audio or a visual signal.           Test Pate:         PEE           Test Date:         Pei Sep 24 14:54:18 2004           Test PC:         Joe           Test Software:         SWET 1.0           Hard Drives         Drive 80, label P5 is an IBM-DTLA-307020 with 40183960 sectors           Used:         Drive 81, label P5 is an IBM-DTLA-307020 with 40183960 sectors           Drive 82, label E3 is a QUANTUM ATLASIOK2-TY092AJ with 17933995 sectors           Derive 83, label P5 is an IBM-DTLA-30720 with 40183960 sectors           Commands         Boot Test PC to (D03 7.1) Windows 98 [Version 4.10.2222]           Ai\test-hdl SWE-24 for PEB o F5 F6 E3 E4           Ai\test-hdl SWE-24 for PEB o T5 F6 E3 E4           Ai\test-hdl SWE-24 for PEB o T5 F6 E3 E4           Ai\test-hdl SWE-24 for PEB o T5 F6 E3 E4           Ai\test-hdl SWE-24 for PEB o T5 F6 E3 E4           Shutdown Test PC           Log File         ****** Wonitor Execution *****           Highlights:         Monitor BIOS Interrupt 13h (disk pervice)           Mossage:         ON           DWE Coke Version 2.10: (P)Mysical (Disk Write (BLOCK)er           Drives Protected: 0.2           Return Code:         SUCESS           Bell:         ON           DW Book Version 2.10: (P)Mysical (Disk Write (BLOCK)er                                                                                                    |                   |                                                                     |  |  |  |
| Tester Name: PEB<br>Test Date: Fri Sep 24 14:54:18 2004<br>Test PC: Joe<br>Test Software: SWET 1.0<br>Hard Drives<br>Used: Drive 80, label F5 is an IBM-DTLA-370720 with 40188960 sectors<br>Drive 81, label F5 is an ISM-DTLA-370720 with 40188960 sectors<br>Drive 82, label E3 is a QUANTUM ATLASIDK2-TY092J with 17938985 sectors<br>Drive 83, label E4 is a QUANTUM ATLASIDK2-TY092J with 17938985 sectors<br>Drive 83, label E4 is a QUANTUM ATLASIDK2-TY092J with 17938985 sectors<br>Drive 83, label E4 is a QUANTUM ATLASIDK2-TY092J with 17938985 sectors<br>Drive 83, label E4 is a QUANTUM ATLASIDK2-TY092J with 17938985 sectors<br>Drive 83, label E4 is a QUANTUM ATLASIDK2-TY092J with 17938985 sectors<br>Drive 83, label E4 is a QUANTUM ATLASIDK2-TY092J with 17938985 sectors<br>Drive 83, label E4 is a QUANTUM ATLASIDK2-TY092J with 17938985 sectors<br>Drive 83, label E4 is a QUANTUM ATLASIDK2-TY092J with 17938985 sectors<br>Drive 80, label E4 is a QUANTUM ATLASIDK2-TY092J with 17938985 sectors<br>Drive 80, label E4 is a QUANTUM ATLASIDK2-TY092J with 17938985 sectors<br>Drive 90000 0 2<br>Arited 1201<br>(#1) Version 1.1 Created 077/903 at 07:33:17<br>(#1) Version 1.1 Created 077/903 at 07:38:05<br>Now (09/23/04 at 14:53:52) Going TSR<br>***** Driblock Version 2.10: (P)hysical (D)isk Write (BLOCK)er<br>Drive Protected: 0.2<br>Return Code: SUCCESS<br>Bell: ON<br>Message: ON<br>Drive Mode Length Size (Mb)<br>0 LBA 40188960 19623<br>(CHS 16434495 8024<br>1 LBA 107838985 8759<br>(CHS 16434495 8024<br>2 LBA 17938985 8759<br>(CHS 16434495 8024<br>2 LBA 17938985 8759<br>(CHS 16434495 8024<br>****** Test Harness Log ******<br>CCD: A: TEST-DBL2, XEZ SWB-24 Joe PEB c F5 F6 E3 E4<br>Came: SWB-24<br>Command set: Control<br>Date: Fri Sep 24 14:54:18 2004<br>Version: 9(H) test-bdl.cpp Version 1.1 Created 08/31/03 at 08:18:19<br>Compiled on Aug 31 2003 at 08:10:54<br>Operator: PEB<br>Host: Joe<br>Number of drive 4, Drives: F5 F6 E3 E4<br>Came CMD F4 Atlose 2000 Off 1 Reset<br>1 SWB-24 400-8 60 Allowed 0000 Off 1 Reset<br>1 SWB-24 400-8 60 Allowed 0000 Off 1 Reset<br>1 SWB-24 400-8 60 Allowed 0000 Off 1 Reset<br>1 SWB-24 400-8 60 Allowed 000                                                                                                    |                   | SWB-AO-10. If the tool blocks a command then the tool shall issue   |  |  |  |
| Test Date: Pri Sep 24 14:54:18 2004 Test PC: Joe Test Software: SWBT 1.0 Hard Drives 0. label P5 is an IBM-DTLA-307020 with 4018950 sectors Drive 80. label P5 is an IBM-DTLA-307020 with 4018950 sectors Drive 81. label F4 is a QUANTUM ATLASIOK2-TY0921 with 17938985 sectors Drive 82. label F4 is a QUANTUM ATLASIOK2-TY0921 with 17938985 sectors Commands Root Test PC to (DOS 7.1) Windows 98 [Version 4.10.2222] A:\tableLS WB-24 Joe PEB A:\tally13 A:\tableLS WB-24 Joe PEB c F5 F6 E3 E4 A:\tally13 compiled on 07/29/03 at 07:28:05 Now (09/24/04 at 14:53:53) Going TSR ****** Install PDB Log ****** PDBLock Version 2.10: (P)hysical (D)isk Write (BLOCK)er Drives Protected: 0.2 Return Code: SUCCESS Bell: ON Mesage: ON Drive Mode Length Size (Mb) 0 LBA 40188960 19623 CBS 1643495 8024 1 LAA 1018895 8759 CBS 1643495 8024 2 LBA 117938985 8759 CBS 16434495 8024 3 LBA 17938985 8759 CBS 16434495 8024 3 LBA 17938985 8759 CBS 16434495 8024 3 LBA 17938985 8759 CBS 16434495 8024 3 LBA 17938985 8759 CBS 16434495 8024 CCMS: N:VEST-HDL.EXE SWB-24 Joe PEB c F5 F6 E3 E4 CCASE CMD: A:\TEST-HDL.EXE SWB-24 Joe PEB c P5 F6 E3 E4 CCASE SWB-24 CCMS A: 1535F-HDL.EXE SWB-24 Joe PEB c F5 F6 E3 E4 CCASE: SWB-24 CCMS A: 1545418 2004 Version: e(H) test-Hdl.cpp Version 1.1 Created 08/22/03 at 10:13:51 %(H) Version: A: TSR ***** CMD: A:\TEST-HDL.EXE SWB-24 Joe PEB c F5 F6 E3 E4 CCASE CMD Drv Action Stat Cry Count CM Name CASE CMD Drv Action Stat Cry Count CM Name CASE CASE ACD SA Allowed 0000 Off 1                                                                                                    |                   | either an audio or a visual signal.                                 |  |  |  |
| Test PC: Joe<br>Test Software: SNBT 1.0<br>Hard Drives<br>Used:<br>Drive 80. label F6 is an IEM-DTLA-207020 with 40188960 sectors<br>Drive 81. label F6 is an IEM-DTLA-207020 with 40188960 sectors<br>Drive 82. label E3 is a QUANTUM ATLABIOK2-TY0927 with 17938985 sectors<br>Drive 82. label E3 is a QUANTUM ATLABIOK2-TY0927 with 17938985 sectors<br>Commands<br>executed:<br>A:\u00ed test F0 to (DOS 7.1) Windows 98 [Version 4.10.2222]<br>A:\u00ed test F0 to (DOS 7.1) Windows 98 [Version 4.10.2222]<br>A:\u00ed test F0 to (DOS 7.1) Windows 98 [Version 4.10.2222]<br>A:\u00ed test F0 to (DOS 7.1) Windows 98 [Version 4.10.2222]<br>A:\u00ed test F0 to (DOS 7.1) Windows 98 [Version 4.10.2222]<br>A:\u00ed test F0 to (DOS 7.1) Windows 98 [Version 4.10.2222]<br>A:\u00ed test F0 to (DOS 7.1) Windows 98 [Version 4.10.2222]<br>A:\u00ed test F0 to (DOS 7.1) Windows 98 [Version 4.10.2222]<br>A:\u00ed test F0 to (DOS 7.1) Windows 98 [Version 4.10.2222]<br>A:\u00ed test F0 to (DOS 7.1) Windows 98 [Version 4.10.2222]<br>A:\u00ed test F0 to (DOS 7.1) Windows 98 [Version 4.10.2222]<br>A:\u00ed test F0 to (DOS 7.1) Windows 98 [Version 4.10.2222]<br>A:\u00ed test F0 to (DOS 7.1) Windows 98 [Version 4.10.2222]<br>A:\u00ed test F0 to (DOS 7.1) Windows 98 [Version 4.10.2222]<br>A:\u00ed test F0 to (DOS 7.1) Windows 98 [Version 5.100 test F0 test F0 te                                                                                                    | Tester Name:      | PEB                                                                 |  |  |  |
| Test Software: SWBT 1.0<br>Hard Drives 0. label P5 is an IEM-DTLA-307020 with 40188960 sectors<br>Drive 80. label P5 is an IEM-DTLA-307020 with 40188960 sectors<br>Drive 82. label E3 is a QUANTUM ATLRS10K2-TY092 with 17938985 sectors<br>Drive 83. label E4 is a QUANTUM ATLRS10K2-TY092 with 17938985 sectors<br>Commands<br>Executed: A: tabel SWB-74 Joe PEB c 75 P6 E3 E4<br>A: tally13<br>A: totat-bdlock 02<br>A: totat-bdlock 02<br>Now (09/24/04 at 14:55:52) Golng TSR<br>****** PDBlock Version 2.10: (P)Rysical (D)isk Write (BLOCK)er<br>Drives Protected 0,2<br>Return Code: SUCCESS<br>Bell: ON<br>Mersage: ON<br>Drive Mode  Langth Size (Mb)<br>O LBA 40188960 19623<br>CRS 1643495 8024<br>1 LBA 40188960 19623<br>CRS 1643495 8024<br>2 LBA 17938965 8759<br>CRS 1643495 8024<br>3 LBA 17938965 8759<br>CRS 1643495<br>CRS 1643495<br>A: trest-ddlock 08/23/03 at 00:13:51<br>@(H) wb-defs.h Version 1.1 Created 08/23/03 at 10:13:51<br>@(H) wb-defs.h Version 1.2 Created 08/23/03 at 10:13:51<br>@(H) wb-defs.h Version 1.2 Created 08/23/03 at 10:13:51<br>@(H) wb-defs.h Version 1.2 Created 08/23/03 at 10:13:51<br>@(H) wb-defs.h Version 1.2 Created 08/23/03 at 10:13:51<br>@(H) wb-defs.h Version 1.2 Created 08/23/03 at 10:13:51<br>@(H) wb-defs.h Version 1.2 Created 08/23/03 at 10:13:51<br>@(H) wb-defs.h Version 1.2 Created 08/23/03 at 10:13:51<br>@(H) wb-defs.h Version 1.2 Created 08/23/03 at 10:13:51<br>@(H) wb-defs.h Version 1.2 Created 08/23/03 at 10:13:51<br>@(H) wb-defs.h Version 1.2 Created 08/23/03 at 10:13:51<br>@(H) wb-defs.h Version 1.2 Created 08/23/03 at 10:13:51<br>@(H) wb-defs.h Version 1.2 Created 08/23/03 at 10:13:51<br>@(H) wb-defs.h Version 1.2 Created 08/23/03 at 10:13:51<br>@(H) wb-defs.h Version 1.2 Created 08/23/03 at 0                                                                                                    | Test Date:        |                                                                     |  |  |  |
| Hard Drives Drive 80, label F5 is an TEM-DTLA-207020 with 4018960 sectors Drive 81, label E5 is a TEM-DTLA-207020 with 4018960 sectors Drive 82, label E4 is a QUANTUM ATLASIOK2-TY0921 with 17938985 sectors Bot Test PC to (DOS 7.1) Windows 96 (Version 4.10.2222) A:\tabel E4 is a QUANTUM ATLASIOK2-TY0921 with 17938985 sectors A:\table 12 as a QUANTUM ATLASIOK2-TY0921 with 17938985 sectors Drive 83, label E4 is a QUANTUM ATLASIOK2-TY0921 with 17938985 sectors Drive 81, label E4 is a QUANTUM ATLASIOK2-TY0921 with 17938985 sectors Shutdown Test PC to (DOS 7.1) Windows 96 (Version 4.10.2222) A:\tabel E4 is a QUANTUM ATLASIOK2-TY0921 with 17938985 sectors Drive 81, label E4 is a QUANTUM ATLASIOK2-TY0921 with 17938985 sectors Shutdown Test PC to (DOS 7.1) Windows 96 (Version 4.10.2222) A:\tabel E4 is a State of the sector of the sector of                                                                                                    |                   |                                                                     |  |  |  |
| <pre>Used: Drive 81, label F6 is an TEM-DTLA-307020 with 40188960 sectors<br/>Drive 82, label F4 is a QUANTUM ATLASIOK2-TV092X with 17938985 sectors<br/>Commands<br/>Boot Test PC to [DOS 7.1) Windows 98 [Version 4.10.222]<br/>A:\pdblock 02<br/>A:\pdblock 02<br/>A:\pdblock 02<br/>Boutdown Test PC<br/>Log F1le<br/>Highlights: Monitor Execution *****<br/>Wonitor BIOS interrupt 13h (disk service)<br/>Wonitor BIOS interrupt 13h (disk service)<br/>Wonitor BIOS interrupt 13h (disk service)<br/>Wonitor BIOS interrupt 13h (disk service)<br/>Wonitor BIOS interrupt 13h (disk service)<br/>Wonitor BIOS interrupt 13h (disk service)<br/>Wonitor BIOS interrupt 13h (disk service)<br/>Wonitor BIOS interrupt 13h (disk service)<br/>Now (09/24/04 at 14:33:52) 6001mg TSR<br/>***** Install PD iog *****<br/>PDBlock Version 2.10: (Physical (D)isk Write (BLOCK)er<br/>Drive Protected 0.2<br/>Return Code: SUCCESS<br/>Bell: ON<br/>Message: ON<br/>Drive Mode Length Size (Mb)<br/>O LBA 40188950 19623<br/>CHS 16434495 8024<br/>1 LBA 40188950 19623<br/>CHS 16434495 8024<br/>2 LBA 17938945 8759<br/>CHS 16434495 8024<br/>3 LBA 17938945 8759<br/>CHS 16434495 8024<br/>CHS 116434495 8024<br/>CHS 116434495 8024<br/>CHS 2 ChS 116434495 8024<br/>CHS 2 ChS 126<br/>CHS 116434495 8024<br/>CHS 2 ChS 2 4 11545418 2004<br/>Version: @(#) Version 1.1 Created 08/23/03 at 10:13:51<br/>@(#) Version : 0 SF-24 COS 80 Allowed 0000 Off 1 Reset<br/>1 SFR-24 40CS 80 Allowed 0000 Off 1 NatReset<br/>3 SFR-24 40CS 80 Allowed 0000 Off 1 AltReset<br/>3 SFR-24 40S 80 Allowed 0000 Off 1 AltReset<br/>3 SFR-24 40S 80 Allowed 0000 Off 1 Reset<br/>1 SFR-24 40S 80 Allowed 0000 Off 1 Reset<br/>1 SFR-24 40S 80 Allowed 0000 Off 1 Reset<br/>1 SFR-24 40S 80 Allowed 0000 Off 1 Reset<br/>1 SFR-24 40S 80 Allowed 0000 Off 1 SekDrive<br/>2 SFR-24 40S 80 Allowed 0000 Off 1 Reset<br/>1 SFR-24 40S 81 Allowed 0000 Off 1 Reset<br/>1 SFR-24 40S 81 Allowed 0000 Off 1 SekDrive<br/>2 SFR-24 40S 81 Allo</pre>                                                                                                    |                   |                                                                     |  |  |  |
| Drive 82, label F4 is a QUANTUM ATLASIGK2-TY0927 with 17938985 sectors           Commands         Boot Test PC to (DOS 7.1) Windows 98 [Version 4.10.2222]           A:\pdblock 02         A:\istaily13           A:\pdblock 02         A:\istaily13           A:\pdblock 02         A:\istaily13           Bhutdown Test PC         Security 13h (disk service)           Highlights:         #wintor Execution *****           Highlights:         #wintor BioS interrupt 13h (disk service)           Monitor BioS interrupt 13h (disk service)         Monitor BioS interrupt 13h (disk service)           Monitor BioS interrupt 13h (disk service)         Monitor BioS (disk disk service)           W(#) Version 1.1 Created 07/29/03 at 07:33:17         W(#) Version 1.10 (rested 07/29/03 at 07:33:17           W(#) Version 1.10 Created 07/29/03 at 07:33:17         W(#) Version 1.10 (rested 07/29/03 at 07:33:17           W(#) Version 1.10 (rested 07/29/03 at 07:33:17         W(#) Version 1.10 (rested 07/29/03 at 07:33:17           W(#) Version 1.10 (rested 07/29/03 at 07:33:17         W(#) Version 1.10 (rested 07/29/03 at 07:33:17           W(#) Version 1.10 (rested 07/29/03 at 07:33:17         W(#) Version 1.10 (rested 07/29/03 at 07:33:17           W(#) Version 1.20 (rested 08/23/03 at 10:13:51         Version: 1.10 (rested 07/29/03 at 07:33:17           W(#) Version 1.20 (rested 08/23/03 at 10:13:51         Version: 3(#) 17938985 <t< th=""><th></th><th>,</th></t<>                                                                                                    |                   | ,                                                                   |  |  |  |
| Drive 83, label F4 is a QUANTUM ATLASION2-TX092J with 17938985 sectors           Commands         Boot Test PC to [DOS 7.1) Windows 98 [Version 4.10.2222]           A:\tallyl3         A:\tallyl3           A:\tallyl3         A:\tallyl3           A:\tallyl3         Generals           Sintdown Test PC         Shitdown Test PC           Log File         ***** Monitor Execution *****           Mighlights:         Monitor BIOS interrupt 13h (disk service)           tallyl3 compiled on 07/29/03 at 07:33:17         (%) Version 1.1 Created 07/29/03 at 07:23:05           Now (09/24/04 at 14:53:52) Going TSR         ******           PDBlock Version 2.10: (P)hysical (D)isk Write (BLOCK)er         Drive Protected: 0,2           Return Code:         SUCCESS           Bell:         ON           Message:         ON           Drive [Mode]         Length Size (Mb)           0         LBA         40188960           1         LBA         193895           2         LBA         1793895           3         LBA         193895           4         GHS94495         8024           1         LBA         193895           2         LBA         1793895           3         LBA         1934                                                                                                    | useu.             | ,                                                                   |  |  |  |
| Commands         Boot Test PC to (DOS 7.1) Windows 98 [Version 4.10.2222]           A:VgAblock 02         A:Vgablock 02           A:Vgablock 02         A:Vgablock 02           B:Vgatown Test PC         *****           Monitor EdOS interrupt 13h (disk service)         tailing           taily13 compiled on 07/29/03 at 07:33:17         service)           taily13 compiled on 07/29/03 at 07:33:17         service)           taily13 compiled on 07/29/03 at 07:33:17         service)           service 10 (09/24/04 at 14:53:52) Going TSR         *****           ****** Install FDB Log *****         PDBlock Version 2.10: (P)hysical (D)isk Write (BLOCK)er           Drive Mode         Length Size (Mb)         0           0         LBA 40188960         19623           1         LBA 40188960         19623           2         LBA 11793895         8759           2         LBA 11793895         8759           2         LBA 1193895         8024           ****** Test Harness Log *****         CMD: A:YTEST-HDL, EXE SWB-24 Joe PEB c F5 F6 E3 E4           Cames: SWB-24         Joe PEB c Mos110'3 at 08:18:19           0cmpiled on Aug 31 2003 at 08:10:54         Operator: PEB           Host: Joe         Number of trives 4, Drives: P5 F6 E3 E4           Case Cmd Drv Action                                                                                                    |                   |                                                                     |  |  |  |
| A:\pdblock 02<br>A:\test-hdl SWE-24 Joe FEB c F5 F6 E3 E4<br>A:\sig-log SWE-24 Joe FEB<br>Shutdown Test FC<br>Log File<br>Highlights:<br>Monitor BLOS interrupt 13h (disk service)<br>tally13 compiled on 07/29/03 at 07:33:17<br>((#) Version 1.1 Created 07/29/03 at 07:32:05<br>Now (09/24/04 14:35:12) Going TSR<br>***** Install FDB Log *****<br>PDBlock Version 2.10: (P)bysical (D)isk Write (BLOCK)er<br>Drives Protected: 0,2<br>Return Code: SUCCESS<br>Bell: ON<br>Message: ON<br>Drive   Mode   Length Size (Mb)<br>0   LEA   40188960 19623<br>1   LEA   40188960 19623<br>1   LEA   40188960 19623<br>2   LEA   17938985 8759<br>2   LEA   17938985 8759<br>2   LEA   17938985 8759<br>2   LEA   17938985 8759<br>2   LEA   17938985 8759<br>2   LEA   17938985 8759<br>2   CHS   16434495 8024<br>3   LEA   17938985 8759<br>2   CHS   16434495 8024<br>3   LEA   17938985 8759<br>2   CHS   16434495 8024<br>4   0   LEA   17938985 8759<br>2   CHS   16434495 8024<br>3   LEA   17938985 8759<br>2   CHS   16434495 8024<br>4   0   wo-defs.h Version 1.1 Created 08/23/03 at 10:13:51<br>0 (#) wb-defs.h Version 1.2 Created 08/31/03 at 08:18:19<br>Compiled on Aug 31 2003 at 08:10:34<br>Operator: FEB<br>Hogs: Joe<br>Number of drives 4, Drives: F5 F6 E3 E4<br>Case CMD rv Action Stat Cry Count Cmd Name<br>0 SWB-24 <00> 80 Allowed 0000 Off 1 Reset<br>1 SWB-24 <00> 80 Allowed 0000 Off 1 Reset<br>1 SWB-24 <00> 80 Allowed 0000 Off 1 Attended<br>4 SWB-24 <00> 80 Allowed 0000 Off 1 Attended<br>3 SWB-24 <00> 80 Allowed 0000 Off 1 Attendedsek<br>Results for SWB-24 category c on drive 60 No commands blocked (0 of 5)<br>0 SWB-24 <00> 80 Allowed 0000 Off 1 Reset<br>1 SWB-24 <00> 81 Allowed 0000 Off 1 Reset<br>3 SWB-24 <10> 81 Allowed 0000 Off 1 Reset<br>3 SWB-24 <10> 81 Allowed 0000 Off 1 Reset<br>3 SWB-24 <10> 81 Allowed 0000 Off 1 Reset<br>3 SWB-24 <10> 81 Allowed 0000 Off 1 Reset<br>3 SWB-24 <10> 81 Allowed 0000 Off 1 Reset<br>3 SWB-24 <10> 81 Allowed 0000 Off 1 Reset<br>3 SWB-24 <10> 81 Allowed 0000 Off 1 Reset<br>3 SWB-24 <10> 81 Allowed 0000 Off 1 Reset<br>3 SWB-24 <10> 81 Allowed 0000 Off 1 Reset<br>3 SWB-24 <10> 81 Allowed 0000 Off 1 Reset<br>3 SWB-24 <10> 81 Allowed                                                                                                    | Commands          |                                                                     |  |  |  |
| A:\Test-hdl SNB-24 Joe PEB c F5 F6 E3 E4<br>A:\sig-log SNB-24 Joe PEB<br>Shutdown Test PC<br>tog File<br>Highlights:<br>Monitor BIOS interrupt 13h (disk service)<br>tally13 compiled on 07/29/03 at 07:33:17<br>(#(#) Version 1.1 Created 07/29/03 at 07:38:05<br>Now (09/24/04 at 14:53:52) Going TSR<br>****** Install PDB Log *****<br>PDBlock Version 2.10: (P)hysical (D)isk Write (BLOCK)er<br>Drives Protected: 0,2<br>Return Code: SUCCESS<br>Bell: ON<br>Message: ON<br>Drive   Mode  Length Size (Mb)<br>0   LBA 4018050 19623<br>  CHS 16434495 8024<br>1   LBA 4018050 19623<br>  CHS 16434495 8024<br>2   LBA 11793895 8759<br>  CHS 16434495 8024<br>3   LBA 1793895 8759<br>  CHS 16434495 8024<br>3   LBA 1793895 8759<br>  CHS 16434495 8024<br>3   LBA 1793895 8759<br>  CHS 16434495 8024<br>3   LBA 1793895 8759<br>  CHS 16434495 8024<br>3   LBA 1793895 8759<br>  CHS 16434495 8024<br>2 LISA 1793895 8759<br>  CHS 16434495 8024<br>3   LBA 1793895 8759<br>  CHS 16434495 8024<br>3   LBA 1793895 8759<br>  CHS 16434495 8024<br>3   LBA 1793895 8759<br>  CHS 16434495 8024<br>*****<br>CMD: A:\TEST-HDL.EXE SWB-24 Joe FEB c F5 F6 E3 E4<br>Case: SWB-24<br>Command set: Control<br>Date: Fri Sep 24 14:54:18 2004<br>Version: @(#) test-hdl.opp Version 1.1 Created 08/23/03 at 10:13:51<br>@(#) Wo-defs.h Version 1.2 Created 08/31/03 at 08:18:19<br>Compiled on Aug 31 2003 at 08:10:54<br>Operator: PEB<br>Host: Joe<br>Number of drives 4, Drives: F5 F6 E3 E4<br>Case CMD Drv Action Stat Cry Count CMd Name<br>0 SNB-24 <00> 80 Allowed 0000 Off 1 SeebDrive<br>2 SNB-24 <00> 80 Allowed 0000 Off 1 AltReset<br>3 SNB-24 <11> 80 Allowed 0000 Off 1 AltReset<br>4 SNB-24 <47> 80 Allowed 0000 Off 1 AltReset<br>3 SNB-24 <11> 80 Allowed 0000 Off 1 AltReset<br>3 SNB-24 <11> 80 Allowed 0000 Off 1 AltReset<br>3 SNB-24 <13 Bi Allowed 0000 Off 1 AltReset<br>3 SNB-24 <13 Bi Allowed 0000 Off 1 AltReset<br>4 SNB-24 <47> 80 Allowed 0000 Off 1 AltReset<br>3 SNB-24 <13 Bi Allowed 0000 Off 1 AltReset<br>3 SNB-24 <13 Bi Allowed 0000 Off 1 AltReset<br>3 SNB-24 <13 Bi Allowed 0000 Off 1 Reset<br>N = SNB-24 <00> 81 Allowed 0000 Off 1 Reset<br>N = SNB-24 <00> 81 Allowed 0000 Off 1 Reset<br>1 SNB-24 <00> 81 A                                                                                                    | executed:         | A:\tally13                                                          |  |  |  |
| A:\sig-log SNm-24 JOE FEB<br>Shutdown Test PC<br>Log File<br>Highlights:<br>Monitor Execution *****<br>Monitor BIOS interrupt 13h (disk service)<br>tally13 compiled on 07/29/03 at 07:28:05<br>Now (09/24/04 at 14:35:12) Going TSR<br>***** Install PDB Log *****<br>PDBlock Version 2.10: (P)hysical (D)isk Write (BLOCK)er<br>Drives Protected: 0,2<br>Return Code: SUCCESS<br>Bell: ON<br>Message: ON<br>Drive   Mode  Length Size (Mb)<br>0   LBA 40188960 19623<br>1   LEA 40188960 19623<br>1   LEA 40188960 19623<br>1   LEA 1048958 8024<br>1   LEA 1048958 8024<br>2   LEA 17938985 8759<br>C HS 16434495 8024<br>3   LEA 17938985 8759<br>C HS 16434495 8024<br>3   LEA 17938985 8759<br>C HS 16434495 8024<br>4 Case: SWB-24<br>Command set: Control<br>Date: Fri Sep 24 14:54:18 2004<br>Version: $@(#)$ test-hal.cop Version 1.1 Created 08/23/03 at 10:13:51<br>@(#) wb-defs.h Version 1.2 Created 08/23/03 at 08:18:19<br>Compiled on Aug 31 2003 at 08:10:54<br>Operator: FEB<br>Host: Joe<br>Number of drives 4, Drives: F5 F6 E3 E4<br>Case Cmd Drv Action Stat Cry Count Cmd Name<br>0 SNB-24 <00> 80 Allowed 0000 Off 1 Reset<br>1 SNB-24 <00> 80 Allowed 0000 Off 1 AltReset<br>3 SNB-24 <10> 80 Allowed 0000 Off 1 AltReset<br>3 SNB-24 <10> 80 Allowed 0000 Off 1 AltReset<br>3 SNB-24 <10> 80 Allowed 0000 Off 1 Reset<br>1 SNB-24 <00> 80 Allowed 0000 Off 1 Reset<br>3 SNB-24 <10> 80 Allowed 0000 Off 1 Reset<br>3 SNB-24 <10> 80 Allowed 0000 Off 1 Reset<br>3 SN                                                                                                    |                   | ·-                                                                  |  |  |  |
| $\frac{Shutdown \bar{T}est PC}{Log File} $$ $$ $$ $$ $$ $$ $$ $$ $$ $$ $$ $$ $$$                                                                                                    |                   |                                                                     |  |  |  |
| Log File<br>Highlights:<br>Monitor BIOS interrupt 13h (disk service)<br>tally13 compiled on 07/29/03 at 07:33:17<br>@(#) Version 1.1 Created 07/29/03 at 07:38:05<br>Now (09/24/04 at 14:53:52) Going TSR<br>***** Install PDB Log *****<br>PDBlock Version 2.10: (P)hysical (D)isk Write (BLOCK)er<br>Drives Protected: 0.2<br>Return Code: SUCCESS<br>Bell: ON<br>Message: ON<br>Drive   Mode   Length Size (Mb)<br>0   LEA   40188960 19623<br>  CIS   16434495 8024<br>1   LEA   40188960 19623<br>  CIS   16434495 8024<br>2   LEA   17938965 8759<br>  CIS   16434495 8024<br>3   LEA   17938965 8759<br>  CIS   16434495 8024<br>3   LEA   17938965 8759<br>  CIS   16434495 8024<br>4   CIS   16434495 8024<br>4   CIS   16434495 8024<br>2   LEA   17938965 8759<br>  CIS   16434495 8024<br>2   CIS   16434495 8024<br>3   LEA   17938965 8759<br>  CIS   1643495 8024<br>4   CIS   1643495 8024<br>4   Wold   Length Size (Mb)<br>Date: Fri Sep 24 14:54:18 2004<br>Version: @(#) test-hdl.cpp Version 1.1 Created 08/23/03 at 10:13:51<br>@(#) wb-defs.h Version 1.2 Created 08/23/03 at 10:13:51<br>@(#) wb-defs.h Version 1.2 Created 08/23/03 at 00:13:51<br>@(#) wb-defs.h Version 1.2 Created 08/23/03 at 00:13:51<br>@(#) wb-def                                                                                                    |                   |                                                                     |  |  |  |
| <pre>Highlights:<br/>Monitor BIOS interrupt 13h (disk service)<br/>tally13 compiled on 07/29/03 at 07:38:17<br/>@(#) Version 1.1 Created 07/29/03 at 07:28:05<br/>Now (09/24/04 at 14:53:52) Going TSR<br/>****** Install PDB Lock Version 2.10: (P)hysical (D)isk Write (BLOCK)er<br/>Drives Protected: 0,2<br/>Return Code: SUCCESS<br/>Bell: ON<br/>Message: ON<br/>Drive [ Mode   Length Size (Mb)<br/>O   LBA 40188960 19623<br/>  CRS   16434495 8024<br/>2   LBA 140188960 19623<br/>  CRS   16434495 8024<br/>2   LBA 14018896 8759<br/>  CRS   16434495 8024<br/>3   LBA 17938985 8759<br/>  CRS   16434495 8024<br/>3   LBA 17938985 8759<br/>  CRS   16434495 8024<br/>4 ***** Test Harness Log *****<br/>CMD: 1:\VEST-HDL EXE SWB-24 Joe PEB c F5 F6 E3 E4<br/>Case: SWB-24<br/>Command set: Control<br/>Date: Fri Sep 24 14:54:18 2004<br/>Version: @(#) test-hdl.cpp Version 1.1 Created 08/23/03 at 10:13:51<br/>@(#) wb-defs.h Version 1.2 Created 08/31/03 at 08:18:19<br/>Compiled on Aug 31 2003 at 08:10:54<br/>Operator: PEB<br/>Host: Joe<br/>Number of drives 4, Drives: F5 F6 E3 E4<br/>Case Cmd Drv Action Stat Cry Count Cmd Name<br/>0 SNH=24 &lt;00&gt; 80 Allowed 0000 Off 1 Reset<br/>1 SWH=24 &lt;00&gt; 80 Allowed 0000 Off 1 Reset<br/>1 SWH=24 &lt;00&gt; 80 Allowed 0000 Off 1 Reset<br/>3 SWH=24 &lt;11&gt; 80 Allowed 0000 Off 1 Reset<br/>3 SWH=24 &lt;11&gt; 80 Allowed 0000 Off 1 Reset<br/>4 SNH=24 &lt;0&gt; 81 Allowed 0000 Off 1 Reset<br/>3 SWH=24 &lt;11&gt; 80 Allowed 0000 Off 1 Reset<br/>3 SWH=24 &lt;11&gt; 80 Allowed 0000 Off 1 Reset<br/>3 SWH=24 &lt;11&gt; 80 Allowed 0000 Off 1 Reset<br/>3 SWH=24 &lt;11&gt; 80 Allowed 0000 Off 1 Reset<br/>3 SWH=24 &lt;11&gt; 80 Allowed 0000 Off 1 Reset<br/>3 SWH=24 &lt;11&gt; 80 Allowed 0000 Off 1 Reset<br/>3 SWH=24 &lt;11&gt; 81 Allowed 0000 Off 1 Reset<br/>3 SWH=24 &lt;11&gt; 81 Allowed 0000 Off 1 Reset<br/>3 SWH=24 &lt;11&gt; 81 Allowed 0000 Off 1 Reset<br/>3 SWH=24 &lt;11&gt; 81 Allowed 0000 Off 1 Reset<br/>3 SWH=24 &lt;11&gt; 81 Allowed 0000 Off 1 Reset<br/>3 SWH=24 &lt;11&gt; 81 Allowed 0000 Off 1 Reset<br/>3 SWH=24 &lt;11&gt; 81 Allowed 0000 Off 1 Reset<br/>3 SWH=24 &lt;11&gt; 81 Allowed 0000 Off 1 Reset<br/>3 SWH=24 &lt;10&gt; 81 Allowed 0000 Off 1 Reset<br/>3 SWH=24 &lt;10&gt; 81 Allowed 0000 Off 1 Reset<br/>3 SWH=24 &lt;10&gt; 81 Allowed 0000 Off 1 Reset<br/>3 SWH=24 &lt;10&gt; 81 Allowed 0000 Off 1 Reset<br/>3 SWH=24 &lt;10&gt; 81 Allowed 0000 Off 1 Reset<br/>3 S</pre> | Log File          |                                                                     |  |  |  |
| <pre>tally13 compiled on 07/29/03 at 07:33:17<br/>@(#) Version 1.1 Created 07/29/03 at 07:28:05<br/>Now (09/24/04 at 14:53:52) Going TSR<br/>***** Install PDB Log *****<br/>PDBlock Version 2.10: (P)hysical (D)isk Write (BLOCK)er<br/>Drives Protected: 0,2<br/>Return Code: SUCCESS<br/>Bell: ON<br/>Message: ON<br/>Drive Mode   Length Size (Mb)<br/>0   LBA   40188960 19623<br/>  CHS   16434495 8024<br/>1   LBA   40188960 19623<br/>  CHS   16434495 8024<br/>2   LBA   17938985 8759<br/>  CHS   16434495 8024<br/>3   LBA   17938985 8759<br/>  CHS   16434495 8024<br/>****** Test Harness Log *****<br/>CMD: A:\TEST-HDL.EXE SWB-24 Joe PEB c F5 F6 E3 E4<br/>Case: SWB-24<br/>Command set: Control<br/>Date: Fri Sep 24 14:54:18 2004<br/>Version: @(#) test-hal.cpp Version 1.1 Created 08/23/03 at 10:13:51<br/>@(#) wb-defs.h Version 1.2 Created 08/23/03 at 10:13:51<br/>@(#) wb-defs.h Version 1.2 Created 08/23/03 at 00:13:51<br/>@(#) wb-defs.h Version 1.2 Created 08/23/03 at 00:13:51<br/>@(#) wb-defs.h Version 1.2 Created 08/23/03 at 00:13:51<br/>] SWB-24 400&gt; 80 Allowed 0000 Off 1 Reset<br/>1 SWB-24 400&gt; 80 Allowed 0000 Off 1 Accellent<br/>3 SWB-24 400&gt; 80 Allowed 0000 Off 1 Accellent<br/>4 SWB-24 400&gt; 80 Allowed 0000 Off 1 Accellent<br/>3 SWB-24 400&gt; 80 Allowed 0000 Off 1 Accellent<br/>4 SWB-24 400&gt; 80 Allowed 0000 Off 1 Recallbrate<br/>4 SWB-24 400&gt; 80 Allowed 0000 Off 1 Recallbrate<br/>4 SWB-24 400&gt; 80 Allowed 0000 Off 1 Recallbrate<br/>4 SWB-24 400&gt; 80 Allowed 0000 Off 1 Recallbrate<br/>4 SWB-24 400&gt; 81 Allowed 0000 Off 1 Recallbrate<br/>4 SWB-24 400&gt; 81 Allowed 0000 Off 1 Recallbrate<br/>1 SWB-24 400&gt; 81 Allowed 0000 Off 1 Recallbrate<br/>4 SWB-24 400&gt; 81 Allowed 0000 Off 1 Recallbrate<br/>4 SWB-24 400&gt; 81 Allowed 0000 Off 1 Recallbrate<br/>3 SWB-24 400&gt; 81 Allowed 0000 Off 1 Recallbrate<br/>4 SWB-24 400&gt; 81 Allowed 0000 Off 1 Recallbrate<br/>4 SWB-24 400&gt; 81 Allowed 0000 Off 1 Recallbrate<br/>8 SWB-24 400&gt; 81 Allowed 0000 Off 1 Recallbrate<br/>8 SWB-24 400&gt; 81 Allowed 0000 Off 1 Recallbrate<br/>8 SWB-24 400&gt; 81 Allowed 0000 Off 1 Recallbrate<br/>8 SWB-24 400&gt; 81 Allowed 0000 Off 1 Recallbrate<br/>8 SWB-24 400&gt; 81 Allowed 0000 Off 1 Recallbrate<br/>8 SWB-24 400&gt; 81 Allowed 0000 Off 1 Recallbrate<br/>8 SWB-24 400&gt; 81 All</pre>                                                                                                    | 5                 |                                                                     |  |  |  |
| <pre>(##) Version 1.1 Created 07/29/03 at 07:28:05<br/>Now (09/24/04 at 14:53:52) Going TSR<br/>***** Install PDB Log *****<br/>PDBlock Version 2.10: (P)hysical (D)isk Write (BLOCK)er<br/>Drives Protected: 0.2<br/>Return Code: SUCCESS<br/>Bell: ON<br/>Message: ON<br/>Drive Mode Length Size (Mb)<br/>O LBA 40180860 19623<br/>CHS 16434495 8024<br/>1 LBA 40180806 19623<br/>CHS 16434495 8024<br/>2 LBA 16434495 8024<br/>2 LBA 17938085 8759<br/>CHS 16434495 8024<br/>3 LBA 17938085 8759<br/>CHS 16434495 8024<br/>***** Test Harness Log *****<br/>CMD A: TEST-HDL.EXE SWE-24 Joe FEB c F5 F6 E3 E4<br/>Case: SWB-24<br/>Command set: Control<br/>Date: Fri Sep 24 14:54:18 2004<br/>Version: @(#) test-hdl.cpp Version 1.1 Created 08/23/03 at 10:13:51<br/>@(#) wb-defs.h Version 1.2 Created 08/31/03 at 08:18:19<br/>Compiled on Aug 31 2003 at 08:10:54<br/>Operator: PEB<br/>Host: Joe<br/>Number of drives 4, Drives: F5 F6 E3 E4<br/>Case Cmd Drv Action Stat Cry Count Cmd Name<br/>0 SWB-24 &lt;0D&gt; 80 Allowed 0000 Off 1 Seebrive<br/>2 SWB-24 &lt;1D 80 Allowed 0000 off 1 Seebrive<br/>2 SWB-24 &lt;1D 80 Allowed 0000 off 1 Seebrive<br/>2 SWB-24 &lt;1D 80 Allowed 0000 off 1 Recalibrate<br/>4 SWB-24 &lt;1D 80 Allowed 0000 off 1 Recalibrate<br/>4 SWB-24 &lt;1D 80 Allowed 0000 off 1 Recalibrate<br/>4 SWB-24 &lt;1D 80 Allowed 0000 off 1 Seebrive<br/>2 SWB-24 &lt;1D 80 Allowed 0000 off 1 Recalibrate<br/>4 SWB-24 &lt;1D 80 Allowed 0000 off 1 Recalibrate<br/>4 SWB-24 &lt;1D 80 Allowed 0000 off 1 Recalibrate<br/>4 SWB-24 &lt;1D 80 Allowed 0000 off 1 Recalibrate<br/>4 SWB-24 &lt;1D 80 Allowed 0000 off 1 Recalibrate<br/>4 SWB-24 &lt;1D 80 Allowed 0000 off 1 Recalibrate<br/>4 SWB-24 &lt;1D 80 Allowed 0000 off 1 Recalibrate<br/>4 SWB-24 &lt;1D 80 Allowed 0000 off 1 Recalibrate<br/>4 SWB-24 &lt;1D 80 Allowed 0000 off 1 Recalibrate<br/>4 SWB-24 &lt;1D 80 Allowed 0000 off 1 Recalibrate<br/>4 SWB-24 &lt;1D 80 Allowed 0000 off 1 Recalibrate<br/>4 SWB-24 &lt;1D 80 Allowed 0000 off 1 Recalibrate<br/>4 SWB-24 &lt;1D 80 Allowed 0000 off 1 AltReset<br/>3 SWB-24 &lt;1D 80 Allowed 0000 off 1 AltReset<br/>3 SWB-24 &lt;1D 80 Allowed 0000 off 1 AltReset<br/>3 SWB-24 &lt;1D 80 Allowed 0000 off 1 AltReset<br/>3 SWB-24 &lt;1D 80 Allowed 0000 off 1 AltReset<br/>3 SWB-24 &lt;1D 80 Allowed 0000 off 1 AltReset<br/>3 SWB-24 &lt;1D 80 Allowed 0000 off 1 AltReset<br/>3 S</pre>                                                                            |                   |                                                                     |  |  |  |
| <pre>***** Install PDB Log ***** PDBlock Version 2.10: (P)hysical (D)isk Write (BLOCK)er Drives Protected: 0,2 Return Code: SUCCESS Bell: ON Drive Mode Length Size (Mb) 0 LBA 40188960 19623 CHS 16434495 8024 1 LBA 40188960 19623 CHS 16434495 8024 2 LBA 1793895 8759 CHS 16434495 8024 2 LBA 1793895 8759 CHS 16434495 8024 3 LBA 1793895 8759 CHS 16434495 8024 ****** Test Harness Log ***** CMD: A:\TEST-HDL.EXE SUB-24 Joe PEB c F5 F6 E3 E4 Case: SWB-24 Command set: Control Date: Fri Sep 24 14:54:18 2004 Version: @(#) test-hdl.cpp Version 1.1 Created 08/23/03 at 10:13:51</pre>                                                                                                    |                   |                                                                     |  |  |  |
| PDBlock Version 2.10 <sup>-7</sup> (P)hysical (D)isk Write (BLOCK)er         Drives Protected: 0,2         Return Code:       SUCCESS         Bell:       ON         Message:       ON         Drive   Mode         Length Size (Mb)         0   LBA         40188960       19623         1   LIAA         40188960       19623         2   LIA         17938985       8759         3   LBA         17938985       8759         1   CHS         16434495       8024         ******       Test Harness Log *****       CMD: A:\TEST-HDL.EXE SWB-24 Joe PEB c F5 F6 E3 E4         Command set: Control       Date: Fri Sep 24 14:54:18 2004         Version: @(#) wb-defs.h Version 1.1 Created 08/23/03 at 10:13:51       @(#) wb-defs.h Version 1.2 Created 08/31/03 at 08:18:19         Compiled on Aug 31 2003 at 08:10:54       Operator: FFB         Hoat: Joe       Number of drives 4, Drives: F5 F6 E3 E4         Case Cmd Drv Action Stat Cry Count Cmd Name       0 SWB-24 <00> 80 Allowed 0000 off 1 Reset         1 SWB-24 <00> 80 Allowed 0000 off 1 Reset       3 SWB-24 <00> 80 Allowed 0000 off 1 Reset         3 SWB-24 <00> 80 Allowed 0000 off 1 Reset       3 SWB-24 <00> 81 Allowed 0000 off 1 Reset         3 SWB-24 <00> 81 Allowed 0000 off 1 Reset       1 SWB-24 <00> 81 Allowed 0000 off 1 SeekDrive         2                                                                                                    |                   | Now (09/24/04 at 14:53:52) Going TSR                                |  |  |  |
| Drives Protected: 0.2<br>Return Code: SUCCESS<br>Bell: ON<br>Message: ON<br>Drive Mode Length Size (Mb)<br>0 LEA 40188960 19623<br>1 CHS 16434495 8024<br>1 LEA 40188960 19623<br>1 CHS 16434495 8024<br>2 LEA 17938985 8759<br>1 CHS 16434495 8024<br>3 LEA 17938985 8759<br>1 CHS 16434495 8024<br>3 LEA 17938985 8759<br>1 CHS 16434495 8024<br>***** Test Harness Log *****<br>CMD: A:\TEST-HDL.EXE SWB-24 Joe PEB c F5 F6 E3 E4<br>Case: SWB-24<br>Command set: Control<br>Date: Fri Sep 24 14:54:18 2004<br>Version: @(#) test-hdl.cpp Version 1.1 Created 08/23/03 at 10:13:51<br>0 @(#) wb-defs.h Version 1.2 Created 08/31/03 at 08:18:19<br>Compiled on Aug 31 2003 at 08:10:54<br>Operator: FEB<br>Host: Joe<br>Number of drives 4, Drives: F5 F6 E3 E4<br>Case Cmd Drv Action Stat Cry Count Cmd Name<br>0 SWB-24 <0C> 80 Allowed 0000 Off 1 Reset<br>1 SWB-24 <0C> 80 Allowed 0000 Off 1 AltReset<br>3 SWB-24 <1> 80 Allowed 0000 Off 1 Reset<br>1 SWB-24 <0> 80 Allowed 0000 Off 1 Reset<br>1 SWB-24 <0> 80 Allowed 0000 Off 1 Reset<br>1 SWB-24 <0> 80 Allowed 0000 Off 1 Reset<br>3 SWB-24 <1> 80 Allowed 0000 Off 1 Reset<br>3 SWB-24 <1> 80 Allowed 0000 Off 1 Reset<br>1 SWB-24 <0> 80 Allowed 0000 Off 1 Reset<br>3 SWB-24 <1> 80 Allowed 0000 Off 1 Reset<br>3 SWB-24 <1> 81 Allowed 0000 Off 1 Reset<br>1 SWB-24 <0> 81 Allowed 0000 Off 1 Reset<br>3 SWB-24 <1> 81 Allowed 0000 Off 1 Reset<br>3 SWB-24 <1> 81 Allowed 0000 Off 1 Reset<br>3 SW                                                                                                    |                   | ***** Install PDB Log *****                                         |  |  |  |
| Return Code:       SUCCESS         Bell:       ON         Message:       ON         Drive       Mode       Length Size (Mb)         0       LBA       40188960       19623         1       LBA       40188960       19623         2       LBA       17938985       8759         1       CHS       16434495       8024         2       LBA       17938985       8759         1       CHS       16434495       8024         3       LBA       17938985       8759         1       CHS       16434495       8024         *****       Test Harness Log       *****         CMD: A:\TEST-HDLEXE SWB-24 Joe PEB c F5 F6 E3 E4       Case: SWB-24         Command set: Control       Date: Fri Sep 24 14:54:18 2004         Version: @(#) best-hdl.cpp Version 1.1 Created 08/23/03 at 10:13:51       @(#) wb-defs.h Version 1.2 Created 08/31/03 at 08:18:19         Compiled on Aug 31 2003 at 08:10:54       Operator: PEB       Host: Joe         Number of drives 4, Drives: F5 F6 E3 E4       Case Cmd Drv Action Stat Cry Count Cmd Name         0 SWB-24 <00> 80 Allowed 0000 off 1       SeekDrive       2 SWB-24 <00> 80 Allowed 0000 off 1         2 SWB-24 <00> 80 Allowed 0000 off 1       SeekDriv                                                                                                    |                   |                                                                     |  |  |  |
| Bell:       ON         Message:       ON         Drive       Mode       Length Size (Mb)         0       LBA       40188960       19623         1       LBA       40188960       19623         1       LBA       14018495       8024         1       LBA       14018495       8024         2       LEA       17938985       8759         CHS       16434495       8024         3       LBA       17938985       8759         CHS       16434495       8024         3       LBA       17938985       8759         CHS       16434495       8024         3       LBA       17938985       8759         CHS       16434495       8024         CBA       :TYPEST-HDL.EXE SWB-24 Joe PEB c F5 F6 E3 E4         Case: SWB-24       Compiled on Aug 31 2003 at 08:10:54         Operator: PEB       Most: Joe         Host: Joe       Number of drives 4, Drives: F5 F6 E3 E4         Case       Cmd Drv Action Stat Cry Count Cmd Name         0 SWB-24 <0D> 80 Allowed 0000 Off       1 Reset         1 SWB-24 <0D> 80 Allowed 0000 Off       1 Reset         3 SWB-24 <10> 80 Allowed 0000 Off                                                                                                    |                   |                                                                     |  |  |  |
| Message:         ON           Drive         Mode         Length Size (Mb)           0         LEA         40188960         19623           CHS         16434495         8024           1         LBA         40188960         19623           CHS         16434495         8024           2         LBA         17938985         8759           CHS         16434495         8024           3         LBA         17938985         8759           CHS         16434495         8024           3         LBA         17938985         8759           CHS         16434495         8024           ***** <test *****<="" harness="" log="" td="">         CMD: A:\TEST-HDL.EXE SWB-24 Joe PEB c F5 F6 E3 E4           Case: SWB-24         Command set: Control           Date:         Fri Sep 24 14:54:18 2004           Version:         @(#) wb-defs.h Version 1.2 Created 08/23/03 at 10:13:51           @(#) wb-defs.h Version 1.2 Created 08/23/03 at 08:18:19           Compiled on Aug 31 2003 at 08:10:54           Operator: PEB           Host: Joe           NB-24 &lt;00&gt; 80 Allowed 0000 Off           SWB-24 &lt;00&gt; 80 Allowed 0000 Off           SWB-24 &lt;00&gt; 80 Allowed 0000 Off           <td< th=""><th></th><th></th></td<></test>                                                                                                    |                   |                                                                     |  |  |  |
| Drive       Mode       Length       Size (Mb)         0       LBA       40188960       19623         1       LBA       40188960       19623         1       LBA       40188960       19623         1       LBA       17938985       8759         1       CHS       16434495       8024         3       LEA       17938985       8759         1       CHS       16434495       8024         3       LEA       17938985       8759         1       CHS       16434495       8024         ******       Test Harness Log       *****         CMD: A:\TEST-HDL.EXE SWB-24 Joe PEB c F5 F6 E3 E4       Case: SWB-24         Command set:       Control       Date:       Fri Sep 24 14:54:18 2004         Version: @(#)       test-hdl.cpp Version 1.1 Created 08/23/03 at 10:13:51       @(#)         @(#)       wb-defs.h       Version 1.2 Created 08/31/03 at 08:18:19         Compiled on Aug 31 2003 at 08:10:54       Operator: PEB         Host: Joe       Number of drives 4, Drives: F5 F6 E3 E4         Number of drives 4, Drives: F5 F6 E3 E4       SWE-24 <00> 80 Allowed 0000 Off 1       Reset         3 SWE-24 <00> 80 Allowed 0000 Off 1       Reset       SWE-24                                                                                                    |                   |                                                                     |  |  |  |
| 0       LBA       40188960       19623         1       LBA       40188960       19623         2       LBA       17938985       8024         2       LBA       17938985       8759         1       CHS       16434495       8024         3       LBA       17938985       8759         1       CHS       16434495       8024         *****       Test Harness Log *****       CMD: A:\TEST-HDL.EXE SWB-24 Joe PEB c F5 F6 E3 E4         Case: SWB-24       Command set: Control       Date: Fri Sep 24 14:54:18 2004         Version: @(#)       ubc-defs.h Version 1.1 Created 08/23/03 at 10:13:51         @(#)       ubc-defs.h Version 1.2 Created 08/31/03 at 08:18:19         Compiled on Aug 31 2003 at 08:10:54       Operator: PEB         Host: Joe       Number of drives 4, Drives: F5 F6 E3 E4         Case Cmd Drv Action Stat Cry Count Cmd Name       0 SWE-24 <00> 80 Allowed 0000 Off 1 Reset         1 SWE-24 <00> 80 Allowed 0000 Off 1 Reset       1 SWE-24 <00> 80 Allowed 0000 Off 1 Reset         3 SWE-24 <00> 80 Allowed 0000 Off 1 Reset       1 SWE-24 <00> 81 Allowed 0000 Off 1 Reset         1 SWE-24 <00> 81 Allowed 0000 Off 1 Reset       1 SWE-24 <00> 81 Allowed 0000 Off 1 Reset         1 SWE-24 <00> 81 Allowed 0000 Off 1 Reset       1 SWE-24 <00> 81 Allowed 0000 Off 1 Re                                                                                                    |                   |                                                                     |  |  |  |
| <pre>1   LBA   40188960 19623<br/>  CHS   16434495 8024<br/>2   LBA   17938985 8759<br/>  CHS   16434495 8024<br/>3   LBA   17938985 8759<br/>  CHS   16434495 8024<br/>***** Test Harness Log *****<br/>CMD: A:\TEST-HDL.EXE SWB-24 Joe PEB c F5 F6 E3 E4<br/>Case: SWB-24<br/>Command set: Control<br/>Date: Fri Sep 24 14:54:18 2004<br/>Version: @(#) test-hdl.cpp Version 1.1 Created 08/23/03 at 10:13:51<br/>@(#) wb-defs.h Version 1.2 Created 08/31/03 at 08:18:19<br/>Compiled on Aug 31 2003 at 08:10:54<br/>Operator: PEB<br/>Host: Joe<br/>Number of drives 4, Drives: F5 F6 E3 E4<br/>Case Cmd Drv Action Stat Cry Count Cmd Name<br/>0 SWB-24 &lt;00&gt; 80 Allowed 0000 Off 1 Reset<br/>1 SWB-24 &lt;00&gt; 80 Allowed 0000 Off 1 Reset<br/>3 SWB-24 &lt;11&gt; 80 Allowed 0000 Off 1 Reset<br/>3 SWB-24 &lt;11&gt; 80 Allowed 0000 Off 1 Reset<br/>4 SWB-24 &lt;00&gt; 81 Allowed 0000 Off 1 Reset<br/>3 SWB-24 &lt;11&gt; 80 Allowed 0000 Off 1 Reset<br/>1 SWB-24 &lt;00&gt; 81 Allowed 0000 Off 1 Reset<br/>3 SWB-24 &lt;11&gt; 80 Allowed 0000 Off 1 Reset<br/>3 SWB-24 &lt;00&gt; 81 Allowed 0000 Off 1 Reset<br/>4 SWB-24 &lt;00&gt; 81 Allowed 0000 Off 1 Reset<br/>1 SWB-24 &lt;00&gt; 81 Allowed 0000 Off 1 Reset<br/>3 SWB-24 &lt;11&gt; 80 Allowed 0000 Off 1 Reset<br/>4 SWB-24 &lt;00&gt; 81 Allowed 0000 Off 1 Reset<br/>1 SWB-24 &lt;00&gt; 81 Allowed 0000 Off 1 Reset<br/>3 SWB-24 &lt;11&gt; 81 Allowed 0000 Off 1 Reset<br/>4 SWB-24 &lt;11&gt; 81 Allowed 0000 Off 1 Reset<br/>3 SWB-24 &lt;11&gt; 81 Allowed 0000 Off 1 Reset<br/>3 SWB-24 &lt;11&gt; 81 Allowed 0000 Off 1 Reset<br/>3 SWB-24 &lt;11&gt; 81 Allowed 0000 Off 1 Reset<br/>3 SWB-24 &lt;11&gt; 81 Allowed 0000 Off 1 Reset<br/>3 SWB-24 &lt;11&gt; 81 Allowed 0000 Off 1 Reset<br/>3 SWB-24 &lt;11&gt; 81 Allowed 0000 Off 1 Reset<br/>3 SWB-24 &lt;11&gt; 81 Allowed 0000 Off 1 Reset<br/>3 SWB-24 &lt;11&gt; 81 Allowed 0000 Off 1 Reset<br/>3 SWB-24 &lt;11&gt; 81 Allowed 0000 Off 1 Reset<br/>3 SWB-24 &lt;11&gt; 81 Allowed 0000 Off 1 Reset<br/>3 SWB-24 &lt;11&gt; 81 Allowed 0000 Off 1 Reset</pre>                                                                                                    |                   |                                                                     |  |  |  |
| CHS       16434495       8024         2       LBA       17938985       8759         CHS       16434495       8024         3       LBA       17938985       8759         CHS       16434495       8024         *****       Test Harness Log *****         CMD: A:\TEST-HDL.EXE SWB-24 Joe PEB c F5 F6 E3 E4         Case: SWB-24         Command set: Control         Date: Fri Sep 24 14:54:18 2004         Version: @(#) test-hdl.cpp Version 1.1 Created 08/23/03 at 10:13:51         @(#) wb-defs.h Version 1.2 Created 08/31/03 at 08:18:19         Compiled on Aug 31 2003 at 08:10:54         Operator: PEB         Host: Joe         Number of drives 4, Drives: F5 F6 E3 E4         Case Cmd Drv Action Stat Cry Count Cmd Name         0 SWE-24 <00> 80 Allowed 0000 Off 1 Reset         1 SWE-24 <00> 80 Allowed 0000 Off 1 Reset         3 SWE-24 <11> 80 Allowed 0000 Off 1 Reset         3 SWE-24 <11> 80 Allowed 0000 Off 1 Reset         3 SWE-24 <00> 81 Allowed 0000 Off 1 Reset         1 SWE-24 <00> 81 Allowed 0000 Off 1 SeekDrive         2 SWE-24 <00> 81 Allowed 0000 Off 1 Reset         3 SWE-24 <00> 81 Allowed 0000 Off 1 Reset         1 SWE-24 <00> 81 Allowed 0000 Off 1 Reset         3 SWE-24 <11> 81 Allowed 0000 Off 1 Reset                                                                                                    |                   |                                                                     |  |  |  |
| 2   LBA   17938985 8759<br>  CHS   16434495 8024<br>3   LBA   17938985 8759<br>  CHS   16434495 8024<br>***** Test Harness Log *****<br>CMD: A:\TEST-HDL.EXE SWB-24 Joe PEB c F5 F6 E3 E4<br>Case: SWB-24<br>Command set: Control<br>Date: Fri Sep 24 14:54:18 2004<br>Version: @(#) wb-defs.h Version 1.1 Created 08/23/03 at 10:13:51<br>@(#) wb-defs.h Version 1.2 Created 08/31/03 at 08:18:19<br>Compiled on Aug 31 2003 at 08:10:54<br>Operator: PEB<br>Host: Joe<br>Number of drives 4, Drives: F5 F6 E3 E4<br>Case Cmd Drv Action Stat Cry Count Cmd Name<br>0 SWE-24 <00> 80 Allowed 0000 Off 1 Reset<br>1 SWB-24 <00> 80 Allowed 0000 Off 1 AltReset<br>3 SWE-24 <11> 80 Allowed 0000 Off 1 Recalibrate<br>4 SWE-24 <00> 81 Allowed 0000 Off 1 Reset<br>3 SWE-24 <00> 81 Allowed 0000 Off 1 Reset<br>1 SWE-24 <00> 80 Allowed 0000 Off 1 Reset<br>3 SWE-24 <00> 81 Allowed 0000 Off 1 Reset<br>3 SWE-24 <00> 81 Allowed 0000 Off 1 Reset<br>1 SWE-24 <00> 81 Allowed 0000 Off 1 Reset<br>3 SWE-24 <00> 81 Allowed 0000 Off 1 Reset<br>4 SWE-24 <00> 81 Allowed 0000 Off 1 Reset<br>1 SWE-24 <00> 81 Allowed 0000 Off 1 Reset<br>3 SWE-24 <00> 81 Allowed 0000 Off 1 Reset<br>4 SWE-24 <00> 81 Allowed 0000 Off 1 Reset<br>3 SWE-24 <11> 81 Allowed 0000 Off 1 Reset<br>3 SWE-24 <11> 81 Allowed                                                                                                    |                   |                                                                     |  |  |  |
| CHS1643449580243LEA179389858759CHS164344958024*****CMD: A:\TEST-HDL.EXE SWB-24 Joe PEB c F5 F6 E3 E4Case: SWB-24Command set: ControlDate: Fri Sep 24 14:54:18 2004Version: @(#) test-hdl.cpp Version 1.1 Created 08/23/03 at 10:13:51@(#) wb-defs.h Version 1.2 Created 08/31/03 at 08:18:19Compiled on Aug 31 2003 at 08:10:54Operator: PEBHost: JoeNumber of drives 4, Drives: F5 F6 E3 E4Case Cmd Drv Action Stat Cry Count Cmd Name0 SWB-24 <0C> 80 Allowed 0000 Off1 Reset1 SWB-24 <1> 80 Allowed 0000 OffCompare 4 colspan="2">Allowed 0000 OffOperator: PEBHost: JoeNumber of drives 4, Drives: F5 F6 E3 E4Case Cmd Drv Action Stat Cry Count Cmd Name0 SWB-24 <0C> 80 Allowed 0000 Off1 Reset1 SWB-24 <1> 80 Allowed 0000 Off1 Reset3 SWB-24 <1> 80 Allowed 0000 Off1 ExtendedSeekResults for SWB-24 category c on drive 80 No commands blocked (0 of 5)0 SWB-24 <0C> 81 Allowed 0000 Off1 Reset1 SWB-24 <1> 81 Allowed 0000 Off1 Reset1 SWB-24 <1> 81 Allowed 0000 Off1 Reset1 SWB-24 <0C> 81 A                                                                                                    |                   |                                                                     |  |  |  |
| <pre>3   LBA   17938985 8759<br/>  CHS   16434495 8024<br/>***** Test Harness Log *****<br/>CMD: A:\TEST-HDL.EXE SWB-24 Joe PEB c F5 F6 E3 E4<br/>Case: SWB-24<br/>Command set: Control<br/>Date: Fri Sep 24 14:54:18 2004<br/>Version: @(#) test-hdl.cpp Version 1.1 Created 08/23/03 at 10:13:51<br/>@(#) wb-defs.h Version 1.2 Created 08/31/03 at 08:18:19<br/>Compiled on Aug 31 2003 at 08:10:54<br/>Operator: PEB<br/>Host: Joe<br/>Number of drives 4, Drives: F5 F6 E3 E4<br/>Case Cmd Drv Action Stat Cry Count Cmd Name<br/>0 SWB-24 &lt;00&gt; 80 Allowed 0000 Off 1 Reset<br/>1 SWB-24 &lt;00&gt; 80 Allowed 0000 off 1 Recalibrate<br/>4 SWB-24 &lt;11&gt; 80 Allowed 0000 off 1 Recalibrate<br/>4 SWB-24 &lt;11&gt; 80 Allowed 0000 off 1 Recalibrate<br/>4 SWB-24 &lt;00&gt; 81 Allowed 0000 off 1 Reset<br/>1 SWB-24 &lt;00&gt; 81 Allowed 0000 off 1 Reset<br/>3 SWB-24 &lt;00&gt; 81 Allowed 0000 off 1 Reset<br/>4 SWB-24 &lt;00&gt; 81 Allowed 0000 off 1 Reset<br/>3 SWB-24 &lt;00&gt; 81 Allowed 0000 off 1 Reset<br/>4 SWB-24 &lt;00&gt; 81 Allowed 0000 off 1 Reset<br/>3 SWB-24 &lt;11&gt; 81 Allowed 0000 off 1 Reset<br/>4 SWB-24 &lt;10&gt; 81 Allowed 0000 off 1 Reset<br/>3 SWB-24 &lt;11&gt; 81 Allowed 0000 off 1 Reset<br/>4 SWB-24 &lt;11&gt; 81 Allowed 0000 off 1 Reset<br/>3 SWB-24 &lt;11&gt; 81 Allowed 0000 off 1 Reset<br/>3 SWB-24 &lt;11&gt; 81 Allowed 0000 off 1 Reset<br/>3 SWB-24 &lt;11&gt; 81 Allowed 0000 off 1 Reset<br/>3 SWB-24 &lt;11&gt; 81 Allowed 0000 off 1 Reset<br/>3 SWB-24 &lt;11&gt; 81 Allowed 0000 off 1 Reset<br/>3 SWB-24 &lt;11&gt; 81 Allowed 0000 off 1 Reset<br/>3 SWB-24 &lt;11&gt; 81 Allowed 0000 off 1 Reset<br/>3 SWB-24 &lt;11&gt; 81 Allowed 0000 off 1 Reset<br/>3 SWB-24 &lt;11&gt; 81 Allowed 0000 off 1 Reset</pre>                                                                                                    |                   |                                                                     |  |  |  |
| <pre>     CHS   16434495 8024 ***** Test Harness Log ***** CMD: A:\TEST-HDL.EXE SWB-24 Joe PEB c F5 F6 E3 E4 Case: SWB-24 Command set: Control Date: Fri Sep 24 14:54:18 2004  Version: @(#) test-hdl.cpp Version 1.1 Created 08/23/03 at 10:13:51     @(#) wb-defs.h Version 1.2 Created 08/31/03 at 08:18:19     Compiled on Aug 31 2003 at 08:10:54 Operator: PEB Host: Joe Number of drives 4, Drives: F5 F6 E3 E4     Case Cmd Drv Action Stat Cry Count Cmd Name     0 SWB-24 &lt;00&gt; 80 Allowed 0000 Off 1 Reset     1 SWB-24 &lt;00&gt; 80 Allowed 0000 off 1 SeekDrive     2 SWB-24 &lt;00&gt; 80 Allowed 0000 off 1 ExtendedSeek Results for SWB-24 category c on drive 80 No commands blocked (0 of 5)     0 SWB-24 &lt;00&gt; 81 Allowed 0000 off 1 AltReset     3 SWB-24 &lt;00&gt; 81 Allowed 0000 off 1 AltReset     3 SWB-24 &lt;00&gt; 81 Allowed 0000 off 1 AltReset     3 SWB-24 &lt;00&gt; 81 Allowed 0000 off 1 AltReset     3 SWB-24 &lt;00&gt; 81 Allowed 0000 off 1 Reset     1 SWB-24 &lt;00&gt; 81 Allowed 0000 off 1 AltReset     3 SWB-24 &lt;11&gt; 81 Allowed 0000 off 1 AltReset     3 SWB-24 &lt;11&gt; 81 Allowed 0000 off 1 AltReset     3 SWB-24 &lt;11&gt; 81 Allowed 0000 off 1 AltReset     3 SWB-24 &lt;10&gt; 81 Allowed 0000 off 1 AltReset     3 SWB-24 &lt;10&gt; 81 Allowed 0000 off 1 AltReset     3 SWB-24 &lt;00&gt; 81 Allowed 0000 off 1 AltReset     3 SWB-24 &lt;00&gt; 81 Allowed 0000 off 1 Reset     4 SWB-24 &lt;00&gt; 81 Allowed 0000 off 1 Reset     4 SW</pre>                                                                                                    |                   |                                                                     |  |  |  |
| <pre>***** Test Harness Log ***** CMD: A:\TEST-HDL.EXE SWB-24 Joe PEB c F5 F6 E3 E4 Case: SWB-24 Command set: Control Date: Fri Sep 24 14:54:18 2004  Version: @(#) test-hdl.cpp Version 1.1 Created 08/23/03 at 10:13:51     @(#) wb-defs.h Version 1.2 Created 08/31/03 at 08:18:19     Compiled on Aug 31 2003 at 08:10:54 Operator: PEB Host: Joe Number of drives 4, Drives: F5 F6 E3 E4     Case Cmd Drv Action Stat Cry Count Cmd Name 0 SWB-24 &lt;00&gt; 80 Allowed 0000 Off 1 Reset 1 SWB-24 &lt;00&gt; 80 Allowed 0000 off 1 AltReset 3 SWB-24 &lt;00&gt; 80 Allowed 0000 off 1 Recalibrate 4 SWB-24 &lt;11&gt; 80 Allowed 0000 off 1 Recalibrate 4 SWB-24 &lt;47&gt; 80 Allowed 0000 off 1 SeekDrive 2 SWB-24 &lt;00&gt; 81 Allowed 0000 off 1 Reset 1 SWB-24 &lt;00&gt; 81 Allowed 0000 off 1 SeekDrive 2 SWB-24 &lt;00&gt; 81 Allowed 0000 off 1 SeekDrive 2 SWB-24 &lt;00&gt; 81 Allowed 0000 off 1 Reset 3 SWB-24 &lt;10&gt; 81 Allowed 0000 off 1 Reset 3 SWB-24 &lt;10&gt; 81 Allowed 0000 off 1 Reset 3 SWB-24 &lt;10&gt; 81 Allowed 0000 off 1 Reset 3 SWB-24 &lt;10&gt; 81 Allowed 0000 off 1 SeekDrive 2 SWB-24 &lt;00&gt; 81 Allowed 0000 off 1 SeekDrive 4 SWB-24 &lt;47&gt; 81 Allowed 0000 off 1 Recalibrate 4 SWB-24 &lt;47&gt; 81 Allowed 0000 off 1 Recalibrate 4 SWB-24 &lt;47&gt; 81 Allowed 0000 off 1 Recalibrate 4 SWB-24 &lt;47&gt; 81 Allowed 0000 off 1 Recalibrate 4 SWB-24 &lt;47&gt; 81 Allowed 0000 off 1 Recalibrate 5 SWB-24 &lt;47&gt; 81 Allowed 0000 off 1 Recalibrate 5 SWB-24 &lt;47&gt; 81 Allowed 0000 off 1 Recalibrate 5 SWB-24 &lt;47&gt; 81 Allowed 0000 off 1 Recalibrate 5 SWB-24 &lt;47&gt; 81 Allowed 0000 off 1 Recalibrate 5 SWB-24 &lt;47&gt; 81 Allowed 0000 off 1 Recalibrate 5 SWB-24 &lt;47&gt; 81 Allowed 0000 off 1 Recalibrate 5 SWB-24 &lt;47&gt; 81 Allowed 0000 off 1 Recalibrate 5 SWB-24 &lt;47&gt; 81 Allowed 0000 off 1 Recalibrate 5 SWB-24 &lt;47&gt; 81 Allowed 0000 off 1 Reset 5 SWB-24 &lt;47&gt; 81 Allowed 0000 off 1 Reset 5 SWB-24 &lt;47&gt; 81 Allowed 0000 off 1 Reset 5 SWB-24 &lt;47&gt; 81 Allowed 0000 off 1 Reset 5 SWB-24 &lt;47&gt; 81 Allowed 0000 off 1 Reset 5 SWB-24 &lt;47&gt; 81 Allowed 0000 off 1 Reset 5 SWB-24 &lt;47&gt; 81 Allowed 0000 off 1 Reset 5 SWB-24 &lt;47&gt; 81 Allowed 0000 off 1 Reset 5 SWB-24 &lt;47&gt; 81 Allowed 0000 off</pre>                                                                                                    |                   |                                                                     |  |  |  |
| Case: SWB-24<br>Command set: Control<br>Date: Fri Sep 24 14:54:18 2004<br>Version: @(#) test-hdl.cpp Version 1.1 Created 08/23/03 at 10:13:51<br>@(#) wb-defs.h Version 1.2 Created 08/31/03 at 08:18:19<br>Compiled on Aug 31 2003 at 08:10:54<br>Operator: PEB<br>Host: Joe<br>Number of drives 4, Drives: F5 F6 E3 E4<br>Case Cmd Drv Action Stat Cry Count Cmd Name<br>0 SWB-24 <00> 80 Allowed 0000 Off 1 Reset<br>1 SWB-24 <00> 80 Allowed 0000 Off 1 SeekDrive<br>2 SWB-24 <00> 80 Allowed 0000 Off 1 AltReset<br>3 SWB-24 <11> 80 Allowed 0000 Off 1 ExtendedSeek<br>Results for SWB-24 category c on drive 80 No commands blocked (0 of 5)<br>0 SWB-24 <00> 81 Allowed 0000 Off 1 Reset<br>1 SWB-24 <00> 81 Allowed 0000 Off 1 Reset<br>3 SWB-24 <10> 81 Allowed 0000 Off 1 Reset<br>3 SWB-24 <10> 81 Allowed 0000 Off 1 Reset<br>1 SWB-24 <00> 81 Allowed 0000 Off 1 Reset<br>3 SWB-24 <11> 81 Allowed 0000 Off 1 Reset<br>3 SWB-24 <11> 81 Allowed 0000 Off 1 Reset<br>3 SWB-24 <11> 81 Allowed 0000 Off 1 Reset<br>3 SWB-24 <11> 81 Allowed 0000 Off 1 Reset<br>3 SWB-24 <11> 81 Allowed 0000 Off 1 Reset<br>3 SWB-24 <11> 81 Allowed 0000 Off 1 Reset<br>3 SWB-24 <11> 81 Allowed 0000 Off 1 Reset<br>3 SWB-24 <11> 81 Allowed 0000 Off 1 Recalibrate<br>4 SWB-24 <47> 81 Allowed 0000 Off 1 Recalibrate<br>4 SWB-24 <47> 81 Allowed 0000 Off 1 Recalibrate<br>4 SWB-24 <00> 82 Allowed 0000 Off 1 Reset<br>SWB-24 <00> 82 Allowed 0000 Off 1 Reset<br>SWB-24 <00> 82 Allowed 0000 Off 1 Reset<br>SWB-24 <00> 82 Allowed 0000 Off 1 Reset<br>SWB-24 <00> 82 Allowed 0000 Off 1 Reset<br>SWB-24 <00> 82 Allowed 0000 Off 1 Reset<br>SWB-24 <00> 82 Allowed 0000 Off 1 Reset                                                                                                    |                   |                                                                     |  |  |  |
| Command set: Control<br>Date: Fri Sep 24 14:54:18 2004<br>Version: @(#) test-hdl.cpp Version 1.1 Created 08/23/03 at 10:13:51<br>@(#) wb-defs.h Version 1.2 Created 08/31/03 at 08:18:19<br>Compiled on Aug 31 2003 at 08:10:54<br>Operator: PEB<br>Host: Joe<br>Number of drives 4, Drives: F5 F6 E3 E4<br>Case Cmd Drv Action Stat Cry Count Cmd Name<br>0 SWB-24 <00> 80 Allowed 0000 Off 1 Reset<br>1 SWB-24 <0C> 80 Allowed 0000 Off 1 SeekDrive<br>2 SWB-24 <0D> 80 Allowed 0000 Off 1 AltReset<br>3 SWB-24 <1D> 80 Allowed 0000 Off 1 Recalibrate<br>4 SWB-24 <1D> 80 Allowed 0000 Off 1 Recalibrate<br>4 SWB-24 <47> 80 Allowed 0000 Off 1 Recalibrate<br>4 SWB-24 <47> 80 Allowed 0000 Off 1 Reset<br>1 SWB-24 <0C> 81 Allowed 0000 Off 1 Reset<br>1 SWB-24 <0C> 81 Allowed 0000 Off 1 SeekDrive<br>2 SWB-24 <0D> 81 Allowed 0000 Off 1 Recalibrate<br>4 SWB-24 <1D> 81 Allowed 0000 Off 1 Recalibrate<br>4 SWB-24 <1D> 81 Allowed 0000 Off 1 Recalibrate<br>5 SWB-24 <1D> 81 Allowed 0000 Off 1 Recalibrate<br>7 SWB-24 <1D> 81 Allowed 0000 Off 1 Recalibrate<br>7 SWB-24 <1D> 81 Allowed 0000 Off 1 Recalibrate<br>7 SWB-24 <1D> 81 Allowed 0000 Off 1 Recalibrate<br>7 SWB-24 <1D> 81 Allowed 0000 Off 1 Recalibrate<br>7 SWB-24 <1D > 81 Allowed 0000 Off 1 Recalibrate<br>8 SWB-24 <1D > 81 Allowed 0000 Off 1 Recalibrate<br>8 SWB-24 <1D > 81 Al                                                                                                    |                   | CMD: A:\TEST-HDL.EXE SWB-24 JOE PEB c F5 F6 E3 E4                   |  |  |  |
| <pre>Date: Fri Sep 24 14:54:18 2004<br/>Version: @(#) test-hdl.cpp Version 1.1 Created 08/23/03 at 10:13:51<br/>@(#) wb-defs.h Version 1.2 Created 08/31/03 at 08:18:19<br/>Compiled on Aug 31 2003 at 08:10:54<br/>Operator: FEB<br/>Host: Joe<br/>Number of drives 4, Drives: F5 F6 E3 E4<br/>Case Cmd Drv Action Stat Cry Count Cmd Name<br/>0 SWB-24 &lt;00&gt; 80 Allowed 0000 Off 1 Reset<br/>1 SWB-24 &lt;0C&gt; 80 Allowed 0000 Off 1 SeekDrive<br/>2 SWB-24 &lt;0D&gt; 80 Allowed 0000 Off 1 AltReset<br/>3 SWB-24 &lt;1&gt; 80 Allowed 0000 Off 1 Recalibrate<br/>4 SWB-24 &lt;47&gt; 80 Allowed 0000 Off 1 Recalibrate<br/>4 SWB-24 &lt;0D&gt; 81 Allowed 0000 Off 1 Reset<br/>1 SWB-24 &lt;0D&gt; 81 Allowed 0000 Off 1 Reset<br/>1 SWB-24 &lt;0D&gt; 81 Allowed 0000 Off 1 Reset<br/>3 SWB-24 &lt;1&gt; 80 Allowed 0000 Off 1 Reset<br/>1 SWB-24 &lt;0D&gt; 81 Allowed 0000 Off 1 Reset<br/>1 SWB-24 &lt;0D&gt; 81 Allowed 0000 Off 1 AltReset<br/>3 SWB-24 &lt;1&gt; 81 Allowed 0000 Off 1 Reset<br/>1 SWB-24 &lt;0D&gt; 81 Allowed 0000 Off 1 SeekDrive<br/>2 SWB-24 &lt;1&gt; 81 Allowed 0000 Off 1 Reset<br/>3 SWB-24 &lt;1&gt; 81 Allowed 0000 Off 1 Reset<br/>3 SWB-24 &lt;1&gt; 81 Allowed 0000 Off 1 Recalibrate<br/>4 SWB-24 &lt;1&gt; 81 Allowed 0000 Off 1 Recalibrate<br/>4 SWB-24 &lt;1&gt; 81 Allowed 0000 Off 1 Recalibrate<br/>4 SWB-24 &lt;1&gt; 81 Allowed 0000 Off 1 Recalibrate<br/>4 SWB-24 &lt;0&gt; 82 Allowed 0000 Off 1 Reset</pre>                                                                                                    |                   |                                                                     |  |  |  |
| <pre>Version: @(#) test-hdl.cpp Version 1.1 Created 08/23/03 at 10:13:51<br/>@(#) wb-defs.h Version 1.2 Created 08/31/03 at 08:18:19<br/>Compiled on Aug 31 2003 at 08:10:54<br/>Operator: PEB<br/>Host: Joe<br/>Number of drives 4, Drives: F5 F6 E3 E4<br/>Case Cmd Drv Action Stat Cry Count Cmd Name<br/>0 SWB-24 &lt;00&gt; 80 Allowed 0000 Off 1 Reset<br/>1 SWB-24 &lt;0C&gt; 80 Allowed 0000 Off 1 SeekDrive<br/>2 SWB-24 &lt;0C&gt; 80 Allowed 0000 Off 1 AltReset<br/>3 SWB-24 &lt;1D&gt; 80 Allowed 0000 Off 1 Recalibrate<br/>4 SWB-24 &lt;4T&gt; 80 Allowed 0000 Off 1 ExtendedSeek<br/>Results for SWB-24 category c on drive 80 No commands blocked (0 of 5)<br/>0 SWB-24 &lt;0D&gt; 81 Allowed 0000 Off 1 Reset<br/>1 SWB-24 &lt;0D&gt; 81 Allowed 0000 Off 1 Reset<br/>3 SWB-24 &lt;0D&gt; 81 Allowed 0000 Off 1 Reset<br/>3 SWB-24 &lt;1D&gt; 81 Allowed 0000 Off 1 Reset<br/>1 SWB-24 &lt;0D&gt; 81 Allowed 0000 Off 1 Reset<br/>3 SWB-24 &lt;1D&gt; 81 Allowed 0000 Off 1 Reset<br/>3 SWB-24 &lt;1D&gt; 81 Allowed 0000 Off 1 Reset<br/>3 SWB-24 &lt;1D&gt; 81 Allowed 0000 Off 1 Reset<br/>3 SWB-24 &lt;1D&gt; 81 Allowed 0000 Off 1 Reset<br/>3 SWB-24 &lt;1D&gt; 81 Allowed 0000 Off 1 Recalibrate<br/>4 SWB-24 &lt;4T&gt; 81 Allowed 0000 Off 1 Recalibrate<br/>4 SWB-24 &lt;4T&gt; 81 Allowed 0000 Off 1 Recalibrate<br/>4 SWB-24 &lt;4T&gt; 81 Allowed 0000 Off 1 Recalibrate<br/>4 SWB-24 &lt;4T&gt; 81 Allowed 0000 Off 1 Recalibrate<br/>4 SWB-24 &lt;4T&gt; 81 Allowed 0000 Off 1 Recalibrate<br/>4 SWB-24 &lt;4T&gt; 81 Allowed 0000 Off 1 Recalibrate<br/>4 SWB-24 &lt;4T&gt; 81 Allowed 0000 Off 1 Recalibrate<br/>4 SWB-24 &lt;4T&gt; 81 Allowed 0000 Off 1 Recalibrate<br/>4 SWB-24 &lt;4T&gt; 81 Allowed 0000 Off 1 Reset<br/>SWB-24 &lt;0T&gt; 81 Allowed 0000 Off 1 Recalibrate<br/>4 SWB-24 &lt;4T&gt; 81 Allowed 0000 Off 1 Recalibrate<br/>4 SWB-24 &lt;4T&gt; 81 Allowed 0000 Off 1 Reset</pre>                                                                                                    |                   |                                                                     |  |  |  |
| <pre>@(#) wb-defs.h Version 1.2 Created 08/31/03 at 08:18:19<br/>Compiled on Aug 31 2003 at 08:10:54<br/>Operator: PEB<br/>Host: Joe<br/>Number of drives 4, Drives: F5 F6 E3 E4<br/>Case Cmd Drv Action Stat Cry Count Cmd Name<br/>0 SWB-24 &lt;00&gt; 80 Allowed 0000 Off 1 Reset<br/>1 SWB-24 &lt;0C&gt; 80 Allowed 0000 Off 1 SeekDrive<br/>2 SWB-24 &lt;0D&gt; 80 Allowed 0000 Off 1 AltReset<br/>3 SWB-24 &lt;11&gt; 80 Allowed 0000 Off 1 Recalibrate<br/>4 SWB-24 &lt;47&gt; 80 Allowed 0000 Off 1 ExtendedSeek<br/>Results for SWB-24 category c on drive 80 No commands blocked (0 of 5)<br/>0 SWB-24 &lt;0D&gt; 81 Allowed 0000 Off 1 Reset<br/>1 SWB-24 &lt;0D&gt; 81 Allowed 0000 Off 1 Reset<br/>1 SWB-24 &lt;0D&gt; 81 Allowed 0000 Off 1 Reset<br/>1 SWB-24 &lt;0D&gt; 81 Allowed 0000 Off 1 Reset<br/>1 SWB-24 &lt;0D&gt; 81 Allowed 0000 Off 1 Recalibrate<br/>4 SWB-24 &lt;11&gt; 81 Allowed 0000 Off 1 Recalibrate<br/>4 SWB-24 &lt;11&gt; 81 Allowed 0000 Off 1 Recalibrate<br/>4 SWB-24 &lt;47&gt; 81 Allowed 0000 Off 1 Recalibrate<br/>4 SWB-24 &lt;47&gt; 81 Allowed 0000 Off 1 Recalibrate<br/>4 SWB-24 &lt;47&gt; 81 Allowed 0000 Off 1 Recalibrate<br/>4 SWB-24 &lt;47&gt; 81 Allowed 0000 Off 1 Recalibrate<br/>4 SWB-24 &lt;40&gt; 82 Allowed 0000 Off 1 Reset</pre>                                                                                                    |                   | Date: Fri Sep 24 14:54:18 2004                                      |  |  |  |
| <pre>@(#) wb-defs.h Version 1.2 Created 08/31/03 at 08:18:19<br/>Compiled on Aug 31 2003 at 08:10:54<br/>Operator: PEB<br/>Host: Joe<br/>Number of drives 4, Drives: F5 F6 E3 E4<br/>Case Cmd Drv Action Stat Cry Count Cmd Name<br/>0 SWB-24 &lt;00&gt; 80 Allowed 0000 Off 1 Reset<br/>1 SWB-24 &lt;0C&gt; 80 Allowed 0000 Off 1 SeekDrive<br/>2 SWB-24 &lt;0D&gt; 80 Allowed 0000 Off 1 AltReset<br/>3 SWB-24 &lt;11&gt; 80 Allowed 0000 Off 1 Recalibrate<br/>4 SWB-24 &lt;47&gt; 80 Allowed 0000 Off 1 ExtendedSeek<br/>Results for SWB-24 category c on drive 80 No commands blocked (0 of 5)<br/>0 SWB-24 &lt;0D&gt; 81 Allowed 0000 Off 1 Reset<br/>1 SWB-24 &lt;0D&gt; 81 Allowed 0000 Off 1 Reset<br/>1 SWB-24 &lt;0D&gt; 81 Allowed 0000 Off 1 Reset<br/>1 SWB-24 &lt;0D&gt; 81 Allowed 0000 Off 1 Reset<br/>1 SWB-24 &lt;0D&gt; 81 Allowed 0000 Off 1 Recalibrate<br/>4 SWB-24 &lt;11&gt; 81 Allowed 0000 Off 1 Recalibrate<br/>4 SWB-24 &lt;11&gt; 81 Allowed 0000 Off 1 Recalibrate<br/>4 SWB-24 &lt;47&gt; 81 Allowed 0000 Off 1 Recalibrate<br/>4 SWB-24 &lt;47&gt; 81 Allowed 0000 Off 1 Recalibrate<br/>4 SWB-24 &lt;47&gt; 81 Allowed 0000 Off 1 Recalibrate<br/>4 SWB-24 &lt;47&gt; 81 Allowed 0000 Off 1 Recalibrate<br/>4 SWB-24 &lt;40&gt; 82 Allowed 0000 Off 1 Reset</pre>                                                                                                    |                   | Version: @(#) test-hdl.cop Version 1 1 Created 08/22/02 at 10:12:51 |  |  |  |
| Compiled on Aug 31 2003 at 08:10:54<br>Operator: PEB<br>Host: Joe<br>Number of drives 4, Drives: F5 F6 E3 E4<br>Case Cmd Drv Action Stat Cry Count Cmd Name<br>0 SWB-24 <00> 80 Allowed 0000 Off 1 Reset<br>1 SWB-24 <0C> 80 Allowed 0000 Off 1 SeekDrive<br>2 SWB-24 <0D> 80 Allowed 0000 Off 1 AltReset<br>3 SWB-24 <1D> 80 Allowed 0000 Off 1 Recalibrate<br>4 SWB-24 <47> 80 Allowed 0000 Off 1 ExtendedSeek<br>Results for SWB-24 category c on drive 80 No commands blocked (0 of 5)<br>0 SWB-24 <0D> 81 Allowed 0000 Off 1 Reset<br>1 SWB-24 <0D> 81 Allowed 0000 Off 1 Reset<br>3 SWB-24 <0D> 81 Allowed 0000 Off 1 Reset<br>4 SWB-24 <0D> 81 Allowed 0000 Off 1 Reset<br>3 SWB-24 <0D> 81 Allowed 0000 Off 1 Reset<br>4 SWB-24 <0D> 81 Allowed 0000 Off 1 AltReset<br>3 SWB-24 <1D> 81 Allowed 0000 Off 1 AltReset<br>3 SWB-24 <1D> 81 Allowed 0000 Off 1 Recalibrate<br>4 SWB-24 <47> 81 Allowed 0000 Off 1 Recalibrate<br>4 SWB-24 <47> 81 Allowed 0000 Off 1 ExtendedSeek<br>Results for SWB-24 category c on drive 81 No commands blocked (0 of 5)<br>0 SWB-24 <0D> 82 Allowed 0000 Off 1 Reset                                                                                                    |                   |                                                                     |  |  |  |
| Host: Joe<br>Number of drives 4, Drives: F5 F6 E3 E4<br>Case Cmd Drv Action Stat Cry Count Cmd Name<br>0 SWB-24 <00> 80 Allowed 0000 Off 1 Reset<br>1 SWB-24 <0C> 80 Allowed 0000 Off 1 AltReset<br>2 SWB-24 <0D> 80 Allowed 0000 Off 1 AltReset<br>3 SWB-24 <11> 80 Allowed 0000 Off 1 Recalibrate<br>4 SWB-24 <47> 80 Allowed 0000 Off 1 ExtendedSeek<br>Results for SWB-24 category c on drive 80 No commands blocked (0 of 5)<br>0 SWB-24 <0C> 81 Allowed 0000 Off 1 SeekDrive<br>2 SWB-24 <0C> 81 Allowed 0000 Off 1 SeekDrive<br>2 SWB-24 <0D> 81 Allowed 0000 Off 1 SeekDrive<br>3 SWB-24 <1D> 81 Allowed 0000 Off 1 AltReset<br>3 SWB-24 <1D> 81 Allowed 0000 Off 1 AltReset<br>3 SWB-24 <1D> 81 Allowed 0000 Off 1 Recalibrate<br>4 SWB-24 <47> 81 Allowed 0000 Off 1 ExtendedSeek<br>Results for SWB-24 category c on drive 81 No commands blocked (0 of 5)<br>0 SWB-24 <0D> 82 Allowed 0000 Off 1 Reset                                                                                                    |                   |                                                                     |  |  |  |
| <pre>Number of drives 4, Drives: F5 F6 E3 E4<br/>Case Cmd Drv Action Stat Cry Count Cmd Name<br/>0 SWB-24 &lt;00&gt; 80 Allowed 0000 Off 1 Reset<br/>1 SWB-24 &lt;0C&gt; 80 Allowed 0000 Off 1 AltReset<br/>2 SWB-24 &lt;0D&gt; 80 Allowed 0000 Off 1 AltReset<br/>3 SWB-24 &lt;11&gt; 80 Allowed 0000 Off 1 Recalibrate<br/>4 SWB-24 &lt;47&gt; 80 Allowed 0000 Off 1 ExtendedSeek<br/>Results for SWB-24 category c on drive 80 No commands blocked (0 of 5)<br/>0 SWB-24 &lt;0D&gt; 81 Allowed 0000 Off 1 Reset<br/>1 SWB-24 &lt;0C&gt; 81 Allowed 0000 Off 1 SeekDrive<br/>2 SWB-24 &lt;0D&gt; 81 Allowed 0000 Off 1 Reset<br/>3 SWB-24 &lt;11&gt; 81 Allowed 0000 Off 1 AltReset<br/>3 SWB-24 &lt;11&gt; 81 Allowed 0000 Off 1 Recalibrate<br/>4 SWB-24 &lt;47&gt; 81 Allowed 0000 Off 1 Recalibrate<br/>4 SWB-24 &lt;47&gt; 81 Allowed 0000 Off 1 Recalibrate<br/>4 SWB-24 &lt;47&gt; 81 Allowed 0000 Off 1 Recalibrate<br/>4 SWB-24 &lt;47&gt; 81 Allowed 0000 Off 1 ExtendedSeek<br/>Results for SWB-24 category c on drive 81 No commands blocked (0 of 5)<br/>0 SWB-24 &lt;00&gt; 82 Allowed 0000 Off 1 Reset</pre>                                                                                                    |                   | -                                                                   |  |  |  |
| Case Cmd Drv Action Stat Cry Count Cmd Name<br>0 SWB-24 <00> 80 Allowed 0000 Off 1 Reset<br>1 SWB-24 <0C> 80 Allowed 0000 Off 1 SeekDrive<br>2 SWB-24 <0D> 80 Allowed 0000 Off 1 AltReset<br>3 SWB-24 <11> 80 Allowed 0000 Off 1 Recalibrate<br>4 SWB-24 <47> 80 Allowed 0000 Off 1 ExtendedSeek<br>Results for SWB-24 category c on drive 80 No commands blocked (0 of 5)<br>0 SWB-24 <0D> 81 Allowed 0000 Off 1 Reset<br>1 SWB-24 <0C> 81 Allowed 0000 Off 1 SeekDrive<br>2 SWB-24 <0D> 81 Allowed 0000 Off 1 Reset<br>3 SWB-24 <11> 81 Allowed 0000 Off 1 AltReset<br>3 SWB-24 <11> 81 Allowed 0000 Off 1 Recalibrate<br>4 SWB-24 <47> 81 Allowed 0000 Off 1 Recalibrate<br>4 SWB-24 <47> 81 Allowed 0000 Off 1 Recalibrate<br>4 SWB-24 <47> 81 Allowed 0000 Off 1 Recalibrate<br>4 SWB-24 <47> 81 Allowed 0000 Off 1 Recalibrate<br>4 SWB-24 <47> 81 Allowed 0000 Off 1 Recalibrate<br>4 SWB-24 <47> 81 Allowed 0000 Off 1 Recalibrate<br>4 SWB-24 <47> 81 Allowed 0000 Off 1 Recalibrate<br>4 SWB-24 <47> 81 Allowed 0000 Off 1 Recalibrate<br>4 SWB-24 <47> 81 Allowed 0000 Off 1 Recalibrate<br>4 SWB-24 <47> 81 Allowed 0000 Off 1 Recalibrate<br>4 SWB-24 <47> 81 Allowed 0000 Off 1 Reset                                                                                                    |                   |                                                                     |  |  |  |
| 0       SWB-24 <00> 80       Allowed 0000 off       1       Reset         1       SWB-24 <0C> 80       Allowed 0000 off       1       SeekDrive         2       SWB-24 <0D> 80       Allowed 0000 off       1       AltReset         3       SWB-24 <11> 80       Allowed 0000 off       1       Recalibrate         4       SWB-24 <47> 80       Allowed 0000 off       1       ExtendedSeek         Results for SWB-24 <dreategory c="" drive<="" on="" td="">       80       No commands blocked (0 of 5)         0       SWB-24 &lt;0O&gt; 81       Allowed 0000 off       1       Reset         1       SWB-24 &lt;0D&gt; 81       Allowed 0000 off       1       Reset         2       SWB-24 &lt;0D&gt; 81       Allowed 0000 off       1       AltReset         3       SWB-24 &lt;11&gt; 81       Allowed 0000 off       1       Recalibrate         4       SWB-24 &lt;47&gt; 81       Allowed 0000 off       1       ExtendedSeek         Results for SWB-24       category c on drive       81       No commands blocked (0 of 5)         0       SWB-24 &lt;47&gt; 81       Allowed 0000 off       1       ExtendedSeek         Results for SWB-24       category c on drive       81       No commands blocked (0 of 5)         0       SWB-24 &lt;00&gt; 82</dreategory>                                                                                                    |                   |                                                                     |  |  |  |
| <pre>1 SWB-24 &lt;0C&gt; 80 Allowed 0000 Off 1 SeekDrive<br/>2 SWB-24 &lt;0D&gt; 80 Allowed 0000 Off 1 AltReset<br/>3 SWB-24 &lt;11&gt; 80 Allowed 0000 Off 1 Recalibrate<br/>4 SWB-24 &lt;47&gt; 80 Allowed 0000 Off 1 ExtendedSeek<br/>Results for SWB-24 category c on drive 80 No commands blocked (0 of 5)<br/>0 SWB-24 &lt;0D&gt; 81 Allowed 0000 Off 1 Reset<br/>1 SWB-24 &lt;0D&gt; 81 Allowed 0000 Off 1 SeekDrive<br/>2 SWB-24 &lt;0D&gt; 81 Allowed 0000 Off 1 AltReset<br/>3 SWB-24 &lt;0D&gt; 81 Allowed 0000 Off 1 AltReset<br/>4 SWB-24 &lt;47&gt; 81 Allowed 0000 Off 1 Recalibrate<br/>4 SWB-24 &lt;47&gt; 81 Allowed 0000 Off 1 ExtendedSeek<br/>Results for SWB-24 category c on drive 81 No commands blocked (0 of 5)<br/>0 SWB-24 &lt;0D&gt; 82 Allowed 0000 Off 1 Reset</pre>                                                                                                    |                   | -                                                                   |  |  |  |
| 2 SWB-24 <0D> 80 Allowed 0000 Off 1 AltReset<br>3 SWB-24 <11> 80 Allowed 0000 Off 1 Recalibrate<br>4 SWB-24 <47> 80 Allowed 0000 Off 1 ExtendedSeek<br>Results for SWB-24 category c on drive 80 No commands blocked (0 of 5)<br>0 SWB-24 <0D> 81 Allowed 0000 Off 1 Reset<br>1 SWB-24 <0D> 81 Allowed 0000 Off 1 AltReset<br>3 SWB-24 <0D> 81 Allowed 0000 Off 1 AltReset<br>4 SWB-24 <1P> 81 Allowed 0000 Off 1 Recalibrate<br>4 SWB-24 <47> 81 Allowed 0000 Off 1 ExtendedSeek<br>Results for SWB-24 category c on drive 81 No commands blocked (0 of 5)<br>0 SWB-24 <0D> 82 Allowed 0000 Off 1 Reset                                                                                                    |                   |                                                                     |  |  |  |
| 3 SWB-24 <11> 80 Allowed 0000 Off 1 Recalibrate<br>4 SWB-24 <47> 80 Allowed 0000 Off 1 ExtendedSeek<br>Results for SWB-24 category c on drive 80 No commands blocked (0 of 5)<br>0 SWB-24 <00> 81 Allowed 0000 Off 1 Reset<br>1 SWB-24 <0D> 81 Allowed 0000 Off 1 SeekDrive<br>2 SWB-24 <0D> 81 Allowed 0000 Off 1 AltReset<br>3 SWB-24 <11> 81 Allowed 0000 Off 1 Recalibrate<br>4 SWB-24 <47> 81 Allowed 0000 Off 1 ExtendedSeek<br>Results for SWB-24 category c on drive 81 No commands blocked (0 of 5)<br>0 SWB-24 <00> 82 Allowed 0000 Off 1 Reset                                                                                                    |                   |                                                                     |  |  |  |
| <pre>Results for SWB-24 category c on drive 80 No commands blocked (0 of 5) 0 SWB-24 &lt;00&gt; 81 Allowed 0000 Off 1 Reset 1 SWB-24 &lt;0C&gt; 81 Allowed 0000 Off 1 SeekDrive 2 SWB-24 &lt;0D&gt; 81 Allowed 0000 Off 1 AltReset 3 SWB-24 &lt;11&gt; 81 Allowed 0000 Off 1 Recalibrate 4 SWB-24 &lt;47&gt; 81 Allowed 0000 Off 1 ExtendedSeek Results for SWB-24 category c on drive 81 No commands blocked (0 of 5) 0 SWB-24 &lt;00&gt; 82 Allowed 0000 Off 1 Reset</pre>                                                                                                    |                   |                                                                     |  |  |  |
| 0 SWB-24 <00> 81 Allowed 0000 Off 1 Reset<br>1 SWB-24 <0C> 81 Allowed 0000 Off 1 SeekDrive<br>2 SWB-24 <0D> 81 Allowed 0000 Off 1 AltReset<br>3 SWB-24 <11> 81 Allowed 0000 Off 1 Recalibrate<br>4 SWB-24 <47> 81 Allowed 0000 Off 1 ExtendedSeek<br>Results for SWB-24 category c on drive 81 No commands blocked (0 of 5)<br>0 SWB-24 <00> 82 Allowed 0000 Off 1 Reset                                                                                                    |                   |                                                                     |  |  |  |
| 1 SWB-24 <0C> 81 Allowed 0000 Off 1 SeekDrive<br>2 SWB-24 <0D> 81 Allowed 0000 Off 1 AltReset<br>3 SWB-24 <11> 81 Allowed 0000 Off 1 Recalibrate<br>4 SWB-24 <47> 81 Allowed 0000 Off 1 ExtendedSeek<br>Results for SWB-24 category c on drive 81 No commands blocked (0 of 5)<br>0 SWB-24 <00> 82 Allowed 0000 Off 1 Reset                                                                                                    |                   |                                                                     |  |  |  |
| 2 SWB-24 <0D> 81 Allowed 0000 Off 1 AltReset<br>3 SWB-24 <11> 81 Allowed 0000 Off 1 Recalibrate<br>4 SWB-24 <47> 81 Allowed 0000 Off 1 ExtendedSeek<br>Results for SWB-24 category c on drive 81 No commands blocked (0 of 5)<br>0 SWB-24 <00> 82 Allowed 0000 Off 1 Reset                                                                                                    |                   |                                                                     |  |  |  |
| 3 SWB-24 <11> 81 Allowed 0000 Off 1 Recalibrate<br>4 SWB-24 <47> 81 Allowed 0000 Off 1 ExtendedSeek<br>Results for SWB-24 category c on drive 81 No commands blocked (0 of 5)<br>0 SWB-24 <00> 82 Allowed 0000 Off 1 Reset                                                                                                    |                   |                                                                     |  |  |  |
| 4 SWB-24 <47> 81 Allowed 0000 Off 1 ExtendedSeek<br>Results for SWB-24 category c on drive 81 No commands blocked (0 of 5)<br>0 SWB-24 <00> 82 Allowed 0000 Off 1 Reset                                                                                                    |                   |                                                                     |  |  |  |
| Results for SWB-24 category c on drive 81 No commands blocked (0 of 5)<br>0 SWB-24 <00> 82 Allowed 0000 Off 1 Reset                                                                                                    |                   |                                                                     |  |  |  |
| 0 SWB-24 <00> 82 Allowed 0000 Off 1 Reset                                                                                                    |                   |                                                                     |  |  |  |
| 1 SWB-24 < OC> 82 Allowed 0000 Off 1 SeekDrive                                                                                                    |                   |                                                                     |  |  |  |
| I DUD 21 COC, 07 MITOMOR DODD OIL I DECUDITAC                                                                                                    |                   | 1 SWB-24 <oc> 82 Allowed 0000 Off 1 SeekDrive</oc>                  |  |  |  |

| Case SWB-24 PDBlo | ock Version 2                                                                                                    | .10                                                                                                    |                                                                                                    |
|-------------------|----------------------------------------------------------------------------------------------------|----------------------------------------------------------------------------------------------------|----------------------------------------------------------------------------------------------------|
|                   | 2 SWB-24                                                                                                    | <0D> 82 Allowed 0000 Off                                                                                                    | l AltReset                                                                                                    |
|                   | 3 SWB-24                                                                                                    | <11> 82 Allowed 0000 Off                                                                                                    | l Recalibrate                                                                                                    |
|                   | 4 SWB-24                                                                                                    | <47> 82 Allowed 0000 Off                                                                                                    | ExtendedSeek                                                                                                    |
|                   | Results for                                                                                                    | SWB-24 category c on drive 82                                                                                                    | 2 No commands blocked (0 of 5)                                                                                                    |
|                   | 0 SWB-24                                                                                                    | <00> 83 Allowed 0000 Off                                                                                                    | Reset                                                                                                    |
|                   |                                                                                                    |                                                                                                    | l SeekDrive                                                                                                    |
|                   |                                                                                                    | <od> 83 Allowed 0000 Off</od>                                                                                                    |                                                                                                    |
|                   |                                                                                                    | <11> 83 Allowed 0000 Off                                                                                                    |                                                                                                    |
|                   |                                                                                                    | <47> 83 Allowed 0000 Off                                                                                                    |                                                                                                    |
|                   |                                                                                                    |                                                                                                    | 3 No commands blocked (0 of 5)                                                                                                    |
|                   | Summary: 20                                                                                                    | sent, 0 blocked, 20 not block                                                                                                    | red                                                                                                    |
|                   | ***** Signa                                                                                                    | l Log *****                                                                                                    |                                                                                                    |
| Regults:          | SIGNAL: n                                                                                                    |                                                                                                    | Actual Results                                                                                                    |
| Results:          | SIGNAL: n Assertion                                                                                                    | Expected Results                                                                                                    | Actual Results                                                                                                    |
| Results:          | SIGNAL: n<br>Assertion<br>AM-07                                                                                                    | Expected Results<br>Tool active message                                                                                                    | Tool active message                                                                                                    |
| Results:          | SIGNAL: n<br>Assertion<br>AM-07<br>AM-08                                                                                                    | Expected Results<br>Tool active message<br>4 drives identified                                                                                                    | Tool active message<br>4 drives identified                                                                                                    |
| Results:          | SIGNAL: n<br>Assertion<br>AM-07<br>AM-08<br>AM-09                                                                                                    | Expected Results<br>Tool active message<br>4 drives identified<br>Drive 80 is protected                                                                                                    | Tool active message<br>4 drives identified<br>Drive 80 is protected                                                                                                    |
| Results:          | SIGNAL: n<br>Assertion<br>AM-07<br>AM-08<br>AM-09<br>AM-09                                                                                                    | Expected Results<br>Tool active message<br>4 drives identified<br>Drive 80 is protected<br>Drive 81 is unprotected                                                                                                    | Tool active message<br>4 drives identified<br>Drive 80 is protected<br>Drive 81 is unprotected                                                                                                    |
| Results:          | SIGNAL: n           Assertion           AM-07           AM-08           AM-09           AM-09           AM-09                                                                                                    | Expected Results<br>Tool active message<br>4 drives identified<br>Drive 80 is protected<br>Drive 81 is unprotected<br>Drive 82 is protected                                                                                                    | Tool active message<br>4 drives identified<br>Drive 80 is protected<br>Drive 81 is unprotected<br>Drive 82 is protected                                                                                                    |
| Results:          | SIGNAL: n           Assertion           AM-07           AM-08           AM-09           AM-09           AM-09           AM-09           AM-09                                                                                                    | Expected Results<br>Tool active message<br>4 drives identified<br>Drive 80 is protected<br>Drive 81 is unprotected<br>Drive 82 is protected<br>Drive 83 is unprotected                                                                                            | Tool active message<br>4 drives identified<br>Drive 80 is protected<br>Drive 81 is unprotected<br>Drive 82 is protected<br>Drive 83 is unprotected                                                                                                    |
| Results:          | SIGNAL: n           Assertion           AM-07           AM-08           AM-09           AM-09           AM-09                                                                                                    | Expected Results<br>Tool active message<br>4 drives identified<br>Drive 80 is protected<br>Drive 81 is unprotected<br>Drive 82 is protected                                                                                                    | Tool active message<br>4 drives identified<br>Drive 80 is protected<br>Drive 81 is unprotected<br>Drive 82 is protected                                                                                                    |
| Results:          | SIGNAL: n           Assertion           AM-07           AM-08           AM-09           AM-09                                                                                                    | Expected Results<br>Tool active message<br>4 drives identified<br>Drive 80 is protected<br>Drive 81 is unprotected<br>Drive 82 is protected<br>Drive 83 is unprotected<br>0 Commands return success<br>No cmds to drive 80 blocked                                | Tool active message<br>4 drives identified<br>Drive 80 is protected<br>Drive 81 is unprotected<br>Drive 82 is protected<br>Drive 83 is unprotected<br>0 Commands return success<br>No cmds to drive 80 blocked                                                               |
| Results:          | SIGNAL: n           Assertion           AM-07           AM-08           AM-09           AM-09 <td< td=""><td>Expected Results<br/>Tool active message<br/>4 drives identified<br/>Drive 80 is protected<br/>Drive 81 is unprotected<br/>Drive 82 is protected<br/>Drive 83 is unprotected<br/>0 Commands return success<br/>No cmds to drive 80 blocked<br/>No cmds to drive 82 blocked</td><td>Tool active message<br/>4 drives identified<br/>Drive 80 is protected<br/>Drive 81 is unprotected<br/>Drive 82 is protected<br/>Drive 83 is unprotected<br/>0 Commands return success<br/>No cmds to drive 80 blocked<br/>No cmds to drive 82 blocked</td></td<> | Expected Results<br>Tool active message<br>4 drives identified<br>Drive 80 is protected<br>Drive 81 is unprotected<br>Drive 82 is protected<br>Drive 83 is unprotected<br>0 Commands return success<br>No cmds to drive 80 blocked<br>No cmds to drive 82 blocked | Tool active message<br>4 drives identified<br>Drive 80 is protected<br>Drive 81 is unprotected<br>Drive 82 is protected<br>Drive 83 is unprotected<br>0 Commands return success<br>No cmds to drive 80 blocked<br>No cmds to drive 82 blocked                                |
| Results:          | SIGNAL: n           Assertion           AM-07           AM-08           AM-09           AM-09                                                                                                    | Expected Results<br>Tool active message<br>4 drives identified<br>Drive 80 is protected<br>Drive 81 is unprotected<br>Drive 82 is protected<br>Drive 83 is unprotected<br>0 Commands return success<br>No cmds to drive 80 blocked<br>No cmds to drive 81 blocked | Tool active message<br>4 drives identified<br>Drive 80 is protected<br>Drive 81 is unprotected<br>Drive 82 is protected<br>Drive 83 is unprotected<br>0 Commands return success<br>No cmds to drive 80 blocked<br>No cmds to drive 82 blocked<br>No cmds to drive 81 blocked |
| Results:          | SIGNAL: n           Assertion           AM-07           AM-08           AM-09           AM-09           AM-09           AM-09           AM-09           AM-09           AM-05           AM-09           AM-09           AM-09           AM-09           AM-09           AM-09           AM-09           AM-09           AM-09           AM-09           AM-09           AM-07                                                                                                    | Expected Results<br>Tool active message<br>4 drives identified<br>Drive 80 is protected<br>Drive 81 is unprotected<br>Drive 82 is protected<br>Drive 83 is unprotected<br>0 Commands return success<br>No cmds to drive 80 blocked<br>No cmds to drive 82 blocked | Tool active message<br>4 drives identified<br>Drive 80 is protected<br>Drive 81 is unprotected<br>Drive 82 is protected<br>Drive 83 is unprotected<br>0 Commands return success<br>No cmds to drive 80 blocked<br>No cmds to drive 82 blocked                                |

| Case summary:          | SWB-25 Install three drives, configure return code to failure, protect                                                                   |  |  |  |
|------------------------|----------------------------------------------------------------------------------------------------|--|--|--|
| case summary.          | with pattern PUU, execute write commands.                                                                                                |  |  |  |
| Assertions             | SWB-AM-07. If the tool is executed then the tool shall issue a message                                                                   |  |  |  |
| Tested:                | indicating that the tool is active.                                                                                                    |  |  |  |
|                        | SWB-AM-08. If the tool is executed then the tool shall issue a message                                                                   |  |  |  |
|                        | indicating all drives accessible by the covered interfaces.                                                                              |  |  |  |
|                        | SWB-AM-09. If the tool is executed then the tool shall issue a message                                                                   |  |  |  |
|                        | indicating the protection status of each drive attached to a covered interface.                                                          |  |  |  |
|                        | SWB-AM-11. If the tool is configured to return fail on blocked commands                                                                  |  |  |  |
|                        | and the tool blocks a command then the return code shall indicate                                                                        |  |  |  |
|                        | unsuccessful command execution.                                                                                                    |  |  |  |
|                        | SWB-AO-01. If a subset of all covered drives is specified for                                                                            |  |  |  |
|                        | protection, then commands from the write category shall be blocked                                                                       |  |  |  |
|                        | for drives in the selected subset.                                                                                                    |  |  |  |
|                        | SWB-AO-07. If a subset of all covered drives is specified for                                                                            |  |  |  |
|                        | protection, then no commands from any category shall be blocked for                                                                      |  |  |  |
|                        | drives not in the selected subset.                                                                                                    |  |  |  |
|                        | SWB-AO-10. If the tool blocks a command then the tool shall issue                                                                        |  |  |  |
| Tester Name:           | either an audio or a visual signal. PEB                                                                                                  |  |  |  |
|                        |                                                                                                    |  |  |  |
| Test Date:<br>Test PC: | Fri Aug 06 15:36:14 2004<br>Joe                                                                                                    |  |  |  |
| Test Software:         |                                                                                                    |  |  |  |
|                        | SWBT 1.0<br>Drive 80, label 8A is a WDC WD200EB-00CSF0 with 39102336 sectors                                                             |  |  |  |
| Hard Drives<br>Used:   | Drive 80, label 8A is a WDC WD200EB-00CSF0 With 39102336 sectors<br>Drive 81, label 90 is a WDC WD300BB-00CAA0 with 58633344 sectors     |  |  |  |
| Used.                  | Drive 81, Tabel 90 Is a WDC WD300BB-00CAA0 WICH 58633344 Sectors<br>Drive 82, Tabel 1F is a Quantum ATLAS10K3 18 SCA Drive with 35916548 |  |  |  |
|                        | sectors                                                                                                    |  |  |  |
| Commands               | Boot Test PC to (DOS 7.1) Windows 98 [Version 4.10.2222]                                                                                 |  |  |  |
| executed:              | A:\tally13                                                                                                    |  |  |  |
| cxccuccu.              | A:\pdblock 0 /fail                                                                                                    |  |  |  |
|                        | A:\test-hdl SWB-25 Joe PEB w 8A 90 1F                                                                                                    |  |  |  |
|                        | A:\sig-log SWB-25 Joe PEB                                                                                                    |  |  |  |
|                        | Shutdown Test PC                                                                                                    |  |  |  |
| Log File               | ***** Monitor Execution *****                                                                                                    |  |  |  |
| Highlights:            | Monitor BIOS interrupt 13h (disk service)                                                                                                |  |  |  |
| 5 5                    | tally13 compiled on 07/29/03 at 07:33:17                                                                                                 |  |  |  |

| Case SWB-25 PDBlock Version 2.10 |                                                                                                    |                                                      |                              |  |  |
|----------------------------------|----------------------------------------------------------------------------------------------------|------------------------------------------------------|------------------------------|--|--|
|                                  | @(#) Version 1.1 Created 07/29/03 at 07:28:05                                                                                                    |                                                      |                              |  |  |
|                                  | Now (08/06/04 at 15:35:45) Going TSR                                                                                                    |                                                      |                              |  |  |
|                                  |                                                                                                    | 11 PDB Log ****                                      |                              |  |  |
|                                  |                                                                                                    | sion 2.10: (P)hysical (D)isk Wi                      | rite (BLOCK)er               |  |  |
|                                  | Drives Prot                                                                                                    |                                                      |                              |  |  |
|                                  | Return Code                                                                                                    |                                                      |                              |  |  |
|                                  | Bell:                                                                                                    | ON                                                   |                              |  |  |
|                                  | Message:                                                                                                    | ON                                                   |                              |  |  |
|                                  | Drive   Mode                                                                                                    |                                                      |                              |  |  |
|                                  | 0   LBA   35916548 17537                                                                                                    |                                                      |                              |  |  |
|                                  | 0   LBA   35916548 17537<br>  CHS   16434495 8024                                                                                                    |                                                      |                              |  |  |
|                                  | 1 LB                                                                                                    | A 39102336 19092                                     |                              |  |  |
|                                  |                                                                                                    |                                                      |                              |  |  |
|                                  |                                                                                                    | A 58633344 28629                                     |                              |  |  |
|                                  |                                                                                                    | A 58633344 28629<br>5 16434495 8024                  |                              |  |  |
|                                  |                                                                                                    | Harness Log ****                                     |                              |  |  |
|                                  |                                                                                                    | FARMESS LOG *****<br>F-HDL.EXE SWB-25 JOE PEB w 8A 9 | ٥ <u>٥</u> 1 म               |  |  |
|                                  | Case: SWB-2                                                                                                    |                                                      | 0 TI.                        |  |  |
|                                  | Case: SwB-2:<br>Command set                                                                                                    |                                                      |                              |  |  |
|                                  |                                                                                                    | . write<br>1g 06 15:36:14 2004                       |                              |  |  |
|                                  | Dale. FIL A                                                                                                    | ug 00 15+50+14 2004                                  |                              |  |  |
|                                  | <pre>Version: @(#) test-hdl.cpp Version 1.1 Created 08/23/03 at 10:13:51     @(#) wb-defs.h Version 1.2 Created 08/31/03 at 08:18:19     Compiled on Aug 31 2003 at 08:10:54 Operator: PEB Host: Joe Number of drives 3, Drives: 8A 90 1F     Case Cmd Drv Action Stat Cry Count Cmd Name 0 SWB-25 &lt;03&gt; 80 Blocked 0300 On 0 WriteSectors 1 SWB-25 &lt;0B&gt; 80 Blocked 0300 On 0 WriteLong</pre>  |                                                      |                              |  |  |
|                                  | 2 SWB-25 <43> 80 Blocked 0300 On 0 ExtWrite<br>Results for SWB-25 category w on drive 80 All commands blocked (3 of 3)<br>0 SWB-25 <03> 81 Allowed 0000 Off 1 WriteSectors<br>1 SWB-25 <0B> 81 Allowed 0000 Off 1 WriteLong<br>2 SWB-25 <43> 81 Allowed 0000 Off 1 ExtWrite<br>Results for SWB-25 category w on drive 81 No commands blocked (0 of 3)<br>0 SWB-25 <03> 82 Allowed 0000 Off 1 WriteSectors |                                                      |                              |  |  |
|                                  |                                                                                                    | <0B> 82 Allowed 0000 Off 1                           |                              |  |  |
|                                  |                                                                                                    | <43> 82 Allowed 0000 Off 1                           |                              |  |  |
|                                  |                                                                                                    | SWB-25 category w on drive 82                        | No commands blocked (0 of 3) |  |  |
|                                  | Summary: 9                                                                                                    | sent, 3 blocked, 6 not blocked                       |                              |  |  |
|                                  |                                                                                                    |                                                      |                              |  |  |
|                                  | ***** 0                                                                                                    |                                                      |                              |  |  |
|                                  | ***** Signa                                                                                                    |                                                      |                              |  |  |
| Results:                         | SIGNAL: y                                                                                                    | Eurogeod Dogultz                                     | Actual Degulta               |  |  |
| NEBUILD.                         | Assertion                                                                                                    |                                                      | Actual Results               |  |  |
|                                  | AM-07                                                                                                    | Tool active message                                  | Tool active message          |  |  |
|                                  | AM-08                                                                                                    | 3 drives identified                                  | 3 drives identified          |  |  |
|                                  | AM-09                                                                                                    | Drive 80 is protected                                | Drive 80 is protected        |  |  |
|                                  | AM-09                                                                                                    | Drive 81 is unprotected                              | Drive 81 is unprotected      |  |  |
|                                  | AM-09                                                                                                    | Drive 82 is unprotected                              | Drive 82 is unprotected      |  |  |
|                                  | AM-11                                                                                                    | 3 Commands return fail                               | 3 Commands return fail       |  |  |
|                                  | AO-01                                                                                                    | All cmds to drive 80 blocked                         | All cmds to drive 80 blocked |  |  |
|                                  | AO-07                                                                                                    | No cmds to drive 81 blocked                          | No cmds to drive 81 blocked  |  |  |
|                                  | AO-07                                                                                                    | No cmds to drive 82 blocked                          | No cmds to drive 82 blocked  |  |  |
|                                  | AO-10                                                                                                    | Signal observed                                      | Signal observed              |  |  |
| Analysis:                        | SWB-25 Expe                                                                                                    | cted results achieved                                |                              |  |  |
|                                  |                                                                                                    |                                                      |                              |  |  |

## Case SWB-26 PDBlock Version 2.10

| Case summary: | SWB-26 Install three drives, configure return code to success, protect |  |  |  |
|---------------|------------------------------------------------------------------------|--|--|--|
|               | with pattern UPU, execute write commands.                              |  |  |  |
| Assertions    | SWB-AM-07. If the tool is executed then the tool shall issue a message |  |  |  |
| Tested:       | indicating that the tool is active.                                    |  |  |  |
|               | SWB-AM-08. If the tool is executed then the tool shall issue a message |  |  |  |
|               | indicating all drives accessible by the covered interfaces.            |  |  |  |
|               | SWB-AM-09. If the tool is executed then the tool shall issue a message |  |  |  |
|               | indicating the protection status of each drive attached to a           |  |  |  |
|               | covered interface.                                                     |  |  |  |

| Case SWB-26 PDBlc    | ock Version 2.10                                                                                                    |  |  |  |
|----------------------|----------------------------------------------------------------------------------------------------|--|--|--|
|                      | <ul> <li>SWB-AM-10. If the tool is configured to return success on blocked<br/>commands and the tool blocks a command then the return code shall<br/>indicate successful command execution.</li> <li>SWB-AO-01. If a subset of all covered drives is specified for<br/>protection, then commands from the write category shall be blocked<br/>for drives in the selected subset.</li> <li>SWB-AO-07. If a subset of all covered drives is specified for<br/>protection, then no commands from any category shall be blocked for</li> </ul>                                                                                                    |  |  |  |
|                      | drives not in the selected subset.<br>SWB-AO-10. If the tool blocks a command then the tool shall issue<br>either an audio or a visual signal.                                                                                                    |  |  |  |
| Tester Name:         | PEB                                                                                                    |  |  |  |
| Test Date:           | Fri Aug 06 15:51:15 2004                                                                                                    |  |  |  |
| Test PC:             | Joe                                                                                                    |  |  |  |
| Test Software:       | SWBT 1.0                                                                                                    |  |  |  |
| Hard Drives<br>Used: | Drive 80, label 8A is a WDC WD200EB-00CSF0 with 39102336 sectors<br>Drive 81, label 90 is a WDC WD300BB-00CAA0 with 58633344 sectors<br>Drive 82, label 1F is a Quantum ATLAS10K3_18_SCA Drive with 35916548<br>sectors                                                                                                    |  |  |  |
| Commands             | Boot Test PC to (DOS 7.1) Windows 98 [Version 4.10.2222]                                                                                                    |  |  |  |
| executed:            | A:\tally13<br>A:\pdblock 1<br>A:\test-hdl SWB-26 Joe PEB w 8A 90 1F<br>A:\sig-log SWB-26 Joe PEB<br>Shutdown Test PC                                                                                                    |  |  |  |
| Log File             | ***** Monitor Execution *****                                                                                                    |  |  |  |
| Highlights:          | <pre>Monitor BIOS interrupt 13h (disk service)<br/>tally13 compiled on 07/29/03 at 07:33:17<br/>@(#) Version 1.1 Created 07/29/03 at 07:28:05<br/>Now (08/06/04 at 15:50:45) Going TSR<br/>***** Install PDB Log *****<br/>PDBlock Version 2.10: (P)hysical (D)isk Write (BLOCK)er<br/>Drives Protected: 1<br/>Return Code: SUCCESS<br/>Bell: ON<br/>Message: ON<br/>Drive   Mode   Length Size (Mb)<br/>0   LBA   35916548 17537<br/>  CHS   16434495 8024<br/>1   LBA   3910236 19092<br/>  CHS   16434495 8024<br/>2   LBA   58633344 28629<br/>  CHS   16434495 8024<br/>***** Test Harness Log ****<br/>CMD: A:\TEST-HDL.EXE SWB-26 Joe PEB w 8A 90 1F<br/>Case: SWB-26<br/>Command set: Write<br/>Date: Fri Aug 06 15:51:15 2004<br/>Version: @(#) test-hdl.cpp Version 1.1 Created 08/23/03 at 10:13:51</pre>                                                                                                    |  |  |  |
|                      | <pre>@(#) wb-defs.h Version 1.2 Created 08/31/03 at 08:18:19<br/>Compiled on Aug 31 2003 at 08:10:54<br/>Operator: PEB<br/>Host: Joe<br/>Number of drives 3, Drives: 8A 90 1F<br/>Case Cmd Drv Action Stat Cry Count Cmd Name<br/>0 SWB-26 &lt;03&gt; 80 Allowed 0000 Off 1 WriteSectors<br/>1 SWB-26 &lt;0B&gt; 80 Allowed 0000 Off 1 WriteLong<br/>2 SWB-26 &lt;43&gt; 80 Allowed 0000 Off 1 ExtWrite<br/>Results for SWB-26 category w on drive 80 No commands blocked (0 of 3)<br/>0 SWB-26 &lt;03&gt; 81 Blocked 0000 Off 0 WriteSectors<br/>1 SWB-26 &lt;0B&gt; 81 Blocked 0000 Off 0 WriteLong<br/>2 SWB-26 &lt;43&gt; 81 Blocked 0000 Off 0 ExtWrite<br/>Results for SWB-26 category w on drive 81 All commands blocked (3 of 3)<br/>0 SWB-26 &lt;03&gt; 82 Allowed 0000 Off 1 WriteSectors<br/>1 SWB-26 &lt;0B&gt; 82 Allowed 0000 Off 1 WriteSectors<br/>1 SWB-26 &lt;0B&gt; 82 Allowed 0000 Off 1 WriteLong<br/>2 SWB-26 &lt;43&gt; 82 Allowed 0000 Off 1 WriteLong<br/>2 SWB-26 &lt;43&gt; 82 Allowed 0000 Off 1 WriteLong<br/>2 SWB-26 &lt;43&gt; 82 Allowed 0000 Off 1 WriteLong<br/>2 SWB-26 &lt;43&gt; 82 Allowed 0000 Off 1 WriteLong<br/>2 SWB-26 &lt;43&gt; 82 Allowed 0000 Off 1 SectWrite<br/>Results for SWB-26 category w on drive 82 No commands blocked (0 of 3)<br/>Summary: 9 sent, 3 blocked, 6 not blocked</pre> |  |  |  |

| Case SWB-26 PI | Block Version          | n 2.10                           |                              |  |
|----------------|------------------------|----------------------------------|------------------------------|--|
|                | ***** Sig<br>SIGNAL: 3 | nal Log *****                    |                              |  |
| Results:       | Asserti                | n Expected Results               | Actual Results               |  |
|                | AM-07                  | Tool active message              | Tool active message          |  |
|                | AM-08                  | 3 drives identified              | 3 drives identified          |  |
|                | AM-09                  | Drive 80 is unprotected          | Drive 80 is unprotected      |  |
|                | AM-09                  | Drive 81 is protected            | Drive 81 is protected        |  |
|                | AM-09                  | Drive 82 is unprotected          | Drive 82 is unprotected      |  |
|                | AM-10                  | 3 Commands return success        | 3 Commands return success    |  |
|                | AO-01                  | All cmds to drive 81 blocked     | All cmds to drive 81 blocked |  |
|                | AO-07                  | No cmds to drive 80 blocked      | No cmds to drive 80 blocked  |  |
|                | AO-07                  | No cmds to drive 82 blocked      | No cmds to drive 82 blocked  |  |
|                | AO-10                  | Signal observed                  | Signal observed              |  |
| Analysis:      | SWB-26 Ez              | SWB-26 Expected results achieved |                              |  |

## Case SWB-27 PDBlock Version 2.10

| Case SWB-27 PDBlo | Case SWB-27 PDBlock Version 2.10                                        |  |  |  |
|-------------------|-------------------------------------------------------------------------|--|--|--|
| Case summary:     | SWB-27 Install three drives, configure return code to failure, protect  |  |  |  |
|                   | with pattern UUP, execute write commands.                               |  |  |  |
| Assertions        | SWB-AM-07. If the tool is executed then the tool shall issue a message  |  |  |  |
| Tested:           | indicating that the tool is active.                                     |  |  |  |
|                   | SWB-AM-08. If the tool is executed then the tool shall issue a message  |  |  |  |
|                   | indicating all drives accessible by the covered interfaces.             |  |  |  |
|                   | SWB-AM-09. If the tool is executed then the tool shall issue a message  |  |  |  |
|                   | indicating the protection status of each drive attached to a            |  |  |  |
|                   | covered interface.                                                      |  |  |  |
|                   | SWB-AM-11. If the tool is configured to return fail on blocked commands |  |  |  |
|                   | and the tool blocks a command then the return code shall indicate       |  |  |  |
|                   | unsuccessful command execution.                                         |  |  |  |
|                   | SWB-AO-01. If a subset of all covered drives is specified for           |  |  |  |
|                   | protection, then commands from the write category shall be blocked      |  |  |  |
|                   | for drives in the selected subset.                                      |  |  |  |
|                   | SWB-AO-07. If a subset of all covered drives is specified for           |  |  |  |
|                   | protection, then no commands from any category shall be blocked for     |  |  |  |
|                   | drives not in the selected subset.                                      |  |  |  |
|                   | SWB-AO-10. If the tool blocks a command then the tool shall issue       |  |  |  |
|                   | either an audio or a visual signal.                                     |  |  |  |
| Tester Name:      | PEB                                                                     |  |  |  |
| Test Date:        | Fri Aug 06 16:02:20 2004                                                |  |  |  |
| Test PC:          | Joe                                                                     |  |  |  |
| Test Software:    | SWBT 1.0                                                                |  |  |  |
| Hard Drives       | Drive 80, label 8A is a WDC WD200EB-00CSF0 with 39102336 sectors        |  |  |  |
| Used:             | Drive 81, label 90 is a WDC WD300BB-00CAA0 with 58633344 sectors        |  |  |  |
| 0000              | Drive 82, label 1F is a Quantum ATLAS10K3_18_SCA Drive with 35916548    |  |  |  |
|                   | sectors                                                                 |  |  |  |
| Commands          | Boot Test PC to (DOS 7.1) Windows 98 [Version 4.10.2222]                |  |  |  |
| executed:         | A:\tally13                                                              |  |  |  |
| checacca          | A:\pdblock 2 /fail                                                      |  |  |  |
|                   | A:\test-hdl SWB-27 Joe PEB w 8A 90 1F                                   |  |  |  |
|                   | A:\sig-log SWB-27 Joe PEB                                               |  |  |  |
|                   | Shutdown Test PC                                                        |  |  |  |
| Log File          | ***** Monitor Execution *****                                           |  |  |  |
| Highlights:       | Monitor BIOS interrupt 13h (disk service)                               |  |  |  |
|                   | tally13 compiled on 07/29/03 at 07:33:17                                |  |  |  |
|                   | @(#) Version 1.1 Created 07/29/03 at 07:28:05                           |  |  |  |
|                   | Now (08/06/04 at 16:01:51) Going TSR                                    |  |  |  |
|                   | ***** Install PDB Log *****                                             |  |  |  |
|                   | PDBlock Version 2.10: (P)hysical (D)isk Write (BLOCK)er                 |  |  |  |
|                   | Drives Protected: 2                                                     |  |  |  |
|                   | Return Code: FAILURE                                                    |  |  |  |
|                   | Bell: ON                                                                |  |  |  |
|                   | Message: ON                                                             |  |  |  |
|                   | Drive   Mode   Length Size (Mb)                                         |  |  |  |
|                   | 0   LBA   35916548 17537                                                |  |  |  |
|                   | CHS   16434495 8024                                                     |  |  |  |
|                   | 1   LBA   39102336 19092                                                |  |  |  |
|                   | CHS 16434495 8024                                                       |  |  |  |
|                   |                                                                         |  |  |  |

| Case SWB-27 PDBlo | ock Version 2.10                                                                                                    |                                 |                              |  |  |  |
|-------------------|----------------------------------------------------------------------------------------------------|---------------------------------|------------------------------|--|--|--|
|                   | 2   LB2                                                                                                    |                                 |                              |  |  |  |
|                   | CH                                                                                                    | 5   16434495 8024               |                              |  |  |  |
|                   | ***** Test 1                                                                                                    | Harness Log *****               |                              |  |  |  |
|                   | CMD: A:\TES                                                                                                    | I-HDL.EXE SWB-27 Joe PEB w 8A 9 | 90 1F                        |  |  |  |
|                   | Case: SWB-27                                                                                                    |                                 |                              |  |  |  |
|                   | Command set: Write                                                                                                    |                                 |                              |  |  |  |
|                   | Date: Fri Au                                                                                                    | ug 06 16:02:20 2004             |                              |  |  |  |
|                   | <pre>Version: @(#) test-hdl.cpp Version 1.1 Created 08/23/03 at 10:13:51     @(#) wb-defs.h Version 1.2 Created 08/31/03 at 08:18:19     Compiled on Aug 31 2003 at 08:10:54 Operator: PEB Host: Joe</pre>                                                                                                    |                                 |                              |  |  |  |
|                   |                                                                                                    | rives 3. Drives: 8A 90 1F       |                              |  |  |  |
|                   | <pre>Number of drives 3, Drives: 8A 90 1F<br/>Case Cmd Drv Action Stat Cry Count Cmd Name<br/>0 SWB-27 &lt;03&gt; 80 Allowed 0000 Off 1 WriteSectors<br/>1 SWB-27 &lt;0B&gt; 80 Allowed 0000 Off 1 WriteLong<br/>2 SWB-27 &lt;43&gt; 80 Allowed 0000 Off 1 ExtWrite<br/>Results for SWB-27 category w on drive 80 No commands blocked (0 of 3)<br/>0 SWB-27 &lt;0B&gt; 81 Allowed 0000 Off 1 WriteSectors<br/>1 SWB-27 &lt;0B&gt; 81 Allowed 0000 Off 1 WriteLong<br/>2 SWB-27 &lt;0B&gt; 81 Allowed 0000 Off 1 ExtWrite<br/>Results for SWB-27 category w on drive 81 No commands blocked (0 of 3)<br/>0 SWB-27 &lt;03&gt; 82 Blocked 0300 On 0 WriteSectors<br/>1 SWB-27 &lt;0B&gt; 82 Blocked 0300 On 0 WriteSectors<br/>2 SWB-27 &lt;43&gt; 82 Blocked 0300 On 0 WriteLong<br/>2 SWB-27 &lt;43&gt; 82 Blocked 0300 On 0 ExtWrite<br/>Results for SWB-27 category w on drive 82 All commands blocked (3 of 3)<br/>Summary: 9 sent, 3 blocked, 6 not blocked</pre> |                                 |                              |  |  |  |
|                   | ***** Signa                                                                                                    | l Log ****                      |                              |  |  |  |
|                   | SIGNAL: y                                                                                                    |                                 |                              |  |  |  |
| Results:          | Assertion                                                                                                    | Expected Results                | Actual Results               |  |  |  |
|                   | AM-07                                                                                                    | Tool active message             | Tool active message          |  |  |  |
|                   | AM-08                                                                                                    | 3 drives identified             | 3 drives identified          |  |  |  |
|                   | AM-09                                                                                                    | Drive 80 is unprotected         | Drive 80 is unprotected      |  |  |  |
|                   | AM-09                                                                                                    | Drive 81 is unprotected         | Drive 81 is unprotected      |  |  |  |
|                   | AM-09                                                                                                    | Drive 82 is protected           | Drive 82 is protected        |  |  |  |
|                   | AM-11                                                                                                    | 3 Commands return fail          | 3 Commands return fail       |  |  |  |
|                   | AO-01                                                                                                    | All cmds to drive 82 blocked    | All cmds to drive 82 blocked |  |  |  |
|                   | AO-07                                                                                                    | No cmds to drive 80 blocked     | No cmds to drive 80 blocked  |  |  |  |
|                   | AO-07                                                                                                    | No cmds to drive 81 blocked     | No cmds to drive 81 blocked  |  |  |  |
|                   | AO-10                                                                                                    | Signal observed                 | Signal observed              |  |  |  |
|                   | SWB-27 Expected results achieved                                                                                                    |                                 |                              |  |  |  |

## Case SWB-28 PDBlock Version 2.10

| Case summary: | SWB-28 Install three drives, configure return code to success, protect                                   |  |  |  |
|---------------|----------------------------------------------------------------------------------------------------|--|--|--|
| case summary. |                                                                                                    |  |  |  |
|               | with pattern UPP, execute write commands.                                                                |  |  |  |
| Assertions    | SWB-AM-07. If the tool is executed then the tool shall issue a message                                   |  |  |  |
| Tested:       | indicating that the tool is active.                                                                      |  |  |  |
|               | SWB-AM-08. If the tool is executed then the tool shall issue a message                                   |  |  |  |
|               | indicating all drives accessible by the covered interfaces.                                              |  |  |  |
|               | SWB-AM-09. If the tool is executed then the tool shall issue a message                                   |  |  |  |
|               | indicating the protection status of each drive attached to a                                             |  |  |  |
|               | covered interface.                                                                                       |  |  |  |
|               | SWB-AM-10. If the tool is configured to return success on blocked                                        |  |  |  |
|               | commands and the tool blocks a command then the return code shall indicate successful command execution. |  |  |  |
|               |                                                                                                    |  |  |  |
|               | SWB-AO-01. If a subset of all covered drives is specified for                                            |  |  |  |
|               | protection, then commands from the write category shall be blocked for drives in the selected subset.    |  |  |  |
|               | SWB-AO-07. If a subset of all covered drives is specified for                                            |  |  |  |
|               | protection, then no commands from any category shall be blocked for                                      |  |  |  |
|               | drives not in the selected subset.                                                                       |  |  |  |
|               | SWB-AO-10. If the tool blocks a command then the tool shall issue                                        |  |  |  |
|               | either an audio or a visual signal.                                                                      |  |  |  |
| Tester Name:  | PEB                                                                                                    |  |  |  |
| Test Date:    | Fri Aug 06 16:12:31 2004                                                                                 |  |  |  |

| Case SWB-28 PDBlo | ock Version 2.10                                                                                                    |  |  |  |
|-------------------|----------------------------------------------------------------------------------------------------|--|--|--|
| Test PC:          | Joe                                                                                                    |  |  |  |
| Test Software:    | SWBT 1.0                                                                                                    |  |  |  |
| Hard Drives       | Drive 80, label 8A is a WDC WD200EB-00CSF0 with 39102336 sectors                                                                                                    |  |  |  |
| Used:             | Drive 81, label 90 is a WDC WD300BB-00CAA0 with 58633344 sectors                                                                                                    |  |  |  |
|                   | Drive 82, label 1F is a Quantum ATLAS10K3_18_SCA Drive with 35916548                                                                                                    |  |  |  |
|                   | sectors                                                                                                    |  |  |  |
| Commands          | Boot Test PC to (DOS 7.1) Windows 98 [Version 4.10.2222]                                                                                                    |  |  |  |
| executed:         | A:\tally13                                                                                                    |  |  |  |
|                   | A:\pdblock 12                                                                                                    |  |  |  |
|                   | A:\test-hdl SWB-28 Joe PEB w 8A 90 1F                                                                                                    |  |  |  |
|                   | A:\sig-log SWB-28 Joe PEB                                                                                                    |  |  |  |
|                   | Shutdown Test PC                                                                                                    |  |  |  |
| Log File          | ***** Monitor Execution *****                                                                                                    |  |  |  |
| Highlights:       | Monitor BIOS interrupt 13h (disk service)                                                                                                    |  |  |  |
|                   | tally13 compiled on 07/29/03 at 07:33:17                                                                                                    |  |  |  |
|                   | @(#) Version 1.1 Created 07/29/03 at 07:28:05                                                                                                    |  |  |  |
|                   | Now (08/06/04 at 16:12:02) Going TSR                                                                                                    |  |  |  |
|                   | ***** Install PDB Log *****                                                                                                    |  |  |  |
|                   | PDBlock Version 2.10: (P)hysical (D)isk Write (BLOCK)er                                                                                                    |  |  |  |
|                   | Drives Protected: 1,2                                                                                                    |  |  |  |
|                   | Return Code: SUCCESS                                                                                                    |  |  |  |
|                   | Bell: ON                                                                                                    |  |  |  |
|                   | Message: ON                                                                                                    |  |  |  |
|                   | Drive   Mode   Length Size (Mb)                                                                                                    |  |  |  |
|                   | 0   LBA   35916548 17537<br>  CHS   16434495 8024                                                                                                    |  |  |  |
|                   |                                                                                                    |  |  |  |
|                   |                                                                                                    |  |  |  |
|                   | CHS   16434495 8024<br>2   LBA   58633344 28629                                                                                                    |  |  |  |
|                   | CHS   16434495 8024                                                                                                    |  |  |  |
|                   | ***** Test Harness Log *****                                                                                                    |  |  |  |
|                   | -                                                                                                    |  |  |  |
|                   | CMD: A:\TEST-HDL.EXE SWB-28 JOE PEB w 8A 90 1F<br>Case: SWB-28                                                                                                    |  |  |  |
|                   | Case: SWB-28<br>Command set: Write                                                                                                    |  |  |  |
|                   | Date: Fri Aug 06 16:12:31 2004                                                                                                    |  |  |  |
|                   |                                                                                                    |  |  |  |
|                   | Version: @(#) test-hdl.cpp Version 1.1 Created 08/23/03 at 10:13:51<br>@(#) wb-defs.h Version 1.2 Created 08/31/03 at 08:18:19                                                                                                    |  |  |  |
|                   | Compiled on Aug 31 2003 at 08:10:54                                                                                                    |  |  |  |
|                   | Operator: PEB                                                                                                    |  |  |  |
|                   | Host: Joe                                                                                                    |  |  |  |
|                   | Number of drives 3, Drives: 8A 90 1F                                                                                                    |  |  |  |
|                   |                                                                                                    |  |  |  |
|                   | Case Cmd Drv Action Stat Cry Count Cmd Name                                                                                                    |  |  |  |
|                   | Case Cmd Drv Action Stat Cry Count Cmd Name<br>0 SWB-28 <03> 80 Allowed 0000 Off 1 WriteSectors                                                                                                    |  |  |  |
|                   | 0 SWB-28 <03> 80 Allowed 0000 Off 1 WriteSectors<br>1 SWB-28 <0B> 80 Allowed 0000 Off 1 WriteLong                                                                                                    |  |  |  |
|                   | 0 SWB-28 <03> 80 Allowed 0000 Off 1 WriteSectors<br>1 SWB-28 <0B> 80 Allowed 0000 Off 1 WriteLong<br>2 SWB-28 <43> 80 Allowed 0000 Off 1 ExtWrite                                                                                                    |  |  |  |
|                   | 0 SWB-28 <03> 80 Allowed 0000 Off 1 WriteSectors<br>1 SWB-28 <0B> 80 Allowed 0000 Off 1 WriteLong<br>2 SWB-28 <43> 80 Allowed 0000 Off 1 ExtWrite<br>Results for SWB-28 category w on drive 80 No commands blocked (0 of 3)                                                                                                    |  |  |  |
|                   | 0 SWB-28 <03> 80 Allowed 0000 Off 1 WriteSectors<br>1 SWB-28 <0B> 80 Allowed 0000 Off 1 WriteLong<br>2 SWB-28 <43> 80 Allowed 0000 Off 1 ExtWrite<br>Results for SWB-28 category w on drive 80 No commands blocked (0 of 3)<br>0 SWB-28 <03> 81 Blocked 0000 Off 0 WriteSectors                                                                                                    |  |  |  |
|                   | 0 SWB-28 <03> 80 Allowed 0000 Off 1 WriteSectors<br>1 SWB-28 <0B> 80 Allowed 0000 Off 1 WriteLong<br>2 SWB-28 <43> 80 Allowed 0000 Off 1 ExtWrite<br>Results for SWB-28 category w on drive 80 No commands blocked (0 of 3)<br>0 SWB-28 <03> 81 Blocked 0000 Off 0 WriteSectors<br>1 SWB-28 <0B> 81 Blocked 0000 Off 0 WriteLong                                                                                                    |  |  |  |
|                   | 0 SWB-28 <03> 80 Allowed 0000 Off 1 WriteSectors<br>1 SWB-28 <0B> 80 Allowed 0000 Off 1 WriteLong<br>2 SWB-28 <43> 80 Allowed 0000 Off 1 ExtWrite<br>Results for SWB-28 category w on drive 80 No commands blocked (0 of 3)<br>0 SWB-28 <03> 81 Blocked 0000 Off 0 WriteSectors<br>1 SWB-28 <0B> 81 Blocked 0000 Off 0 WriteLong<br>2 SWB-28 <43> 81 Blocked 0000 Off 0 ExtWrite                                                                                                    |  |  |  |
|                   | 0 SWB-28 <03> 80 Allowed 0000 Off 1 WriteSectors<br>1 SWB-28 <0B> 80 Allowed 0000 Off 1 WriteLong<br>2 SWB-28 <43> 80 Allowed 0000 Off 1 ExtWrite<br>Results for SWB-28 category w on drive 80 No commands blocked (0 of 3)<br>0 SWB-28 <03> 81 Blocked 0000 Off 0 WriteSectors<br>1 SWB-28 <0B> 81 Blocked 0000 Off 0 WriteLong<br>2 SWB-28 <43> 81 Blocked 0000 Off 0 ExtWrite<br>Results for SWB-28 category w on drive 81 All commands blocked (3 of 3)                                                                                                    |  |  |  |
|                   | <pre>0 SWB-28 &lt;03&gt; 80 Allowed 0000 Off 1 WriteSectors 1 SWB-28 &lt;0B&gt; 80 Allowed 0000 Off 1 WriteLong 2 SWB-28 &lt;43&gt; 80 Allowed 0000 Off 1 ExtWrite Results for SWB-28 category w on drive 80 No commands blocked (0 of 3) 0 SWB-28 &lt;03&gt; 81 Blocked 0000 Off 0 WriteSectors 1 SWB-28 &lt;0B&gt; 81 Blocked 0000 Off 0 WriteLong 2 SWB-28 &lt;43&gt; 81 Blocked 0000 Off 0 ExtWrite Results for SWB-28 category w on drive 81 All commands blocked (3 of 3) 0 SWB-28 &lt;03&gt; 82 Blocked 0000 Off 0 WriteSectors</pre>                                                                                                    |  |  |  |
|                   | <pre>0 SWB-28 &lt;03&gt; 80 Allowed 0000 Off 1 WriteSectors 1 SWB-28 &lt;0B&gt; 80 Allowed 0000 Off 1 WriteLong 2 SWB-28 &lt;43&gt; 80 Allowed 0000 Off 1 ExtWrite Results for SWB-28 category w on drive 80 No commands blocked (0 of 3) 0 SWB-28 &lt;03&gt; 81 Blocked 0000 Off 0 WriteSectors 1 SWB-28 &lt;0B&gt; 81 Blocked 0000 Off 0 ExtWrite Results for SWB-28 category w on drive 81 All commands blocked (3 of 3) 0 SWB-28 &lt;03&gt; 82 Blocked 0000 Off 0 WriteSectors 1 SWB-28 &lt;0B&gt; 82 Blocked 0000 Off 0 WriteSectors</pre>                                                                                                    |  |  |  |
|                   | <pre>0 SWB-28 &lt;03&gt; 80 Allowed 0000 Off 1 WriteSectors 1 SWB-28 &lt;0B&gt; 80 Allowed 0000 Off 1 WriteLong 2 SWB-28 &lt;43&gt; 80 Allowed 0000 Off 1 ExtWrite Results for SWB-28 category w on drive 80 No commands blocked (0 of 3) 0 SWB-28 &lt;03&gt; 81 Blocked 0000 Off 0 WriteSectors 1 SWB-28 &lt;0B&gt; 81 Blocked 0000 Off 0 ExtWrite Results for SWB-28 category w on drive 81 All commands blocked (3 of 3) 0 SWB-28 &lt;03&gt; 82 Blocked 0000 Off 0 WriteSectors 1 SWB-28 &lt;0B&gt; 82 Blocked 0000 Off 0 WriteSectors 2 SWB-28 &lt;03&gt; 82 Blocked 0000 Off 0 WriteSectors 3 SWB-28 &lt;0B&gt; 82 Blocked 0000 Off 0 WriteSectors 3 SWB-28 &lt;0B&gt; 82 Blocked 0000 Off 0 WriteSectors 3 SWB-28 &lt;0B&gt; 82 Blocked 0000 Off 0 WriteSectors 3 SWB-28 &lt;0B&gt; 82 Blocked 0000 Off 0 WriteSectors 3 SWB-28 &lt;43&gt; 82 Blocked 0000 Off 0 WriteLong 3 SWB-28 &lt;43&gt; 82 Blocked 0000 Off 0 WriteLong 3 SWB-28 &lt;43&gt; 82 Blocked 0000 Off 0 WriteLong 3 SWB-28 &lt;43&gt; 82 Blocked 0000 Off 0 WriteLong 3 SWB-28 &lt;43&gt; 82 Blocked 0000 Off 0 WriteLong 3 SWB-28 &lt;43&gt; 82 Blocked 0000 Off 0 WriteLong&lt;3 SWB-28 &lt;43&gt; 82 Blocked 0000 Off 0 WriteLong&lt;3 SWB-28 &lt;43&gt; 82 SWB-28 &lt;43&gt; 82 Blocked 0000 Off 0 WriteLong&lt;3 SWB-28 &lt;43&gt; 82 B</pre> |  |  |  |
|                   | <pre>0 SWB-28 &lt;03&gt; 80 Allowed 0000 Off 1 WriteSectors 1 SWB-28 &lt;0B&gt; 80 Allowed 0000 Off 1 WriteLong 2 SWB-28 &lt;43&gt; 80 Allowed 0000 Off 1 ExtWrite Results for SWB-28 category w on drive 80 No commands blocked (0 of 3) 0 SWB-28 &lt;03&gt; 81 Blocked 0000 Off 0 WriteSectors 1 SWB-28 &lt;0B&gt; 81 Blocked 0000 Off 0 ExtWrite Results for SWB-28 category w on drive 81 All commands blocked (3 of 3) 0 SWB-28 &lt;03&gt; 82 Blocked 0000 Off 0 WriteSectors 1 SWB-28 &lt;0B&gt; 82 Blocked 0000 Off 0 WriteSectors 1 SWB-28 &lt;0B&gt; 82 Blocked 0000 Off 0 SectWrite Results for SWB-28 category w on drive 82 All commands blocked (3 of 3)</pre>                                                                                                    |  |  |  |
|                   | <pre>0 SWB-28 &lt;03&gt; 80 Allowed 0000 Off 1 WriteSectors 1 SWB-28 &lt;0B&gt; 80 Allowed 0000 Off 1 WriteLong 2 SWB-28 &lt;43&gt; 80 Allowed 0000 Off 1 ExtWrite Results for SWB-28 category w on drive 80 No commands blocked (0 of 3) 0 SWB-28 &lt;03&gt; 81 Blocked 0000 Off 0 WriteSectors 1 SWB-28 &lt;0B&gt; 81 Blocked 0000 Off 0 ExtWrite Results for SWB-28 category w on drive 81 All commands blocked (3 of 3) 0 SWB-28 &lt;03&gt; 82 Blocked 0000 Off 0 WriteSectors 1 SWB-28 &lt;0B&gt; 82 Blocked 0000 Off 0 WriteSectors 2 SWB-28 &lt;03&gt; 82 Blocked 0000 Off 0 WriteSectors 3 SWB-28 &lt;0B&gt; 82 Blocked 0000 Off 0 WriteSectors 3 SWB-28 &lt;0B&gt; 82 Blocked 0000 Off 0 WriteSectors 3 SWB-28 &lt;0B&gt; 82 Blocked 0000 Off 0 WriteSectors 3 SWB-28 &lt;0B&gt; 82 Blocked 0000 Off 0 WriteSectors 3 SWB-28 &lt;43&gt; 82 Blocked 0000 Off 0 WriteLong 3 SWB-28 &lt;43&gt; 82 Blocked 0000 Off 0 WriteLong 3 SWB-28 &lt;43&gt; 82 Blocked 0000 Off 0 WriteLong 3 SWB-28 &lt;43&gt; 82 Blocked 0000 Off 0 WriteLong 3 SWB-28 &lt;43&gt; 82 Blocked 0000 Off 0 WriteLong 3 SWB-28 &lt;43&gt; 82 Blocked 0000 Off 0 WriteLong&lt;3 SWB-28 &lt;43&gt; 82 Blocked 0000 Off 0 WriteLong&lt;3 SWB-28 &lt;43&gt; 82 SWB-28 &lt;43&gt; 82 Blocked 0000 Off 0 WriteLong&lt;3 SWB-28 &lt;43&gt; 82 B</pre> |  |  |  |
|                   | <pre>0 SWB-28 &lt;03&gt; 80 Allowed 0000 Off 1 WriteSectors 1 SWB-28 &lt;0B&gt; 80 Allowed 0000 Off 1 WriteLong 2 SWB-28 &lt;43&gt; 80 Allowed 0000 Off 1 ExtWrite Results for SWB-28 category w on drive 80 No commands blocked (0 of 3) 0 SWB-28 &lt;03&gt; 81 Blocked 0000 Off 0 WriteSectors 1 SWB-28 &lt;0B&gt; 81 Blocked 0000 Off 0 ExtWrite Results for SWB-28 category w on drive 81 All commands blocked (3 of 3) 0 SWB-28 &lt;03&gt; 82 Blocked 0000 Off 0 WriteSectors 1 SWB-28 &lt;0B&gt; 82 Blocked 0000 Off 0 WriteSectors 1 SWB-28 &lt;0B&gt; 82 Blocked 0000 Off 0 SectWrite Results for SWB-28 category w on drive 82 All commands blocked (3 of 3)</pre>                                                                                                    |  |  |  |
|                   | <pre>0 SWB-28 &lt;03&gt; 80 Allowed 0000 Off 1 WriteSectors<br/>1 SWB-28 &lt;0B&gt; 80 Allowed 0000 Off 1 WriteLong<br/>2 SWB-28 &lt;43&gt; 80 Allowed 0000 Off 1 ExtWrite<br/>Results for SWB-28 category w on drive 80 No commands blocked (0 of 3)<br/>0 SWB-28 &lt;03&gt; 81 Blocked 0000 Off 0 WriteSectors<br/>1 SWB-28 &lt;0B&gt; 81 Blocked 0000 Off 0 WriteLong<br/>2 SWB-28 &lt;43&gt; 81 Blocked 0000 Off 0 ExtWrite<br/>Results for SWB-28 category w on drive 81 All commands blocked (3 of 3)<br/>0 SWB-28 &lt;03&gt; 82 Blocked 0000 Off 0 WriteSectors<br/>1 SWB-28 &lt;03&gt; 82 Blocked 0000 Off 0 WriteSectors<br/>2 SWB-28 &lt;43&gt; 82 Blocked 0000 Off 0 WriteLong<br/>2 SWB-28 &lt;43&gt; 82 Blocked 0000 Off 0 WriteLong<br/>2 SWB-28 &lt;43&gt; 82 Blocked 0000 Off 0 State<br/>1 SWB-28 &lt;43&gt; 82 Blocked 0000 Off 0 State<br/>2 SWB-28 &lt;43&gt; 82 Blocked 0000 Off 0 State<br/>2 SWB-28 &lt;43&gt; 82 Blocked 0000 Off 0 State<br/>Results for SWB-28 category w on drive 82 All commands blocked (3 of 3)<br/>Summary: 9 sent, 6 blocked, 3 not blocked</pre>                                                                                                    |  |  |  |
|                   | <pre>0 SWB-28 &lt;03&gt; 80 Allowed 0000 Off 1 WriteSectors<br/>1 SWB-28 &lt;0B&gt; 80 Allowed 0000 Off 1 WriteLong<br/>2 SWB-28 &lt;43&gt; 80 Allowed 0000 Off 1 ExtWrite<br/>Results for SWB-28 category w on drive 80 No commands blocked (0 of 3)<br/>0 SWB-28 &lt;03&gt; 81 Blocked 0000 Off 0 WriteSectors<br/>1 SWB-28 &lt;0B&gt; 81 Blocked 0000 Off 0 WriteLong<br/>2 SWB-28 &lt;43&gt; 81 Blocked 0000 Off 0 ExtWrite<br/>Results for SWB-28 category w on drive 81 All commands blocked (3 of 3)<br/>0 SWB-28 &lt;03&gt; 82 Blocked 0000 Off 0 WriteSectors<br/>1 SWB-28 &lt;0B&gt; 82 Blocked 0000 Off 0 WriteSectors<br/>1 SWB-28 &lt;0B&gt; 82 Blocked 0000 Off 0 WriteLong<br/>2 SWB-28 &lt;43&gt; 82 Blocked 0000 Off 0 ExtWrite<br/>Results for SWB-28 category w on drive 82 All commands blocked (3 of 3)<br/>Summary: 9 sent, 6 blocked, 3 not blocked</pre>                                                                                                    |  |  |  |
| Decultor          | <pre>0 SWB-28 &lt;03&gt; 80 Allowed 0000 Off 1 WriteSectors<br/>1 SWB-28 &lt;0B&gt; 80 Allowed 0000 Off 1 WriteLong<br/>2 SWB-28 &lt;43&gt; 80 Allowed 0000 Off 1 ExtWrite<br/>Results for SWB-28 category w on drive 80 No commands blocked (0 of 3)<br/>0 SWB-28 &lt;03&gt; 81 Blocked 0000 Off 0 WriteSectors<br/>1 SWB-28 &lt;0B&gt; 81 Blocked 0000 Off 0 WriteLong<br/>2 SWB-28 &lt;43&gt; 81 Blocked 0000 Off 0 ExtWrite<br/>Results for SWB-28 category w on drive 81 All commands blocked (3 of 3)<br/>0 SWB-28 &lt;03&gt; 82 Blocked 0000 Off 0 WriteSectors<br/>1 SWB-28 &lt;0B&gt; 82 Blocked 0000 Off 0 WriteSectors<br/>1 SWB-28 &lt;0B&gt; 82 Blocked 0000 Off 0 WriteLong<br/>2 SWB-28 &lt;43&gt; 82 Blocked 0000 Off 0 ExtWrite<br/>Results for SWB-28 category w on drive 82 All commands blocked (3 of 3)<br/>Summary: 9 sent, 6 blocked, 3 not blocked</pre>                                                                                                    |  |  |  |
| Results:          | 0 SWB-28 <03> 80 Allowed 0000 off1 WriteSectors1 SWB-28 <0B> 80 Allowed 0000 off1 WriteLong2 SWB-28 <43> 80 Allowed 0000 off1 ExtWriteResults for SWB-28 category w on drive 80 No commands blocked (0 of 3)0 SWB-28 <03> 81 Blocked 0000 off0 SWB-28 <03> 81 Blocked 0000 off0 WriteSectors1 SWB-28 <0B> 81 Blocked 0000 off0 WriteLong2 SWB-28 <43> 81 Blocked 0000 off0 ExtWriteResults for SWB-28 category w on drive 81 All commands blocked (3 of 3)0 SWB-28 <03> 82 Blocked 0000 off0 WriteSectors1 SWB-28 <0B> 82 Blocked 0000 off0 WriteLong2 SWB-28 <43> 82 Blocked 0000 off0 WriteLong2 SWB-28 <43> 82 Blocked 0000 off0 ExtWriteResults for SWB-28 category w on drive 82 All commands blocked (3 of 3)0 SWB-28 <43> 82 Blocked, 3 not blocked****** Signal Log *****SIGNAL: yAssertion Expected ResultsActual Results                                                                                                    |  |  |  |
| Results:          | 0 SWB-28 <03> 80 Allowed 0000 Off1 WriteSectors1 SWB-28 <0B> 80 Allowed 0000 Off1 WriteLong2 SWB-28 <43> 80 Allowed 0000 Off1 ExtWriteResults for SWB-28 category w on drive 80 No commands blocked (0 of 3)0 SWB-28 <03> 81 Blocked 0000 Off0 SWB-28 <03> 81 Blocked 0000 Off0 WriteSectors1 SWB-28 <03> 81 Blocked 0000 Off0 WriteLong2 SWB-28 <43> 81 Blocked 0000 Off0 ExtWriteResults for SWB-28 category w on drive 81 All commands blocked (3 of 3)0 SWB-28 <03> 82 Blocked 0000 Off0 WriteSectors1 SWB-28 <03> 82 Blocked 0000 Off0 WriteLong2 SWB-28 <43> 82 Blocked 0000 Off0 WriteLong2 SWB-28 <43> 82 Blocked 0000 Off0 ExtWriteResults for SWB-28 category w on drive 82 All commands blocked (3 of 3)0 SWB-28 <43> 82 Blocked, 3 not blocked****** Signal Log *****SIGNAL: yAssertionExpected ResultsAM-07Tool active messageTool active message                                                                                                    |  |  |  |
| Results:          | 0 SWB-28 <03> 80 Allowed 0000 Off1 WriteSectors1 SWB-28 <0B> 80 Allowed 0000 Off1 WriteLong2 SWB-28 <43> 80 Allowed 0000 Off1 ExtWriteResults for SWB-28 category w on drive 80 No commands blocked (0 of 3)0 SWB-28 <03> 81 Blocked 0000 Off0 SWB-28 <03> 81 Blocked 0000 Off0 WriteSectors1 SWB-28 <0B> 81 Blocked 0000 Off0 WriteLong2 SWB-28 <43> 81 Blocked 0000 Off0 ExtWriteResults for SWB-28 category w on drive 81 All commands blocked (3 of 3)0 SWB-28 <03> 82 Blocked 0000 Off0 WriteSectors1 SWB-28 <0B> 82 Blocked 0000 Off0 WriteLong2 SWB-28 <43> 82 Blocked 0000 Off0 WriteLong2 SWB-28 <43> 82 Blocked 0000 Off0 ExtWriteResults for SWB-28 category w on drive 82 All commands blocked (3 of 3)0 SWB-28 <43> 82 Blocked 0000 Off0 ExtWriteResults for SWB-28 category w on drive 82 All commands blocked (3 of 3)Summary: 9 sent, 6 blocked, 3 not blocked****** Signal Log *****SIGNAL: yAssertion Expected ResultsActual ResultsAM-07Tool active messageAM-083 drives identified3 drives identified                                                                                                    |  |  |  |
| Results:          | 0 SWB-28 <03> 80 Allowed 0000 Off1 WriteSectors1 SWB-28 <0B> 80 Allowed 0000 Off1 WriteLong2 SWB-28 <43> 80 Allowed 0000 Off1 ExtWriteResults for SWB-28 category w on drive 80 No commands blocked (0 of 3)0 SWB-28 <03> 81 Blocked 0000 Off0 SWB-28 <03> 81 Blocked 0000 Off0 WriteSectors1 SWB-28 <03> 81 Blocked 0000 Off0 WriteLong2 SWB-28 <43> 81 Blocked 0000 Off0 ExtWriteResults for SWB-28 category w on drive 81 All commands blocked (3 of 3)0 SWB-28 <03> 82 Blocked 0000 Off0 WriteSectors1 SWB-28 <03> 82 Blocked 0000 Off0 WriteLong2 SWB-28 <43> 82 Blocked 0000 Off0 WriteLong2 SWB-28 <43> 82 Blocked 0000 Off0 ExtWriteResults for SWB-28 category w on drive 82 All commands blocked (3 of 3)0 SWB-28 <43> 82 Blocked, 3 not blocked****** Signal Log *****SIGNAL: yAssertionExpected ResultsAM-07Tool active messageTool active message                                                                                                    |  |  |  |
| Results:          | 0SWB-28 <03> 80Allowed 0000 off1WriteSectors1SWB-28 <0B> 80Allowed 0000 off1ExtWriteResults for SWB-28 category w on drive 80No commands blocked (0 of 3)0SWB-28 <03> 81Blocked 0000 off00SWB-28 <03> 81Blocked 0000 off02SWB-28 <03> 81Blocked 0000 off02SWB-28 <03> 81Blocked 0000 off02SWB-28 <03> 81Blocked 0000 off02SWB-28 <03> 82Blocked 0000 off00SWB-28 <03> 82Blocked 0000 off00SWB-28 <03> 82Blocked 0000 off00SWB-28 <03> 82Blocked 0000 off00SWB-28 <03> 82Blocked 0000 off00SWB-28 <03> 82Blocked 0000 off00SWB-28 <03> 82Blocked 0000 off00SWB-28 <03> 82Blocked 0000 off01SWB-28 <03> 82Blocked 0000 off02SWB-28 <03> 82Blocked 0000 off02SWB-28 <03> 82Blocked 0000 off02SWB-28 <03> 82Blocked 0000 off02SWB-28 <03> 82Blocked 0000 off03Summary: 9sent, 6blocked, 33Summary: 9sent, 6blocked, 34Am-07Tool active messageTool active messageAM-083drives identified3AM-09Drive 80 is unprotectedDrive                                                                                                    |  |  |  |
| Results:          | 0SWB-28 <03> 80 Allowed 0000 Off1WriteSectors1SWB-28 <0B> 80 Allowed 0000 Off1WriteLong2SWB-28 <43> 80 Allowed 0000 Off1ExtWriteResults for SWB-28 category w on drive 80 No commands blocked (0 of 3)0SWB-28 <03> 81 Blocked 0000 Off0SWB-28 <03> 81 Blocked 0000 Off0WriteSectors1SWB-28 <0B> 81 Blocked 0000 Off0WriteLong2SWB-28 <03> 81 Blocked 0000 Off0ExtWriteResults for SWB-28 category w on drive 81 All commands blocked (3 of 3)0SWB-28 <03> 82 Blocked 0000 Off0SWB-28 <03> 82 Blocked 0000 Off0WriteSectors1SWB-28 <0B> 82 Blocked 0000 Off0WriteLong2SWB-28 <03> 82 Blocked 0000 Off0WriteLong2SWB-28 <0B> 82 Blocked 0000 Off0WriteLong2SWB-28 <43> 82 Blocked 0000 Off0ExtWriteResults for SWB-28 category w on drive 82 All commands blocked (3 of 3)Summary: 9 sent, 6 blocked, 3 not blocked*****Signal Log *****SIGNAL: yAssertionExpected ResultsActual ResultsAM-07Tool active messageTool active messageAM-083 drives identified3 drives identifiedAM-09Drive 80 is unprotectedDrive 80 is unprotectedAM-09Drive 81 is protectedDrive 81 is protectedAM-09Drive 82 is protectedDrive 82 is protected                                                                                                    |  |  |  |
| Results:          | 0SWB-28 <03> 80Allowed 0000 off1WriteSectors1SWB-28 <0B> 80Allowed 0000 off1ExtWriteResults for SWB-28 category w on drive 80No commands blocked (0 of 3)0SWB-28 <03> 81Blocked 0000 off00SWB-28 <03> 81Blocked 0000 off02SWB-28 <03> 81Blocked 0000 off02SWB-28 <03> 81Blocked 0000 off02SWB-28 <03> 81Blocked 0000 off02SWB-28 <03> 82Blocked 0000 off00SWB-28 <03> 82Blocked 0000 off00SWB-28 <03> 82Blocked 0000 off00SWB-28 <03> 82Blocked 0000 off00SWB-28 <03> 82Blocked 0000 off00SWB-28 <03> 82Blocked 0000 off00SWB-28 <03> 82Blocked 0000 off00SWB-28 <03> 82Blocked 0000 off01SWB-28 <03> 82Blocked 0000 off02SWB-28 <03> 82Blocked 0000 off02SWB-28 <03> 82Blocked 0000 off02SWB-28 <03> 82Blocked 0000 off02SWB-28 <03> 82Blocked 0000 off03Summary: 9sent, 6blocked, 33Summary: 9sent, 6blocked, 34Am-07Tool active messageTool active messageAM-083drives identified3AM-09Drive 80 is unprotectedDrive                                                                                                    |  |  |  |
| Results:          | 0SWB-28 <03> 80 Allowed 0000 Off1WriteSectors1SWB-28 <0B> 80 Allowed 0000 Off1WriteLong2SWB-28 <43> 80 Allowed 0000 Off1ExtWriteResults for SWB-28 category w on drive 80 No commands blocked (0 of 3)0SWB-28 <03> 81 Blocked 0000 Off0SWB-28 <03> 81 Blocked 0000 Off0WriteSectors1SWB-28 <0B> 81 Blocked 0000 Off0WriteLong2SWB-28 <03> 81 Blocked 0000 Off0ExtWriteResults for SWB-28 category w on drive 81 All commands blocked (3 of 3)0SWB-28 <03> 82 Blocked 0000 Off0SWB-28 <03> 82 Blocked 0000 Off0WriteSectors1SWB-28 <0B> 82 Blocked 0000 Off0WriteLong2SWB-28 <03> 82 Blocked 0000 Off0WriteLong2SWB-28 <0B> 82 Blocked 0000 Off0WriteLong2SWB-28 <43> 82 Blocked 0000 Off0ExtWriteResults for SWB-28 category w on drive 82 All commands blocked (3 of 3)Summary: 9 sent, 6 blocked, 3 not blocked*****Signal Log *****SIGNAL: yAssertionExpected ResultsActual ResultsAM-07Tool active messageTool active messageAM-083 drives identified3 drives identifiedAM-09Drive 80 is unprotectedDrive 80 is unprotectedAM-09Drive 81 is protectedDrive 81 is protectedAM-09Drive 82 is protectedDrive 82 is protected                                                                                                    |  |  |  |
| Results:          | 0SWB-28<03> 80Allowed 0000 off1WriteSectors1SWB-28<0B> 80Allowed 0000 off1ExtWriteResults for SWB-28category w on drive 80No commands blocked (0 of 3)0SWB-28<03> 81Blocked 0000 off01SWB-28<0B> 81Blocked 0000 off02SWB-28<0B> 81Blocked 0000 off02SWB-28<0B> 81Blocked 0000 off02SWB-28<0B> 81Blocked 0000 off02SWB-28<0B> 82Blocked 0000 off00SWB-28<03> 82Blocked 0000 off00SWB-28<0B> 82Blocked 0000 off00SWB-28<0B> 82Blocked 0000 off01SWB-28<0B> 82Blocked 0000 off02SWB-28<43> 82Blocked 0000 off02SWB-28<43> 82Blocked 0000 off02SWB-28<43> 82Blocked 0000 off02SWB-28<43> 82Blocked 0000 off03summary: 9sent, 6blocked, 3not blocked*****Signal Log *****Signal Log *****SIGNAL: yXXXXAssertionExpected ResultsActual ResultsAM-07Tool active messageTool active messageAM-083drives identified3AM-09Drive 80 is unprotectedDrive 80 is unprotected                                                                                                    |  |  |  |

| Case SWB-28 PDBlock Version 2.10 |                                  |                             |                             |
|----------------------------------|----------------------------------|-----------------------------|-----------------------------|
|                                  | AO-07                            | No cmds to drive 80 blocked | No cmds to drive 80 blocked |
|                                  | AO-10                            | Signal observed             | Signal observed             |
| Analysis:                        | SWB-28 Expected results achieved |                             |                             |

|                | ock Version 2.10                                                                                                 |  |  |
|----------------|----------------------------------------------------------------------------------------------------|--|--|
| Case summary:  | SWB-29 Install three drives, configure return code to failure, protect with pattern PUP, execute write commands. |  |  |
| Assertions     |                                                                                                    |  |  |
|                | SWB-AM-07. If the tool is executed then the tool shall issue a message                                           |  |  |
| Tested:        | indicating that the tool is active.                                                                              |  |  |
|                | SWB-AM-08. If the tool is executed then the tool shall issue a message                                           |  |  |
|                | indicating all drives accessible by the covered interfaces.                                                      |  |  |
|                | SWB-AM-09. If the tool is executed then the tool shall issue a message                                           |  |  |
|                | indicating the protection status of each drive attached to a                                                     |  |  |
|                | covered interface.                                                                                               |  |  |
|                | SWB-AM-11. If the tool is configured to return fail on blocked commands                                          |  |  |
|                | and the tool blocks a command then the return code shall indicate                                                |  |  |
|                | unsuccessful command execution.                                                                                  |  |  |
|                | SWB-AO-01. If a subset of all covered drives is specified for                                                    |  |  |
|                | protection, then commands from the write category shall be blocked                                               |  |  |
|                | for drives in the selected subset.                                                                               |  |  |
|                | SWB-AO-07. If a subset of all covered drives is specified for                                                    |  |  |
|                | protection, then no commands from any category shall be blocked for                                              |  |  |
|                | drives not in the selected subset.                                                                               |  |  |
|                | SWB-A0-10. If the tool blocks a command then the tool shall issue                                                |  |  |
|                | either an audio or a visual signal.                                                                              |  |  |
| Tester Name:   | PEB                                                                                                    |  |  |
| Test Date:     | Fri Aug 06 16:26:12 2004                                                                                         |  |  |
| Test PC:       | Joe                                                                                                    |  |  |
| Test Software: | SWBT 1.0                                                                                                    |  |  |
| Hard Drives    | Drive 80, label 8A is a WDC WD200EB-00CSF0 with 39102336 sectors                                                 |  |  |
| Used:          | Drive 81, label 90 is a WDC WD300BB-00CAA0 with 58633344 sectors                                                 |  |  |
|                | Drive 82, label 1F is a Quantum ATLAS10K3_18_SCA Drive with 35916548                                             |  |  |
|                | sectors                                                                                                    |  |  |
| Commands       | Boot Test PC to (DOS 7.1) Windows 98 [Version 4.10.2222]                                                         |  |  |
| executed:      | A:\tally13                                                                                                    |  |  |
| encouoca       | A:\pdblock 02 /fail                                                                                              |  |  |
|                | A:\test-hdl SWB-29 Joe PEB w 8A 90 1F                                                                            |  |  |
|                | A:\sig-log SWB-29 Joe PEB                                                                                        |  |  |
|                | Shutdown Test PC                                                                                                 |  |  |
| Log File       | ***** Monitor Execution *****                                                                                    |  |  |
| Highlights:    | Monitor BIOS interrupt 13h (disk service)                                                                        |  |  |
| HIGHLIGHLS.    |                                                                                                    |  |  |
|                | tally13 compiled on 07/29/03 at 07:33:17                                                                         |  |  |
|                | @(#) Version 1.1 Created 07/29/03 at 07:28:05                                                                    |  |  |
|                | Now (08/06/04 at 16:25:42) Going TSR                                                                             |  |  |
|                | ***** Install PDB Log *****                                                                                      |  |  |
|                | PDBlock Version 2.10: (P)hysical (D)isk Write (BLOCK)er                                                          |  |  |
|                | Drives Protected: 0,2                                                                                            |  |  |
|                | Return Code: FAILURE                                                                                             |  |  |
|                | Bell: ON                                                                                                    |  |  |
|                | Message: ON                                                                                                    |  |  |
|                | Drive   Mode   Length Size (Mb)                                                                                  |  |  |
|                | 0   LBA   35916548 17537                                                                                         |  |  |
|                | CHS 16434495 8024                                                                                                |  |  |
|                | 1   LBA   39102336 19092                                                                                         |  |  |
|                | CHS   16434495 8024                                                                                              |  |  |
|                | 2   LBA   58633344 28629                                                                                         |  |  |
|                | CHS   16434495 8024                                                                                              |  |  |
|                | ***** Test Harness Log *****                                                                                     |  |  |
|                | CMD: A:\TEST-HDL.EXE SWB-29 JOE PEB w 8A 90 1F                                                                   |  |  |
|                | CMD: A.\IESI-HDL.EXE SWB-29 JOE PEB W 8A 90 IF<br>Case: SWB-29                                                   |  |  |
|                |                                                                                                    |  |  |
|                | Command set: Write                                                                                               |  |  |
|                | Date: Fri Aug 06 16:26:12 2004                                                                                   |  |  |
|                | Version: @(#) test-hdl.cpp Version 1.1 Created 08/23/03 at 10:13:51                                              |  |  |
|                | @(#) wb-defs.h Version 1.2 Created 08/31/03 at 08:18:19                                                          |  |  |
|                | Compiled on Aug 31 2003 at 08:10:54                                                                              |  |  |
|                | Operator: PEB                                                                                                    |  |  |
|                | -                                                                                                    |  |  |
|                | Host: Joe                                                                                                    |  |  |

| Case SWB-29 PDB1 | ock Version 2                                                                                                    | .10                                                                                                    |                                                                                                    |
|------------------|----------------------------------------------------------------------------------------------------|----------------------------------------------------------------------------------------------------|----------------------------------------------------------------------------------------------------|
|                  | Number of d                                                                                                    | rives 3, Drives: 8A 90 1F                                                                                                    |                                                                                                    |
|                  | Case                                                                                                    | Cmd Drv Action Stat Cry Count                                                                                                    | Cmd Name                                                                                                    |
|                  |                                                                                                    | <03> 80 Blocked 0300 On 0                                                                                                    |                                                                                                    |
|                  |                                                                                                    | <0B> 80 Blocked 0300 On 0                                                                                                    |                                                                                                    |
|                  |                                                                                                    | <43> 80 Blocked 0300 On 0                                                                                                    |                                                                                                    |
|                  |                                                                                                    | SWB-29 category w on drive 80                                                                                                    |                                                                                                    |
|                  | 0 SWB-29                                                                                                    | <03> 81 Allowed 0000 Off 1                                                                                                    | WriteSectors                                                                                                    |
|                  | 1 SWB-29                                                                                                    | <0B> 81 Allowed 0000 Off 1                                                                                                    | WriteLong                                                                                                    |
|                  |                                                                                                    | <43> 81 Allowed 0000 Off 1                                                                                                    |                                                                                                    |
|                  |                                                                                                    | SWB-29 category w on drive 81                                                                                                    |                                                                                                    |
|                  |                                                                                                    | <03> 82 Blocked 0300 On 0                                                                                                    |                                                                                                    |
|                  |                                                                                                    | <0B> 82 Blocked 0300 On 0                                                                                                    | -                                                                                                    |
|                  |                                                                                                    | <43> 82 Blocked 0300 On 0                                                                                                    |                                                                                                    |
|                  |                                                                                                    | SWB-29 category w on drive 82                                                                                                    | All commands blocked (3 of 3)                                                                                                    |
|                  |                                                                                                    |                                                                                                    |                                                                                                    |
|                  | Summary: 9                                                                                                    | sent, 6 blocked, 3 not blocked                                                                                                    |                                                                                                    |
|                  | Summary: 9                                                                                                    | sent, 6 blocked, 3 not blocked                                                                                                    |                                                                                                    |
|                  |                                                                                                    |                                                                                                    |                                                                                                    |
|                  | ***** Signa                                                                                                    |                                                                                                    |                                                                                                    |
| Results:         |                                                                                                    | l Log *****                                                                                                    | Actual Results                                                                                                    |
| Results:         | ***** Signa<br>SIGNAL: y                                                                                               | l Log *****                                                                                                    | Actual Results<br>Tool active message                                                                                                    |
| Results:         | ***** Signa<br>SIGNAL: y<br>Assertion                                                                                  | Log *****<br>Expected Results                                                                                                    |                                                                                                    |
| Results:         | ***** Signa<br>SIGNAL: y<br>Assertion<br>AM-07                                                                         | l Log *****<br>Expected Results<br>Tool active message                                                                                                    | Tool active message                                                                                                    |
| Results:         | ***** Signa<br>SIGNAL: y<br>Assertion<br>AM-07<br>AM-08                                                                | l Log *****<br><b>Expected Results</b><br>Tool active message<br>3 drives identified                                                                                                    | Tool active message<br>3 drives identified                                                                                                    |
| Results:         | ***** Signa<br>SIGNAL: y<br>Assertion<br>AM-07<br>AM-08<br>AM-09                                                       | l Log *****<br><b>Expected Results</b><br>Tool active message<br>3 drives identified<br>Drive 80 is protected                                                                                                    | Tool active message<br>3 drives identified<br>Drive 80 is protected                                                                                                    |
| Results:         | ***** Signa<br>SIGNAL: y<br>Assertion<br>AM-07<br>AM-08<br>AM-09<br>AM-09                                              | l Log *****<br><b>Expected Results</b><br>Tool active message<br>3 drives identified<br>Drive 80 is protected<br>Drive 81 is unprotected                                                                                           | Tool active message<br>3 drives identified<br>Drive 80 is protected<br>Drive 81 is unprotected                                                                                                    |
| Results:         | ***** Signa<br>SIGNAL: y<br>Assertion<br>AM-07<br>AM-08<br>AM-09<br>AM-09<br>AM-09                                     | l Log *****<br>Expected Results<br>Tool active message<br>3 drives identified<br>Drive 80 is protected<br>Drive 81 is unprotected<br>Drive 82 is protected                                                                         | Tool active message<br>3 drives identified<br>Drive 80 is protected<br>Drive 81 is unprotected<br>Drive 82 is protected                                                                                           |
| Results:         | ***** Signa<br>SIGNAL: y<br>Assertion<br>AM-07<br>AM-08<br>AM-09<br>AM-09<br>AM-09<br>AM-09<br>AM-11                   | l Log *****<br><b>Expected Results</b><br>Tool active message<br>3 drives identified<br>Drive 80 is protected<br>Drive 81 is unprotected<br>Drive 82 is protected<br>6 Commands return fail                                        | Tool active message<br>3 drives identified<br>Drive 80 is protected<br>Drive 81 is unprotected<br>Drive 82 is protected<br>6 Commands return fail                                                                 |
| Results:         | ***** Signa<br>SIGNAL: y<br>Assertion<br>AM-07<br>AM-08<br>AM-09<br>AM-09<br>AM-09<br>AM-09<br>AM-09<br>AM-11<br>AO-01 | <pre>Log ***** Expected Results Tool active message drives identified Drive 80 is protected Drive 81 is unprotected Drive 82 is protected Commands return fail All cmds to drive 80 blocked</pre>                                  | Tool active message<br>3 drives identified<br>Drive 80 is protected<br>Drive 81 is unprotected<br>Drive 82 is protected<br>6 Commands return fail<br>All cmds to drive 80 blocked                                 |
| Results:         | ***** Signa<br>SIGNAL: y<br>Assertion<br>AM-07<br>AM-08<br>AM-09<br>AM-09<br>AM-09<br>AM-09<br>AM-11<br>AO-01<br>AO-01 | <pre>Log ***** Expected Results Tool active message 3 drives identified Drive 80 is protected Drive 81 is unprotected Drive 82 is protected 6 Commands return fail All cmds to drive 80 blocked All cmds to drive 82 blocked</pre> | Tool active message<br>3 drives identified<br>Drive 80 is protected<br>Drive 81 is unprotected<br>Drive 82 is protected<br>6 Commands return fail<br>All cmds to drive 80 blocked<br>All cmds to drive 82 blocked |

| Case SWB-30 PDB1 |                                                                                                    |  |  |                                                                                                    |
|------------------|----------------------------------------------------------------------------------------------------|--|--|----------------------------------------------------------------------------------------------------|
| Case summary:    | SWB-30 Install three drives, configure return code to success, protect                                                                                                    |  |  |                                                                                                    |
|                  | with pattern PPU, execute write commands.                                                                                                    |  |  |                                                                                                    |
| Assertions       | SWB-AM-07. If the tool is executed then the tool shall issue a message                                                                                                    |  |  |                                                                                                    |
| Tested:          | indicating that the tool is active.                                                                                                    |  |  |                                                                                                    |
|                  | SWB-AM-08. If the tool is executed then the tool shall issue a message                                                                                                    |  |  |                                                                                                    |
|                  | indicating all drives accessible by the covered interfaces.                                                                                                    |  |  |                                                                                                    |
|                  | SWB-AM-09. If the tool is executed then the tool shall issue a message                                                                                                    |  |  |                                                                                                    |
|                  | indicating the protection status of each drive attached to a                                                                                                    |  |  |                                                                                                    |
|                  | covered interface.                                                                                                    |  |  |                                                                                                    |
|                  | SWB-AM-10. If the tool is configured to return success on blocked                                                                                                    |  |  |                                                                                                    |
|                  | <pre>commands and the tool blocks a command then the return code shall<br/>indicate successful command execution.<br/>SWB-A0-01. If a subset of all covered drives is specified for<br/>protection, then commands from the write category shall be blocked<br/>for drives in the selected subset.</pre> |  |  |                                                                                                    |
|                  |                                                                                                    |  |  |                                                                                                    |
|                  |                                                                                                    |  |  |                                                                                                    |
|                  |                                                                                                    |  |  | SWB-AO-07. If a subset of all covered drives is specified for<br>protection, then no commands from any category shall be blocked for |
|                  | drives not in the selected subset.                                                                                                    |  |  |                                                                                                    |
|                  | SWB-AO-10. If the tool blocks a command then the tool shall issue                                                                                                    |  |  |                                                                                                    |
|                  | either an audio or a visual signal.                                                                                                    |  |  |                                                                                                    |
| Tester Name:     | PEB                                                                                                    |  |  |                                                                                                    |
| Test Date:       | Fri Aug 06 16:34:22 2004                                                                                                    |  |  |                                                                                                    |
| Test PC:         | Joe                                                                                                    |  |  |                                                                                                    |
| Test Software:   | SWBT 1.0                                                                                                    |  |  |                                                                                                    |
| Hard Drives      | Drive 80, label 8A is a WDC WD200EB-00CSF0 with 39102336 sectors                                                                                                    |  |  |                                                                                                    |
| Used:            | Drive 81, label 90 is a WDC WD300BB-00CAA0 with 58633344 sectors                                                                                                    |  |  |                                                                                                    |
|                  | Drive 82, label 1F is a Quantum ATLAS10K3_18_SCA Drive with 35916548                                                                                                    |  |  |                                                                                                    |
|                  | sectors                                                                                                    |  |  |                                                                                                    |
| Commands         | Boot Test PC to (DOS 7.1) Windows 98 [Version 4.10.2222]                                                                                                    |  |  |                                                                                                    |

Commands<br/>executed:Boot Test PC to (DOS 7.1) Windows 98 [Version 4.10.2222]<br/>A:\tally13<br/>A:\pdblock 01<br/>A:\test-hdl SWB-30 Joe PEB w 8A 90 1F<br/>A:\sig-log SWB-30 Joe PEB<br/>Shutdown Test PCLog File\*\*\*\*\*\* Monitor Execution \*\*\*\*\*

| Case SWB-30 PDBlog | ck Version 2                                                                                                    | .10                                                                                                    |                                                                                                    |
|--------------------|----------------------------------------------------------------------------------------------------|----------------------------------------------------------------------------------------------------|----------------------------------------------------------------------------------------------------|
| Highlights:        |                                                                                                    | 5 interrupt 13h (disk service)                                                                                           |                                                                                                    |
|                    |                                                                                                    | mpiled on 07/29/03 at 07:33:17                                                                                           |                                                                                                    |
|                    | -                                                                                                    | n 1.1 Created 07/29/03 at 07:28                                                                                          | 3:05                                                                                                    |
|                    | Now (08/06/0                                                                                                    | )4 at 16:33:53) Going TS                                                                                                 | SR                                                                                                    |
|                    |                                                                                                    | ll PDB Log *****                                                                                                    |                                                                                                    |
|                    | PDBlock Vers                                                                                                    | sion 2.10: (P)hysical (D)isk Wi                                                                                          | rite (BLOCK)er                                                                                                    |
|                    | Drives Prote                                                                                                    |                                                                                                    |                                                                                                    |
|                    | Return Code                                                                                                    | SUCCESS                                                                                                    |                                                                                                    |
|                    | Bell:                                                                                                    | ON                                                                                                    |                                                                                                    |
|                    | Message:                                                                                                    | ON                                                                                                    |                                                                                                    |
|                    | Drive   Mode                                                                                                    | e   Length Size (Mb)                                                                                                    |                                                                                                    |
|                    | 0   LB2                                                                                                    | A 35916548 17537<br>5 16434495 8024                                                                                      |                                                                                                    |
|                    | CH                                                                                                    | 5   16434495 8024                                                                                                    |                                                                                                    |
|                    | 1   LB2                                                                                                    | A 39102336 19092<br>5 16434495 8024                                                                                      |                                                                                                    |
|                    | CH                                                                                                    |                                                                                                    |                                                                                                    |
|                    | 2   LB2                                                                                                    | A 58633344 28629                                                                                                    |                                                                                                    |
|                    |                                                                                                    | 5   16434495 8024                                                                                                    |                                                                                                    |
|                    |                                                                                                    | larness Log *****                                                                                                    |                                                                                                    |
|                    | CMD: A:\TES                                                                                                    | I-HDL.EXE SWB-30 Joe PEB w 8A 9                                                                                          | 90 1F                                                                                                    |
|                    | Case: SWB-3                                                                                                    |                                                                                                    |                                                                                                    |
|                    | Command set                                                                                                    |                                                                                                    |                                                                                                    |
|                    | Date: Fri Au                                                                                                    | ıg 06 16:34:22 2004                                                                                                    |                                                                                                    |
|                    | Ward and of                                                                                                    |                                                                                                    |                                                                                                    |
|                    | <pre>Version: @(#) test-hdl.cpp Version 1.1 Created 08/23/03 at 10:13:51<br/>@(#) wb-defs.h Version 1.2 Created 08/31/03 at 08:18:19</pre> |                                                                                                    |                                                                                                    |
|                    | ,                                                                                                    |                                                                                                    |                                                                                                    |
|                    | Operator: Pl                                                                                                    | iled on Aug 31 2003 at 08:10:5                                                                                           | 4                                                                                                    |
|                    | Host: Joe                                                                                                    | 5B                                                                                                    |                                                                                                    |
|                    |                                                                                                    | rives 3, Drives: 8A 90 1F                                                                                                |                                                                                                    |
|                    |                                                                                                    | 2md Drv Action Stat Cry Count                                                                                            | Cmd Name                                                                                                    |
|                    |                                                                                                    | <03> 80 Blocked 0000 Off 0                                                                                               |                                                                                                    |
|                    |                                                                                                    | <pre>&lt;03&gt; 80 Blocked 0000 011 0 &lt;0B&gt; 80 Blocked 0000 0ff 0</pre>                                             |                                                                                                    |
|                    |                                                                                                    | <pre>&lt;43&gt; 80 Blocked 0000 Off 0</pre>                                                                              | -                                                                                                    |
|                    |                                                                                                    | SWB-30 category w on drive 80                                                                                            |                                                                                                    |
|                    |                                                                                                    | <03> 81 Blocked 0000 Off 0                                                                                               |                                                                                                    |
|                    | 1 SWB-30                                                                                                    | <pre>&lt;0B&gt; 81 Blocked 0000 Off 0</pre>                                                                              | WriteLong                                                                                                    |
|                    |                                                                                                    | <pre>&lt;43&gt; 81 Blocked 0000 Off 0</pre>                                                                              |                                                                                                    |
|                    |                                                                                                    | SWB-30 category w on drive 81                                                                                            |                                                                                                    |
|                    |                                                                                                    | <03> 82 Allowed 0000 Off 1                                                                                               |                                                                                                    |
|                    | 1 SWB-30 ·                                                                                                    | <0B> 82 Allowed 0000 Off 1                                                                                               | WriteLong                                                                                                    |
|                    |                                                                                                    | <43> 82 Allowed 0000 Off 1                                                                                               |                                                                                                    |
|                    | Results for                                                                                                    | SWB-30 category w on drive 82                                                                                            | No commands blocked (0 of 3)                                                                                             |
|                    | Summary: 9 sent, 6 blocked, 3 not blocked                                                                                                  |                                                                                                    |                                                                                                    |
|                    |                                                                                                    |                                                                                                    |                                                                                                    |
|                    |                                                                                                    |                                                                                                    |                                                                                                    |
|                    | ***** Signal Log *****                                                                                                    |                                                                                                    |                                                                                                    |
|                    | SIGNAL: y                                                                                                    |                                                                                                    |                                                                                                    |
| Results:           | Assertion                                                                                                    | Expected Results                                                                                                    | Actual Results                                                                                                    |
|                    | AM-07                                                                                                    | Tool active message                                                                                                    | Tool active message                                                                                                    |
|                    | AM-08                                                                                                    | 3 drives identified                                                                                                    | 3 drives identified                                                                                                    |
|                    | AM-09                                                                                                    | Drive 80 is protected                                                                                                    | Drive 80 is protected                                                                                                    |
|                    | AM-09                                                                                                    | Drive 81 is protected                                                                                                    | Drive 81 is protected                                                                                                    |
|                    | AM-09                                                                                                    | Drive 82 is unprotected                                                                                                  | Drive 82 is unprotected                                                                                                  |
|                    | AM-09                                                                                                    |                                                                                                    |                                                                                                    |
|                    | AM-10                                                                                                    | 6 Commands return success                                                                                                | 6 Commands return success                                                                                                |
|                    |                                                                                                    |                                                                                                    | 6 Commands return success                                                                                                |
|                    | AM-10<br>AO-01                                                                                                    | 6 Commands return success<br>All cmds to drive 80 blocked                                                                | 6 Commands return success<br>All cmds to drive 80 blocked                                                                |
|                    | AM-10<br>AO-01<br>AO-01                                                                                                    | 6 Commands return success<br>All cmds to drive 80 blocked<br>All cmds to drive 81 blocked                                | 6 Commands return success<br>All cmds to drive 80 blocked<br>All cmds to drive 81 blocked                                |
|                    | AM-10<br>AO-01<br>AO-01<br>AO-07                                                                                                    | 6 Commands return success<br>All cmds to drive 80 blocked<br>All cmds to drive 81 blocked<br>No cmds to drive 82 blocked | 6 Commands return success<br>All cmds to drive 80 blocked<br>All cmds to drive 81 blocked<br>No cmds to drive 82 blocked |
| Analysis:          | AM-10<br>AO-01<br>AO-01<br>AO-07<br>AO-10                                                                                                  | 6 Commands return success<br>All cmds to drive 80 blocked<br>All cmds to drive 81 blocked                                | 6 Commands return success<br>All cmds to drive 80 blocked<br>All cmds to drive 81 blocked                                |

## Case SWB-31 PDBlock Version 2.10

| Case summary: | SWB-31 Install three drives, configure return code to failure, protect |
|---------------|------------------------------------------------------------------------|
|               | with pattern PUU, execute read commands.                               |
| Assertions    | SWB-AM-07. If the tool is executed then the tool shall issue a message |
| Tested:       | indicating that the tool is active.                                    |
|               | SWB-AM-08. If the tool is executed then the tool shall issue a message |
|               | indicating all drives accessible by the covered interfaces.            |
|               | SWB-AM-09. If the tool is executed then the tool shall issue a message |

| Case SWB-31 PDBlc     | ock Version 2.10                                                                                                    |  |  |
|-----------------------|----------------------------------------------------------------------------------------------------|--|--|
|                       | <ul> <li>indicating the protection status of each drive attached to a covered interface.</li> <li>SWB-AM-11. If the tool is configured to return fail on blocked commands and the tool blocks a command then the return code shall indicate unsuccessful command execution.</li> <li>SWB-AO-04. If a subset of all covered drives is specified for protection, then commands from the read category shall not be blocked for drives in the selected subset.</li> <li>SWB-AO-07. If a subset of all covered drives is specified for protection, then no commands from any category shall be blocked for</li> </ul>                                                                                                    |  |  |
|                       | drives not in the selected subset.<br>SWB-AO-10. If the tool blocks a command then the tool shall issue<br>either an audio or a visual signal.                                                                                                    |  |  |
| Tester Name:          | PEB                                                                                                    |  |  |
| Test Date:            | Fri Aug 06 16:38:37 2004                                                                                                    |  |  |
| Test PC:              | Joe                                                                                                    |  |  |
| Test Software:        | SWBT 1.0                                                                                                    |  |  |
| Hard Drives<br>Used:  | Drive 80, label 8A is a WDC WD200EB-00CSF0 with 39102336 sectors<br>Drive 81, label 90 is a WDC WD300BB-00CAA0 with 58633344 sectors<br>Drive 82, label 1F is a Quantum ATLAS10K3_18_SCA Drive with 35916548<br>sectors                                                                                                    |  |  |
| Commands<br>executed: | Boot Test PC to (DOS 7.1) Windows 98 [Version 4.10.2222]<br>A:\tally13<br>A:\pdblock 0 /fail<br>A:\test-hdl SWB-31 Joe PEB r 8A 90 1F<br>A:\sig-log SWB-31 Joe PEB<br>Shutdown Test PC                                                                                                    |  |  |
| Log File              | ***** Monitor Execution *****                                                                                                    |  |  |
| Highlights:           | <pre>Monitor BIOS interrupt 13h (disk service)<br/>tally13 compiled on 07/29/03 at 07:33:17<br/>@(#) Version 1.1 Created 07/29/03 at 07:28:05<br/>Now (08/06/04 at 16:38:08) Going TSR<br/>***** Install PDB Log ****<br/>PDBlock Version 2.10: (P)hysical (D)isk Write (BLOCK)er<br/>Drives Protected: 0<br/>Return Code: FAILURE<br/>Bell: ON<br/>Message: ON<br/>Drive   Mode   Length Size (Mb)<br/>0   LBA   35916548 17537<br/>  CHS   16434495 8024<br/>1   LBA   39102336 19092<br/>  CHS   16434495 8024<br/>2   LBA   58633344 28629<br/>  CHS   16434495 8024<br/>***** Test Harness Log *****<br/>CMD: A:\TEST-HDL.EXE SWB-31 Joe PEB r 8A 90 1F<br/>Case: SWB-31<br/>Command set: Read<br/>Date: Fri Aug 06 16:38:37 2004</pre>                                                                                                    |  |  |
|                       | <pre>Version: @(#) test-hdl.cpp Version 1.1 Created 08/23/03 at 10:13:51<br/>@(#) wb-defs.h Version 1.2 Created 08/31/03 at 08:18:19<br/>Compiled on Aug 31 2003 at 08:10:54<br/>Operator: PEB<br/>Host: Joe<br/>Number of drives 3, Drives: 8A 90 1F<br/>Case Cmd Drv Action Stat Cry Count Cmd Name<br/>0 SWB-31 &lt;02&gt; 80 Allowed 0000 Off 1 ReadSectors<br/>1 SWB-31 &lt;0A&gt; 80 Allowed 0000 Off 1 ReadLong<br/>2 SWB-31 &lt;42&gt; 80 Allowed 0000 Off 1 ExtRead<br/>Results for SWB-31 category r on drive 80 No commands blocked (0 of 3)<br/>0 SWB-31 &lt;02&gt; 81 Allowed 0000 Off 1 ReadSectors<br/>1 SWB-31 &lt;0A&gt; 81 Allowed 0000 Off 1 ReadLong<br/>2 SWB-31 &lt;42&gt; 81 Allowed 0000 Off 1 ReadLong<br/>2 SWB-31 &lt;42&gt; 81 Allowed 0000 Off 1 ReadLong<br/>2 SWB-31 &lt;42&gt; 81 Allowed 0000 Off 1 ReadLong<br/>2 SWB-31 &lt;42&gt; 82 Allowed 0000 Off 1 ReadSectors<br/>1 SWB-31 &lt;02&gt; 82 Allowed 0000 Off 1 ReadSectors<br/>1 SWB-31 &lt;02&gt; 82 Allowed 0000 Off 1 ReadSectors<br/>1 SWB-31 &lt;02&gt; 82 Allowed 0000 Off 1 ReadSectors<br/>1 SWB-31 &lt;03&gt; 82 Allowed 0000 Off 1 ReadSectors<br/>1 SWB-31 &lt;04&gt; 82 Allowed 0000 Off 1 ReadLong<br/>2 SWB-31 &lt;42&gt; 82 Allowed 0000 Off 1 ReadLong<br/>2 SWB-31 &lt;42&gt; 82 Allowed 0000 Off 1 ReadLong<br/>2 SWB-31 &lt;42&gt; 82 Allowed 0000 Off 1 ReadLong<br/>2 SWB-31 &lt;42&gt; 82 Allowed 0000 Off 1 ReadLong<br/>2 SWB-31 &lt;42&gt; 82 Allowed 0000 Off 1 ReadLong<br/>2 SWB-31 &lt;42&gt; 82 Allowed 0000 Off 1 ReadLong<br/>2 SWB-31 &lt;42&gt; 82 Allowed 0000 Off 1 ReadLong<br/>2 SWB-31 &lt;42&gt; 82 Allowed 0000 Off 1 ReadLong<br/>2 SWB-31 &lt;42&gt; 82 Allowed 0000 Off 1 ReadLong<br/>2 SWB-31 &lt;42&gt; 82 Allowed 0000 Off 1 ReadLong</pre> |  |  |

| Case SWB-31 PDBlock Version 2.10 |             |                                |                                     |
|----------------------------------|-------------|--------------------------------|-------------------------------------|
|                                  |             | sent, 0 blocked, 9 not blocked | 2 No commands blocked (0 of 3)<br>1 |
| Results:                         | Assertion   | Expected Results               | Actual Results                      |
|                                  | AM-07       | Tool active message            | Tool active message                 |
|                                  | AM-08       | 3 drives identified            | 3 drives identified                 |
|                                  | AM-09       | Drive 80 is protected          | Drive 80 is protected               |
|                                  | AM-09       | Drive 81 is unprotected        | Drive 81 is unprotected             |
|                                  | AM-09       | Drive 82 is unprotected        | Drive 82 is unprotected             |
|                                  | AM-11       | 0 Commands return fail         | 0 Commands return fail              |
|                                  | AO-04       | No cmds to drive 80 blocked    | No cmds to drive 80 blocked         |
|                                  | AO-07       | No cmds to drive 81 blocked    | No cmds to drive 81 blocked         |
|                                  | AO-07       | No cmds to drive 82 blocked    | No cmds to drive 82 blocked         |
|                                  | AO-10       | No signal observed             | No signal observed                  |
| Analysis:                        | SWB-31 Expe | cted results achieved          |                                     |

|                | Lock Version 2.10<br>SWB-32 Install three drives, configure return code to success, protect                 |  |  |
|----------------|----------------------------------------------------------------------------------------------------|--|--|
| Case summary:  | with pattern UPU, execute read commands.                                                                    |  |  |
| Assertions     | SWB-AM-07. If the tool is executed then the tool shall issue a message                                      |  |  |
| Tested:        | indicating that the tool is active.                                                                         |  |  |
| Tested.        | SWB-AM-08. If the tool is executed then the tool shall issue a message                                      |  |  |
|                | indicating all drives accessible by the covered interfaces.                                                 |  |  |
|                | SWB-AM-09. If the tool is executed then the tool shall issue a message                                      |  |  |
|                | indicating the protection status of each drive attached to a covered interface.                             |  |  |
|                | SWB-AM-10. If the tool is configured to return success on blocked                                           |  |  |
|                | commands and the tool blocks a command then the return code shall<br>indicate successful command execution. |  |  |
|                | SWB-A0-04. If a subset of all covered drives is specified for                                               |  |  |
|                | protection, then commands from the read category shall not be                                               |  |  |
|                | blocked for drives in the selected subset.                                                                  |  |  |
|                | SWB-A0-07. If a subset of all covered drives is specified for                                               |  |  |
|                | protection, then no commands from any category shall be blocked for                                         |  |  |
|                | drives not in the selected subset.                                                                          |  |  |
|                | SWB-AO-10. If the tool blocks a command then the tool shall issue                                           |  |  |
|                | either an audio or a visual signal.                                                                         |  |  |
| Tester Name:   | PEB                                                                                                    |  |  |
| Test Date:     | Fri Aug 06 16:44:27 2004                                                                                    |  |  |
| Test PC:       | Joe                                                                                                    |  |  |
| Test Software: | SWBT 1.0                                                                                                    |  |  |
| Hard Drives    | Drive 80, label 8A is a WDC WD200EB-00CSF0 with 39102336 sectors                                            |  |  |
| Used:          | Drive 81, label 90 is a WDC WD300BB-00CAA0 with 58633344 sectors                                            |  |  |
|                | Drive 82, label 1F is a Quantum ATLAS10K3_18_SCA Drive with 35916548                                        |  |  |
|                | sectors                                                                                                    |  |  |
| Commands       | Boot Test PC to (DOS 7.1) Windows 98 [Version 4.10.2222]                                                    |  |  |
| executed:      | A:\tally13                                                                                                  |  |  |
|                | A:\pdblock 1                                                                                                |  |  |
|                | A:\test-hdl SWB-32 Joe PEB r 8A 90 1F                                                                       |  |  |
|                | A:\sig-log SWB-32 Joe PEB                                                                                   |  |  |
|                | Shutdown Test PC                                                                                            |  |  |
| Log File       | ***** Monitor Execution *****                                                                               |  |  |
| Highlights:    | Monitor BIOS interrupt 13h (disk service)                                                                   |  |  |
|                | tally13 compiled on 07/29/03 at 07:33:17                                                                    |  |  |
|                | @(#) Version 1.1 Created 07/29/03 at 07:28:05                                                               |  |  |
|                | Now (08/06/04 at 16:43:58) Going TSR                                                                        |  |  |
|                | ***** Install PDB Log *****                                                                                 |  |  |
|                | PDBlock Version 2.10: (P)hysical (D)isk Write (BLOCK)er                                                     |  |  |
|                | Drives Protected: 1                                                                                         |  |  |
|                | Return Code: SUCCESS                                                                                        |  |  |
|                | Bell: ON                                                                                                    |  |  |
|                | Message: ON                                                                                                 |  |  |
|                | Drive   Mode   Length Size (Mb)                                                                             |  |  |
|                | 0   LBA   35916548 17537                                                                                    |  |  |
|                | CHS 16434495 8024                                                                                           |  |  |

| Case SWB-32 PDBlo | ock Version 2                                                                                                    | .10                                                                                                    |                                                                                                    |
|-------------------|----------------------------------------------------------------------------------------------------|----------------------------------------------------------------------------------------------------|----------------------------------------------------------------------------------------------------|
|                   | 1 LB                                                                                                    | A 39102336 19092                                                                                                    |                                                                                                    |
|                   | CH                                                                                                    | S   16434495 8024                                                                                                    |                                                                                                    |
|                   | 2   LB                                                                                                    | A   58633344 28629                                                                                                    |                                                                                                    |
|                   |                                                                                                    | S   16434495 8024                                                                                                    |                                                                                                    |
|                   |                                                                                                    | Harness Log *****                                                                                                    |                                                                                                    |
|                   | 1                                                                                                    | T-HDL.EXE SWB-32 Joe PEB r 8A                                                                                                    | 90 1F                                                                                                    |
|                   | Case: SWB-3                                                                                                    | -                                                                                                    |                                                                                                    |
|                   | Command set                                                                                                    |                                                                                                    |                                                                                                    |
|                   | Date. Fri A                                                                                                    | ug 06 16:44:27 2004                                                                                                    |                                                                                                    |
|                   | @(#)<br>Comp<br>Operator: P                                                                                                    | #) test-hdl.cpp Version 1.1 Cr<br>) wb-defs.h Version 1.2 Create<br>piled on Aug 31 2003 at 08:10:<br>EB                                                                                                    | d 08/31/03 at 08:18:19                                                                                                    |
|                   | Host: Joe                                                                                                    | rives 3, Drives: 8A 90 1F                                                                                                    |                                                                                                    |
|                   | Case<br>0 SWB-32<br>1 SWB-32<br>2 SWB-32<br>Results for<br>0 SWB-32<br>1 SWB-32<br>2 SWB-32<br>Results for<br>0 SWB-32<br>1 SWB-32<br>2 SWB-32<br>Results for | Cmd Drv Action Stat Cry Count<br><02> 80 Allowed 0000 Off<br><42> 80 Allowed 0000 Off<br>SWB-32 category r on drive 80<br><02> 81 Allowed 0000 Off<br><42> 81 Allowed 0000 Off<br>SWB-32 category r on drive 81<br><0A> 81 Allowed 0000 Off<br>SWB-32 category r on drive 81<br><02> 82 Allowed 0000 Off<br><42> 82 Allowed 0000 Off<br>SWB-32 category r on drive 81<br><0A> 82 Allowed 0000 Off<br>SWB-32 category r on drive 81<br><42> 82 Allowed 0000 Off<br>SWB-32 category r on drive 81<br>sent, 0 blocked, 9 not blocked | <pre>1 ReadSectors 1 ReadLong 1 ExtRead 2 No commands blocked (0 of 3) 1 ReadSectors 1 ReadLong 1 ExtRead 1 No commands blocked (0 of 3) 1 ReadSectors 1 ReadLong 1 ExtRead 2 No commands blocked (0 of 3)</pre> |
|                   | SIGNAL: n                                                                                                    | 5                                                                                                    |                                                                                                    |
| Results:          | Assertion                                                                                                    | Expected Results                                                                                                    | Actual Results                                                                                                    |
|                   | AM-07                                                                                                    | Tool active message                                                                                                    | Tool active message                                                                                                    |
|                   | AM-08                                                                                                    | 3 drives identified                                                                                                    | 3 drives identified                                                                                                    |
|                   | AM-09                                                                                                    | Drive 80 is unprotected                                                                                                    | Drive 80 is unprotected                                                                                                    |
|                   | AM-09                                                                                                    | Drive 81 is protected                                                                                                    | Drive 81 is protected                                                                                                    |
|                   | AM-09                                                                                                    | Drive 82 is unprotected                                                                                                    | Drive 82 is unprotected                                                                                                    |
|                   | AM-10                                                                                                    | 0 Commands return success                                                                                                    | 0 Commands return success                                                                                                    |
|                   |                                                                                                    |                                                                                                    |                                                                                                    |
|                   | AO-04                                                                                                    | No cmds to drive 81 blocked                                                                                                    | No cmds to drive 81 blocked                                                                                                    |
|                   | AO-04<br>AO-07                                                                                                    | No cmds to drive 81 blocked<br>No cmds to drive 80 blocked                                                                                                    | No cmds to drive 81 blocked<br>No cmds to drive 80 blocked                                                                                                    |
|                   |                                                                                                    |                                                                                                    |                                                                                                    |
|                   | A0-07                                                                                                    | No cmds to drive 80 blocked                                                                                                    | No cmds to drive 80 blocked                                                                                                    |

# Case SWB-33 PDBlock Version 2.10

| 0000 000 000 100000 |                                                                         |
|---------------------|-------------------------------------------------------------------------|
| Case summary:       | SWB-33 Install three drives, configure return code to failure, protect  |
|                     | with pattern UUP, execute read commands.                                |
| Assertions          | SWB-AM-07. If the tool is executed then the tool shall issue a message  |
| Tested:             | indicating that the tool is active.                                     |
|                     | SWB-AM-08. If the tool is executed then the tool shall issue a message  |
|                     | indicating all drives accessible by the covered interfaces.             |
|                     | SWB-AM-09. If the tool is executed then the tool shall issue a message  |
|                     | indicating the protection status of each drive attached to a            |
|                     | covered interface.                                                      |
|                     | SWB-AM-11. If the tool is configured to return fail on blocked commands |
|                     | and the tool blocks a command then the return code shall indicate       |
|                     | unsuccessful command execution.                                         |
|                     | SWB-AO-04. If a subset of all covered drives is specified for           |
|                     | protection, then commands from the read category shall not be           |
|                     | blocked for drives in the selected subset.                              |
|                     | SWB-AO-07. If a subset of all covered drives is specified for           |
|                     | protection, then no commands from any category shall be blocked for     |
|                     | drives not in the selected subset.                                      |
|                     | SWB-AO-10. If the tool blocks a command then the tool shall issue       |
|                     | either an audio or a visual signal.                                     |

| Case SWB-33 PDB1        | ock Version 2.10                                                                                                    |                                                                                                    |  |
|-------------------------|----------------------------------------------------------------------------------------------------|----------------------------------------------------------------------------------------------------|--|
| Tester Name:            | PEB                                                                                                    |                                                                                                    |  |
| Test Date:              | Fri Aug 06 16:48:41 2004                                                                                                    |                                                                                                    |  |
| Test PC:                | Joe                                                                                                    |                                                                                                    |  |
| Test Software:          | SWBT 1.0                                                                                                    |                                                                                                    |  |
| Hard Drives<br>Used:    | Drive 80, label 8A is a WDC WD200EB-00<br>Drive 81, label 90 is a WDC WD300BB-00<br>Drive 82, label 1F is a Quantum ATLAS1<br>sectors                                                                                                    | CAA0 with 58633344 sectors<br>.0K3_18_SCA Drive with 35916548                                                                                                    |  |
| Commands<br>executed:   | Boot Test PC to (DOS 7.1) Windows 98 [<br>A:\tally13<br>A:\pdblock 2 /fail                                                                                                    | Version 4.10.2222]                                                                                                    |  |
|                         | A:\test-hdl SWB-33 Joe PEB r 8A 90 1F<br>A:\sig-log SWB-33 Joe PEB<br>Shutdown Test PC<br>***** Monitor Execution *****                                                                                                    |                                                                                                    |  |
| Log File<br>Highlights: | Monitor BIOS interrupt 13h (disk servi<br>tally13 compiled on 07/29/03 at 07:33<br>@(#) Version 1.1 Created 07/29/03 at 0<br>Now (08/06/04 at 16:48:12) Going<br>***** Install PDB Log *****<br>PDBlock Version 2.10: (P)hysical (D)is<br>Drives Protected: 2<br>Return Code: FAILURE<br>Bell: ON<br>Message: ON<br>Drive   Mode   Length Size (Mb)<br>0   LBA   35916548 17537<br>  CHS   16434495 8024<br>1   LBA   39102336 19092<br>  CHS   16434495 8024<br>2   LBA   58633344 28629<br>  CHS   16434495 8024<br>2   LBA   58633344 28629<br>  CHS   16434495 8024<br>***** Test Harness Log *****<br>CMD: A:\TEST-HDL.EXE SWB-33 Joe PEB r<br>Case: SWB-33<br>Command set: Read                                                                                                    | ::17<br>7:28:05<br>TSR<br>0k Write (BLOCK)er                                                                                                    |  |
|                         | <pre>Date: Fri Aug 06 16:48:41 2004<br/>Version: @(#) test-hdl.cpp Version 1.1<br/>@(#) wb-defs.h Version 1.2 Crea<br/>Compiled on Aug 31 2003 at 08:1<br/>Operator: PEB<br/>Host: Joe<br/>Number of drives 3, Drives: 8A 90 1F<br/>Case Cmd Drv Action Stat Cry Co<br/>0 SWB-33 &lt;02&gt; 80 Allowed 0000 Off<br/>1 SWB-33 &lt;0A&gt; 80 Allowed 0000 Off<br/>2 SWB-33 &lt;42&gt; 80 Allowed 0000 Off<br/>Results for SWB-33 category r on drive<br/>0 SWB-33 &lt;02&gt; 81 Allowed 0000 Off<br/>2 SWB-33 &lt;42&gt; 81 Allowed 0000 Off<br/>SWB-33 &lt;0A&gt; 81 Allowed 0000 Off<br/>SWB-33 &lt;0A&gt; 81 Allowed 0000 Off<br/>SWB-33 &lt;0A&gt; 81 Allowed 0000 Off<br/>Results for SWB-33 category r on drive<br/>0 SWB-33 &lt;0A&gt; 82 Allowed 0000 Off<br/>SWB-33 &lt;42&gt; 82 Allowed 0000 Off<br/>SWB-33 &lt;42&gt; 82 Allowed 0000 Off<br/>Results for SWB-33 category r on drive<br/>0 SWB-33 &lt;42&gt; 82 Allowed 0000 Off<br/>Results for SWB-33 category r on drive<br/>Summary: 9 sent, 0 blocked, 9 not block<br/>****** Signal Log *****</pre> | ated 08/31/03 at 08:18:19<br>10:54<br>bunt Cmd Name<br>1 ReadSectors<br>1 ReadLong<br>1 ExtRead<br>2 80 No commands blocked (0 of 3)<br>1 ReadSectors<br>1 ReadLong<br>1 ExtRead<br>2 81 No commands blocked (0 of 3)<br>1 ReadSectors<br>1 ReadLong<br>1 ExtRead<br>2 82 No commands blocked (0 of 3) |  |
|                         | SIGNAL: n                                                                                                    |                                                                                                    |  |
|                         | Assertion Expected Results                                                                                                    | Actual Results                                                                                                    |  |
| Results:                |                                                                                                    |                                                                                                    |  |
| Results:                | AM-07 Tool active message                                                                                                    | Tool active message                                                                                                    |  |
| Results:                | AM-07Tool active messageAM-083 drives identified                                                                                                    | Tool active message<br>3 drives identified                                                                                                    |  |
| Results:                |                                                                                                    |                                                                                                    |  |
| Results:                | AM-08 3 drives identified                                                                                                    | 3 drives identified                                                                                                    |  |
| Results:                | AM-083 drives identifiedAM-09Drive 80 is unprotected                                                                                                    | 3 drives identified<br>Drive 80 is unprotected                                                                                                    |  |

| Case SWB-33 PDBlo | ck Version 2 | .10                         |                             |
|-------------------|--------------|-----------------------------|-----------------------------|
|                   | AO-04        | No cmds to drive 82 blocked | No cmds to drive 82 blocked |
|                   | AO-07        | No cmds to drive 80 blocked | No cmds to drive 80 blocked |
|                   | AO-07        | No cmds to drive 81 blocked | No cmds to drive 81 blocked |
|                   | AO-10        | No signal observed          | No signal observed          |
| Analysis:         | SWB-33 Expe  | cted results achieved       |                             |

| Case SWB-34 PDBlo | ock Version 2.10                                                       |  |  |  |
|-------------------|------------------------------------------------------------------------|--|--|--|
| Case summary:     | SWB-34 Install three drives, configure return code to success, protect |  |  |  |
| -                 | with pattern UPP, execute read commands.                               |  |  |  |
| Assertions        | SWB-AM-07. If the tool is executed then the tool shall issue a message |  |  |  |
| Tested:           | indicating that the tool is active.                                    |  |  |  |
|                   | SWB-AM-08. If the tool is executed then the tool shall issue a message |  |  |  |
|                   | indicating all drives accessible by the covered interfaces.            |  |  |  |
|                   | SWB-AM-09. If the tool is executed then the tool shall issue a message |  |  |  |
|                   | indicating the protection status of each drive attached to a           |  |  |  |
|                   | covered interface.                                                     |  |  |  |
|                   | SWB-AM-10. If the tool is configured to return success on blocked      |  |  |  |
|                   | commands and the tool blocks a command then the return code shall      |  |  |  |
|                   | indicate successful command execution.                                 |  |  |  |
|                   |                                                                        |  |  |  |
|                   | SWB-AO-04. If a subset of all covered drives is specified for          |  |  |  |
|                   | protection, then commands from the read category shall not be          |  |  |  |
|                   | blocked for drives in the selected subset.                             |  |  |  |
|                   | SWB-AO-07. If a subset of all covered drives is specified for          |  |  |  |
|                   | protection, then no commands from any category shall be blocked for    |  |  |  |
|                   | drives not in the selected subset.                                     |  |  |  |
|                   | SWB-AO-10. If the tool blocks a command then the tool shall issue      |  |  |  |
|                   | either an audio or a visual signal.                                    |  |  |  |
| Tester Name:      | PEB                                                                    |  |  |  |
| Test Date:        | Fri Aug 06 16:54:28 2004                                               |  |  |  |
| Test PC:          | Joe                                                                    |  |  |  |
| Test Software:    | SWBT 1.0                                                               |  |  |  |
| Hard Drives       | Drive 80, label 8A is a WDC WD200EB-00CSF0 with 39102336 sectors       |  |  |  |
| Used:             | Drive 81, label 90 is a WDC WD300BB-00CAA0 with 58633344 sectors       |  |  |  |
|                   | Drive 82, label 1F is a Quantum ATLAS10K3_18_SCA Drive with 35916548   |  |  |  |
|                   | sectors                                                                |  |  |  |
| Commands          | Boot Test PC to (DOS 7.1) Windows 98 [Version 4.10.2222]               |  |  |  |
| executed:         | A:\tally13                                                             |  |  |  |
| executed.         | A:\pdblock 12                                                          |  |  |  |
|                   | A:\test-hdl SWB-34 Joe PEB r 8A 90 1F                                  |  |  |  |
|                   |                                                                        |  |  |  |
|                   | A:\sig-log SWB-34 Joe PEB                                              |  |  |  |
|                   | Shutdown Test PC                                                       |  |  |  |
| Log File          | ***** Monitor Execution *****                                          |  |  |  |
| Highlights:       | Monitor BIOS interrupt 13h (disk service)                              |  |  |  |
|                   | tally13 compiled on 07/29/03 at 07:33:17                               |  |  |  |
|                   | @(#) Version 1.1 Created 07/29/03 at 07:28:05                          |  |  |  |
|                   | Now (08/06/04 at 16:53:59) Going TSR                                   |  |  |  |
|                   | ***** Install PDB Log *****                                            |  |  |  |
|                   | PDBlock Version 2.10: (P)hysical (D)isk Write (BLOCK)er                |  |  |  |
|                   | Drives Protected: 1,2                                                  |  |  |  |
|                   | Return Code: SUCCESS                                                   |  |  |  |
|                   | Bell: ON                                                               |  |  |  |
|                   | Message: ON                                                            |  |  |  |
|                   | Drive   Mode   Length Size (Mb)                                        |  |  |  |
|                   | 0   LBA   35916548 17537                                               |  |  |  |
|                   | CHS   16434495 8024                                                    |  |  |  |
|                   | 1   LBA   39102336 19092                                               |  |  |  |
|                   | CHS   16434495 8024                                                    |  |  |  |
|                   |                                                                        |  |  |  |
|                   |                                                                        |  |  |  |
|                   | CHS   16434495 8024                                                    |  |  |  |
|                   | ***** Test Harness Log *****                                           |  |  |  |
|                   | CMD: A:\TEST-HDL.EXE SWB-34 Joe PEB r 8A 90 1F                         |  |  |  |
|                   | Case: SWB-34                                                           |  |  |  |
|                   | Command set: Read                                                      |  |  |  |
|                   | Date: Fri Aug 06 16:54:28 2004                                         |  |  |  |
|                   |                                                                        |  |  |  |
|                   | Version: @(#) test-hdl.cpp Version 1.1 Created 08/23/03 at 10:13:51    |  |  |  |
|                   | @(#) wb-defs.h Version 1.2 Created 08/31/03 at 08:18:19                |  |  |  |
|                   |                                                                        |  |  |  |

|          |                                                                                                    | .10                                                                                                    |                                                                                                    |
|----------|----------------------------------------------------------------------------------------------------|----------------------------------------------------------------------------------------------------|----------------------------------------------------------------------------------------------------|
|          | Operator: F                                                                                                    | EB                                                                                                    |                                                                                                    |
|          | Host: Joe                                                                                                    |                                                                                                    |                                                                                                    |
|          | Number of d                                                                                                    | rives 3, Drives: 8A 90 1F                                                                                                    |                                                                                                    |
|          |                                                                                                    | Cmd Drv Action Stat Cry Count                                                                                                    |                                                                                                    |
|          |                                                                                                    | <02> 80 Allowed 0000 Off                                                                                                    | 1 ReadSectors                                                                                                    |
|          |                                                                                                    |                                                                                                    | 1 ReadLong                                                                                                    |
|          |                                                                                                    | <42> 80 Allowed 0000 Off                                                                                                    |                                                                                                    |
|          |                                                                                                    | 5 1                                                                                                    | 0 No commands blocked (0 of 3)                                                                                                    |
|          |                                                                                                    |                                                                                                    | 1 ReadSectors                                                                                                    |
|          |                                                                                                    | <oa> 81 Allowed 0000 Off</oa>                                                                                                    | 3                                                                                                    |
|          |                                                                                                    | <42> 81 Allowed 0000 Off                                                                                                    |                                                                                                    |
|          |                                                                                                    |                                                                                                    | 1 No commands blocked (0 of 3)                                                                                                    |
|          |                                                                                                    | <02> 82 Allowed 0000 Off                                                                                                    |                                                                                                    |
|          |                                                                                                    | <0A> 82 Allowed 0000 Off                                                                                                    |                                                                                                    |
|          |                                                                                                    | <42> 82 Allowed 0000 Off                                                                                                    |                                                                                                    |
|          |                                                                                                    |                                                                                                    | 2 No commands blocked (0 of 3)                                                                                                    |
|          | Summary. 9                                                                                                    | sent, 0 blocked, 9 not blocked                                                                                                    | 1                                                                                                    |
|          |                                                                                                    |                                                                                                    |                                                                                                    |
|          |                                                                                                    |                                                                                                    |                                                                                                    |
|          | **** Siana                                                                                                    | ] Log ****                                                                                                    |                                                                                                    |
|          | ***** Signa<br>SIGNAL: n                                                                                                    | l Log *****                                                                                                    |                                                                                                    |
| Results: |                                                                                                    |                                                                                                    | Actual Results                                                                                                    |
| Results: | SIGNAL: n                                                                                                    |                                                                                                    | Actual Results<br>Tool active message                                                                                                    |
| Results: | SIGNAL: n Assertion                                                                                                    | Expected Results                                                                                                    |                                                                                                    |
| Results: | SIGNAL: n<br>Assertion<br>AM-07                                                                                                    | Expected Results<br>Tool active message                                                                                                    | Tool active message                                                                                                    |
| Results: | SIGNAL: n<br>Assertion<br>AM-07<br>AM-08                                                                                                    | Expected Results<br>Tool active message<br>3 drives identified                                                                                                    | Tool active message3 drives identified                                                                                                    |
| Results: | SIGNAL: n<br>Assertion<br>AM-07<br>AM-08<br>AM-09                                                                                                    | Expected Results<br>Tool active message<br>3 drives identified<br>Drive 80 is unprotected                                                                                                    | Tool active message<br>3 drives identified<br>Drive 80 is unprotected                                                                                                    |
| Results: | SIGNAL: n<br>Assertion<br>AM-07<br>AM-08<br>AM-09<br>AM-09                                                                                                    | Expected Results<br>Tool active message<br>3 drives identified<br>Drive 80 is unprotected<br>Drive 81 is protected                                                                                                    | Tool active message<br>3 drives identified<br>Drive 80 is unprotected<br>Drive 81 is protected                                                                                                    |
| Results: | SIGNAL: n           Assertion           AM-07           AM-08           AM-09           AM-09           AM-09                                                                                                    | Expected Results<br>Tool active message<br>3 drives identified<br>Drive 80 is unprotected<br>Drive 81 is protected<br>Drive 82 is protected                                                                                            | Tool active message<br>3 drives identified<br>Drive 80 is unprotected<br>Drive 81 is protected<br>Drive 82 is protected                                                                                            |
| Results: | SIGNAL: n           Assertion           AM-07           AM-08           AM-09           AM-09           AM-09           AM-09           AM-09           AM-09           AM-01                                                                                                    | Expected Results<br>Tool active message<br>3 drives identified<br>Drive 80 is unprotected<br>Drive 81 is protected<br>Drive 82 is protected<br>0 Commands return success                                                               | Tool active message<br>3 drives identified<br>Drive 80 is unprotected<br>Drive 81 is protected<br>Drive 82 is protected<br>0 Commands return success                                                               |
| Results: | SIGNAL: n           Assertion           AM-07           AM-08           AM-09           AM-09           AM-09           AM-09           AM-09           AM-09           AM-09           AM-09           AM-09           AM-09                                                                                                    | Expected Results<br>Tool active message<br>3 drives identified<br>Drive 80 is unprotected<br>Drive 81 is protected<br>Drive 82 is protected<br>0 Commands return success<br>No cmds to drive 81 blocked                                | Tool active message<br>3 drives identified<br>Drive 80 is unprotected<br>Drive 81 is protected<br>Drive 82 is protected<br>0 Commands return success<br>No cmds to drive 81 blocked                                |
| Results: | SIGNAL: n           Assertion           AM-07           AM-08           AM-09           AM-09           AM-09           AM-09           AM-09           AM-09           AM-09           AM-09           AM-09           AM-09           AM-09           AM-09           AM-09           AM-09           AM-09           AM-09           AM-09 | Expected Results<br>Tool active message<br>3 drives identified<br>Drive 80 is unprotected<br>Drive 81 is protected<br>Drive 82 is protected<br>0 Commands return success<br>No cmds to drive 81 blocked<br>No cmds to drive 82 blocked | Tool active message<br>3 drives identified<br>Drive 80 is unprotected<br>Drive 81 is protected<br>Drive 82 is protected<br>0 Commands return success<br>No cmds to drive 81 blocked<br>No cmds to drive 82 blocked |

| Case SWB-35 PDBlc | ock Version 2.10                                                                                  |  |  |
|-------------------|---------------------------------------------------------------------------------------------------|--|--|
| Case summary:     | SWB-35 Install three drives, configure return code to failure, protect                            |  |  |
|                   | with pattern PUP, execute read commands.                                                          |  |  |
| Assertions        | SWB-AM-07. If the tool is executed then the tool shall issue a message                            |  |  |
| Tested:           | indicating that the tool is active.                                                               |  |  |
|                   | SWB-AM-08. If the tool is executed then the tool shall issue a message                            |  |  |
|                   | indicating all drives accessible by the covered interfaces.                                       |  |  |
|                   | SWB-AM-09. If the tool is executed then the tool shall issue a message                            |  |  |
|                   | indicating the protection status of each drive attached to a covered interface.                   |  |  |
|                   | SWB-AM-11. If the tool is configured to return fail on blocked commands                           |  |  |
|                   | and the tool blocks a command then the return code shall indicate unsuccessful command execution. |  |  |
|                   | SWB-AO-04. If a subset of all covered drives is specified for                                     |  |  |
|                   | protection, then commands from the read category shall not be                                     |  |  |
|                   | blocked for drives in the selected subset.                                                        |  |  |
|                   | SWB-AO-07. If a subset of all covered drives is specified for                                     |  |  |
|                   | protection, then no commands from any category shall be blocked for                               |  |  |
|                   | drives not in the selected subset.                                                                |  |  |
|                   | SWB-AO-10. If the tool blocks a command then the tool shall issue                                 |  |  |
|                   | either an audio or a visual signal.                                                               |  |  |
| Tester Name:      | PEB                                                                                               |  |  |
| Test Date:        | Fri Aug 06 16:59:02 2004                                                                          |  |  |
| Test PC:          | Joe                                                                                               |  |  |
| Test Software:    | SWBT 1.0                                                                                          |  |  |
| Hard Drives       | Drive 80, label 8A is a WDC WD200EB-00CSF0 with 39102336 sectors                                  |  |  |
| Used:             | Drive 81, label 90 is a WDC WD300BB-00CAA0 with 58633344 sectors                                  |  |  |
|                   | Drive 82, label 1F is a Quantum ATLAS10K3_18_SCA Drive with 35916548                              |  |  |
|                   | sectors                                                                                           |  |  |
| Commands          | Boot Test PC to (DOS 7.1) Windows 98 [Version 4.10.2222]                                          |  |  |
| executed:         | A:\tally13                                                                                        |  |  |
|                   | A:\pdblock 02 /fail                                                                               |  |  |
|                   | A:\test-hdl SWB-35 Joe PEB r 8A 90 1F                                                             |  |  |
|                   | A:\sig-log SWB-35 Joe PEB                                                                         |  |  |

| Case SWB-35 PDBlock Version 2.10 |                                                                                                    |                                     |                              |
|----------------------------------|----------------------------------------------------------------------------------------------------|-------------------------------------|------------------------------|
|                                  | Shutdown Te                                                                                                    | st PC                               |                              |
| Log File                         | **** Monit                                                                                                    | or Execution *****                  |                              |
| Highlights:                      | Monitor BIO                                                                                                    | S interrupt 13h (disk service)      |                              |
|                                  | -                                                                                                    | mpiled on 07/29/03 at 07:33:17      |                              |
|                                  | @(#) Versio                                                                                                    | n 1.1 Created 07/29/03 at 07:2      | 28:05                        |
|                                  | Now (08/06/04 at 16:58:32) Going TSR                                                                                                    |                                     |                              |
|                                  |                                                                                                    | ll PDB Log *****                    |                              |
|                                  |                                                                                                    | sion 2.10: (P)hysical (D)isk W      | Write (BLOCK)er              |
|                                  | Drives Prot                                                                                                    |                                     |                              |
|                                  | Return Code                                                                                                    |                                     |                              |
|                                  | Bell:                                                                                                    | ON                                  |                              |
|                                  | Message:<br>  Drive   Mod                                                                                                    |                                     |                              |
|                                  | 0   LB                                                                                                    |                                     |                              |
|                                  |                                                                                                    |                                     |                              |
|                                  |                                                                                                    |                                     |                              |
|                                  |                                                                                                    | A 39102336 19092<br>S 16434495 8024 |                              |
|                                  |                                                                                                    | A 58633344 28629                    |                              |
|                                  |                                                                                                    | S 16434495 8024                     |                              |
|                                  |                                                                                                    | Harness Log ****                    |                              |
|                                  |                                                                                                    | T-HDL.EXE SWB-35 Joe PEB r 8A       | 90 1F                        |
|                                  | Case: SWB-3                                                                                                    |                                     |                              |
|                                  | Command set                                                                                                    | : Read                              |                              |
|                                  | Date: Fri A                                                                                                    | ug 06 16:59:02 2004                 |                              |
|                                  |                                                                                                    |                                     |                              |
|                                  |                                                                                                    | #) test-hdl.cpp Version 1.1 Cr      |                              |
|                                  |                                                                                                    | wb-defs.h Version 1.2 Create        |                              |
|                                  |                                                                                                    | oiled on Aug 31 2003 at 08:10:      | 54                           |
|                                  | Operator: PEB                                                                                                    |                                     |                              |
|                                  | Host: Joe<br>Number of drives 3, Drives: 8A 90 1F<br>Case Cmd Drv Action Stat Cry Count Cmd Name<br>0 SWB-35 <02> 80 Allowed 0000 Off 1 ReadSectors<br>1 SWB-35 <0A> 80 Allowed 0000 Off 1 ReadLong<br>2 SWB-35 <42> 80 Allowed 0000 Off 1 ExtRead<br>Results for SWB-35 category r on drive 80 No commands blocked (0 of 3<br>0 SWB-35 <02> 81 Allowed 0000 Off 1 ReadSectors |                                     |                              |
|                                  |                                                                                                    |                                     |                              |
|                                  |                                                                                                    |                                     |                              |
|                                  |                                                                                                    |                                     |                              |
|                                  |                                                                                                    |                                     |                              |
|                                  |                                                                                                    |                                     |                              |
|                                  |                                                                                                    |                                     |                              |
|                                  | 0 SWB-35 <02> 81 Allowed 0000 Off 1 ReadLong<br>2 SWB-35 <42> 81 Allowed 0000 Off 1 ReadLong<br>Results for SWB-35 category r on drive 81 No commands blocked (0 of 3                                                                                                    |                                     | ReadLong                     |
|                                  |                                                                                                    |                                     |                              |
|                                  |                                                                                                    |                                     |                              |
|                                  | 0 SWB-35 <02> 82 Allowed 0000 Off 1 ReadSectors                                                                                                    |                                     | ReadSectors                  |
|                                  | 1 SWB-35 <0A> 82 Allowed 0000 Off 1 ReadLong                                                                                                    |                                     | ReadLong                     |
|                                  | 2 SWB-35 <42> 82 Allowed 0000 Off 1 ExtRead                                                                                                    |                                     |                              |
|                                  | Results for                                                                                                    | SWB-35 category r on drive 82       | No commands blocked (0 of 3) |
|                                  | Summary: 9 sent, 0 blocked, 9 not blocked                                                                                                    |                                     | 1                            |
|                                  |                                                                                                    |                                     |                              |
|                                  |                                                                                                    |                                     |                              |
|                                  | ***** Signa                                                                                                    | l Log *****                         |                              |
|                                  | SIGNAL: n                                                                                                    |                                     |                              |
| Results:                         | Assertion                                                                                                    | Expected Results                    | Actual Results               |
|                                  | AM-07                                                                                                    | Tool active message                 | Tool active message          |
|                                  | AM-08                                                                                                    | 3 drives identified                 | 3 drives identified          |
|                                  | AM-09                                                                                                    | Drive 80 is protected               | Drive 80 is protected        |
|                                  | AM-09                                                                                                    | Drive 81 is unprotected             | Drive 81 is unprotected      |
|                                  | AM-09                                                                                                    | Drive 82 is protected               | Drive 82 is protected        |
|                                  | AM-11                                                                                                    | 0 Commands return fail              | 0 Commands return fail       |
|                                  | AO-04                                                                                                    | No cmds to drive 80 blocked         | No cmds to drive 80 blocked  |
|                                  | AO-04                                                                                                    | No cmds to drive 82 blocked         | No cmds to drive 82 blocked  |
|                                  | AO-07                                                                                                    | No cmds to drive 81 blocked         | No cmds to drive 81 blocked  |
|                                  | AO-10                                                                                                    | No signal observed                  | No signal observed           |
|                                  |                                                                                                    |                                     |                              |
| Analysis:                        | SWB-35 Expe                                                                                                    | cted results achieved               |                              |

| Case SWB-36 PDBlock Version 2.10 |                                                                        |  |
|----------------------------------|------------------------------------------------------------------------|--|
| Case summary:                    | SWB-36 Install three drives, configure return code to success, protect |  |
|                                  | with pattern PPU, execute read commands.                               |  |
| Assertions                       | SWB-AM-07. If the tool is executed then the tool shall issue a message |  |
| Tested:                          | indicating that the tool is active.                                    |  |
|                                  | SWB-AM-08. If the tool is executed then the tool shall issue a message |  |

| Case SWB-36 PDBlo | ock Version 2.10                                                                                                    |  |  |
|-------------------|----------------------------------------------------------------------------------------------------|--|--|
|                   | indicating all drives accessible by the covered interfaces.                                                                    |  |  |
|                   | SWB-AM-09. If the tool is executed then the tool shall issue a message                                                         |  |  |
|                   | indicating the protection status of each drive attached to a                                                                   |  |  |
|                   | covered interface.                                                                                                    |  |  |
|                   | SWB-AM-10. If the tool is configured to return success on blocked                                                              |  |  |
|                   | commands and the tool blocks a command then the return code shall                                                              |  |  |
|                   | indicate successful command execution.                                                                                         |  |  |
|                   | SWB-AO-04. If a subset of all covered drives is specified for                                                                  |  |  |
|                   | protection, then commands from the read category shall not be                                                                  |  |  |
|                   | blocked for drives in the selected subset.                                                                                     |  |  |
|                   | SWB-AO-07. If a subset of all covered drives is specified for                                                                  |  |  |
|                   | protection, then no commands from any category shall be blocked for                                                            |  |  |
|                   | drives not in the selected subset.                                                                                             |  |  |
|                   | SWB-AO-10. If the tool blocks a command then the tool shall issue                                                              |  |  |
|                   | either an audio or a visual signal.                                                                                            |  |  |
| Tester Name:      | PEB                                                                                                    |  |  |
| Test Date:        | Fri Aug 06 17:03:16 2004                                                                                                    |  |  |
| Test PC:          | Joe                                                                                                    |  |  |
| Test Software:    | SWBT 1.0                                                                                                    |  |  |
| Hard Drives       | Drive 80, label 8A is a WDC WD200EB-00CSF0 with 39102336 sectors                                                               |  |  |
| Used:             | Drive 81, label 90 is a WDC WD300BB-00CAA0 with 58633344 sectors                                                               |  |  |
|                   | Drive 82, label 1F is a Quantum ATLAS10K3_18_SCA Drive with 35916548                                                           |  |  |
|                   | sectors                                                                                                    |  |  |
| Commands          | Boot Test PC to (DOS 7.1) Windows 98 [Version 4.10.2222]                                                                       |  |  |
| executed:         | A:\tally13                                                                                                    |  |  |
|                   | A:\pdblock 01                                                                                                    |  |  |
|                   | A:\test-hdl SWB-36 Joe PEB r 8A 90 1F                                                                                          |  |  |
|                   | A:\sig-log SWB-36 Joe PEB                                                                                                    |  |  |
|                   | Shutdown Test PC                                                                                                    |  |  |
| Log File          | ***** Monitor Execution *****                                                                                                  |  |  |
| Highlights:       | Monitor BIOS interrupt 13h (disk service)                                                                                      |  |  |
|                   | tally13 compiled on 07/29/03 at 07:33:17                                                                                       |  |  |
|                   | @(#) Version 1.1 Created 07/29/03 at 07:28:05                                                                                  |  |  |
|                   | Now (08/06/04 at 17:02:46) Going TSR                                                                                           |  |  |
|                   | ***** Install PDB Log *****                                                                                                    |  |  |
|                   | PDBlock Version 2.10: (P)hysical (D)isk Write (BLOCK)er                                                                        |  |  |
|                   | Drives Protected: 0,1                                                                                                    |  |  |
|                   | Return Code: SUCCESS                                                                                                    |  |  |
|                   | Bell: ON                                                                                                    |  |  |
|                   | Message: ON                                                                                                    |  |  |
|                   | Drive   Mode   Length Size (Mb)                                                                                                |  |  |
|                   | 0   LBA   35916548 17537                                                                                                    |  |  |
|                   | CHS 16434495 8024                                                                                                    |  |  |
|                   | 1   LBA   39102336 19092                                                                                                    |  |  |
|                   | CHS   16434495 8024                                                                                                    |  |  |
|                   | 2   LBA   58633344 28629<br>  CHS   16434495 8024                                                                              |  |  |
|                   |                                                                                                    |  |  |
|                   | ***** Test Harness Log *****                                                                                                   |  |  |
|                   | CMD: A:\TEST-HDL.EXE SWB-36 Joe PEB r 8A 90 1F<br>Case: SWB-36                                                                 |  |  |
|                   | Command set: Read                                                                                                    |  |  |
|                   | Command set: Read<br>Date: Fri Aug 06 17:03:16 2004                                                                            |  |  |
|                   | Dace. III AUG 00 1/.03.10 2004                                                                                                 |  |  |
|                   | Vergion: @(#) test hdl ann Vergion 1 1 Greated 08/22/02 at 10:12:51                                                            |  |  |
|                   | Version: @(#) test-hdl.cpp Version 1.1 Created 08/23/03 at 10:13:51<br>@(#) wb-defs.h Version 1.2 Created 08/31/03 at 08:18:19 |  |  |
|                   | Compiled on Aug 31 2003 at 08:10:54                                                                                            |  |  |
|                   | Operator: PEB                                                                                                    |  |  |
|                   | Host: Joe                                                                                                    |  |  |
|                   | Number of drives 3, Drives: 8A 90 1F                                                                                           |  |  |
|                   | Case Cmd Drv Action Stat Cry Count Cmd Name                                                                                    |  |  |
|                   | 0 SWB-36 <02> 80 Allowed 0000 Off 1 ReadSectors                                                                                |  |  |
|                   | 1 SWB-36 <0A> 80 Allowed 0000 Off 1 ReadLong                                                                                   |  |  |
|                   | 2 SWB-36 <42> 80 Allowed 0000 Off 1 ExtRead                                                                                    |  |  |
|                   | Results for SWB-36 category r on drive 80 No commands blocked (0 of 3)                                                         |  |  |
|                   | 0 SWB-36 <02> 81 Allowed 0000 Off 1 ReadSectors                                                                                |  |  |
|                   | 1 SWB-36 <0A> 81 Allowed 0000 Off 1 ReadLong                                                                                   |  |  |
|                   | 2 SWB-36 <42> 81 Allowed 0000 Off 1 ExtRead                                                                                    |  |  |
|                   | Results for SWB-36 category r on drive 81 No commands blocked (0 of 3)                                                         |  |  |
|                   | 0 SWB-36 <02> 82 Allowed 0000 Off 1 ReadSectors                                                                                |  |  |
|                   |                                                                                                    |  |  |

| Case SWB-36 PDBlo | ck Version 2            | .10                            |                                             |
|-------------------|-------------------------|--------------------------------|---------------------------------------------|
|                   | 2 SWB-36<br>Results for | sent, 0 blocked, 9 not blocked | l ExtRead<br>2 No commands blocked (0 of 3) |
| Results:          | Assertion               | Expected Results               | Actual Results                              |
|                   | AM-07                   | Tool active message            | Tool active message                         |
|                   | AM-08                   | 3 drives identified            | 3 drives identified                         |
|                   | AM-09                   | Drive 80 is protected          | Drive 80 is protected                       |
|                   | AM-09                   | Drive 81 is protected          | Drive 81 is protected                       |
|                   | AM-09                   | Drive 82 is unprotected        | Drive 82 is unprotected                     |
|                   | AM-10                   | 0 Commands return success      | 0 Commands return success                   |
|                   | AO-04                   | No cmds to drive 80 blocked    | No cmds to drive 80 blocked                 |
|                   | AO-04                   | No cmds to drive 81 blocked    | No cmds to drive 81 blocked                 |
|                   | AO-07                   | No cmds to drive 82 blocked    | No cmds to drive 82 blocked                 |
|                   | AO-10                   | No signal observed             | No signal observed                          |
| Analysis:         | SWB-36 Expe             | cted results achieved          |                                             |

| Case summary:  | SWB-37 Install all drives, configure to be active at boot and shutdown, |
|----------------|-------------------------------------------------------------------------|
| case summary.  | configure return code to failure, protect with pattern odd, execute     |
|                |                                                                         |
|                | write commands.                                                         |
| Assertions     | SWB-AM-07. If the tool is executed then the tool shall issue a message  |
| Tested:        | indicating that the tool is active.                                     |
|                | SWB-AM-08. If the tool is executed then the tool shall issue a message  |
|                | indicating all drives accessible by the covered interfaces.             |
|                | SWB-AM-09. If the tool is executed then the tool shall issue a message  |
|                | indicating the protection status of each drive attached to a            |
|                | covered interface.                                                      |
|                | SWB-AM-11. If the tool is configured to return fail on blocked commands |
|                | and the tool blocks a command then the return code shall indicate       |
|                | unsuccessful command execution.                                         |
|                |                                                                         |
|                | SWB-AO-08. If the tool is active during the operating system boot and   |
|                | shutdown processes then no changes are made to any protected            |
|                | drives.                                                                 |
|                | SWB-AO-10. If the tool blocks a command then the tool shall issue       |
|                | either an audio or a visual signal.                                     |
| Tester Name:   | PEB                                                                     |
| Test Date:     | Tue Sep 07 10:23:02 2004                                                |
| Test PC:       | Freddy                                                                  |
| Test Software: | SWBT 1.0                                                                |
| Hard Drives    | Drive 80, label 6F is a Maxtor 6Y060L0 with 120103200 sectors           |
| Used:          | Drive 81, label F5 is an IBM-DTLA-307020 with 40188960 sectors          |
|                | Drive 82, label E3 is a QUANTUM ATLAS10K2-TY092J with 17938985 sectors  |
|                | Drive 83, label E4 is a QUANTUM ATLAS10K2-TY092J with 17938985 sectors  |
| Commands       | Boot Test PC to (DOS 7.1) Windows 98 [Version 4.10.2222]                |
| executed:      | A:\test-hdl SWB-37 Freddy PEB w 6F F5 E3 E4                             |
| caccuccu.      | A:\sig-log SWB-37 Freddy PEB                                            |
|                | Shutdown Test PC                                                        |
| Ion Dilo       | ***** Monitor Execution *****                                           |
| Log File       |                                                                         |
| Highlights:    | Monitor BIOS interrupt 13h (disk service)                               |
|                | tally13 compiled on 07/29/03 at 07:33:17                                |
|                | @(#) Version 1.1 Created 07/29/03 at 07:28:05                           |
|                | Now (09/07/04 at 10:21:17) Going TSR                                    |
|                | ***** Install PDB Log *****                                             |
|                | PDBlock Version 2.10: (P)hysical (D)isk Write (BLOCK)er                 |
|                | Drives Protected: ALL                                                   |
|                | Return Code: FAILURE                                                    |
|                | Bell: ON                                                                |
|                | Message: ON                                                             |
|                | Drive   Mode   Length Size (Mb)                                         |
|                | 0   LBA   120103200 58644                                               |
|                | CHS   16434495 8024                                                     |
|                | 1 LBA 40188960 19623                                                    |
|                |                                                                         |
|                | CHS 16434495 8024                                                       |

| Case SWB-37 PDE | Block Version 2                                           | .10                                                                                     |                                                              |
|-----------------|-----------------------------------------------------------|-----------------------------------------------------------------------------------------|--------------------------------------------------------------|
|                 |                                                           | A 17938985 8759                                                                         |                                                              |
|                 | СН                                                        | S 16434495 8024                                                                         |                                                              |
|                 | 3   LB                                                    | A 17938985 8759                                                                         |                                                              |
|                 | CH                                                        | S 16434495 8024                                                                         |                                                              |
|                 | ***** Test                                                | Harness Log *****                                                                       |                                                              |
|                 | CMD: A:\TES                                               | T-HDL.EXE SWB-37 Freddy PEB w                                                           | 6F F5 E3 E4                                                  |
|                 | Case: SWB-3                                               | 7                                                                                       |                                                              |
|                 | Command set                                               |                                                                                         |                                                              |
|                 | Date: Tue S                                               | ep 07 10:23:02 2004                                                                     |                                                              |
|                 | @(#)<br>Comp<br>Operator: P<br>Host: Fredd<br>Number of d | y<br>rives 4, Drives: 6F F5 E3 E4                                                       | l 08/31/03 at 08:18:19<br>54                                 |
|                 | 0 SWB-37                                                  | Cmd Drv Action Stat Cry Count<br><03> 80 Blocked 0300 On 0<br><0B> 80 Blocked 0300 On 0 |                                                              |
|                 |                                                           | <ul> <li>&lt;43&gt; 80 Blocked 0300 0n</li> <li>0</li> </ul>                            | -                                                            |
|                 | Results for<br>0 SWB-37<br>1 SWB-37                       | SWB-37 category w on drive 80<br><03> 81 Blocked 0300 On 0                              | All commands blocked (3 of 3)<br>WriteSectors<br>WriteLong   |
|                 | Results for<br>0 SWB-37<br>1 SWB-37                       | SWB-37 category w on drive 81<br><03> 82 Blocked 0300 On 0                              | All commands blocked (3 of 3)<br>WriteSectors<br>WriteLong   |
|                 | 0 SWB-37<br>1 SWB-37                                      |                                                                                         | WriteSectors<br>WriteLong                                    |
|                 | Summary: 12                                               | SWB-37 category w on drive 83<br>sent, 12 blocked, 0 not block                          |                                                              |
|                 | ***** Signa<br>SIGNAL: y                                  | I Log *****                                                                             |                                                              |
| esults:         | Assertion                                                 | Expected Results                                                                        | Actual Results                                               |
|                 | AM-07                                                     | Tool active message                                                                     | Tool active message                                          |
|                 | AM-08                                                     | 4 drives identified                                                                     | 4 drives identified                                          |
|                 | AM-09                                                     | Drive 80 is protected                                                                   | Drive 80 is protected                                        |
|                 | AM-09                                                     | Drive 81 is protected                                                                   | Drive 81 is protected                                        |
|                 | AM-09                                                     | Drive 82 is protected                                                                   | Drive 82 is protected                                        |
|                 | AM-09                                                     | Drive 83 is protected                                                                   | Drive 83 is protected                                        |
|                 | AM-05<br>AM-11                                            | 12 Commands return fail                                                                 | 12 Commands return fail                                      |
|                 | AM-11<br>AO-08                                            | All cmds to drive 80 blocked                                                            | All cmds to drive 80 blocked                                 |
|                 | A0-08                                                     | All cmds to drive 80 blocked                                                            | All cmds to drive 80 blocked<br>All cmds to drive 81 blocked |
|                 |                                                           |                                                                                         | All cmds to drive 81 blocked<br>All cmds to drive 82 blocked |
|                 | AO-08                                                     | All cmds to drive 82 blocked                                                            |                                                              |
|                 | AO-08                                                     | All cmds to drive 83 blocked                                                            | All cmds to drive 83 blocked                                 |
|                 | AO-10                                                     | Signal observed                                                                         | Signal observed                                              |
| nalysis:        | SWB-37 Expe                                               | cted results achieved                                                                   |                                                              |
| ase SWB-38 PDE  | Block Version 2                                           |                                                                                         |                                                              |

| Case SWB-38 PDB1c     | ock Version 2.10                                                                                                    |  |
|-----------------------|----------------------------------------------------------------------------------------------------|--|
| Case summary:         | SWB-38 Install all drives, configure to be active at boot and shutdown, configure return code to success, protect with pattern even, execute write commands. |  |
| Assertions<br>Tested: |                                                                                                    |  |

| Case SWB-38 PDB1      | ock Version 2.10                                                                                        |
|-----------------------|----------------------------------------------------------------------------------------------------|
|                       | shutdown processes then no changes are made to any protected                                            |
|                       | drives.                                                                                                 |
|                       | SWB-AO-10. If the tool blocks a command then the tool shall issue                                       |
| Tester Name:          | either an audio or a visual signal.<br>PEB                                                              |
| Test Date:            | Tue Sep 07 10:16:29 2004                                                                                |
| Test PC:              | Freddy                                                                                                  |
| Test Software:        | SWBT 1.0                                                                                                |
| Hard Drives           | Drive 80, label 6F is a Maxtor 6Y060L0 with 120103200 sectors                                           |
| Used:                 | Drive 81, label F5 is an IBM-DTLA-307020 with 40188960 sectors                                          |
|                       | Drive 82, label E3 is a QUANTUM ATLAS10K2-TY092J with 17938985 sectors                                  |
| <b>G</b>              | Drive 83, label E4 is a QUANTUM ATLAS10K2-TY092J with 17938985 sectors                                  |
| Commands<br>executed: | Boot Test PC to (DOS 7.1) Windows 98 [Version 4.10.2222]<br>A:\test-hdl SWB-38 Freddy PEB w 6F F5 E3 E4 |
| executeu              | A:\sig-log SWB-38 Freddy PEB                                                                            |
|                       | Shutdown Test PC                                                                                        |
| Log File              | ***** Monitor Execution *****                                                                           |
| Highlights:           | Monitor BIOS interrupt 13h (disk service)                                                               |
|                       | tally13 compiled on 07/29/03 at 07:33:17                                                                |
|                       | @(#) Version 1.1 Created 07/29/03 at 07:28:05                                                           |
|                       | Now (09/07/04 at 10:14:07) Going TSR<br>***** Install PDB Log *****                                     |
|                       | PDBlock Version 2.10: (P)hysical (D)isk Write (BLOCK)er                                                 |
|                       | Drives Protected: ALL                                                                                   |
|                       | Return Code: SUCCESS                                                                                    |
|                       | Bell: ON                                                                                                |
|                       | Message: ON                                                                                             |
|                       | Drive   Mode   Length Size (Mb)<br>0   LBA   120103200 58644                                            |
|                       | CHS   16434495 8024                                                                                     |
|                       | 1   LBA   40188960 19623                                                                                |
|                       | CHS   16434495 8024                                                                                     |
|                       | 2 LBA 17938985 8759                                                                                     |
|                       | CHS 16434495 8024                                                                                       |
|                       | 3   LBA   17938985 8759<br>  CHS   16434495 8024                                                        |
|                       | ***** Test Harness Log *****                                                                            |
|                       | CMD: A:\TEST-HDL.EXE SWB-38 Freddy PEB w 6F F5 E3 E4                                                    |
|                       | Case: SWB-38                                                                                            |
|                       | Command set: Write                                                                                      |
|                       | Date: Tue Sep 07 10:16:29 2004                                                                          |
|                       | Version: @(#) test-hdl.cpp Version 1.1 Created 08/23/03 at 10:13:51                                     |
|                       | @(#) wb-defs.h Version 1.2 Created 08/31/03 at 08:18:19                                                 |
|                       | Compiled on Aug 31 2003 at 08:10:54                                                                     |
|                       | Operator: PEB                                                                                           |
|                       | Host: Freddy                                                                                            |
|                       | Number of drives 4, Drives: 6F F5 E3 E4<br>Case Cmd Drv Action Stat Cry Count Cmd Name                  |
|                       | 0 SWB-38 <03> 80 Blocked 0000 Off 0 WriteSectors                                                        |
|                       | 1 SWB-38 <0B> 80 Blocked 0000 Off 0 WriteLong                                                           |
|                       | 2 SWB-38 <43> 80 Blocked 0000 Off 0 ExtWrite                                                            |
|                       | Results for SWB-38 category w on drive 80 All commands blocked (3 of 3)                                 |
|                       | 0 SWB-38 <03> 81 Blocked 0000 Off 0 WriteSectors                                                        |
|                       | 1 SWB-38 <0B> 81 Blocked 0000 Off 0 WriteLong<br>2 SWB-38 <43> 81 Blocked 0000 Off 0 ExtWrite           |
|                       | Results for SWB-38 category w on drive 81 All commands blocked (3 of 3)                                 |
|                       | 0 SWB-38 <03> 82 Blocked 0000 Off 0 WriteSectors                                                        |
|                       | 1 SWB-38 <0B> 82 Blocked 0000 Off 0 WriteLong                                                           |
|                       | 2 SWB-38 <43> 82 Blocked 0000 Off 0 ExtWrite                                                            |
|                       | Results for SWB-38 category w on drive 82 All commands blocked (3 of 3)                                 |
|                       | 0 SWB-38 <03> 83 Blocked 0000 Off 0 WriteSectors<br>1 SWB-38 <0B> 83 Blocked 0000 Off 0 WriteLong       |
|                       | 2 SWB-38 <43> 83 Blocked 0000 Off 0 ExtWrite                                                            |
|                       | Results for SWB-38 category w on drive 83 All commands blocked (3 of 3)                                 |
|                       | Summary: 12 sent, 12 blocked, 0 not blocked                                                             |
|                       |                                                                                                    |
|                       |                                                                                                    |
|                       | ***** Signal Log *****                                                                                  |

# Case SWB-38 PDBlock Version 2.10

|           | SIGNAL: y  |                              |                              |
|-----------|------------|------------------------------|------------------------------|
| Results:  | Assertion  | Expected Results             | Actual Results               |
|           | AM-07      | Tool active message          | Tool active message          |
|           | AM-08      | 4 drives identified          | 4 drives identified          |
|           | AM-09      | Drive 80 is protected        | Drive 80 is protected        |
|           | AM-09      | Drive 81 is protected        | Drive 81 is protected        |
|           | AM-09      | Drive 82 is protected        | Drive 82 is protected        |
|           | AM-09      | Drive 83 is protected        | Drive 83 is protected        |
|           | AM-10      | 12 Commands return success   | 12 Commands return success   |
|           | AO-08      | All cmds to drive 80 blocked | All cmds to drive 80 blocked |
|           | AO-08      | All cmds to drive 81 blocked | All cmds to drive 81 blocked |
|           | AO-08      | All cmds to drive 82 blocked | All cmds to drive 82 blocked |
|           | AO-08      | All cmds to drive 83 blocked | All cmds to drive 83 blocked |
|           | AO-10      | Signal observed              | Signal observed              |
| Analysis: | SWB-38 Exp | ected results achieved       |                              |

#### Case SWB-39 PDBlock Version 2.10

| a                       | CTTD 20 Testell all deises sections actions and to failure sectors                                                                                                    |
|-------------------------|----------------------------------------------------------------------------------------------------|
| Case summary:           | SWB-39 Install all drives, configure return code to failure, protect<br>with pattern high, execute write commands, uninstall, execute all                                                                                                    |
|                         | commands.                                                                                                    |
| Assertions              | SWB-AM-07. If the tool is executed then the tool shall issue a message                                                                                                    |
| Tested:                 | indicating that the tool is active.                                                                                                    |
|                         | SWB-AM-08. If the tool is executed then the tool shall issue a message                                                                                                    |
|                         | indicating all drives accessible by the covered interfaces.                                                                                                    |
|                         | SWB-AM-09. If the tool is executed then the tool shall issue a message                                                                                                    |
|                         | indicating the protection status of each drive attached to a covered interface.                                                                                                    |
|                         | SWB-AM-11. If the tool is configured to return fail on blocked commands<br>and the tool blocks a command then the return code shall indicate<br>unsuccessful command execution.                                                                                                    |
|                         | SWB-AO-09. If the tool is active and the tool is then uninstalled then                                                                                                    |
|                         | no commands to any drive shall be blocked.                                                                                                    |
|                         | SWB-AO-10. If the tool blocks a command then the tool shall issue                                                                                                    |
|                         | either an audio or a visual signal.                                                                                                    |
| Tester Name:            | PEB                                                                                                    |
| Test Date:              | Fri Aug 20 14:06:50 2004                                                                                                    |
| Test PC:                | Max                                                                                                    |
| Test Software:          | SWBT 1.0                                                                                                    |
| Hard Drives             | Drive 80, label F5 is an IBM-DTLA-307020 with 40188960 sectors                                                                                                    |
| Used:                   | Drive 81, label F6 is an IBM-DTLA-307020 with 40188960 sectors                                                                                                    |
| obcu.                   | Drive 82, label E3 is a QUANTUM ATLAS10K2-TY092J with 17938985 sectors                                                                                                    |
|                         | Drive 83, label E4 is a QUANTUM ATLASIOK2-TYO92J with 17938985 sectors                                                                                                    |
| Commands                | Boot Test PC to (DOS 7.1) Windows 98 [Version 4.10.2222]                                                                                                    |
| executed:               | A:\tally13                                                                                                    |
| executed:               | A:\pdblock 23 /fail                                                                                                    |
|                         | A:\test-hdl SWB-39 Max PEB w F5 F6 E3 E4                                                                                                    |
|                         | A:\sig-log SWB-39 Max PEB                                                                                                    |
|                         | A:\t-off SWB-39 Max PEB                                                                                                    |
|                         |                                                                                                    |
|                         |                                                                                                    |
|                         | ren A:\swb-log.txt wt-log.txt                                                                                                    |
|                         | ren A:\swb-log.txt wt-log.txt<br>ren A:\sig-log.txt sg-wt.txt                                                                                                    |
|                         | ren A:\swb-log.txt wt-log.txt<br>ren A:\sig-log.txt sg-wt.txt<br>A:\pdblock none                                                                                                    |
|                         | ren A:\swb-log.txt wt-log.txt<br>ren A:\sig-log.txt sg-wt.txt<br>A:\pdblock none<br>A:\test-hdl SWB-39 Max PEB a F5 F6 E3 E4                                                                                                    |
|                         | ren A:\swb-log.txt wt-log.txt<br>ren A:\sig-log.txt sg-wt.txt<br>A:\pdblock none<br>A:\test-hdl SWB-39 Max PEB a F5 F6 E3 E4<br>A:\sig-log SWB-39 Max PEB                                                                                                    |
| Log File                | <pre>ren A:\swb-log.txt wt-log.txt ren A:\sig-log.txt sg-wt.txt A:\pdblock none A:\test-hdl SWB-39 Max PEB a F5 F6 E3 E4 A:\sig-log SWB-39 Max PEB Shutdown Test PC</pre>                                                                                                    |
| Log File<br>Highlights: | <pre>ren A:\swb-log.txt wt-log.txt ren A:\sig-log.txt sg-wt.txt A:\pdblock none A:\test-hdl SWB-39 Max PEB a F5 F6 E3 E4 A:\sig-log SWB-39 Max PEB Shutdown Test PC ***** Monitor Execution *****</pre>                                                                                                    |
| Log File<br>Highlights: | <pre>ren A:\swb-log.txt wt-log.txt ren A:\sig-log.txt sg-wt.txt A:\pdblock none A:\test-hdl SWB-39 Max PEB a F5 F6 E3 E4 A:\sig-log SWB-39 Max PEB Shutdown Test PC ***** Monitor Execution ***** Monitor BIOS interrupt 13h (disk service)</pre>                                                                                                    |
| -                       | <pre>ren A:\swb-log.txt wt-log.txt ren A:\sig-log.txt sg-wt.txt A:\pdblock none A:\test-hdl SWB-39 Max PEB a F5 F6 E3 E4 A:\sig-log SWB-39 Max PEB Shutdown Test PC ***** Monitor Execution ***** Monitor BIOS interrupt 13h (disk service) tally13 compiled on 07/29/03 at 07:33:17</pre>                                                                                                    |
| -                       | <pre>ren A:\swb-log.txt wt-log.txt ren A:\sig-log.txt sg-wt.txt A:\pdblock none A:\test-hdl SWB-39 Max PEB a F5 F6 E3 E4 A:\sig-log SWB-39 Max PEB Shutdown Test PC ***** Monitor Execution ***** Monitor BIOS interrupt 13h (disk service) tally13 compiled on 07/29/03 at 07:33:17 @(#) Version 1.1 Created 07/29/03 at 07:28:05</pre>                                                                                                    |
| -                       | <pre>ren A:\swb-log.txt wt-log.txt ren A:\sig-log.txt sg-wt.txt A:\pdblock none A:\test-hdl SWB-39 Max PEB a F5 F6 E3 E4 A:\sig-log SWB-39 Max PEB Shutdown Test PC ***** Monitor Execution ***** Monitor BIOS interrupt 13h (disk service) tally13 compiled on 07/29/03 at 07:33:17 @(#) Version 1.1 Created 07/29/03 at 07:28:05 Now (08/20/04 at 14:04:43) Going TSR</pre>                                                                                                    |
| -                       | <pre>ren A:\swb-log.txt wt-log.txt ren A:\sig-log.txt sg-wt.txt A:\pdblock none A:\test-hdl SWB-39 Max PEB a F5 F6 E3 E4 A:\sig-log SWB-39 Max PEB Shutdown Test PC ***** Monitor Execution ***** Monitor BIOS interrupt 13h (disk service) tally13 compiled on 07/29/03 at 07:33:17 @(#) Version 1.1 Created 07/29/03 at 07:28:05 Now (08/20/04 at 14:04:43) Going TSR ***** Install PDB Log *****</pre>                                                                                                    |
| -                       | <pre>ren A:\swb-log.txt wt-log.txt<br/>ren A:\sig-log.txt sg-wt.txt<br/>A:\pdblock none<br/>A:\test-hdl SWB-39 Max PEB a F5 F6 E3 E4<br/>A:\sig-log SWB-39 Max PEB<br/>Shutdown Test PC<br/>***** Monitor Execution *****<br/>Monitor BIOS interrupt 13h (disk service)<br/>tally13 compiled on 07/29/03 at 07:33:17<br/>@(#) Version 1.1 Created 07/29/03 at 07:28:05<br/>Now (08/20/04 at 14:04:43) Going TSR<br/>***** Install PDB Log *****<br/>PDBlock Version 2.10: (P)hysical (D)isk Write (BLOCK)er</pre>                                                                                 |
| -                       | <pre>ren A:\swb-log.txt wt-log.txt<br/>ren A:\sig-log.txt sg-wt.txt<br/>A:\pdblock none<br/>A:\test-hdl SWB-39 Max PEB a F5 F6 E3 E4<br/>A:\sig-log SWB-39 Max PEB<br/>Shutdown Test PC<br/>***** Monitor Execution *****<br/>Monitor BIOS interrupt 13h (disk service)<br/>tally13 compiled on 07/29/03 at 07:33:17<br/>@(#) Version 1.1 Created 07/29/03 at 07:28:05<br/>Now (08/20/04 at 14:04:43) Going TSR<br/>***** Install PDB Log *****<br/>PDBlock Version 2.10: (P)hysical (D)isk Write (BLOCK)er<br/>Drives Protected: 2,3</pre>                                                       |
| -                       | <pre>ren A:\swb-log.txt wt-log.txt<br/>ren A:\sig-log.txt sg-wt.txt<br/>A:\pdblock none<br/>A:\test-hdl SWB-39 Max PEB a F5 F6 E3 E4<br/>A:\sig-log SWB-39 Max PEB<br/>Shutdown Test PC<br/>***** Monitor Execution *****<br/>Monitor BIOS interrupt 13h (disk service)<br/>tally13 compiled on 07/29/03 at 07:33:17<br/>@(#) Version 1.1 Created 07/29/03 at 07:28:05<br/>Now (08/20/04 at 14:04:43) Going TSR<br/>***** Install PDB Log *****<br/>PDBlock Version 2.10: (P)hysical (D)isk Write (BLOCK)er<br/>Drives Protected: 2,3<br/>Return Code: FAILURE</pre>                              |
| -                       | <pre>ren A:\swb-log.txt wt-log.txt<br/>ren A:\sig-log.txt sg-wt.txt<br/>A:\pdblock none<br/>A:\test-hdl SWB-39 Max PEB a F5 F6 E3 E4<br/>A:\sig-log SWB-39 Max PEB<br/>Shutdown Test PC<br/>***** Monitor Execution *****<br/>Monitor BIOS interrupt 13h (disk service)<br/>tally13 compiled on 07/29/03 at 07:33:17<br/>@(#) Version 1.1 Created 07/29/03 at 07:28:05<br/>Now (08/20/04 at 14:04:43) Going TSR<br/>***** Install PDB Log *****<br/>PDBlock Version 2.10: (P)hysical (D)isk Write (BLOCK)er<br/>Drives Protected: 2,3<br/>Return Code: FAILURE<br/>Bell: ON</pre>                 |
| -                       | <pre>ren A:\swb-log.txt wt-log.txt<br/>ren A:\sig-log.txt sg-wt.txt<br/>A:\pdblock none<br/>A:\test-hdl SWB-39 Max PEB a F5 F6 E3 E4<br/>A:\sig-log SWB-39 Max PEB<br/>Shutdown Test PC<br/>***** Monitor Execution *****<br/>Monitor BIOS interrupt 13h (disk service)<br/>tally13 compiled on 07/29/03 at 07:33:17<br/>@(#) Version 1.1 Created 07/29/03 at 07:28:05<br/>Now (08/20/04 at 14:04:43) Going TSR<br/>***** Install PDB Log *****<br/>PDBlock Version 2.10: (P)hysical (D)isk Write (BLOCK)er<br/>Drives Protected: 2,3<br/>Return Code: FAILURE<br/>Bell: ON<br/>Message: ON</pre> |
| -                       | <pre>ren A:\swb-log.txt wt-log.txt<br/>ren A:\sig-log.txt sg-wt.txt<br/>A:\pdblock none<br/>A:\test-hdl SWB-39 Max PEB a F5 F6 E3 E4<br/>A:\sig-log SWB-39 Max PEB<br/>Shutdown Test PC<br/>***** Monitor Execution *****<br/>Monitor BIOS interrupt 13h (disk service)<br/>tally13 compiled on 07/29/03 at 07:33:17<br/>@(#) Version 1.1 Created 07/29/03 at 07:28:05<br/>Now (08/20/04 at 14:04:43) Going TSR<br/>***** Install PDB Log *****<br/>PDBlock Version 2.10: (P)hysical (D)isk Write (BLOCK)er<br/>Drives Protected: 2,3<br/>Return Code: FAILURE<br/>Bell: ON</pre>                 |

| Case SWB-39 PDBlo | ock Version 2.10                                                                                                    |
|-------------------|----------------------------------------------------------------------------------------------------|
|                   | 1   LBA   40188960 19623                                                                                                    |
|                   | CHS   16434495 8024                                                                                                    |
|                   | 2   LBA   17938985 8759                                                                                                    |
|                   | CHS 16434495 8024                                                                                                    |
|                   | 3 LBA 17938985 8759                                                                                                    |
|                   | CHS 16434495 8024                                                                                                    |
|                   | ***** Blocked Write Commands *****                                                                                                    |
|                   | CMD: A:\TEST-HDL.EXE SWB-39 Max PEB w F5 F6 E3 E4                                                                                                    |
|                   | Case: SWB-39                                                                                                    |
|                   | Command set: Write<br>Date: Fri Aug 20 14:05:11 2004                                                                                                    |
|                   | Date. FII Aug 20 17:03:11 2007                                                                                                    |
|                   | Version: @(#) test-hdl.cpp Version 1.1 Created 08/23/03 at 10:13:51                                                                                                    |
|                   | @(#) wb-defs.h Version 1.2 Created 08/31/03 at 08:18:19                                                                                                    |
|                   | Compiled on Aug 31 2003 at 08:10:54                                                                                                    |
|                   | Operator: PEB                                                                                                    |
|                   | Host: Max                                                                                                    |
|                   | Number of drives 4, Drives: F5 F6 E3 E4                                                                                                    |
|                   | Case Cmd Drv Action Stat Cry Count Cmd Name                                                                                                    |
|                   | 0 SWB-39 <03> 80 Allowed 0000 Off 1 WriteSectors                                                                                                    |
|                   | 1 SWB-39 <0B> 80 Allowed 0000 Off 1 WriteLong                                                                                                    |
|                   | 2 SWB-39 <43> 80 Allowed 0000 Off 1 ExtWrite                                                                                                    |
|                   | Results for SWB-39 category w on drive 80 No commands blocked (0 of 3)                                                                                                    |
|                   | 0 SWB-39 <03> 81 Allowed 0000 Off 1 WriteSectors<br>1 SWB-39 <0B> 81 Allowed 0000 Off 1 WriteLong                                                                                                    |
|                   |                                                                                                    |
|                   | 2 SWB-39 <43> 81 Allowed 0000 Off 1 ExtWrite                                                                                                    |
|                   | Results for SWB-39 category w on drive 81 No commands blocked (0 of 3)                                                                                                    |
|                   | 0 SWB-39 <03> 82 Blocked 0300 On 0 WriteSectors                                                                                                    |
|                   | 1 SWB-39 <0B> 82 Blocked 0300 On 0 WriteLong<br>2 SWB-39 <43> 82 Blocked 0300 On 0 ExtWrite                                                                                                    |
|                   | Results for SWB-39 category w on drive 82 All commands blocked (3 of 3)                                                                                                    |
|                   | 0 SWB-39 <03> 83 Blocked 0300 On 0 WriteSectors                                                                                                    |
|                   | 1 SWB-39 <0B> 83 Blocked 0300 On 0 WriteLong                                                                                                    |
|                   | 2 SWB-39 <43> 83 Blocked 0300 On 0 ExtWrite                                                                                                    |
|                   | Results for SWB-39 category w on drive 83 All commands blocked (3 of 3)                                                                                                    |
|                   | Summary: 12 sent, 6 blocked, 6 not blocked                                                                                                    |
|                   |                                                                                                    |
|                   |                                                                                                    |
|                   | Number of Commands not blocked (should total to 6)                                                                                                    |
|                   | Drive Count                                                                                                    |
|                   | 80 3                                                                                                    |
|                   | 81 3                                                                                                    |
|                   | 82 0                                                                                                    |
|                   |                                                                                                    |
|                   | ***** Uninstall PDB Log *****                                                                                                    |
|                   | PDBlock Version 2.10: (P)hysical (D)isk Write (BLOCK)er<br>Drives Protected: NONE                                                                                                    |
|                   |                                                                                                    |
|                   | Return Code: SUCCESS<br>Bell: ON                                                                                                    |
|                   | Message: ON                                                                                                    |
|                   | ***** Test Harness Log *****                                                                                                    |
|                   | CMD: A:\TEST-HDL.EXE SWB-39 Max PEB a F5 F6 E3 E4                                                                                                    |
|                   | Case: SWB-39                                                                                                    |
|                   | Command set: All                                                                                                    |
|                   | Date: Fri Aug 20 14:06:50 2004                                                                                                    |
|                   |                                                                                                    |
|                   | Version: @(#) test-hdl.cpp Version 1.1 Created 08/23/03 at 10:13:51                                                                                                    |
|                   | @(#) wb-defs.h Version 1.2 Created 08/31/03 at 08:18:19                                                                                                    |
|                   | Compiled on Aug 31 2003 at 08:10:54                                                                                                    |
|                   | Operator: PEB                                                                                                    |
|                   | Host: Max                                                                                                    |
|                   | Number of drives 4, Drives: F5 F6 E3 E4                                                                                                    |
|                   | Warning: non-zero tally (3) for drive 80 (reboot to clear)                                                                                                    |
|                   | warning. non-zero tarry (3) for drive so (reboot to crear)                                                                                                    |
|                   | Warning: non-zero tally (3) for drive 80 (reboot to clear)<br>Warning: non-zero tally (3) for drive 81 (reboot to clear)                                                                                                    |
|                   |                                                                                                    |
|                   | Warning: non-zero tally (3) for drive 81 (reboot to clear)<br>Case Cmd Drv Action Stat Cry Count Cmd Name<br>O SWB-39 <00> 80 Allowed 0000 Off 1 Reset                                                                                                    |
|                   | <pre>Warning: non-zero tally (3) for drive 81 (reboot to clear)<br/>Case Cmd Drv Action Stat Cry Count Cmd Name<br/>0 SWB-39 &lt;00&gt; 80 Allowed 0000 Off 1 Reset<br/>1 SWB-39 &lt;0C&gt; 80 Allowed 0000 Off 1 SeekDrive</pre>                                                        |
|                   | <pre>Warning: non-zero tally (3) for drive 81 (reboot to clear)<br/>Case Cmd Drv Action Stat Cry Count Cmd Name<br/>0 SWB-39 &lt;00&gt; 80 Allowed 0000 Off 1 Reset<br/>1 SWB-39 &lt;0C&gt; 80 Allowed 0000 Off 1 SeekDrive<br/>2 SWB-39 &lt;0D&gt; 80 Allowed 0000 Off 1 AltReset</pre> |
|                   | <pre>Warning: non-zero tally (3) for drive 81 (reboot to clear)<br/>Case Cmd Drv Action Stat Cry Count Cmd Name<br/>0 SWB-39 &lt;00&gt; 80 Allowed 0000 Off 1 Reset<br/>1 SWB-39 &lt;0C&gt; 80 Allowed 0000 Off 1 SeekDrive</pre>                                                        |

| Case SWB-39 PDBlo | ock Version 2.10                                                                                                    |      |     |
|-------------------|----------------------------------------------------------------------------------------------------|------|-----|
|                   | Results for SWB-39 category c on drive 80 No commands blocked (                                                      | 0 of | 5)  |
|                   | 0 SWB-39 <00> 81 Allowed 0000 Off 1 Reset                                                                            |      |     |
|                   | 1 SWB-39 <oc> 81 Allowed 0000 Off 1 SeekDrive</oc>                                                                   |      |     |
|                   | 2 SWB-39 <0D> 81 Allowed 0000 Off 1 AltReset                                                                         |      |     |
|                   | 3 SWB-39 <11> 81 Allowed 0000 Off 1 Recalibrate<br>4 SWB-39 <47> 81 Allowed 0000 Off 1 ExtendedSeek                  |      |     |
|                   | Results for SWB-39 category c on drive 81 No commands blocked (                                                      | 0 of | 5)  |
|                   | 0 SWB-39 <00> 82 Allowed 0000 Off 1 Reset                                                                            | 0 01 | 5,  |
|                   | 1 SWB-39 <oc> 82 Allowed 0000 Off 1 SeekDrive</oc>                                                                   |      |     |
|                   | 2 SWB-39 <0D> 82 Allowed 0000 Off 1 AltReset                                                                         |      |     |
|                   | 3 SWB-39 <11> 82 Allowed 0000 Off 1 Recalibrate                                                                      |      |     |
|                   | 4 SWB-39 <47> 82 Allowed 0000 Off 1 ExtendedSeek                                                                     | o c  | = \ |
|                   | Results for SWB-39 category c on drive 82 No commands blocked (<br>0 SWB-39 <00> 83 Allowed 0000 Off 1 Reset         | U OI | 5)  |
|                   | 1 SWB-39 <oc> 83 Allowed 0000 Off 1 SeekDrive</oc>                                                                   |      |     |
|                   | 2 SWB-39 <od> 83 Allowed 0000 Off 1 AltReset</od>                                                                    |      |     |
|                   | 3 SWB-39 <11> 83 Allowed 0000 Off 1 Recalibrate                                                                      |      |     |
|                   | 4 SWB-39 <47> 83 Allowed 0000 Off 1 ExtendedSeek                                                                     |      |     |
|                   | Results for SWB-39 category c on drive 83 No commands blocked (                                                      | 0 of | 5)  |
|                   | Summary: 20 sent, 0 blocked, 20 not blocked                                                                          |      |     |
|                   |                                                                                                    |      |     |
|                   | 0 SWB-39 <01> 80 Allowed 0000 Off 1 GetLastStatus<br>1 SWB-39 <04> 80 Allowed 0000 Off 1 VerifySectors               |      |     |
|                   | 2 SWB-39 <08> 80 Allowed 0000 Off 1 ReadDriveParms                                                                   |      |     |
|                   | 3 SWB-39 <10> 80 Allowed 0000 Off 1 TestDriveReady                                                                   |      |     |
|                   | 4 SWB-39 <15> 80 Allowed 0000 Off 1 ReadDriveType                                                                    |      |     |
|                   | 5 SWB-39 <41> 80 Allowed 0000 Off 1 CheckForExtensions                                                               |      |     |
|                   | 6 SWB-39 <44> 80 Allowed 0000 Off 1 VerifySectors                                                                    |      |     |
|                   | 7 SWB-39 <48> 80 Allowed 0000 Off 1 GetDriveParms                                                                    | 0.5  | 0.) |
|                   | Results for SWB-39 category i on drive 80 No commands blocked (<br>0 SWB-39 <01> 81 Allowed 0000 Off 1 GetLastStatus | U OI | 8)  |
|                   | 1 SWB-39 <04> 81 Allowed 0000 Off 1 VerifySectors                                                                    |      |     |
|                   | 2 SWB-39 <08> 81 Allowed 0000 Off 1 ReadDriveParms                                                                   |      |     |
|                   | 3 SWB-39 <10> 81 Allowed 0000 Off 1 TestDriveReady                                                                   |      |     |
|                   | 4 SWB-39 <15> 81 Allowed 0000 Off 1 ReadDriveType                                                                    |      |     |
|                   | 5 SWB-39 <41> 81 Allowed 0000 Off 1 CheckForExtensions                                                               |      |     |
|                   | 6 SWB-39 <44> 81 Allowed 0000 Off 1 VerifySectors                                                                    |      |     |
|                   | 7 SWB-39 <48> 81 Allowed 0000 Off 1 GetDriveParms<br>Results for SWB-39 category i on drive 81 No commands blocked ( | 0 of | 8)  |
|                   | 0 SWB-39 <01> 82 Allowed 0000 Off 1 GetLastStatus                                                                    | U OL | 0)  |
|                   | 1 SWB-39 <04> 82 Allowed 0000 Off 1 VerifySectors                                                                    |      |     |
|                   | 2 SWB-39 <08> 82 Allowed 0000 Off 1 ReadDriveParms                                                                   |      |     |
|                   | 3 SWB-39 <10> 82 Allowed 0000 Off 1 TestDriveReady                                                                   |      |     |
|                   | 4 SWB-39 <15> 82 Allowed 0000 Off 1 ReadDriveType                                                                    |      |     |
|                   | 5 SWB-39 <41> 82 Allowed 0000 Off 1 CheckForExtensions                                                               |      |     |
|                   | 6 SWB-39 <44> 82 Allowed 0000 Off 1 VerifySectors<br>7 SWB-39 <48> 82 Allowed 0000 Off 1 GetDriveParms               |      |     |
|                   | Results for SWB-39 category i on drive 82 No commands blocked (                                                      | 0 of | 8)  |
|                   | 0 SWB-39 <01> 83 Allowed 0000 Off 1 GetLastStatus                                                                    |      | - / |
|                   | 1 SWB-39 <04> 83 Allowed 0000 Off 1 VerifySectors                                                                    |      |     |
|                   | 2 SWB-39 <08> 83 Allowed 0000 Off 1 ReadDriveParms                                                                   |      |     |
|                   | 3 SWB-39 <10> 83 Allowed 0000 Off 1 TestDriveReady                                                                   |      |     |
|                   | 4 SWB-39 <15> 83 Allowed 0000 Off 1 ReadDriveType                                                                    |      |     |
|                   | 5 SWB-39 <41> 83 Allowed 0000 Off 1 CheckForExtensions<br>6 SWB-39 <44> 83 Allowed 0000 Off 1 VerifySectors          |      |     |
|                   | 7 SWB-39 <48> 83 Allowed 0000 Off 1 GetDriveParms                                                                    |      |     |
|                   | Results for SWB-39 category i on drive 83 No commands blocked (                                                      | 0 of | 8)  |
|                   | Summary: 32 sent, 0 blocked, 32 not blocked                                                                          |      | - , |
|                   | 0 SWB-39 <02> 80 Allowed 0000 Off 1 ReadSectors                                                                      |      |     |
|                   | 1 SWB-39 <oa> 80 Allowed 0000 Off 1 ReadLong</oa>                                                                    |      |     |
|                   | 2 SWB-39 <42> 80 Allowed 0000 Off 1 ExtRead                                                                          | 0 0  | 2.1 |
|                   | Results for SWB-39 category r on drive 80 No commands blocked (                                                      | U of | 3)  |
|                   | 0 SWB-39 <02> 81 Allowed 0000 Off 1 ReadSectors<br>1 SWB-39 <0A> 81 Allowed 0000 Off 1 ReadLong                      |      |     |
|                   | 2 SWB-39 <42> 81 Allowed 0000 Off 1 ExtRead                                                                          |      |     |
|                   | Results for SWB-39 category r on drive 81 No commands blocked (                                                      | 0 of | 3)  |
|                   | 0 SWB-39 <02> 82 Allowed 0000 Off 1 ReadSectors                                                                      |      |     |
|                   | 1 SWB-39 <oa> 82 Allowed 0000 Off 1 ReadLong</oa>                                                                    |      |     |
|                   | 2 SWB-39 <42> 82 Allowed 0000 Off 1 ExtRead                                                                          |      |     |

| Case SWB-39 PDBl | ock Version 2.10                                                                                                    |
|------------------|----------------------------------------------------------------------------------------------------|
|                  | Results for SWB-39 category r on drive 82 No commands blocked (0 of 3)                                                    |
|                  | 0 SWB-39 <02> 83 Allowed 0000 Off 1 ReadSectors                                                                           |
|                  | 1 SWB-39 <0A> 83 Allowed 0000 Off 1 ReadLong                                                                              |
|                  | 2 SWB-39 <42> 83 Allowed 0000 Off 1 ExtRead                                                                               |
|                  | Results for SWB-39 category r on drive 83 No commands blocked (0 of 3)                                                    |
|                  | Summary: 12 sent, 0 blocked, 12 not blocked                                                                               |
|                  | 0 SWB-39 <03> 80 Allowed 0000 Off 2 WriteSectors                                                                          |
|                  | 1 SWB-39 <0B> 80 Allowed 0000 Off 2 WriteLong                                                                             |
|                  | 2 SWB-39 <43> 80 Allowed 0000 Off 2 ExtWrite                                                                              |
|                  | Results for SWB-39 category w on drive 80 No commands blocked (0 of 3)                                                    |
|                  | 0 SWB-39 <03> 81 Allowed 0000 Off 2 WriteSectors                                                                          |
|                  | 1 SWB-39 <0B> 81 Allowed 0000 Off 2 WriteLong                                                                             |
|                  | 2 SWB-39 <43> 81 Allowed 0000 Off 2 ExtWrite                                                                              |
|                  | Results for SWB-39 category w on drive 81 No commands blocked (0 of 3)                                                    |
|                  | 0 SWB-39 <03> 82 Allowed 0000 Off 1 WriteSectors                                                                          |
|                  | 1 SWB-39 <0B> 82 Allowed 0000 Off 1 WriteLong                                                                             |
|                  | 2 SWB-39 <43> 82 Allowed 0000 Off 1 ExtWrite                                                                              |
|                  | Results for SWB-39 category w on drive 82 No commands blocked (0 of 3)                                                    |
|                  | 0 SWB-39 <03> 83 Allowed 0000 Off 1 WriteSectors                                                                          |
|                  | 1 SWB-39 <0B> 83 Allowed 0000 Off 1 WriteLong                                                                             |
|                  | 2 SWB-39 <43> 83 Allowed 0000 Off 1 ExtWrite                                                                              |
|                  | Results for SWB-39 category w on drive 83 No commands blocked (0 of 3)                                                    |
|                  | Summary: 12 sent, 0 blocked, 12 not blocked                                                                               |
|                  | 0 SWB-39 <05> 80 Allowed 0000 Off 1 FormatTrack                                                                           |
|                  | 1 SWB-39 <06> 80 Allowed 0000 Off 1 FormatBadSectors                                                                      |
|                  | 2 SWB-39 <07> 80 Allowed 0000 Off 1 FormatCyl                                                                             |
|                  | 3 SWB-39 <09> 80 Allowed 0000 Off 1 InitDriveParms                                                                        |
|                  | 4 SWB-39 <0E> 80 Allowed 0000 Off 1 DiagnosticESDI                                                                        |
|                  | 5 SWB-39 <0F> 80 Allowed 0000 Off 1 DiagnosticESDI                                                                        |
|                  | 6 SWB-39 <12> 80 Allowed 0000 Off 1 DiagnosticRAM                                                                         |
|                  | 7 SWB-39 <13> 80 Allowed 0000 Off 1 DiagnosticDrive                                                                       |
|                  | 8 SWB-39 <14> 80 Allowed 0000 Off 1 DiagnosticCTL                                                                         |
|                  | Results for SWB-39 category x on drive 80 No commands blocked (0 of 9)                                                    |
|                  | 0 SWB-39 <05> 81 Allowed 0000 Off 1 FormatTrack                                                                           |
|                  | 1 SWB-39 <06> 81 Allowed 0000 Off 1 FormatBadSectors                                                                      |
|                  | 2 SWB-39 <07> 81 Allowed 0000 Off 1 FormatCyl                                                                             |
|                  | 3 SWB-39 <09> 81 Allowed 0000 Off 1 InitDriveParms                                                                        |
|                  | 4 SWB-39 <oe> 81 Allowed 0000 Off 1 DiagnosticESDI</oe>                                                                   |
|                  | 5 SWB-39 <of> 81 Allowed 0000 Off 1 DiagnosticESDI</of>                                                                   |
|                  | 6 SWB-39 <12> 81 Allowed 0000 Off 1 DiagnosticRAM<br>7 SWB-39 <13> 81 Allowed 0000 Off 1 DiagnosticDrive                  |
|                  |                                                                                                    |
|                  | 5                                                                                                    |
|                  | Results for SWB-39 category x on drive 81 No commands blocked (0 of 9)<br>0 SWB-39 <05> 82 Allowed 0000 Off 1 FormatTrack |
|                  | 0 SWB-39 <05> 82 Allowed 0000 Off 1 FormatTrack<br>1 SWB-39 <06> 82 Allowed 0000 Off 1 FormatBadSectors                   |
|                  | 2 SWB-39 <07> 82 Allowed 0000 Off 1 FormatBadSectors                                                                      |
|                  | 3 SWB-39 <07> 82 Allowed 0000 Off 1 InitDriveParms                                                                        |
|                  | 4 SWB-39 <0E> 82 Allowed 0000 Off 1 DiagnosticESDI                                                                        |
|                  | 5 SWB-39 <of> 82 Allowed 0000 Off 1 DiagnosticESDI</of>                                                                   |
|                  | 6 SWB-39 <12> 82 Allowed 0000 Off 1 DiagnosticRAM                                                                         |
|                  | 7 SWB-39 <13> 82 Allowed 0000 Off 1 DiagnosticDrive                                                                       |
|                  | 8 SWB-39 <14> 82 Allowed 0000 Off 1 DiagnosticCTL                                                                         |
|                  | Results for SWB-39 category x on drive 82 No commands blocked (0 of 9)                                                    |
|                  | 0 SWB-39 <05> 83 Allowed 0000 Off 1 FormatTrack                                                                           |
|                  | 1 SWB-39 <06> 83 Allowed 0000 Off 1 FormatBadSectors                                                                      |
|                  | 2 SWB-39 <07> 83 Allowed 0000 Off 1 FormatCyl                                                                             |
|                  | 3 SWB-39 <09> 83 Allowed 0000 Off 1 InitDriveParms                                                                        |
|                  | 4 SWB-39 <oe> 83 Allowed 0000 Off 1 DiagnosticESDI</oe>                                                                   |
|                  | 5 SWB-39 <0F> 83 Allowed 0000 Off 1 DiagnosticESDI                                                                        |
|                  | 6 SWB-39 <12> 83 Allowed 0000 Off 1 DiagnosticRAM                                                                         |
|                  | 7 SWB-39 <13> 83 Allowed 0000 Off 1 DiagnosticDrive                                                                       |
|                  | 8 SWB-39 <14> 83 Allowed 0000 Off 1 DiagnosticCTL                                                                         |
|                  | Results for SWB-39 category x on drive 83 No commands blocked (0 of 9)                                                    |
|                  | Summary: 36 sent, 0 blocked, 36 not blocked                                                                               |
|                  |                                                                                                    |
|                  | 0 SWB-39 <16> 80 Allowed 0000 Off 1 Undefined                                                                             |
|                  |                                                                                                    |
|                  |                                                                                                    |

```
Case SWB-39 PDBlock Version 2.10
                                                          misc commands 17-FD results omitted
                                                          see log files for full results
                                                          . . .
                                                                                                                        1 Undefined
                                       226 SWB-39 <FE> 80 Allowed 0000 Off
                                       227 SWB-39 <FF> 80 Allowed 0000 Off
                                                                                                                        1 Undefined
                                       Results for SWB-39 category m on drive 80 Not all commands blocked (1
                                       of 228)
                                          0 SWB-39 <16> 81 Allowed 0000 Off
                                                                                                                         1 Undefined
                                                          . . .
                                                         misc commands 17-FD results omitted
                                                          see log files for full results
                                                          . . .
                                       226 SWB-39 <FE> 81 Allowed 0000 Off
                                                                                                                           1 Undefined
                                                                                                                        1 Undefined
                                       227 SWB-39 <FF> 81 Allowed 0000 Off
                                       Results for SWB-39 category m on drive 81 Not all commands blocked (1
                                       of 228)
                                           0 SWB-39 <16> 82 Allowed 0000 Off
                                                                                                                         1 Undefined
                                                         . . .
                                                          misc commands 17-FD results omitted
                                                          see log files for full results
                                                           . . .
                                       227 SWB-39 <FF> 82 Allowed 0000 Off 1 Undefined
Results for SWD 20 and 20 and 2
                                       Results for SWB-39 category m on drive 82 Not all commands blocked (1
                                       of 228)
                                          0 SWB-39 <16> 83 Allowed 0000 Off
                                                                                                                         1 Undefined
                                                          . . .
                                                          misc commands 17-FD results omitted
                                                          see log files for full results
                                                          . . .
                                       226 SWB-39 <FE> 83 Allowed 0000 Off
                                                                                                                        1 Undefined
                                       227 SWB-39 <FF> 83 Allowed 0000 Off
                                                                                                                         1 Undefined
                                       Results for SWB-39 category m on drive 83 Not all commands blocked (1
                                       of 228)
                                       Summary: 912 sent, 4 blocked, 908 not blocked
                                       ***** Signal Log *****
                                       SIGNAL: n
Results:
                                        Assertion Expected Results
                                                                                                                    Actual Results
                                         AM-07
                                                                 Tool active message
                                                                                                                       Tool active message
                                         AM-08
                                                                 4 drives identified
                                                                                                                       4 drives identified
                                                                 Drive 80 is unprotected Drive 80 is unprotected
                                        AM-09
                                                                 Drive 81 is unprotected
                                                                                                                       Drive 81 is unprotected
                                         AM-09
                                         AM-09
                                                                 Drive 82 is protected
                                                                                                                       Drive 82 is protected
                                                                 Drive 83 is protected
                                                                                                                       Drive 83 is protected
                                         AM-09
                                         AM-11
                                                                 4 Commands return fail
                                                                                                                        4 Commands return fail
                                         AO-09
                                                                 SWB removed
                                                                                                                       Some cmds blocked
                                        AO-10
                                                                No signal observed
                                                                                                                     No signal observed
Analysis:
                                      SWB-39 Expected results not achieved for assertions: AO-09
```

| Case SWB-40 PDBlock Version 2.10 |                                                                      |  |  |
|----------------------------------|----------------------------------------------------------------------|--|--|
| Case summary:                    | SWB-40 Install all drives, configure return code to success, protect |  |  |

| Case SWB-40 PDBlc                      | ock Version 2.10                                                                                                    |
|----------------------------------------|----------------------------------------------------------------------------------------------------|
|                                        | with pattern low, execute write commands, uninstall, execute all commands.                                                                                                    |
| Assertions<br>Tested:                  | <ul> <li>SWB-AM-07. If the tool is executed then the tool shall issue a message indicating that the tool is active.</li> <li>SWB-AM-08. If the tool is executed then the tool shall issue a message indicating all drives accessible by the covered interfaces.</li> <li>SWB-AM-09. If the tool is executed then the tool shall issue a message indicating the protection status of each drive attached to a covered interface.</li> <li>SWB-AM-10. If the tool is configured to return success on blocked commands and the tool blocks a command then the return code shall indicate successful command execution.</li> <li>SWB-AO-09. If the tool is active and the tool is then uninstalled then no commands to any drive shall be blocked.</li> <li>SWB-AO-10. If the tool blocks a command then the tool shall issue</li> </ul>                           |
| Tester Name:                           | either an audio or a visual signal.                                                                                                    |
| Test Date:                             | Fri Aug 20 14:13:13 2004                                                                                                    |
| Test PC:                               | Max                                                                                                    |
|                                        |                                                                                                    |
| Test Software:<br>Hard Drives<br>Used: | SWBT 1.0<br>Drive 80, label F5 is an IBM-DTLA-307020 with 40188960 sectors<br>Drive 81, label F6 is an IBM-DTLA-307020 with 40188960 sectors<br>Drive 82, label E3 is a QUANTUM ATLAS10K2-TY092J with 17938985 sectors<br>Drive 83, label E4 is a QUANTUM ATLAS10K2-TY092J with 17938985 sectors                                                                                                    |
| Commands<br>executed:                  | Boot Test PC to (DOS 7.1) Windows 98 [Version 4.10.2222]<br>A:\tally13<br>A:\pdblock 01<br>A:\test-hdl SWB-40 Max PEB w F5 F6 E3 E4<br>A:\sig-log SWB-40 Max PEB<br>A:\t-off SWB-40 Max PEB                                                                                                    |
|                                        | ren A:\swb-log.txt wt-log.txt<br>ren A:\sig-log.txt sg-wt.txt<br>A:\pdblock none<br>A:\test-hdl SWB-40 Max PEB a F5 F6 E3 E4<br>A:\sig-log SWB-40 Max PEB<br>Shutdown Test PC                                                                                                    |
| Log File<br>Highlights:                | <pre>***** Monitor Execution ***** Monitor BIOS interrupt 13h (disk service) tally13 compiled on 07/29/03 at 07:33:17 @(#) Version 1.1 Created 07/29/03 at 07:28:05 Now (08/20/04 at 14:11:59) Going TSR ***** Install PDB Log ***** PDBlock Version 2.10: (P)hysical (D)isk Write (BLOCK)er Drives Protected: 0,1 Return Code: SUCCESS Bell: ON Message: ON Drive   Mode   Length Size (Mb) 0   LBA   40188960 19623   CHS   16434495 8024 1   LBA   40188960 19623   CHS   16434495 8024 2   LBA   17938985 8759   CHS   16434495 8024 3   LBA   17938985 8759   CHS   16434495 8024 3   LBA   17938985 8759   CHS   16434495 8024 ***** Blocked Write Commands **** CMD: A:\TEST-HDL.EXE SWB-40 Max PEB w F5 F6 E3 E4 Case: SWB-40 Command set: Write Date: Fri Aug 20 14:12:28 2004 Version: @(#) wb-defs.h Version 1.1 Created 08/23/03 at 10:13:51</pre> |
|                                        | Operator: PEB<br>Host: Max<br>Number of drives 4, Drives: F5 F6 E3 E4<br>Case Cmd Drv Action Stat Cry Count Cmd Name                                                                                                    |

| Case SWB-40 PDBlo | ock Version 2 10                                                                                                    |
|-------------------|----------------------------------------------------------------------------------------------------|
| Case SWD-40 FDDIC | 0 SWB-40 <03> 80 Blocked 0000 Off 0 WriteSectors                                                                                                    |
|                   | 1 SWB-40 <0B> 80 Blocked 0000 Off 0 WriteLong                                                                                                    |
|                   | 2 SWB-40 <43> 80 Blocked 0000 Off 0 ExtWrite                                                                                                    |
|                   | Results for SWB-40 category w on drive 80 All commands blocked (3 of 3)                                                                                                    |
|                   | 0 SWB-40 <03> 81 Blocked 0000 Off 0 WriteSectors                                                                                                    |
|                   | 1 SWB-40 <0B> 81 Blocked 0000 Off 0 WriteLong                                                                                                    |
|                   | 2 SWB-40 <43> 81 Blocked 0000 Off 0 ExtWrite                                                                                                    |
|                   | Results for SWB-40 category w on drive 81 All commands blocked (3 of 3)                                                                                                    |
|                   | 0 SWB-40 <03> 82 Allowed 0000 Off 1 WriteSectors                                                                                                    |
|                   | 1 SWB-40 <0B> 82 Allowed 0000 Off 1 WriteLong                                                                                                    |
|                   | 2 SWB-40 <43> 82 Allowed 0000 Off 1 ExtWrite                                                                                                    |
|                   | Results for SWB-40 category w on drive 82 No commands blocked (0 of 3)                                                                                                    |
|                   | 0 SWB-40 <03> 83 Allowed 0000 Off 1 WriteSectors<br>1 SWB-40 <0B> 83 Allowed 0000 Off 1 WriteLong                                                                                                    |
|                   | 2 SWB-40 <43> 83 Allowed 0000 Off 1 ExtWrite                                                                                                    |
|                   | Results for SWB-40 category w on drive 83 No commands blocked (0 of 3)                                                                                                    |
|                   | Summary: 12 sent, 6 blocked, 6 not blocked                                                                                                    |
|                   |                                                                                                    |
|                   |                                                                                                    |
|                   | Number of Commands not blocked (should total to 6)                                                                                                    |
|                   | Drive Count                                                                                                    |
|                   | 80 0                                                                                                    |
|                   | 81 0                                                                                                    |
|                   | 82 3                                                                                                    |
|                   | 83 3                                                                                                    |
|                   | ***** Uninstall PDB Log *****                                                                                                    |
|                   | PDBlock Version 2.10: (P)hysical (D)isk Write (BLOCK)er                                                                                                    |
|                   | Drives Protected: NONE<br>Return Code: SUCCESS                                                                                                    |
|                   | Return Code: SUCCESS<br>Bell: ON                                                                                                    |
|                   | Message: ON                                                                                                    |
|                   | ***** Test Harness Log *****                                                                                                    |
|                   | CMD: A:\TEST-HDL.EXE SWB-40 Max PEB a F5 F6 E3 E4                                                                                                    |
|                   | Case: SWB-40                                                                                                    |
|                   | Command set: All                                                                                                    |
|                   | Date: Fri Aug 20 14:13:13 2004                                                                                                    |
|                   |                                                                                                    |
|                   | Version: @(#) test-hdl.cpp Version 1.1 Created 08/23/03 at 10:13:51                                                                                                    |
|                   | @(#) wb-defs.h Version 1.2 Created 08/31/03 at 08:18:19                                                                                                    |
|                   | Compiled on Aug 31 2003 at 08:10:54                                                                                                    |
|                   | Operator: PEB                                                                                                    |
|                   | Host: Max                                                                                                    |
|                   | Number of drives 4, Drives: F5 F6 E3 E4<br>Warning: non-zero tally (3) for drive 82 (reboot to clear)                                                                                                    |
|                   | Warning: non-zero tally (3) for drive 83 (reboot to clear)                                                                                                    |
|                   | Case Cmd Drv Action Stat Cry Count Cmd Name                                                                                                    |
|                   | 0 SWB-40 <00> 80 Allowed 0000 Off 1 Reset                                                                                                    |
|                   | 1 SWB-40 <0C> 80 Allowed 0000 Off 1 SeekDrive                                                                                                    |
|                   | 2 SWB-40 <0D> 80 Allowed 0000 Off 1 AltReset                                                                                                    |
|                   | 3 SWB-40 <11> 80 Allowed 0000 Off 1 Recalibrate                                                                                                    |
|                   | 4 SWB-40 <47> 80 Allowed 0000 Off 1 ExtendedSeek                                                                                                    |
|                   | Results for SWB-40 category c on drive 80 No commands blocked (0 of 5)                                                                                                    |
|                   | 0 SWB-40 <00> 81 Allowed 0000 Off 1 Reset                                                                                                    |
|                   | 1 SWB-40 <oc> 81 Allowed 0000 Off 1 SeekDrive</oc>                                                                                                    |
|                   | 2 SWB-40 <0D> 81 Allowed 0000 Off 1 AltReset                                                                                                    |
|                   | 3 SWB-40 <11> 81 Allowed 0000 Off 1 Recalibrate                                                                                                    |
|                   | 4 SWB-40 <47> 81 Allowed 0000 Off 1 ExtendedSeek                                                                                                    |
|                   | Results for SWB-40 category c on drive 81 No commands blocked (0 of 5)                                                                                                    |
|                   | 0 SWB-40 <00> 82 Allowed 0000 Off 1 Reset                                                                                                    |
|                   | 1 SWB-40 <0C> 82 Allowed 0000 Off 1 SeekDrive<br>2 SWB-40 <0D> 82 Allowed 0000 Off 1 AltReset                                                                                                    |
|                   | 2 SWB-40 <0D> 82 Allowed 0000 Off 1 AltReset<br>3 SWB-40 <11> 82 Allowed 0000 Off 1 Recalibrate                                                                                                    |
|                   | I D DWD TU NIF UZ AILOWEG UUUU UII I RECAILDIALE                                                                                                    |
|                   |                                                                                                    |
|                   | 4 SWB-40 <47> 82 Allowed 0000 Off 1 ExtendedSeek                                                                                                    |
|                   | 4 SWB-40 <47> 82 Allowed 0000 Off 1 ExtendedSeek<br>Results for SWB-40 category c on drive 82 No commands blocked (0 of 5)                                                                                                    |
|                   | 4 SWB-40 <47> 82 Allowed 0000 Off 1 ExtendedSeek<br>Results for SWB-40 category c on drive 82 No commands blocked (0 of 5)<br>0 SWB-40 <00> 83 Allowed 0000 Off 1 Reset                                                                                                    |
|                   | 4 SWB-40 <47> 82 Allowed 0000 Off 1 ExtendedSeek<br>Results for SWB-40 category c on drive 82 No commands blocked (0 of 5)<br>0 SWB-40 <00> 83 Allowed 0000 Off 1 Reset                                                                                                    |
|                   | 4 SWB-40 <47> 82 Allowed 0000 Off 1 ExtendedSeek<br>Results for SWB-40 category c on drive 82 No commands blocked (0 of 5)<br>0 SWB-40 <00> 83 Allowed 0000 Off 1 Reset<br>1 SWB-40 <0C> 83 Allowed 0000 Off 1 SeekDrive                                                                                                    |
|                   | 4 SWB-40 <47> 82 Allowed 0000 Off 1 ExtendedSeek<br>Results for SWB-40 category c on drive 82 No commands blocked (0 of 5)<br>0 SWB-40 <00> 83 Allowed 0000 Off 1 Reset<br>1 SWB-40 <0C> 83 Allowed 0000 Off 1 SeekDrive<br>2 SWB-40 <0D> 83 Allowed 0000 Off 1 AltReset                                                                                                    |
|                   | 4 SWB-40 <47> 82 Allowed 0000 Off       1 ExtendedSeek         Results for SWB-40 category c on drive       82 No commands blocked (0 of 5)         0 SWB-40 <00> 83 Allowed 0000 Off       1 Reset         1 SWB-40 <0C> 83 Allowed 0000 Off       1 SeekDrive         2 SWB-40 <0D> 83 Allowed 0000 Off       1 AltReset         3 SWB-40 <11> 83 Allowed 0000 Off       1 Recalibrate |

| Case SWB-40 PDBlo | ock Version 2.10                                                                                                    |
|-------------------|----------------------------------------------------------------------------------------------------|
|                   | Summary: 20 sent, 0 blocked, 20 not blocked                                                                                 |
|                   | 0 SWB-40 <01> 80 Allowed 0000 Off 1 GetLastStatus                                                                           |
|                   | 1 SWB-40 <04> 80 Allowed 0000 Off 1 VerifySectors                                                                           |
|                   | 2 SWB-40 <08> 80 Allowed 0000 Off 1 ReadDriveParms<br>3 SWB-40 <10> 80 Allowed 0000 Off 1 TestDriveReady                    |
|                   | 4 SWB-40 <10> 80 Allowed 0000 Off 1 ReadDriveReady                                                                          |
|                   | 5 SWB-40 <41> 80 Allowed 0000 Off 1 CheckForExtensions                                                                      |
|                   | 6 SWB-40 <44> 80 Allowed 0000 Off 1 VerifySectors                                                                           |
|                   | 7 SWB-40 <48> 80 Allowed 0000 Off 1 GetDriveParms                                                                           |
|                   | Results for SWB-40 category i on drive 80 No commands blocked (0 of 8)<br>0 SWB-40 <01> 81 Allowed 0000 Off 1 GetLastStatus |
|                   | 1 SWB-40 <04> 81 Allowed 0000 Off 1 VerifySectors                                                                           |
|                   | 2 SWB-40 <08> 81 Allowed 0000 Off 1 ReadDriveParms                                                                          |
|                   | 3 SWB-40 <10> 81 Allowed 0000 Off 1 TestDriveReady                                                                          |
|                   | 4 SWB-40 <15> 81 Allowed 0000 Off 1 ReadDriveType<br>5 SWB-40 <41> 81 Allowed 0000 Off 1 CheckForExtensions                 |
|                   | 6 SWB-40 <44> 81 Allowed 0000 Off 1 VerifySectors                                                                           |
|                   | 7 SWB-40 <48> 81 Allowed 0000 Off 1 GetDriveParms                                                                           |
|                   | Results for SWB-40 category i on drive 81 No commands blocked (0 of 8)                                                      |
|                   | 0 SWB-40 <01> 82 Allowed 0000 Off 1 GetLastStatus                                                                           |
|                   | 1 SWB-40 <04> 82 Allowed 0000 Off 1 VerifySectors<br>2 SWB-40 <08> 82 Allowed 0000 Off 1 ReadDriveParms                     |
|                   | 3 SWB-40 <10> 82 Allowed 0000 Off 1 TestDriveReady                                                                          |
|                   | 4 SWB-40 <15> 82 Allowed 0000 Off 1 ReadDriveType                                                                           |
|                   | 5 SWB-40 <41> 82 Allowed 0000 Off 1 CheckForExtensions                                                                      |
|                   | 6 SWB-40 <44> 82 Allowed 0000 Off 1 VerifySectors                                                                           |
|                   | 7 SWB-40 <48> 82 Allowed 0000 Off 1 GetDriveParms<br>Results for SWB-40 category i on drive 82 No commands blocked (0 of 8) |
|                   | 0 SWB-40 <01> 83 Allowed 0000 Off 1 GetLastStatus                                                                           |
|                   | 1 SWB-40 <04> 83 Allowed 0000 Off 1 VerifySectors                                                                           |
|                   | 2 SWB-40 <08> 83 Allowed 0000 Off 1 ReadDriveParms                                                                          |
|                   | 3 SWB-40 <10> 83 Allowed 0000 Off 1 TestDriveReady                                                                          |
|                   | 4 SWB-40 <15> 83 Allowed 0000 Off 1 ReadDriveType<br>5 SWB-40 <41> 83 Allowed 0000 Off 1 CheckForExtensions                 |
|                   | 6 SWB-40 <44> 83 Allowed 0000 Off 1 VerifySectors                                                                           |
|                   | 7 SWB-40 <48> 83 Allowed 0000 Off 1 GetDriveParms                                                                           |
|                   | Results for SWB-40 category i on drive 83 No commands blocked (0 of 8)                                                      |
|                   | Summary: 32 sent, 0 blocked, 32 not blocked                                                                                 |
|                   | 0 SWB-40 <02> 80 Allowed 0000 Off 1 ReadSectors                                                                             |
|                   | 1 SWB-40 <oa> 80 Allowed 0000 Off 1 ReadLong</oa>                                                                           |
|                   | 2 SWB-40 <42> 80 Allowed 0000 Off 1 ExtRead                                                                                 |
|                   | Results for SWB-40 category r on drive 80 No commands blocked (0 of 3)<br>0 SWB-40 <02> 81 Allowed 0000 Off 1 ReadSectors   |
|                   | 1 SWB-40 <0A> 81 Allowed 0000 Off 1 ReadLong                                                                                |
|                   | 2 SWB-40 <42> 81 Allowed 0000 Off 1 ExtRead                                                                                 |
|                   | Results for SWB-40 category r on drive 81 No commands blocked (0 of 3)                                                      |
|                   | 0 SWB-40 <02> 82 Allowed 0000 Off 1 ReadSectors<br>1 SWB-40 <0A> 82 Allowed 0000 Off 1 ReadLong                             |
|                   | 1 SWB-40 <0A> 82 Allowed 0000 Off 1 ReadLong<br>2 SWB-40 <42> 82 Allowed 0000 Off 1 ExtRead                                 |
|                   | Results for SWB-40 category r on drive 82 No commands blocked (0 of 3)                                                      |
|                   | 0 SWB-40 <02> 83 Allowed 0000 Off 1 ReadSectors                                                                             |
|                   | 1 SWB-40 <0A> 83 Allowed 0000 Off 1 ReadLong                                                                                |
|                   | 2 SWB-40 <42> 83 Allowed 0000 Off 1 ExtRead<br>Results for SWB-40 category r on drive 83 No commands blocked (0 of 3)       |
|                   | Summary: 12 sent, 0 blocked, 12 not blocked                                                                                 |
|                   |                                                                                                    |
|                   | 0 SWB-40 <03> 80 Allowed 0000 Off 1 WriteSectors<br>1 SWB-40 <0B> 80 Allowed 0000 Off 1 WriteLong                           |
|                   | 2 SWB-40 <43> 80 Allowed 0000 Off 1 ExtWrite                                                                                |
|                   | Results for SWB-40 category w on drive 80 No commands blocked (0 of 3)                                                      |
|                   | 0 SWB-40 <03> 81 Allowed 0000 Off 1 WriteSectors                                                                            |
|                   | 1 SWB-40 <0B> 81 Allowed 0000 Off 1 WriteLong                                                                               |
|                   | 2 SWB-40 <43> 81 Allowed 0000 Off 1 ExtWrite<br>Results for SWB-40 category w on drive 81 No commands blocked (0 of 3)      |
|                   | 0 SWB-40 <03> 82 Allowed 0000 Off 2 WriteSectors                                                                            |
|                   | 1 SWB-40 <0B> 82 Allowed 0000 Off 2 WriteLong                                                                               |
|                   | 2 SWB-40 <43> 82 Allowed 0000 Off 2 ExtWrite                                                                                |
|                   | Results for SWB-40 category w on drive 82 No commands blocked (0 of 3)                                                      |

| Case SWB-40 PDBlo | ck Version 2.10                                                                                                    |  |  |  |  |  |  |
|-------------------|----------------------------------------------------------------------------------------------------|--|--|--|--|--|--|
|                   | 0 SWB-40 <03> 83 Allowed 0000 Off 2 WriteSectors                                                                      |  |  |  |  |  |  |
|                   | 1 SWB-40 <0B> 83 Allowed 0000 Off 2 WriteLong                                                                         |  |  |  |  |  |  |
|                   | 2 SWB-40 <43> 83 Allowed 0000 Off 2 ExtWrite                                                                          |  |  |  |  |  |  |
|                   | Results for SWB-40 category w on drive 83 No commands blocked (0 of 3)<br>Summary: 12 sent, 0 blocked, 12 not blocked |  |  |  |  |  |  |
|                   |                                                                                                    |  |  |  |  |  |  |
|                   | 0 SWB-40 <05> 80 Allowed 0000 Off 1 FormatTrack                                                                       |  |  |  |  |  |  |
|                   | 1 SWB-40 <06> 80 Allowed 0000 Off 1 FormatBadSectors                                                                  |  |  |  |  |  |  |
|                   | 2 SWB-40 <07> 80 Allowed 0000 Off 1 FormatCyl                                                                         |  |  |  |  |  |  |
|                   | 3 SWB-40 <09> 80 Allowed 0000 Off 1 InitDriveParms<br>4 SWB-40 <0E> 80 Allowed 0000 Off 1 DiagnosticESDI              |  |  |  |  |  |  |
|                   | 5 SWB-40 <of> 80 Allowed 0000 Off 1 DiagnosticESDI</of>                                                               |  |  |  |  |  |  |
|                   | 6 SWB-40 <12> 80 Allowed 0000 Off 1 DiagnosticRAM                                                                     |  |  |  |  |  |  |
|                   | 7 SWB-40 <13> 80 Allowed 0000 Off 1 DiagnosticDrive                                                                   |  |  |  |  |  |  |
|                   | 8 SWB-40 <14> 80 Allowed 0000 Off 1 DiagnosticCTL                                                                     |  |  |  |  |  |  |
|                   | Results for SWB-40 category x on drive 80 No commands blocked (0 of 9)                                                |  |  |  |  |  |  |
|                   | 0 SWB-40 <05> 81 Allowed 0000 Off 1 FormatTrack<br>1 SWB-40 <06> 81 Allowed 0000 Off 1 FormatBadSectors               |  |  |  |  |  |  |
|                   | 2 SWB-40 <07> 81 Allowed 0000 Off 1 FormatCyl                                                                         |  |  |  |  |  |  |
|                   | 3 SWB-40 <09> 81 Allowed 0000 Off 1 InitDriveParms                                                                    |  |  |  |  |  |  |
|                   | 4 SWB-40 <0E> 81 Allowed 0000 Off 1 DiagnosticESDI                                                                    |  |  |  |  |  |  |
|                   | 5 SWB-40 <0F> 81 Allowed 0000 Off 1 DiagnosticESDI                                                                    |  |  |  |  |  |  |
|                   | 6 SWB-40 <12> 81 Allowed 0000 Off 1 DiagnosticRAM                                                                     |  |  |  |  |  |  |
|                   | 7 SWB-40 <13> 81 Allowed 0000 Off 1 DiagnosticDrive<br>8 SWB-40 <14> 81 Allowed 0000 Off 1 DiagnosticCTL              |  |  |  |  |  |  |
|                   | Results for SWB-40 category x on drive 81 No commands blocked (0 of 9)                                                |  |  |  |  |  |  |
|                   | 0 SWB-40 <05> 82 Allowed 0000 Off 1 FormatTrack                                                                       |  |  |  |  |  |  |
|                   | 1 SWB-40 <06> 82 Allowed 0000 Off 1 FormatBadSectors                                                                  |  |  |  |  |  |  |
|                   | 2 SWB-40 <07> 82 Allowed 0000 Off 1 FormatCyl                                                                         |  |  |  |  |  |  |
|                   | 3 SWB-40 <09> 82 Allowed 0000 Off 1 InitDriveParms<br>4 SWB-40 <0E> 82 Allowed 0000 Off 1 DiagnosticESDI              |  |  |  |  |  |  |
|                   | 4 SWB-40 <0E> 82 Allowed 0000 Off 1 DiagnosticESDI<br>5 SWB-40 <0F> 82 Allowed 0000 Off 1 DiagnosticESDI              |  |  |  |  |  |  |
|                   | 6 SWB-40 <12> 82 Allowed 0000 Off 1 DiagnosticRAM                                                                     |  |  |  |  |  |  |
|                   | 7 SWB-40 <13> 82 Allowed 0000 Off 1 DiagnosticDrive                                                                   |  |  |  |  |  |  |
|                   | 8 SWB-40 <14> 82 Allowed 0000 Off 1 DiagnosticCTL                                                                     |  |  |  |  |  |  |
|                   | Results for SWB-40 category x on drive 82 No commands blocked (0 of 9)                                                |  |  |  |  |  |  |
|                   | 0 SWB-40 <05> 83 Allowed 0000 Off 1 FormatTrack<br>1 SWB-40 <06> 83 Allowed 0000 Off 1 FormatBadSectors               |  |  |  |  |  |  |
|                   | 1 SWB-40 <06> 83 Allowed 0000 Off 1 FormatBadSectors<br>2 SWB-40 <07> 83 Allowed 0000 Off 1 FormatCyl                 |  |  |  |  |  |  |
|                   | 3 SWB-40 <09> 83 Allowed 0000 Off 1 InitDriveParms                                                                    |  |  |  |  |  |  |
|                   | 4 SWB-40 <0E> 83 Allowed 0000 Off 1 DiagnosticESDI                                                                    |  |  |  |  |  |  |
|                   | 5 SWB-40 <0F> 83 Allowed 0000 Off 1 DiagnosticESDI                                                                    |  |  |  |  |  |  |
|                   | 6 SWB-40 <12> 83 Allowed 0000 Off 1 DiagnosticRAM                                                                     |  |  |  |  |  |  |
|                   | 7 SWB-40 <13> 83 Allowed 0000 Off 1 DiagnosticDrive<br>8 SWB-40 <14> 83 Allowed 0000 Off 1 DiagnosticCTL              |  |  |  |  |  |  |
|                   |                                                                                                    |  |  |  |  |  |  |
|                   | Results for SWB-40 category x on drive 83 No commands blocked (0 of 9)<br>Summary: 36 sent, 0 blocked, 36 not blocked |  |  |  |  |  |  |
|                   | 0 SWB-40 <16> 80 Allowed 0000 Off 1 Undefined                                                                         |  |  |  |  |  |  |
|                   |                                                                                                    |  |  |  |  |  |  |
|                   | misc commands 17-FD results omitted                                                                                   |  |  |  |  |  |  |
|                   | see log files for full results                                                                                        |  |  |  |  |  |  |
|                   |                                                                                                    |  |  |  |  |  |  |
|                   | 226 SWB-40 <fe> 80 Allowed 0000 Off 1 Undefined</fe>                                                                  |  |  |  |  |  |  |
|                   | 227 SWB-40 <ff> 80 Allowed 0000 Off 1 Undefined</ff>                                                                  |  |  |  |  |  |  |
|                   | Results for SWB-40 category m on drive 80 Not all commands blocked (1 of 228)                                         |  |  |  |  |  |  |
|                   | 01 228)<br>0 SWB-40 <16> 81 Allowed 0000 Off 1 Undefined                                                              |  |  |  |  |  |  |
|                   |                                                                                                    |  |  |  |  |  |  |
|                   | misc commands 17-FD results omitted                                                                                   |  |  |  |  |  |  |
|                   | see log files for full results                                                                                        |  |  |  |  |  |  |
|                   |                                                                                                    |  |  |  |  |  |  |
|                   |                                                                                                    |  |  |  |  |  |  |

| Case SWB-40 PDBlc | ck Version 2                                                                                                    | .10                                      |                             |    |  |  |  |  |
|-------------------|----------------------------------------------------------------------------------------------------|------------------------------------------|-----------------------------|----|--|--|--|--|
|                   |                                                                                                    | <pre><fe> 81 Allowed 0000 Off</fe></pre> | 1 Undefined                 |    |  |  |  |  |
|                   | 227 SWB-40                                                                                                    | <ff> 81 Allowed 0000 Off</ff>            | 1 Undefined                 |    |  |  |  |  |
|                   | Results for                                                                                                    | SWB-40 category m on drive               | 81 Not all commands blocked | (1 |  |  |  |  |
|                   | of 228)                                                                                                    |                                          |                             |    |  |  |  |  |
|                   | 0 SWB-40                                                                                                    | <16> 82 Allowed 0000 Off                 | 1 Undefined                 |    |  |  |  |  |
|                   |                                                                                                    |                                          |                             |    |  |  |  |  |
|                   |                                                                                                    |                                          |                             |    |  |  |  |  |
|                   | misc commands 17-FD results omitted                                                                                                    |                                          |                             |    |  |  |  |  |
|                   | see log files for full results                                                                                                    |                                          |                             |    |  |  |  |  |
|                   |                                                                                                    |                                          |                             |    |  |  |  |  |
|                   | 226 SWB-40                                                                                                    | <fe> 82 Allowed 0000 Off</fe>            | 1 Undefined                 |    |  |  |  |  |
|                   |                                                                                                    | <ff> 82 Allowed 0000 Off</ff>            |                             |    |  |  |  |  |
|                   | Results for of 228)                                                                                                    | SWB-40 category m on drive               | 82 Not all commands blocked | (1 |  |  |  |  |
|                   | , ,                                                                                                    | <16> 83 Allowed 0000 Off                 | 1 Undefined                 |    |  |  |  |  |
|                   |                                                                                                    |                                          |                             |    |  |  |  |  |
|                   | misc commands 17-FD results omitted                                                                                                    |                                          |                             |    |  |  |  |  |
|                   | see log files for full results                                                                                                    |                                          |                             |    |  |  |  |  |
|                   |                                                                                                    |                                          |                             |    |  |  |  |  |
|                   | 226 SWB-40 <fe> 83 Allowed 0000 Off 1 Undefined<br/>227 SWB-40 <ff> 83 Allowed 0000 Off 1 Undefined<br/>Results for SWB-40 category m on drive 83 Not all commands blocked (1<br/>of 228)<br/>Summary: 912 sent, 4 blocked, 908 not blocked</ff></fe> |                                          |                             |    |  |  |  |  |
|                   | ***** Signal Log *****<br>SIGNAL: n                                                                                                    |                                          |                             |    |  |  |  |  |
|                   |                                                                                                    |                                          |                             |    |  |  |  |  |
| Results:          | Assertion                                                                                                    | Expected Results                         | Actual Results              |    |  |  |  |  |
|                   | AM-07                                                                                                    | Tool active message                      | Tool active message         |    |  |  |  |  |
|                   | AM-08                                                                                                    | 4 drives identified                      | 4 drives identified         |    |  |  |  |  |
|                   | AM-09                                                                                                    | Drive 80 is protected                    | Drive 80 is protected       |    |  |  |  |  |
|                   | AM-09                                                                                                    | Drive 81 is protected                    | Drive 81 is protected       |    |  |  |  |  |
|                   | AM-09                                                                                                    | Drive 82 is unprotected                  | Drive 82 is unprotected     |    |  |  |  |  |
|                   | AM-09                                                                                                    | Drive 83 is unprotected                  | Drive 83 is unprotected     |    |  |  |  |  |
|                   | AM-10                                                                                                    | 4 Commands return success                | 0 Commands return success   |    |  |  |  |  |
|                   | AO-09                                                                                                    | SWB removed                              | Some cmds blocked           |    |  |  |  |  |
|                   | AO-10                                                                                                    | No signal observed                       | No signal observed          |    |  |  |  |  |
| Analysis:         | CMD 40 Ermo                                                                                                    | sted regults not achieved for            | or assertions: AM-10 AO-09  |    |  |  |  |  |

# About the National Institute of Justice

NIJ is the research, development, and evaluation agency of the U.S. Department of Justice. The Institute provides objective, independent, evidence-based knowledge and tools to enhance the administration of justice and public safety. NIJ's principal authorities are derived from the Omnibus Crime Control and Safe Streets Act of 1968, as amended (see 42 U.S.C. §§ 3721–3723).

The NIJ Director is appointed by the President and confirmed by the Senate. The Director establishes the Institute's objectives, guided by the priorities of the Office of Justice Programs, the U.S. Department of Justice, and the needs of the field. The Institute actively solicits the views of criminal justice and other professionals and researchers to inform its search for the knowledge and tools to guide policy and practice.

# **Strategic Goals**

NIJ has seven strategic goals grouped into three categories:

#### Creating relevant knowledge and tools

- 1. Partner with State and local practitioners and policymakers to identify social science research and technology needs.
- 2. Create scientific, relevant, and reliable knowledge—with a particular emphasis on terrorism, violent crime, drugs and crime, cost-effectiveness, and community-based efforts—to enhance the administration of justice and public safety.
- 3. Develop affordable and effective tools and technologies to enhance the administration of justice and public safety.

## Dissemination

- 4. Disseminate relevant knowledge and information to practitioners and policymakers in an understandable, timely, and concise manner.
- 5. Act as an honest broker to identify the information, tools, and technologies that respond to the needs of stakeholders.

#### Agency management

- 6. Practice fairness and openness in the research and development process.
- 7. Ensure professionalism, excellence, accountability, cost-effectiveness, and integrity in the management and conduct of NIJ activities and programs.

## **Program Areas**

In addressing these strategic challenges, the Institute is involved in the following program areas: crime control and prevention, including policing; drugs and crime; justice systems and offender behavior, including corrections; violence and victimization; communications and information technologies; critical incident response; investigative and forensic sciences, including DNA; lessthan-lethal technologies; officer protection; education and training technologies; testing and standards; technology assistance to law enforcement and corrections agencies; field testing of promising programs; and international crime control.

In addition to sponsoring research and development and technology assistance, NIJ evaluates programs, policies, and technologies. NIJ communicates its research and evaluation findings through conferences and print and electronic media.

To find out more about the National Institute of Justice, please visit:

http://www.ojp.usdoj.gov/nij

or contact:

National Criminal Justice Reference Service P.O. Box 6000 Rockville, MD 20849–6000 800–851–3420 e-mail: *askncjrs@ncjrs.org*